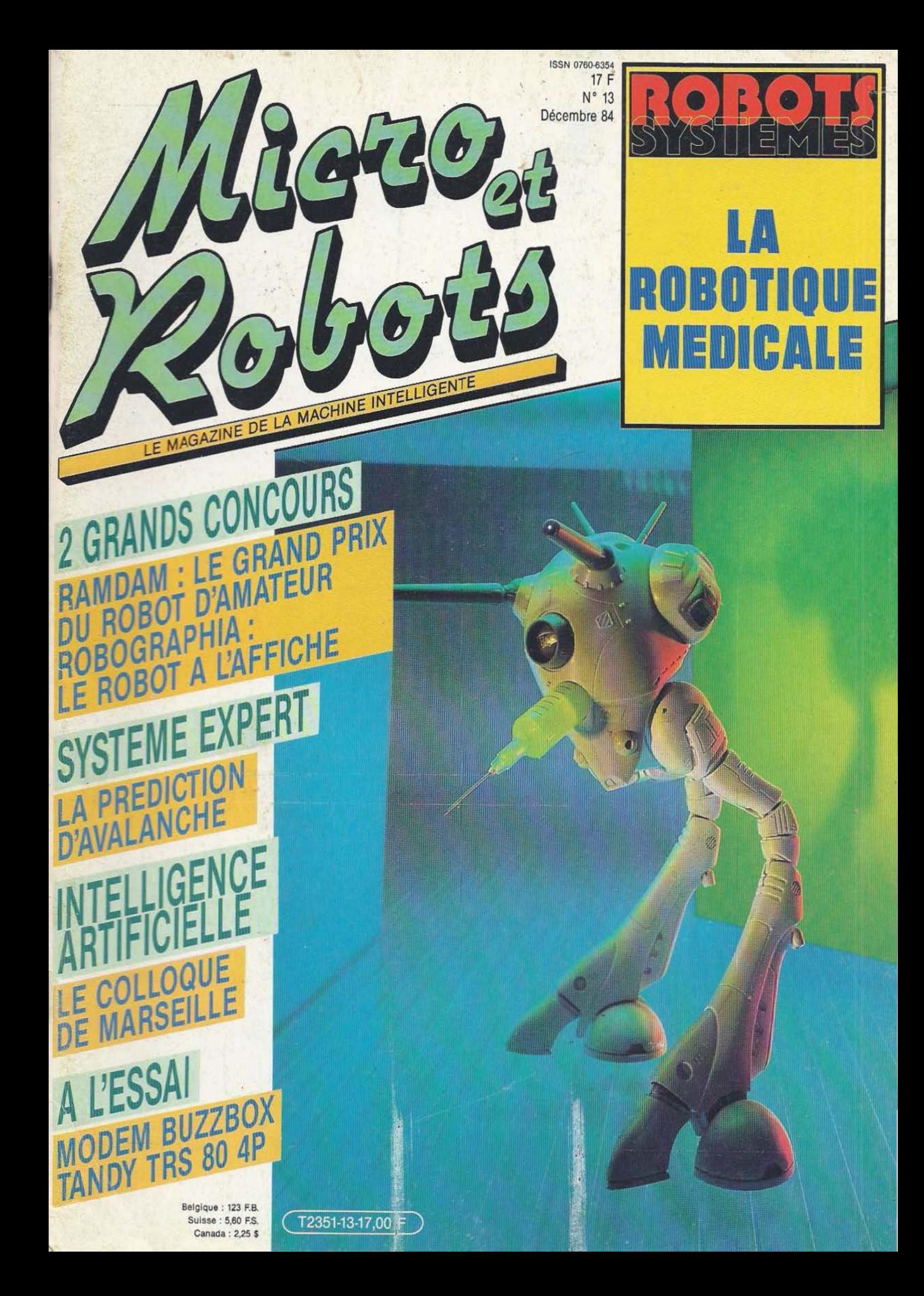

# <sup>~</sup>**Decouvrez les robots avec Textes et documents pour la classe**

Chaque semaine lisez Textes et documents pour la classe

**• Des textes,** des illustrations soigneusement sélectionnés par des enseignants et documentalistes de !'Éducation nationale.

**• Des thèmes variés :** Sciences et nature, Découverte du monde d'hier et d'aujourd'hui, Formation du citoyen, Arts et lettres.

.... 168F pour 34 numéro~ tout en couleurs

 $\blacktriangleright$  10,50F l'exemplaire Les robots n'ont plus de secrets pour vous. Vous savez tout sur l'automatisation. Mais vos amis, vos enfants, vos collègues ? Ils vous posent des questions simples auxquelles il n'est pas toujours facile de répondre clairement. L'hebdo Textes et documents pour la classe va pouvoir vous aider : son numéro 367 « Les robots » donne les clés indispensables pour comprendre le fonctionnement et l'utilisation des robots industriels.

TDC « Les robots » c'est une étude fondée sur des exemples, un texte épuré des termes techniques, de grandes photos couleur.

> TDC « Les robots » c'est aussi une application manuelle : apprenez donc à robotiser votre train électrique grâce à votre ordinateur !

TDC « les robots » c'est encore le compte-rendu d'une expérience pédagogique dans une école primaire.

Parce que vous êtes persuadés que tout le monde devra savoir ce qu'est un robot, comme ce qu'est un ordinateur, parce que

vous n'avez pas toujours le temps de prendre le recul nécessaire pour l'expliquer, vous trouverez dans la revue Textes et documents **pour la classe** un outil indispensable.<br>  $\frac{1}{2}$  =  $\frac{1}{2}$  =  $\frac{1}{2}$  =  $\frac{1}{2}$  =  $\frac{1}{2}$  =  $\frac{1}{2}$  =  $\frac{1}{2}$  =  $\frac{1}{2}$  =  $\frac{1}{2}$  =  $\frac{1}{2}$  =  $\frac{1}{2}$  =  $\frac{1}{2}$  =  $\frac{1}{2}$  =  $\frac{1}{2}$  =  $\frac{1}{2}$  =

Demande d'abonnement à Textes et documents pour la classe

Je souscris ........ abonnement(s) d'un an à la revue TOC.

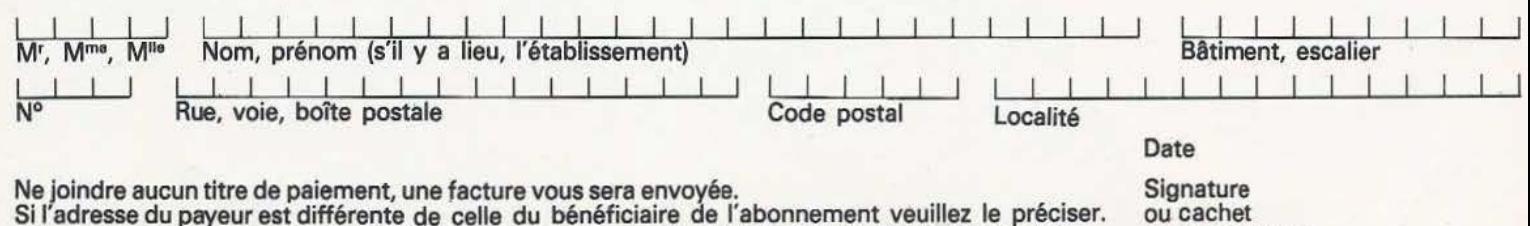

Adresser votre demande à : CNDP - abonnements, BP 107-05, 75224 Paris Cedex 05

•

ou cachet de l'organisme

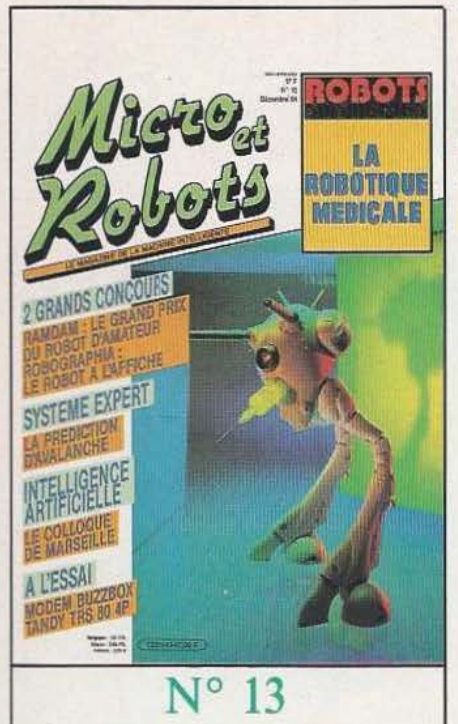

#### DECEMBRE 84

En marge de ce que pourrait être un robot «médical» quelque peu fantasmé, il reste tout à fait indéniable que la robotique et plus encore l'intelligence artificielle ont beaucoup à apporter au médical : dans les laboratoires, tout d'abord, où les manipulations, préparations et comptages sont en mesure d'être effectués automatiquement ; dans les hôpitaux où les problèmes de manipulation des malades, de distribution de médicaments sont en passe d'être résolus ; et enfin, dans le bloc opératoire, où le robot devient un précieux assistant en micro-chirurgie... Photo : P. Cossé.

#### **RUBRIOUE**

#### **6** Notes

- **10** Magazine : Un système expert de prédiction d'avalanche (1<sup>re</sup> partie)
- **26** Le concours Robographia : le petit robot illustré
- 27 Vente au numéro
- **37** Petites annonces
- **38** Portrait-robot
- **58** Abonnement
- **67** Concours Ramdam le Grand Prix du robot d'amateur !
- 77 Service lecteur
- **100** Les robots dans la littérature de loisir

#### **INITIATION**

**17** Le Forth 20 Le langage PL/1

**TECHNOLOGIE** 

· **30** La commande de moteurs par A.0.P. **90** Le 68705, côté logiciel

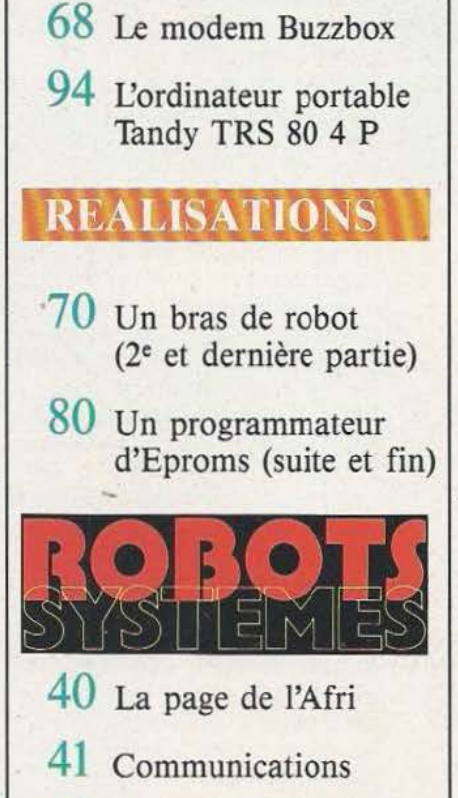

- **42** Le colloque d'I.A de Marseille
- **51** Composants robotiques
- **52** Un micromanipulateur
- **55** Informatique
- **56** Spartacus : Histoire de la téléthèse
- **59** Bibliographie
- **60** Le système Zymate

Micro et Robots est édité par la Société des Publications Radio-Electriques et Scientifiques, société anonyme au capital de 120 000 F. Administration-Rédaction-<br>Ventes : 2 à 12, rue de Bellevue, 75940 Paris Cedex 19. Tél. de la publication : A. Lamer. Rédacteur en chef : J.-C. Hanus. Rédacteur en chef adjoint : Ph. Grange. Abonnements et promotion : Solange Gros. Comité de rédaction : C. Ducros, B. Fighiera, A. Joly, Ch. Pannel. Ont collaboré à ce numéro : C. Collet (maquette), P. Cossé (photos), F. Brillot, C. Bugeat,<br>E. Diebolt, G. de Dieuleveult, C. Di Caro, S. Labrune, J.-M. Lefèvre, Transport Presse. Imprimerie : S.N.I.L. La Rédaction de Micro et Robots décline toute responsabilité quant aux opinions formulées dans les articles, celles-ci<br>n'engageant que leurs auteurs. Les manuscrits publiés ou non ne l'article 41, d'une part, que « copies ou reproductions strictement réservées à l'usage privé du copiste et non destinées à une utilisation collective », et, d'autre part, que les analyses et les courtes citations dans but consentement de l'auteur ou de ses ayants-droits ou ayants-cause, est illicite », (alinéa premier de l'article 40). Cette représentation ou reproduction, par quelque procédé que ce soit, constituerait donc une contrefaçon sanctionnée par les anicles 42S et suivants du Code Pénal. » Commission paritaire : 65637. Numéro d'éditeur : 848. Dépôt légal : novembre 84.

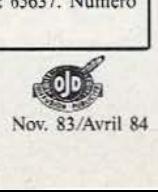

Le problème de l'informatique dite "familiale", c'est que si vous achetez un matéri el trop élaboré, non seulement cela vous coûtera très che r, mais en p lus, il vous faudra faire suivre des études d'info rma tiq ue à tou te votre petite farr ille !

D'un autre côté, si vous choisissez un micro-ordinateur un peu trop simp l e, vous en aurez vite fait le tour.

Et, si c 'est uniquement pour jouer, autant acheter une bonne vieille console de jeux. Un vrai ordinateur, capable d 'évoluer vers le semi-professionnel, mais, en même temps, accessible à tous, cela restait à inventer.

Eh bien voilà... c'est fait !

L'EXL 100, c'est indéniable, est un surdoué. Un petit génie. Mais qui a su rester très simple.

Il est merveilleusement facile à vivre parce qu'il par le comme vous et mol (le "synthétiseur vocal intégré" c'est une première mondiale), mais aussi parce que ses commandes à infra-rouge libè· rent le clavier et les manettes, de tous les fils, prises, fiches... (c'est aussi une première mondiale).

Pour les fans de l'informatique, évidemment, la voix et l'infra-rouge, c'est très bien... mais ce qu'il y a de réellement extraordinaire, ce sont tous les "plus" technologiques offerts par l'EXL 100.

Au tota l, l 'EXL 100 a été étudié pour devenir un véritable SYSTEME INFOR-MATIQUE à la fois familial et semipro fessionnel, capable de vous permettre de programmer, gérer, jouer, éduquer, calculer, créer, contrôler, taper à la machine, etc, avec une grande variété de<br>programmes prêts à l'emploi. Il est capa-<br>ble également de communiquer avec des bases de données existantes grâce à un module Videotex (en option).

En fait, le seul gros problème avec l'EXL 10J, c 'est qu 'il est facile à vivre, qu 'en l 'utilisant vous finirez par oublier que c'est réellement un surdoué. Ou par croire que c'est vous, le surdoué !

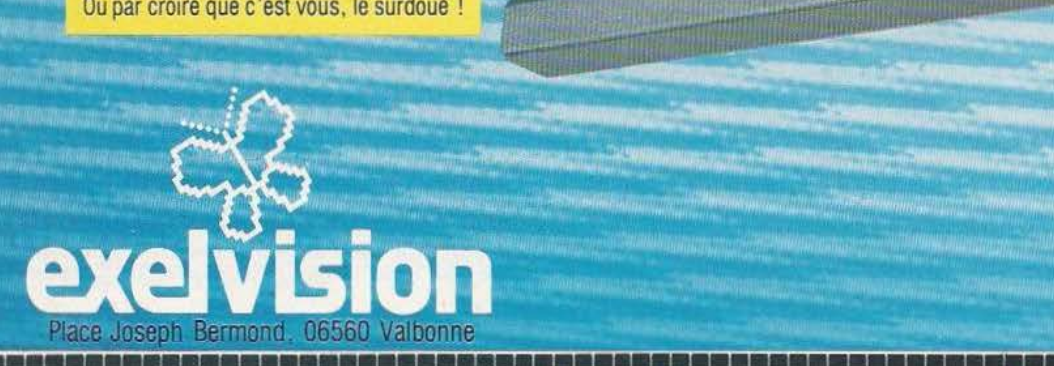

#### e ۹

计可归量

#### **Caractéristiques de l'EXL 100**

**PASSED** 

- 8 couleurs de base mixables à l'infini.
- Graphisme très hautes performances. 320  $points \times 250.80.000$  pixels, tous adressables pixel par pixel. en 8 couleurs différentes.
- EXELBASIC inclus (ROM 32 K) très complet, puissant et simple. possédant d'excellentes instructions graphiques.
- 2 micro-processeurs 8 bits micro·codés (TMS 7020 et TMS 7041).
- Horloge de 4,9 Mhz.
- 34 K de mémoire vive dont 32 utilisables pour la programmation.

1221222222322222231 <sup>11</sup>~ <sup>11</sup>Il 11 Il D Il Il 11 11 Il 11 Il **11** Il 11 11 n Il Il Il 11 Il 1 I Il Il Il Il Il Il Il Il 11 1 1~11'1 • •l"l' n'I Il Il

• 8 K de mémoire morte pour le moniteurrésident + 32 K sur ROM Basic.

重视台面面

- Mémoire morte extensible de 32 K. • Clavier AZERTY accentué, 61 touches mobi· les, simples et agréables, dont 4 touches édi· teur pleine page.
- Transformateur intégré à l'unité centrale avec fusible de protection.
- Logiciels enfichables sous forme de module ROM extra-plat.
- Interface magnétophone cassette (prise DIN}. Utilisation possible de tout lecteur-enregistreur du commerce.

Il 10 Il 10 Il 10 Il 10 Il 10 Il 10 Il 10 Il 10 Il 10 Il 10 Il 10 Il 10 Il 10 Il 10 Il 10 Il 10 Il 10 Il 10 Il<br>Il 10 Il 10 Il 10 Il 10 Il 10 Il 10 Il 10 Il 10 Il 10 Il 10 Il 10 Il 10 Il 10 Il 10 Il 10 Il 10 Il 10 Il 10 I

I BEEZZIEK

In Beenhal I due en 197

#### **Possibilités d'évolution vers un système semi-professionnel** :

• EXELMODEM permettant de transformer l'EXL 100 en un système très puissant, utilisant notamment les télécommunications (banques de données, télé-chargements...).

• EXELMEMotRE: extension mémoire CMOS RAM 16 K non volatile, en cartouche, permettant de garder toute information pendant 20 mois au minimum.

• Extension port parallèle (type Centronics} et série (type RS 232 C) pour connecter l'impri· mante de votre choix.

• Unité de disquette 3, 5 pouces disponible dès 1985 pour compléter votre Système EXL 100.

Pour tous renseignements complémentaires. adresser ce coupon-réponse à la sté VECTRON, 73, rue du Cherche-Midi 75006 Paris. -

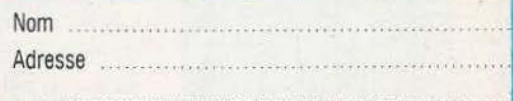

IL 82 22 23 24 24 25 26 28 29 29 20

· IL DE L'ENNES D'ÉNNES DE L'I

1111 **111** 121 ISBN 0-211

I II II II E E E E E E E E E E E E E

Il a no a na mark

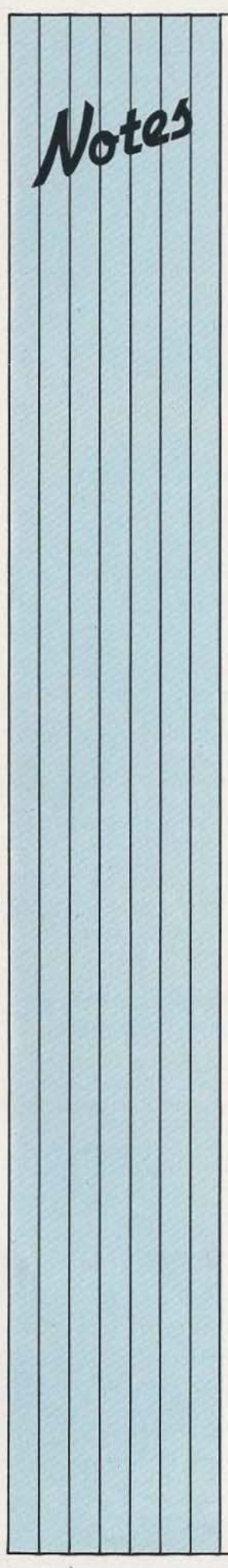

Dans le cadre de la promotion Depuis un bon mois, et même sociale et de la formation continue, le lycée technique discussion dans les bureaux Jean Jaurès d'Argenteuil continue, le lycée technique structurée, stage Forth, stage Pascal, gestion de fichier sont débuteront en février. Rens. : (1) 982 .24 . 61 pos te 44.

#### ENCORE PLUS ques

Sinclair met en vente le  $ZX$  réaliser un décodeur  $C + ?$ <br>Spectrum Plus. Disposant d'une mémoire de 48 Ko et confrères publient «leur» équipé d'un clavier professionnel de type machine péritélévision.

#### **NO MAN'S LAND**

Le catalogue officiente (date)<br>
octobre 84) du distributeur No<br>
Man's Land présente une<br>
sélection de 491 logiciels pour<br>
micro-ordinateurs, dont environ<br>
bon technicien.<br>
to plus y sont également<br>
dispensés. Rens. : (50)<br> 140 nouveaux titres et ce, pour<br>
Commodore 64, Oric, Vic 20,<br>
Décembre, le Haut-Parleur TO7/MO5. En outre, un<br>tableau des logiciels disponibles etc.), un conseils pratiques pour chargement des cassettes, et la liste par micro-ordinateur des suivan logiciels disponibles constituent cet ouvrage, vendu IO Rens. : (1) 840.24.31.

#### PROMOTION C + POUR BEAUCOUP MOINS!

Jean Jaurès d'Argenteuil d'études, les sociétés de conseils<br>propose des stages et d'ingénierie, où il est d'informatique ; étude du Basic question de paris, de concours, et de la programmation de «y-a-qu'à», de «il paraît — en de «y-a-qu'à», de «il paraît<br>que». Bref, la France du Pascal, gestion de fichier sont système D, celle qui ne paie pas chaumières in the pair de ces sessions qui sa taxe sur les magnétoscopes. K-99-K. sa taxe sur les magnétoscopes, les malins, les roublards, intellos et... pas mal d'autres, electeurs trouveront la suite des ne se pose qu 'une seu question : comment et<br>quand arriverons-nous à Sinclair met en vente le  $\angle X$  réaliser un décodeur  $C + ?$ <br>
Ce mois-ci, deux de nos On croyait tout savoir sur les confrères publient «leur» On croyait tout savoir sur les

- D'audience internationale,<br>Radio-Plans s'adresse plus d'utilisation complet et une particulièrement ce mois-ci, à la enfin on trouvera les rubriques d'utilisation complet et une de l'alisation complet et une de l'alisation de la enfin de la enfin de la enfin de la enfin de la ses lecteurs francophones et réalisations habituelles sans<br>récident en Suisse Belgique au oublier les petites annonces de Exerce de démonstration.<br>
Compatible avec les résidant en Suisse, Belgique, au démonstration de la bourse aux échanges. Compatible avec les la gamme des la bourse aux échanges.<br>
périphériques et la gamme des Déjà habitués à recevoir les **Dernière minute :** à l'heure où<br>
logiciels ZX Spectrum, il logiciels ZX Spectrum, il<br>
reprend les caractéristiques de<br>
ce dernier : 8 couleurs, haute<br>
profiter, grâce à la descrition<br>
profiter, grâce à la descrition<br>
profiter, grâce à la descrition<br>
profiter de référé, le blocage ce dernier : 8 couleurs, haute<br>
résolution graphique, son sur<br>
10 octaves, mémoire utilisateur<br>
supérieure à celles de bien des<br>
ordinateurs comparables sur le<br>
marché. Son prix de vente sera<br>
d'un «décodeur» Canal Plus<br>
c 1. de 2230 F seul, et de 2590 F<br>muni de l'adaptateur procédé de muni de l'adaptateur décodage radicalement différent MJC de la ville d'Annemasse n. de celui retenu dans les<br>décodage radicalement différent dans les (74) a mis en place un club de<br>décodage installée par Capel décodeurs installés par Canal micro-informatique. Des cours les cours de cours de la s'adressant à toutes les Plus en France, ce système Le catalogue bimestriel (daté s'affranchit du code mensuel à personnes quelque soit leur cotobre 84) du distributeur No 8 chiffres. La compréhension

Spectrum, ZX 81, Dragon, proposera à ses lecteurs la Texas Instruments annonce une TO7/MO5. En outre, un réalisation d'un décodeur Canal baisse de 12 % sur le prix de réalisation d'un décodeur Canal baisse de 12 % sur le prix de Plus. Il va de soi que tous ceux son TIPC en version à disque tableau des logiciels disponibles Plus. Il va de soi que tous ceux son TIPC en version à disque par application (affaires, qui construiront cet appareil dur et de 18 à 25  $\%$  selon la par application (affaires, qui construiront cet appareil dur et de 18 à 25 % selon la éducatifs, musique, utilitaires, devront en faire la déclaration de configuration sur le portable devront en faire la déclaration etc.), un lexique  $\begin{array}{|l|l|} \hline \end{array}$  à cette société s'ils désirent TIPPC. De plus, pour tout Français/Anglais, quelques l'utiliser par la suite. Ce moisl'utiliser par la suite. Ce moisci, le Haut-Parleur vous ci, le Haut-Parleur vous<br>propose les bancs d'essais  $\begin{bmatrix} 30 & \text{% of the image} \\ 30 & \text{% of the image} \end{bmatrix}$  and  $\begin{bmatrix} 2 & \text{% of the image} \\ 30 & \text{% of the image} \end{bmatrix}$ propose les bancs d'essais  $\begin{array}{c|c}\n30 \text{ % est consiste} \\
30 \text{ % est consiste} \\
40 \text{ vertices of the vertices of the vertices }\n\end{array}$ - en Hi-Fi : le tuner Mu

- en Vidéo : la mini Caméra

Panasonic WVP-A1. - en sonorisation : le mélangeur Power MPK 307, - en matériel de laboratoire :<br>L'oscilloscope Philips PM

- enfin, un nouvel appareil qui fera chanter dans les chaumières : le Karaoke JVC-

Comme chaque mois, les le articles d' initiation à l'électronique, à l'informatique nd arriverons-nous à et à la mesure (actuellement la constructeur Anglais Kef, nous<br>étonne pourtant avec une a écrire, le Spectrum Plus est Radio-Plans s'adresse plus enceinte révolutionnaire la 104/2.<br>
livré avec un manuel particulièrement ce mois ci à Enfin on trouvera les rubriques

personnes quelque soit leur

#### I NS

configuration sur le portable achat de ce micro, une ts : de certains logiciels (Textor, l tiplan, etc.). De pl us, un F. Kenwood-Basic T2, disque dur de 18 Mo pour le la mini Caméra | TIPC est désormais disponible.

# **MICROPROCESSEURS FOCESSEURS**<br> **MPRENDRE**<br> **fonctionnement**

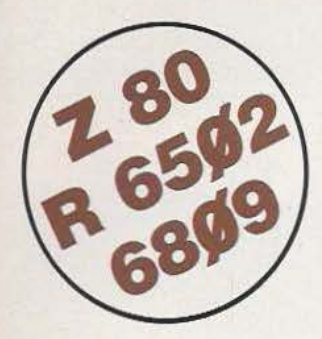

#### **leur COMPRENDRE**

# **CONCEVOIR · RÉALISER**

#### **vos applications**

#### **MPF-1 PLUS**

• MICROPROCESSEUR Z-80<sup>®</sup>,<br>8 Ko ROM, 4 Ko RAM (extensible). **e** Clavier QWERTY, 49 touches

 $\frac{1}{2}$ 

mécaniques avec « Bip ». **REGENE DE L'Ann DE L'Ann DE L'Ann D'Affichage alphanumérique**<br> **A MICROPROCESSEUR Z-80<sup>®</sup> • 1 B <b>B B B B B CONSTANT DE L'ANN DE L'ANN DE L'ANN DE L'ANN DE L'ANN DE L'ANN DE L'ANN DE L'ANN DE L'ANN DE L'ANN DE L'ANN DE L'A** 

**haute performance, répertoire de base** connecteur de base connecteur de sortie.<br>
de 158 instructions. **e a la connecteur de sortie.**<br> **e 158 instructions. e a la connecteur DEBUGGER résidents (pointeurs, habit de sortie** 

8 Ko RAM (6264).<br>Le MICROPROFESSOR MPF-1 PLUS<br>est à la fois un matériel pédagogique partie à l'initiation de et un système de développement<br>la micro-informatique. la micro-informatique. souple et performant.<br>Matériel livré complet, avec alimentation, souple et performant. Matériel livré complet, avec alimentation,

français), applications e: listing. **Exercía de la company de la company de la company de la company de la company de la company de la company de la company de la company de la company de la company de la company de la com PRIX TTC, port inclus - 1 995 F.** 

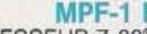

• MICROPROCESSEUR Z-80<sup>®</sup>, and the set of the set of the set of the set of the set of the set of the set of the set of the set of the set of the set of the set of the set of the set of the set of the set of the set of the

interpréteur BASIC). 2 Ko RAM.<br>Clavier 36 touches dont 19 commandes. Per a contract dont 19 commandes.<br>
Accès aux registres. Programmable en **established en expresse dont 19 commandes.**<br>
Accès aux registres. Programmable en langage machine.

e 6 afficheurs L.E.D. Interface K7. **e e angles de Forther Handels Contract Contract Contract Contract Contract Contract Contract Contract Contract Contract Contract Contract Contract Contract Contract Contract Contract Co** 

Le MICROPROFESSOR MPF-1 B est est est à la fois un matériel pérforme un matériel pérforme du matériel pérforme du matériel pérforme du matériel pérforme du matériel pérforme du matériel pérforme du matériel pérforme du mat

prêt à l'emploi, manuels d'utilisation (en notice d'utilisation de la protectura de la protectura de la protectura de la protectura de la protectura de la protectura de la protectura de la protectura de la protectura de la

## **MODULES** CO~PLÈMENTAIRE\$ **POUR MPF-16 ET MPF-1 PLUS**

- **e** PRT-MPF B ou PLUS, imprimante thermique **e EPB-MPF-1B/PLUS**, programmateur d'EPROMS.
- 
- 
- SSB-MPF B ou PLUS, synthétiseur de paroles.<br>• SGB-MPF B ou PLUS, synthétiseur de paroles.<br>• SGB-MPF B ou PLUS, synthétiseur de musique. 1.O.M. MPF-1 PLUS, carte entrée/sortie et mémoire (6 Ko).

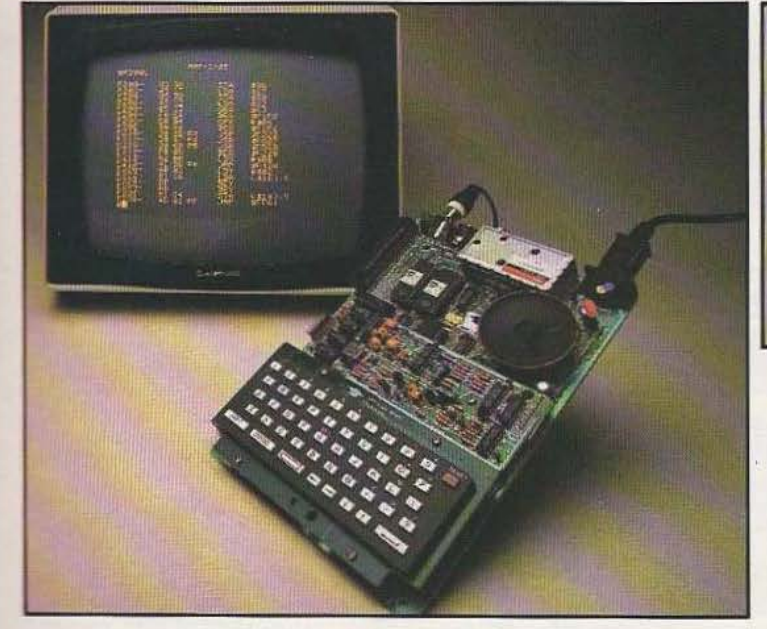

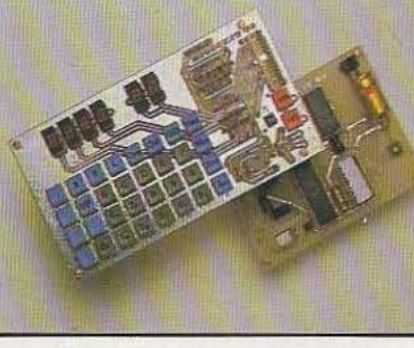

**MICROKIT #9** 

**<sup>e</sup>**MICROPROCESSEUR 6809, haut de gamme, organisation interne orientée 16 bits. Compatible avec 6800, programme source 2 Ko EPROM (moniteur). 2 Ko RAM. Clavier 34 touches. Affichage 6 digits. Interface K7. Description et applications dans LED. Le MICROKIT Ø9 est un matériel d'initiation au 6809, livré en piéces détachées.

#### **MPF-1/65**

**e** MICROPROCESSEUR 6502, haute performance, bus d'adresses 16 bits, 56 instructions, 13 modes d'adressage. 16 Ko ROM. 64 Ko RAM Dynamiques. Clavier 49 touches avec 153 codes ASCII distincts. Affichage sur moniteur ou 1V : 24 lignes de 40 caractères. **e** ÉDITEUR, ASSEMBLEUR, DEBUGGER résidents.

Interface K7 à 1 000 bps. Connecteurs pour imprimante et extension. Matériel livré complet avec alimentation (+ 5<sup>v</sup>, - 5<sup>v</sup> et 12<sup>v</sup>). Notice  $d'$ utilisation et listing source. *Prix TTC, port inclus - 2 995 F*.

## **LES MICROPROFESSORS SONT GARANTIS 1 AN PIÈCES ET MAIN-D'ŒUVRE MICROPROFESSOR EST UNE MARQUE DEPOSEE MULTITECH** 1

# **BON DE COMMANDE À RETOURNER À Z.M.C. B.P. 9 - 60580 COYE-LA-FORET**<br>
MPF-I B - 1 495 F TTC<br>
MPF-I PLUS - 1 995 F TTC<br>
MPF-I PLUS - 1 995 F TTC<br>
MPF-I/65 - 2 995 F TTC<br>
DITION B BASIC PLUS - 400 F TTC<br>
DITION B BASIC PLUS -

\_\_, MPF-1 B - 1 495 F TTC MPF-I PLUS - 1 995 F TTC ...J MPF-1/65 - 2 995 F TTC PRT B OU PLUS - 1 095 F TTC<br>EPB B/PLUS - 1 795 F TTC □ SSB B OU PLUS - 1 595 F TTC<br>□ SGB B OU PLUS - 1 095 F TTC<br>□ IOM SANS RAM - 1 495 F TTC

**VOUS VOULEZ EN SAVOIR PLUS : TÉL. : 16 (4) 458.69.00**<br>
COMMANDE À RETOURNER À Z.M.C. B.P. 9 - 60580 COYE-LA-FORET<br>
F TTC DIOM AVEC RAM - 1795 F TTC NOM :<br>
POSE TTC DIVIBIPLUS - 1695 F TTC ADRESSE :<br>
- 1 095 F TTC DIOPTION  $\Box$  OPTION B BASIC PLUS - 400 F TTC  $\Box$  OPTION FORTH PLUS - 400 F TTC

DOCUMENTATION DÉTAILLÉE<br>
DIS (Chèque bancaire ou C.C.P.). DOCUMENTATION DETAILLEE<br>  $\Box$  MPF-1 B  $\Box$  MPF-1/65  $\Box$  MPF-1 PLUS (chèque bancaire ou C.C.P.). D MICROKIT - LISTE ET TARIF Signature et date :

MR.

Les TM100-

 $\frac{1}{\mu}$ **0 z** 

 $\frac{Z}{Z}$  $\mathbb{E}$ 

AINT

**E** 

**z** 

**0**  -**(fi** 

**5 0 0** 

TERMIN.

 $\infty$ 

**LL** 

 $\frac{1}{2}$ **z** 

 $\mu$ 

.... **z ·W**   $\overline{\mathbf{z}}$ 

La Berth Bd Men 44700 C Tél. (40)

1 place Rasoail 31400 TOULOUSE él. (61) 54.06.24

Ð

- LOGABAX LX 113 5800 F

- . . . . . . . . . . 7200 F<br>- . . . . . . . . . . 2300 F

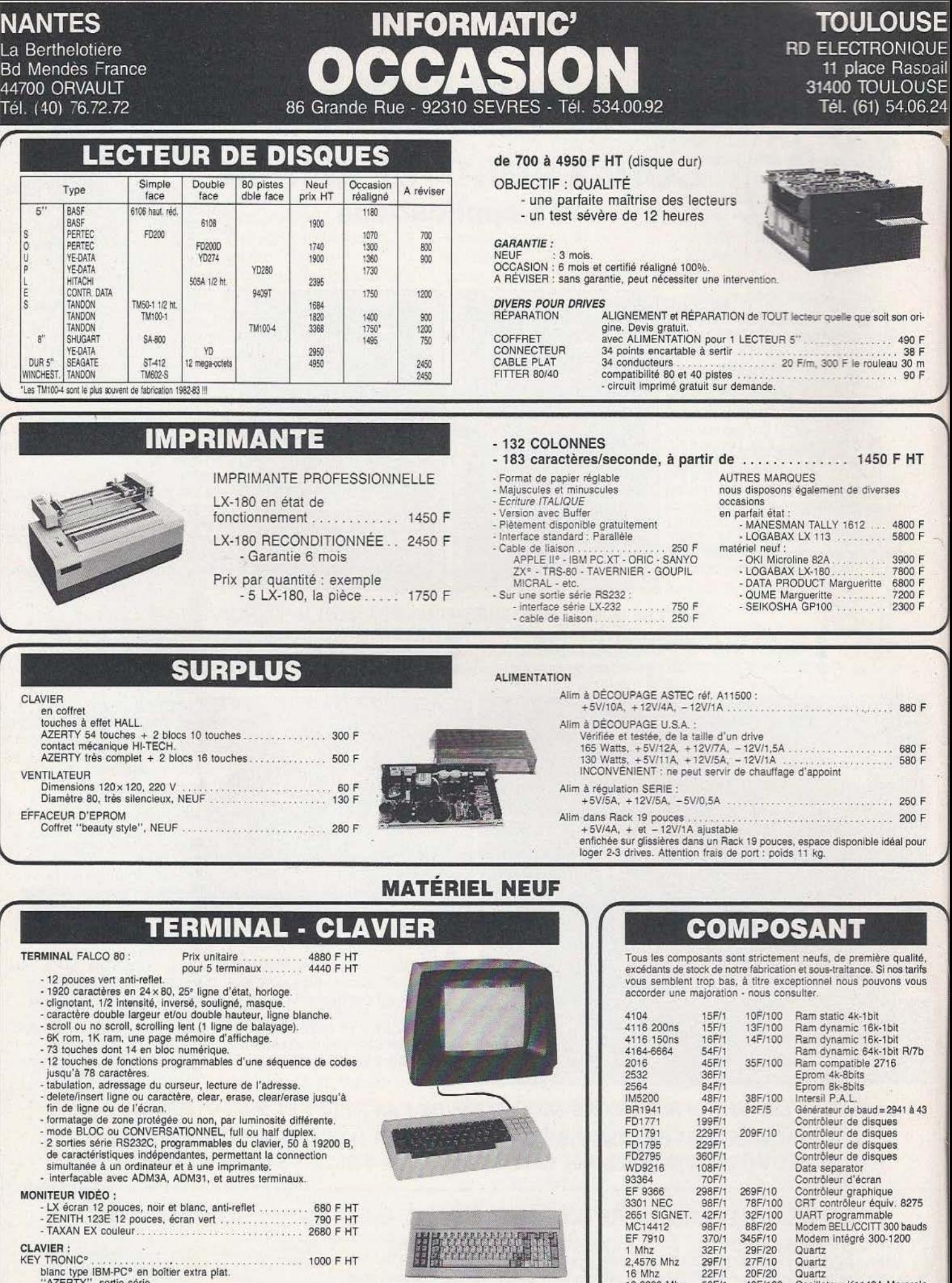

KEY TRONIC<sup>9</sup><br>
blanc type IBM-PC<sup>9</sup> en boîtier extra plat.<br>
"AZERTY", sortie série.<br>
adaptation paralléle disponible (Apple, Tavernier, etc).<br>
KEY TRONIC<sup>9</sup> 100 touches<br>
57 touches alphanumériques "qwerty".<br>
22 touches alp

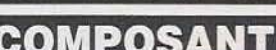

Tous les composants sont strictement neufs, de première qualité, excédants de stock de notre fabrication et sous· traitance. Si nos tarifs I nous pouvons vous

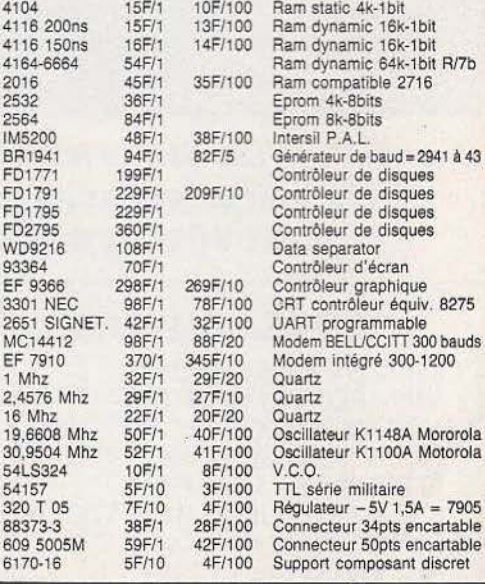

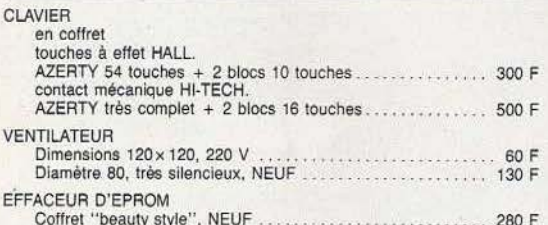

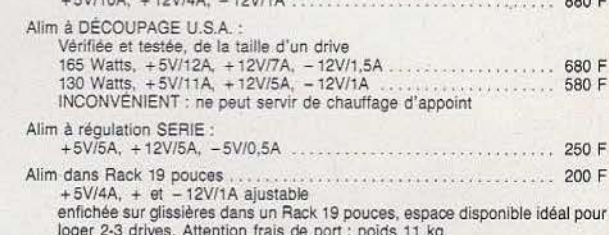

*Service lecteur :* cerclez *106* Prix hors taxe. TVA 16,6%. Frais de *pon* forfait 30 F sauf lecteur 40 F. Les marchandises au dessus de 5 kg voyagent en port dù.

#### $\blacksquare$  MANNIA 16.93 - 06740 CHATEAUNEUF. 21 **1 2** 1 1 **DISTRIBUTEUR EXCLUSIF**

Assemblez vous-même

votre premier

**BG** 

AVOIDER 14 cm × 14 cm × H. 12 cm.

**•OUYEAU: kits livrés avec piles** 

#### **\* IMPORTANT:**

Les montages électroniques sont déjà effectués et testés, l'assemblage ne nécessite aucune expérience ni aucun outillage particulier

#### Revendeurs, contactez-nous

pour distribuer ces fabuleux produits révolutionnaires. Pas de risque de stock, nous le maintenons pour vous, pour en savoir plus, téléphonez au

#### Découvrez les multiples fonctions de la robotique

SKIPPER MECHA • 145 F. Le plus simple, se déplace rapidement en claudiquant sur ses deux jambes.

SOUND SKIPPER -245 F. Le modèle précédent équipé d'un micro ampli qui le fait réagir à chaque bruit assez fort

TURN BACKER - 345 F. Se déplace sur ses 6 jambes et effectue un quart de tour à chaque fois qu'il perçoit un bruit assez fort par son micro très doué pour les slaloms.

UNE TRACER - 345 F. Se déplace sur 3 roues et suit seul une ligne tracée sur le sol, grâce à une cellule photo-sensible.

PIPER MOUSE • 395 F.Se déplace sur trois roues montées sur amortisseurs et réagit à chaque coup de sifflet grâce à son détecteur d'ultrasons. AVOIDER • 395 F. Se déplace sur 6 jambes et son détecteur à infrarouges, très doué aussi pour le slalom.

CIRCULAR • 595 F. Il avance, tourne sur luimême en glissant *sur* deux grands disques caout· choutés. Il est livré avec une radiocommande. MEMOCRAWLER ·695 F.Le plus intelligent de la famille. il avance, tourne des deux côtés. émet un bruit ou s'allume en fonction du programme entré en mémoire à partir d'un clavier: (RAM 256 x 4 bits). Ne nécessite aucune expérience préalable en programmation. Peut aussi être commandé à partir d'un micro-ordinateur grâce à une interface développée par ROBOTMANIA. Indiquez-nous le type de micro que vous possédez et nous vous enverrons les détails.

GUIDE DES ROBOTS FAMILIAUX 200 pages

#### 16 (93) 42.49.98 ou écrivez-nous.. évite les obstacles placés sur son chemin grâce à 59F. Votre robot ou le catalogue gratuit chez vous dans 48 h, en téléphonant au 16 (93) 42.57.12. Bon de commande ou demande de catalogue gratuit à renvoyer à ROBOTMANIA, 8.P. 3 - 06740 CHATEAUNEUF - FRANCE MODÈLES PRIX Participation aux frais de port et d'emballage 25 F. Total à payer : SUISSE : ROBOTMANIA-SONAICO 49. rue du Rhône CH 1204 GENEVE Tél 022 · 287.866. BELGIQUE : ROBOTMANIA-LA BONBONNIERE B - 6820 FLORENVILLE Tél. 061 - 311.038. NOM ADRESSE CODE POSTAL VILLE

Demande de catalogue gratuit  $\Box$  Règlement : Je joins  $\Box$  un chèque bancaire  $\Box$  CCP 3 volets (ordre ROBOTMANIA)  $\Box$  Je préfère payer au facteur à réception (en ajoutant 20 F pour frais de contre-remboursement).

Fabuleux, se programme à partir d'un clavier

..

SOUND SKIPPER 7 cm X 7 cm X H. 10 cm.

MEMOCRAWLER Ø 14 cm, H. 6 cm.<br>PROGRAMMABLE (clavier fourni). mais peut aussi être piloté à partir d'un micro-ordinateur.

> $M & 8$ Service lecteur : cerclez 105

12/84  $\alpha$ 

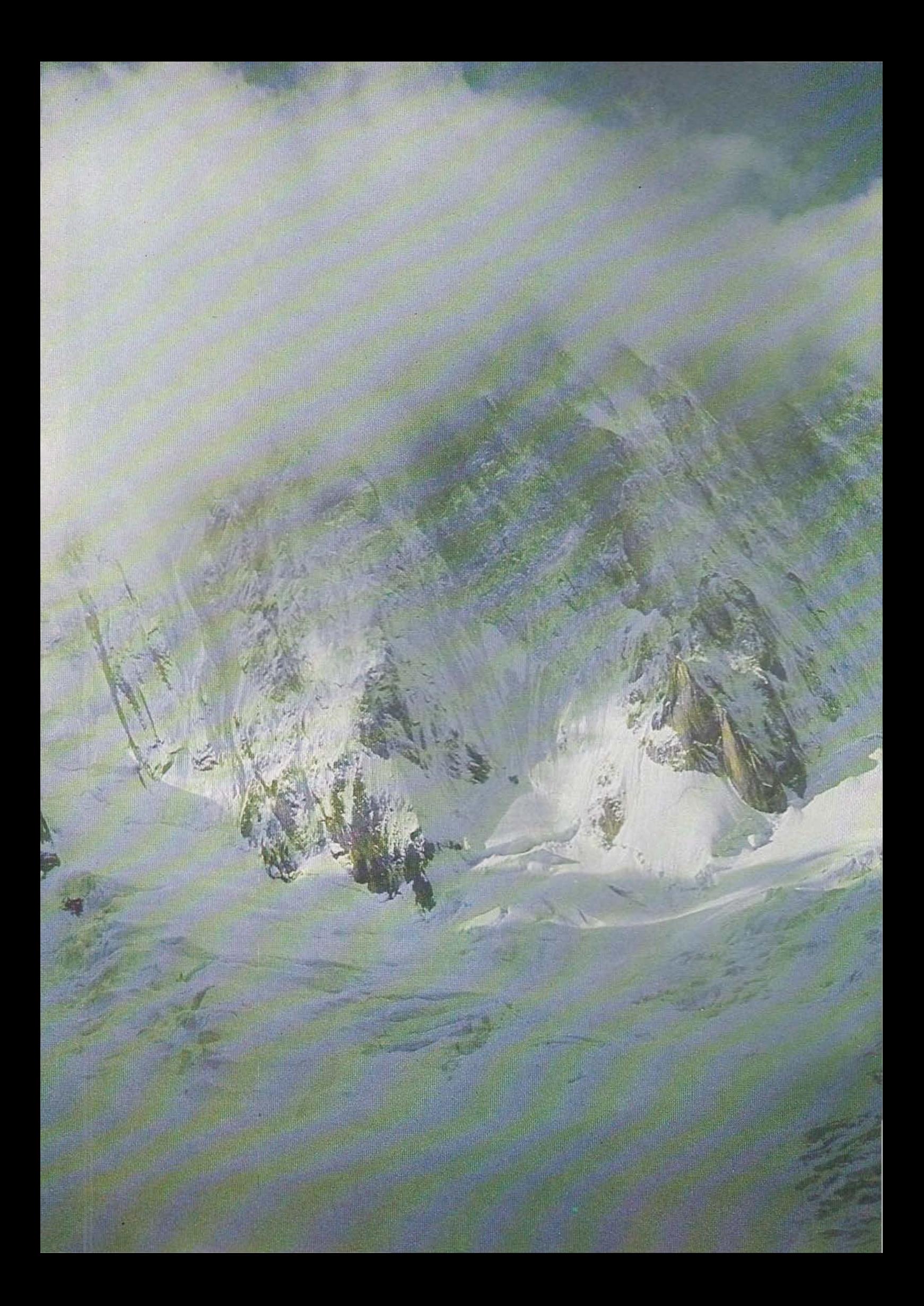

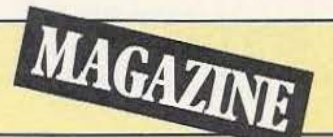

# **SYSTEMES EXPERTS**  LAVALANCHE

#### *Comment créer un système expert ? J.M. Lefèvre, à travers METRA, fait état de sa démarche*  en tout point édifiante...

n parle beaucoup aujourd'hui de Systèmes Experts (S.E.). Derrière ce terme se cache un grand nombre de réalités différentes. Plutôt que de présenter encore une fois la théorie des S.E., nous allons nous intéresser ici à une réalisation pratique à travers le système MEPRA (Méthode

Empirique de Prévision des Risques d'Avalanches). C'est un S.E. réalisé dans un cadre bien précis : la prévision des risques d'avalanches. Il a été construit au sein de l'équipe Intelligence Artificielle du LIFIA (Laboratoire d'Informatique Fondamentale et d'I.A. de Grenoble), en collaboraùon étroite avec le Centre d'étude de la Neige).

MEPRA est un système d'aide au diagnostic de situation évolutive, c'est-à-dire qu'il se veut capable de tirer un diagnostic d'une situation évoluant dans le temps. Il n'est aujourd'hui qu'un premier prototype dont l'étude a permis de dégager quelques problèmes généraux de !'I.A. (Intelligence Artificielle) :

- le raisonnement temporel
- le raisonnement incertain.

Mais avant d'entrer dans les détails, il est bon de présenter plus précisément notre cadre d'application.

#### La prévision des risques d'avalanches

Aujourd'hui en France, la prévision des risques d'avalanches est réalisée au Centre d'Etude de la Neige (CEN) par une équipe de prévisionnistes (ingénieurs météorologistes). Le CEN est un service de la Météorologie Nationale, chargé (entre autres) de l'étude des avalanches, situé sur le domaine universitaire de Grenoble. Ils disposent des renseignements fournis quotidiennement par un réseau d'observateurs, disséminés sur l'ensemble des massifs montagneux. Pour chaque massif (zone d'environ 1000 km<sup>2</sup>)

les prévisionnistes non seulement évaluent les risques d'avalanches (par référence à des situations types, codées sur une échelle numérique rappelant celle utilisée pour le vent en météorologie marine), mais aussi proposent une description du manteau neigeux (ou plusieurs descriptions si la situation l'impose). Ils prévoient ensuite comment cette situation peut évoluer au vu des prévisions météorologiques.

Il ne s'agit pas d'une prévision ponctuelle (un couloir, un versant précis) mais d'une prévision globale que chacun doit adapter au terrain. C'est ce travail que le système MEPRA tente d'imiter et de reproduire, voire de compléter en prenant en compte plus de mesures que ne peut le faire le cerveau humain. (L'expert peut alors aller plus loin dans son analyse, d'où le progrès espéré).

#### Pourquoi un système expert *?*

Un système expert est un outil supplémentaire pour l'expert (ici le prévisionniste); il n'introduit pas de rupture dans le travail quotidien, il s'intègre naturellement dans l'ensemble des outils dont dispose déjà le prévisionniste. Cela n'est pas souvent le cas des programmes informatiques classiques. Une fois passée la prise en main du S.E., celui-ci n'introduit pas l'effet de «boîte noire» commun à beaucoup de systèmes; la façon dont il *explique* son travail effectué sur les données fournies, les facilités d'intervention offertes sur le déroulement de la résolution, rendent l'utilisateur maître du système et non pas l'inverse.

Un S.E. utilise des connaissances très proches de celles utilisées par l'expert mais formant un tout cohérent et le plus complet possible. Par exemple :

Si il y a du *vent* et de la *neige-transportable.* 

Alors il y aura des *accumulations* de neige sur les versants abrités

#### Si la température est douce Alors une chute de pluie est très dangereuse

La création et l'enrichissement de cet ensemble de connaissances aident les prévisionnistes à structurer leur savoir, à rassembler la somme de ce que chacun connaît en une expertise globale sur la matière. Le système définit alors une base de référence commune pour tout expert en la matière, que ce soit pour l'aspect statique de l'analyse (connaissances élémentaires) ou dynamique (façon de raisonner).

Si beaucoup des connaissances utilisées font appel à des théories scientifiques précises (météorologie, physique des matériaux, thermodynamique, ... ), certaines sont issues de l'expérience personnelle de l'expert. Au cours d'années de travail, la confrontation de sa prévision avec la sttuation réelle, l'observation directe sur le terrain de nombreuses avalanches, lui ont permis d'obtenir des réflexes, des connaissances plus ou moins formulées ou floues mais qui définissent justement l'expertise. On parle alors de connaissances *empiriques.* Elles sont caractérisées par leur nature parfois imprécise, par le désir de l'expert d'exprimer un doute, un indice de confiance sur certaines d'entre elles, de pouvoir facilement les modifier ou les augmenter; elles n'entrent que très difficilement dans le cadre de la programmation classique, où les données sont essentiellement quantitatives, alors qu'un S.E. permet de les prendre en compte puisque, très vite, celui-ci ne travaille plus avec des nombres mais avec des symboles.

De même, certaines observations (données du système), sont souvent sujettes à èaution ou soumises à des incertitudes de mesure. Un S.E. sera capable d'en tenir compte.

D'autres arguments justifient encore cette approche «Système Expert». Notons tout d'abord les difficultés importantes qu'on rencontre dans l'implantation de programmes classiques pour traiter ce problème. Deux approches ont, jusqu'ici, été expérimentées.

L'approche statistique est très utilisée dans beaucoup de domaines (par exemple les sondages d'opinions). Elle consiste à chercher la liaison (la «corrélation» en termes statistiques) entre l'activité avalancheuse observée et les valeurs d'un grand nombre d'observations *nivo-météorologiques.* Elle nécessite donc un fichier important d'informations sur l'histoire des avalanches. Un tel fichier est extrêmement difficile à obtenir car :

- les conditions météorologiques empêchent souvent une bonne observation,

- la fréquence des avalanches accidentelles est fonction de la fréquentation,

- les observateurs sont. la plupart du temps, proches d'un domaine protégé par déclenchement artificiel (station de ski) et l'activité avalancheuse n'y est donc pas représentative des zones libres.

Enfin, il est très délicat de choisir les quelques paramètres, nécessairement limités, à prendre en compte dans l'élaboration de l'analyse de corrélation. Néanmoins, le CEN a pu obtenir des résultats significatifs avec cette méthode dans une région restreinte, pour laquelle existait un gros fichier d'observations. Mais l'étude statistique ne peut fournir d'explication raisonnée du résul-

## **LES SYSTEMES A BASE DE**

Les systèmes à règles de production occupent une place importante dans les S.E. ; ils sont relativement simples à manipuler et illustrent bien le principe de base de la programmation déclarative : séparer les connaissances humaines (sur le problème à résoudre) de l'algorithme qui les utilise. Ils sont constitués de trois parties principales :

- La base de faits :

C'est un ensemble d'affirmations qui décrivent «l'univers» de travail du système. Au départ elle contient les données du problème à résoudre; petit à petit elle est enrichie par de nouvelles déductions et constitue finalement la solution du problème. Exemples :

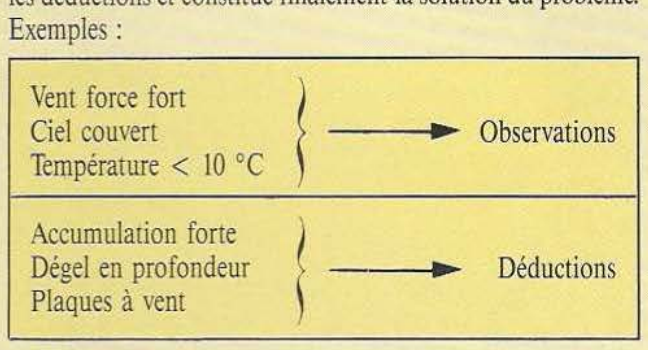

#### - La base de règles :

C'est l'ensemble des connaissances qui vont permettre de manipuler les faits. Elles sont représentées sous la forme de règles de production, par exemple :

Si ciel dégagé et printemps

Alors *rayonnement* important

Ce qui peut se traduire par : si ciel dégagé et printemps sont deux faits présents dans la base, alors *produire* rayonnement important.

Ces règles sont *déclarées* par l'utilisateur, dans un ordre quelconque, indépendamment de tout algorithme.

- Le moteur d'inférence :

C'est le programme informatique qui est capable d'utiliser les deux bases pour faire se succéder des déductions. Il choisit

tat obtenu. Il est donc très difficile d'en apprécier la qualité au jour le jour.

La deuxième approche possible est d'essayer de coder les connaissances expertes dans un algorithme de type classique. Cela pourrait donner par exemple :

Si la vitesse vent > 40

alors si neige transportable

alors si (opposé versant vent)

aller à SUITEI

sinon altitude  $> 2000$  m  $et$  saison = hiver

alors SUITE2

Hélas, le très grand nombre de connaisances à utiliser, la rigi-<br>dité imposée par la structure du programme rend un tel système très délicat à implanter, à utiliser, à dévdopper et surtout à modi-

# MAGAZINE

## **REGLES DE PRODUCTION**

la règle à utiliser, vérifie que sa condition est satisfaite et ajoute les faits résultats dans la base de faits.

Il existe pour cela deux techniques principales. Soit partir des observations et ajouter petit à petit les résultats en partie *«alors»* des règles : c'est le *chaînage avant.* Soit, au contraire, partir d'hypothèses qu'on cherche à confirmer en «remontant» les règles. A chaque étape la partie condition d'une règle devient une nouvelle hypothèse à confirmer. Le processus est itéré jusqu'à obtention des données de départ : c'est le *chaînage arrière.* 

Mais le moteur travaille «en aveugle», si un grand nombre de faits et de règles existe, le nombre de déductions possibles devient énorme : c'est «l'explosion combinatoire» du raisonnement. Il faut donc lui adjoindre un module de contrôle qui gère le travail du moteur et limite le choix des règles à examiner. Il est responsable de l'exécution du raisonnement : c'est lui qui doit assurer une maîtrise du nombre de déductions opérées, en limitant les recherches inutiles, en utilisant des informations de contrôle pour arriver à ses fins le plus rapidement possible, etc. L'efficacité du système est immédiatement dépendante du module de contrôle utilisé. A partir de ces éléments on peut représenter la structure générale d'un système à base de règles de la façon :

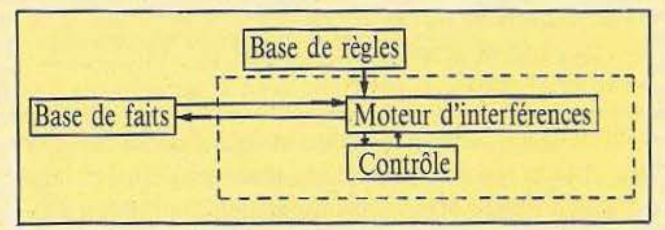

Sur ce schéma n'apparaissent *pas* les nombreux modules d'interface avec l'utilisateur, pour introduire des connaissances, comprendre les résultats (module d'explication), etc. Ils n'entrent pas dans la structure de base du système de production, mais sont bien sûr indispensables à tout «bon» S.E.

fier : seul un informaticien expérimenté, connaissant à fond le programme pourra ajouter de nouvelles connaissances. Pour terminer la liste des avantages d'un S.E. citons encore l'utilisation de celui-ci comme système d'enseignement assisté par ordinateur. li peut être très facilement utilisé comme instrument de formation du nouveau prévisionniste. Celui-ci voit se dérouler l'analyse d'un grand nombre de cas devant lui, il comprend pourquoi ses prédécesseurs ont fait tels ou tels choix, il peut aussi intervenir sur le déroulement d'un raisonnement : en supprimant un paramètre par exemple, il en réalise facilement l'influence sur l'analyse, etc. (Ces cas doivent être enregistrés auparavant, car on ne dispose pas de simulateur de situation avalancheuse !). S'il est maintenant acquis que l'approche S.E. se justifie, voyons comment s'est déroulée la collaboration entre informaticiens et experts du CEN pour élaborer MEPRA.

#### Collaboration experts-informaticiens

D'un côté, des experts; de l'autre, des informaticiens : *ils* doivent dialoguer et se comprendre. En effet, si on peut espérer que les experts enrichissent directement le système, cela n'est possible que lorsqu'il est suffisamment évolué. Le premier travail de l'informaticien consiste donc à «puiser» chez les experts la base de connaissances minimales permettant de construire un prototype valable. Expliquons comment s'est déroulée cette recherche pour MEPRA : on peut séparer ce travail en quatre étapes, bien qu'elles soient quelque peu imbriquées.

Tout d'abord, quelques discussions générales présentant la prévision des avalanches, les paramètres considérés, les résultats recherchés, quelques raisonnements typiques ont permis de dégager les grandes lignes du système, de justifier l'approche S.E., de pointer les problèmes d'l.A. fondamentaux (le raisonnement incertain et le raisonnement temporel).

Parallèlement nous avons subi une session de formation à la prévision des avalanches pour acquérir un minimum de connaissances, ce qui est indispensable pour obtenir un bon dialogue avec les experts.

A l'inverse, un expert du CEN a, lui, suivi les cours d'intelligence artificielle d'ITMI (une société de la région grenobloise). Ces deux formations ont permis de décloisonner les deux parties, ce qui est extrêmement positif pour la compréhension mutuelle des problèmes. Ces discussions ont permis de faire les choix principaux pour la structure du système, et en particulier la façon dont sera décrite la connaissance. Nous avons choisi pour cela un formalisme à la fois simple et très utilisé dans les S.E.: les règles de production (du type «SI [conditions] ALORS [résultats]» : SI il y a du vent et de la neige transportable ALORS il y a du *transport.* Elles ont aussi permis de définir les grandes lignes de l'architecture du système.

La seconde étape est la mise au point d'un minimum de règles en vue de l'élaboration du prototype. Il faut, en effet, remarquer qu'un expert n'est pas toujours capable de détailler ou d'expliquer ses raisonnements devenus «automatiques». Il faut donc d'autres sources que l'entretien théorique. Nous avons suivi deux techniques différentes pour ce faire.

L'étude de cas précis d'années antérieures permet au prévisionniste de retracer l'ensemble de sa recherche : comment est fait le choix des paramètres fondamentaux, comment il tire une idée qualitative d'un nombre (processus de discrétisation), comment il choisit entre les différentes possibilités, comment on peut prévoir l'évolution de la situation pour les jours suivants, etc. On tente d'obtenir un maximum de renseignements mais sans enfermer l'expert dans un cadre trop précis de questions : il faut, seulement, parvenir à l'expression de la totalité de la recherche, à la formulation la plus exhaustive du travail mené.

L'autre méthode fut de participer une fois par semaine au travail habituel du prévisionniste (on appelle cela «suivi de poste»). li est alors très instructif d'observer comment se déroule l'analyse en temps réel, quelles hypothèses provoquent l'arrivée progressive de nouvelles informations, comment l'expert recherche les observations qui vont confirmer ou infirmer ces hypothèses. Ces deux méthodes sont complémentaires :

- Dans la première, le prévisionniste est entièrement disponible, il se soumet au formalisme proposé : les résultats sont directement exploitables. Mais, en extrayant un scénario particulier, on le sort de son contexte : il est impossible de prendre alors en compte la totalité des observations antérieures, l'évolution connue du manteau neigeux, etc.

- Dans le deuxième cas c'est l'inverse, l'expert connaît tout le passé, il a fait intellectuellement la synthèse de l'ensemble des événements de la saison : il est dans son élément. Mais il est encore extrêmement délicat de dégager les «non-dits» faisant référence, justement, à sa synthèse plus ou moins formulée du passé nivo-météorologique. Les résultats sont moins directement exploitables, moins faciles à mettre sous une forme utilisable par le système expert.

Une fois terminée cette acquisition de la connaissance minimale et l'élaboration du prototype, commence la troisième étape : confrontation de celui-ci avec les prévisionnistes. Ils vont le tester, puis le critiquer (positivement et négativement); MEPRA est aujourd'hui dans cette phase. On pourra ainsi élaborer un système plus complet qui sera installé sur le site en exploitation réelle. Commencera alors le travail le plus important des experts : il faudra enrichir, corriger, améliorer la base de connaissances pour arriver à un système opérationnel. Dans cette phase, la participation de l'informaticien, encore importante au début, doit progressivement diminuer au fur et à mesure que les améliorations apportées au système permettront à celui-ci d'être plus près des experts (et non l'inverse). Cela implique, d'ailleurs, que le système soit capable de gérer facilement ses connaissances. Il faut qu'il  $|-S'$ il est (assez) facile de formaliser et donc d'obtenir des infor-<br>puisse détecter que deux règles sont semblables (ou contradic- | mations sur les raiso puisse détecter que deux règles sont semblables (ou contradic-

 $-$  Si le formalisme proposé (règles de production) s'adapte assez bien aux déductions logiques, tout coder sous cette forme impose Si il y a du vent, il faut «plutôt» chercher les indices liés<br>une gymnastique parfois délicate : il faut veiller à ne pas trahir à l'accumulation de neige. une gymnastique parfois délicate : il faut veiller à ne pas trahir

#### Exemples de raisonnements experts

#### La métamorphose de gradient

L'étude de la métamorphose de gradient est un exemple caractéristique de l'influence du facteur temporel dans la prévision. C'est un phénomène d'évolution caractéristique des cristaux de neige au sein même du manteau neigeux. Le moteur de la transformation est le gradient de température existant au niveau d'une strate du manteau. Ce gradient produit un transfert de matière, par l'intermédiaire de vapeur d'eau, des cristaux les plus chauds vers les cristaux les plus froids. Les cristaux obtenus sont, globalement, des pyramides à base hexagonale dont les faces présentent des stries (givre de profondeur ou gobelets). La formation de ces gobelets entraîne une instabilité du manteau car la couche intéressée par cette transformation a une cohésion très faible.

#### Etude de la transformation

Une fois par semaine, l'expert dispose des données suivantes :

- profil stratigraphique du manteau

- profil de température à l'intérieur du manteau

- Le profil stratigraphique indique pour chaque strate :
- l'épaisseur de la couche
- la densité
- le type de cristaux
- l'humidité
- En revanche :
- la température de l'air en surface
- l'épaisseur de neige au sol
- le temps présent et passé

toires), quelles sont les règles voisines, etc. coup plus difficile d'obtenir des informations sur la façon d'uti-Signalons quelques difficultés soulevées par la phase d'acquisi- liser ces raisonnements, de les combiner. On appelle cela la métation des connaissances :<br>
— Si le formalisme proposé (règles de production) s'adapte assez | par exemple ;

l'idée de l'expert lors de cette opération. Si on est en hiver, l'étude de la température est Les cristaux de neige se forment par cristallisation dans les nuages de goutelettes d'eau surfondues (liquides à une température négative) sur des granules de glace. Cette cristallisation est hexagonale. Mais suivant les conditions de température et de pres-

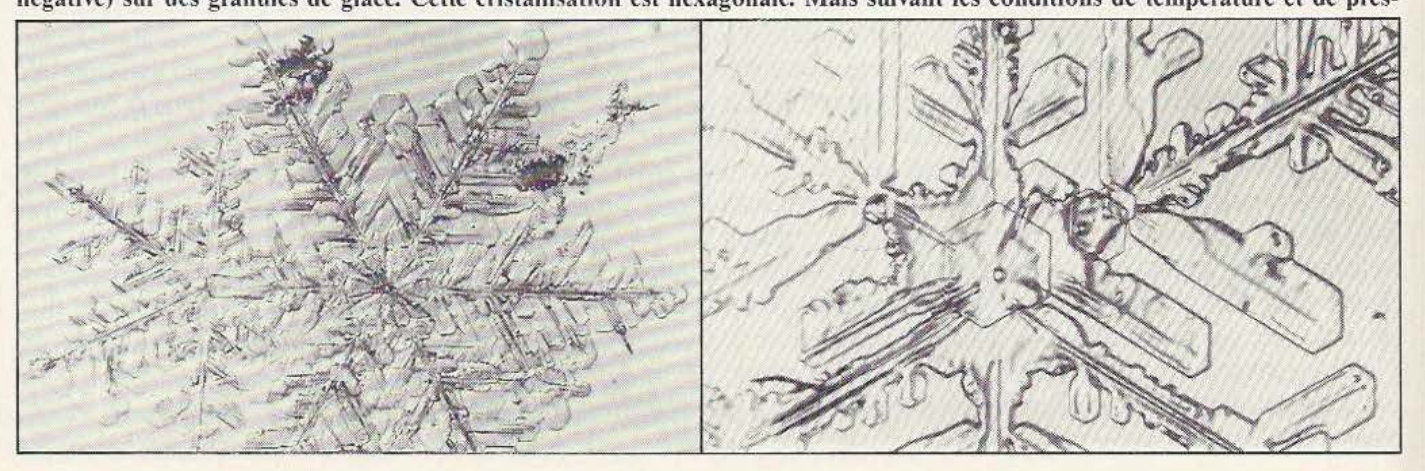

# **MAGAZINE**

sont donnés quotidiennement.

Pour cette transformation, l'expert dispose des connaissances suivantes :

1. Si température de l'air très froide, alors température propice à des transformations du type métamorphose de gradient. 2. Si il existe dans le manteau une strate de neige soumise à un gradient suffisant, alors transformation des cristaux de cette strate en gobelets.

3. Si le gradient est supérieur à  $-0.25$  °C/cm, alors il est suffisant pour induire une métamorphose.

4. Plus l'épaisseur de neige est faible, plus la métamorphose est efficace.

5. Pour qu'une métamorphose de gradient soit efficace, il faut que la strate ait une densité inférieure à 300 kg/m<sup>3</sup>.

6. Une métamorphose de gradient se prolonge aussi longtemps que persiste un temps froid.

7. Le givre de profondeur, une fois formé, n'évolue plus jusqu'à la fonte.

Ainsi, à partir de ces connaissances, l'expert détermine si une instabilité du manteau, par la présence ou la formation de gobelets, est à signaler ou à surveiller. Il étudie donc l'évolution des strates propices à ce type de transformation à l'aide des informations journalières et de leur influence sur cette évolution. Quand il reçoit les nouveaux profils (stratigraphique et de température), il les analyse, les compare à l'évolution prévue et effectue une remise à jour de l'état du manteau.

#### Un exemple de raisonnement global

La situation est la suivante :

#### fondamentale,

au printemps c'est le rayonnement qui importe.

Pour clore cette description de la collaboration experts/informaticiens, répétons l'importance du dialogue entre les experts et les informaticiens. L'accueil que nous avons reçu au CEN l'a grandement facilité. En règle générale, il faut noter que la qualité des connaissances est primordiale pour obtenir un «bon» S.E. et que cette qualité s'obtient après des temps de collaboration souvent très longs (1 an, 2 ans...) pour des S.E. opérationnels. plaquettes (3) ou aiguilles (4) ci-dessous. Photos : Météorologie Nationale/CEN.

fi a neigé, il y a eu du vent

L'expert sait que, dans de telles circonstances, il y aura de fortes accumulations de neige. Ceci correspond à la recherche rapide d'une hypothèse à partir de deux observations.

Il faut ensuite préciser et confirmer cette hypothèse. Pour cela, il sait que : une hauteur de neige importante et un transport important entraînent une accumulation importante. Il cherche donc à déterminer l'épaisseur de neige fraîche, et si oui, l'existence ou non d'un transport.

Or il sait que si il y a du vent et que la neige est transportable, il y aura un transport important, et que si la neige est peu transportable, le transport sera modéré.

TI cherche donc l'état de la neige de surface, et pour ce cas, il trouve, en-dessous de 1800 m, «lourde et humide» et audessus, «froide et légère». A ce stade, le travail de «remontée» vers les observations est terminé; on peut «redescendre» vers les conclusions; ainsi, sachant que : la neige est peu transportable en-dessous de 1800 m et très transportable au-dessus, on en déduit : le transport est modéré en-dessous de 1800 m et fort au-dessus (faits certains).

li y a donc forte accumulation au-dessus de 1800 m (fait certain). Le danger restera modéré en-dessous de 1800 m mais deviendra important au-dessus.

On voit sur cet exemple schématique qu'en utilisant une hypothèse rapidement acquise et peu sûre, on a pu mener de façon efficace une analyse fine des observations et arriver ainsi à une conclusion sûre, précise et discriminant la situation en deux zones. L'analyse directe de toutes les observations aurait été plus difficile et plus hasardeuse.

#### Le problème de base

Avant d'entrer plus avant dans la description du système, il faut maintenant voir quelles caractéristiques vont lui imposer le cadre de la prévision. Tout d'abord précisons que MEPRA ne peut et ne doit, à court, moyen ou long terme remplacer le prévisionniste. Cela n'est pas un problème de performances : aussi bonnes soient-elles, le prévisionniste pourra toujours aller plus loin sion dans le nuage, le cristal évolue différemment et arrive au sol sous des formes diverses : étoile (photos 1 et 2 de la page 14),

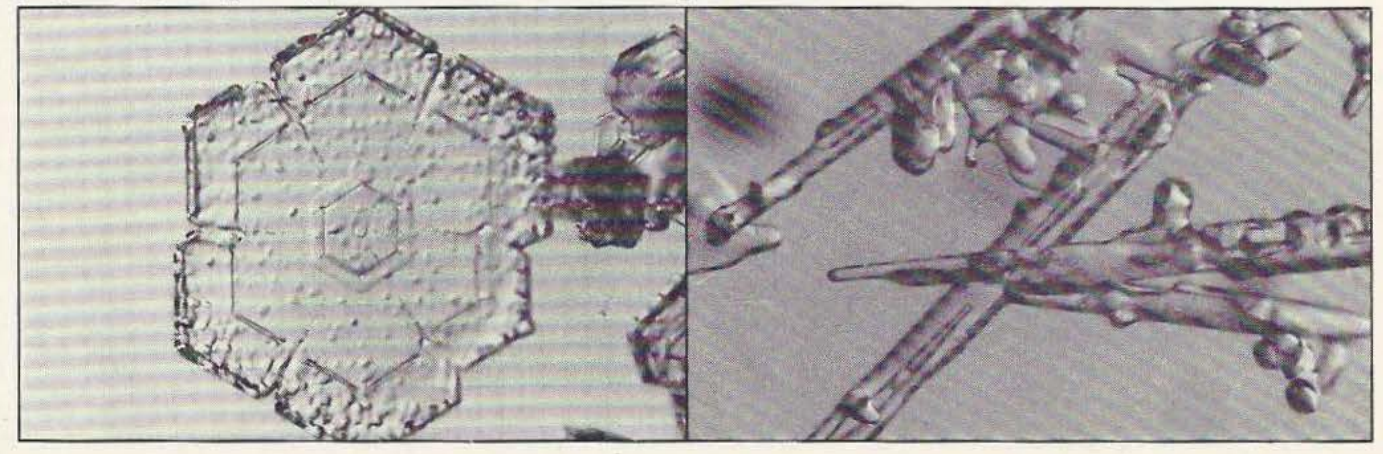

# **MAGAZINE**

dans sa recherche à l'aide du système. Plus MEPRA sera performant, plus l'expert-prévisionniste pourra augmenter sa propre performance : le S.E. est un outil au service du prévisionniste. Cela implique des répercussions sur la structure du système : pour tenir un tel rôle, il faut que sa façon de raisonner soit proche de celle de l'expert : prise en compte du fichier d'observations, contrôle du raisonnement, résultats utilisables non pas par les «touristes» mais par les prévisionnistes, possibilités d'explications paniculièrement performantes, etc. Tous ces modules doivent être inspirés du travail humain. L'encadré 2 présente quelques raisonnements typiques de la prévision des avalanches.

Donc, MEPRA ne doit pas fournir une solution brute (Type : indice de risque), mais une description complète de la situation. Il n'y a en effet pas un ensemble de solutions entre lesquelles il suffirait de choisir, mais il faut construire une description de la situation, décrivant tout ce qui est nécessaire pour comprendre les risques, les évaluer, proposer une adaptation «sur le terrain» pour l'utilisateur.

De plus, plusieurs descriptions peuvent être plausibles : le système doit être capable de les confirmer puis de comparer leur degré de confirmation. Il devra chercher à choisir une description, c'està-dire à confirmer chacun de ses constituants et à infirmer ceux des autres descriptions; il tentera aussi de lever les contradictions internes à une description pour parvenir finalement à en proposer une, la plus sûre possible.

Enfin, plusieurs descriptions différentes peuvent «cohabiter» sur un même massif (représentant l'échelle d'étude) : par exemple, il peut y avoir un gros risque d'avalanche de fonte en-dessous de 2800 m sur les versants sud mais pas au-dessus ni sur les autres versants. Ce danger n'est d'ailleurs fort qu'à partir de 10 heures; mais sur les versants nord à ouest, il subsiste de nombreuses *plaques* à *vent* au-dessus de 3000 m.

On doit donc discriminer chacune de ces situations, toutes également plausibles, suivant l'orientation, l'altitude ou l'heure de la journée. LI faut *construire* la solution et pas seulement la choisir et la confirmer. C'est pourquoi on ne peut se satisfaire du mode de résolution courant dans beaucoup de S.E., qui consiste à confirmer une hypothèse choisie au hasard dans un ensemble restreint de solutions (chaînage arrière pur, cf encadré 1) ou même choisie préalablement par déduction (stratégie mixte) : il n'y a pas d'ensemble de solutions prédéterminées !

D'autre part, il n'est pas non plus possible de mener une déduction en «aveugle» dans laquelle toutes les données seraient passées en revue : les observations fournies par le réseau nivo-météo contiennent un trop grand nombre de paramètres (à peu près 50 paramètres passés par Ja dizaine de postes d'un massif). Tous peuvent être utiles, mais jamais un très grand nombre à la fois. Une exploration systématique donnerait lieu à ce qu'on appelle l'explosion combinatoire du raisonnement (cf. encadré 1). Il faut donc trier les données, savoir lesquelles doivent être utilisées d'abord, pour guider le choix des observations et des connaissances utilisées ensuite.

La méthode proposée permet de réaliser une déduction sur un petit nombre de paramètres pour obtenir un *scénario* et préci-

sion de ce scénario par confirmation en n'utilisant que les données pertinentes pour celui-ci. A *suivre* 

Jean-Michel Lefèvre (•)

(\*) Laboratoire d'Informatique Fondamentale et d'lntelligence Artificielle, équipe I.A. et Robotique, BP 68, 38042 Grenoble. Tél.: )76) 51.46.00 poste 5216.

#### Glossaire «Avalanches»

Accumulation : Le transport de neige légère par le vem, provoque des accumulations locales pouvant être importames et dangeureuses, même quand la quantité de neige totale est faible.

Croûte gelée : Lorsque la neige fond en surface et regèle au cours de la nuit, la croûte superficielle devient dure et offre peu d'adhérence à de nouvelles chutes de neige.

Gradient : La température au niveau du sol, sous le manteau, est toujours voisine de 0 °C, par contre, à la surface du manteau, elle peut être beaucoup plus froide; celle différence se répartie dans l'épaisseur du manteau. Cécart de température par cm de neige constitue le gradient de température.

Manteau neigeux : Le manteau est l'ensemble des couches de neige présentes en un point du massif.

Métamorphoses : Les métamorphoses sont les transformations physiques subies par les cristaux de neige au cours de leur existence. Il en existe plusieurs formes, fonction des conditions de température, de pression et d'humidité à l'intérieur du manteau. De la forme physique des grains dépendra la stabilité des couches neigeuses.

Nivologie : Etude des propriétés de la neige; les paramètres nivométéorologiques sont l'ensemble des données qui influent sur le comportement du manteau neigeux.

Plaques à vent : La neige transportée par le vent se dépose sous forme de plaques dures et cassantes, responsables de beaucoup de déclenchements accidentels d'avalanches. Même si elles sont recouvertes par de nouvelles chutes, elles restent des couches fragiles, dont l'effondrement, sous le poids d'un skieur par exemple, peut provoquer une avalanche.

Profil stratigraphique : Le manteau est constitué de couches de neige bien différenciées. A chaque couche correspondent un rype de cristaux, une température, une densité, une solidité et bien sûr une épaisseur. Chaque semaine des observateurs pratiquent une coupe dans ce manteau et mesurent ces différents paramètres. lis rapportent ceci sur un profil stratigraphique qui est envoyé au CEN.

Rayonnement : Plus que la température, le rayonnement solaire est, au printemps, le facteur essentiel pour connaître l'intensité du dégel, il dépend surtout alors de la couverture nuageuse.

Réchauffement : L'élévation de la température a un rôle multiple pour les avalanches ; jusqu'à un certain point, en aidant au tassement des couches, il consolide le manteau. S'il devient trop important, la proportion d'eau liquide dans la neige augmente sensiblement, ce qui déstabilise le manteau neigeux et provoque des avalanches de fonte. Souvent, il y a augmentation du danger immédiat (fonte) mais, s'il y a regel, il a un aspect bénéfique à long terme.

Transport : Ce terme désigne le transport de neige légère (i.e. transportable) par le vent.

Vent : Un paramètre très important, car il aggrave très souvent la situation, en provoquant des accumulations et des plaques à vent, mais très difficile à connaître précisément car il dépend beaucoup de la morphologie du massif.

# LA **PROGRAMMATION**

ous allons poursuivre aujourd'hui l'enrichissement de notre vocabulaire FORTH avec la présentation de mots nouveaux, mais aussi de mots classiques que l'on retrouve dans tous les langages dits évolués tels que les opérateurs de comparaison ou le sacrosaint IF THEN ELSE. Malgré leur «classissisme», il est cependant nécessaire de leur consacrer quelques lignes car leur utilisation diffère un peu de ce à quoi l'on est habitué, en Basic par exemple, en raison de la présence de la pile. Cette pile, justement, nous allons continuer à la maltraiter avec deux nouveaux mots que sont...

#### Rot et Pick

Comme son nom le suggère, ROT effectue une rotation des données contenues dans la pile, rotation qui agit sur les trois premiers niveaux de celle-ci, comme schématisé figure 1. Le premier niveau de la pile passe en deuxième position, le bien une rotation sur les trois premiers niveaux. Arrivé à ce stade de notre initiation, nous sommes donc capables de manipuler facilement jusqu'au troisième niveau de la pile ce qui, pour bien des applications est suffisant ; en effet, lorsque la longueur de la pile devient trop importante, le micro-ordinateur Forth s'y retrouve mais le pauvre programmeur finit par y perdre son latin (ou son Forth !). Malgré cela, il peut être utile de plonger plus profondément dans la pile pour en extraire une valeur particulière et

# **LEFORTH(fil)**

c'est ce que permet PICK qui, en anglais, signifie prélever.

PICK fonctionne de la façon suivante : il prélève la première valeur contenue sur la pile ; valeur qui lui indique à quel niveau il doit aller chercher la donnée désirée ; celle-ci est alors recopié en haut de la pile. La figure 2 concrétise cela avec un exemple simple sur lequel vous pouvez constater que la numérotation des positions sur la pile commence à 1 et non à O.

Ceci nous permet de vous proposer un petit exercice simple (si vous avez réalisé le micro-ordinateur Forth ne regardez pas le manuel de la ROM Forth car la solution s'y trouve !) : en admettant que DUP et OVER n'existent pas, comment les réaliseriez-vous avec les mots que nous avons appris depuis notre première «leçon» ?

Vous avez trouvé ? Alors vous avez droit à une des solutions (car il y en a plusieurs). Vous pouvez réaliser DUP très simplement au moyen de PICK par 1 PICK ; en effet 1 PICK va prélever la première donnée de la pile (1) et va donc aller chercher la première donnée de celle-ci pour la recopier en haut de la pile ; l PICK va donc dupliquer le haut de la pile : ce qui est bien la fonction de DUP. Pour ce qui est d'OVER, nous vous proposons trois solutions : la première consiste à faire SWAP DUP ROT SWAP ce que nous vous invitons à vérifier au moyen d'un papier et d'un crayon pour représenter l'évolution de la pile lors de l'exécution de ces mots. La deuxième méthode n'est qu'une variante de celleci, elle consiste à remplacer le SWAP final par un ROT. Enfin, la solution la plus simple (mais aussi la moins pédagogique) consiste tout simplement à faire un 2 PICK.

INITIATION

#### Un mot qui teste

Jusqu'à présent, nous avons vu des mots qui exécutent une fonction mais qui sont tout à fait incapables de faire le moindre test et, à forthiori, de prendre la moindre décision. Voici donc, tout d'abord, un moc qui sait tester une valeur et qui s'écrit -DUP ou ?DUP selon les versions de Forth. Ce mot effectue un DUP (donc une duplication du sommet de la pile) uniquement si la valeur qui s'y trouve n'est pas nulle ; dans le cas contraire, il ne fait rien.

Une telle fonction est représentée pour la pure forme en figure 3 car elle est d'une extrême simplicité. Néanmoins, ce mot permet de réaliser des programmes comportant des tests plus poussés lorsque l'on *sait* utiliser les opérateurs de relation ou de comparaison, ce qui va être votre cas dans quelques instants.

#### Les opérateurs de comparaison

Comme tous les langages évolués, le Forth sait comparer\_ deux valeurs au moyen d'opérateurs qui ici s'appellent, bien sûr, des mots. Le seul moyen de communication étant la pile, c'est au sommet de celleci que sront placés les résultats de ces comparaisons, en respectant la règle logique Booléenne classique consistant à représenter un résultat faux par un 0 et un résultat vrai par un 1. Une telle représentation permet, en effet, très simplement de lier plusieurs comparaisons au moyen des opérateurs logiques classiques que sont le AND, le OR, etc. mais nous verrons cela dans un instant. Les premiers mots de comparaison sont  $=$ ,  $>$  (supérieur à) et < (inférieur à). lls utilisent tous trois les deux premiers niveaux de la pile (qui sont détruits après comparaison) et placent le résultat de la comparaison en haut de la pile. La comparaison se fait de la façon suivante :

- Deuxième niveau, mot Forth de comparaison, premier niveau.

Ainsi , 3 4 > donnera 0 en haut de la pile puisque le deuxième niveau (3) n'est pas supérieur au premier niveau (4). Attention ! au risque de nous répéter, précisons bien que les données à comparer sont détruites ; il faut donc prendre des précautions si l'on veut faire plusieurs comparaisons successives sur les mêmes valeurs.

D'autres mots sont également disponibles sur tous les Forth standards et permettent une comparaison par rapport à 0, ce sont :  $0 =$  (sans espace entre le chiffre 0) et le signe =  $et 0 < (même remarque) qui$ ne nécessitent alors qu'un argument sur la pile ; argument comparé bien évidemment à  $0$ . Ainsi ;  $30 =$  laisse 0 en haut de la pile puisque 3 n'est pas égal à O. Selon les versions de Forth en votre possession, vous découvrirez peut-être d'autres mots de comparaison (faites un VLIST pour le vérifier). Ainsi, notre

Figure 2. Evolution de la pile lors de l'exé· cution du mot PICK.

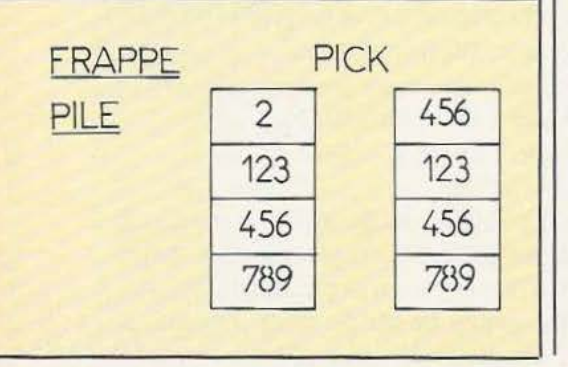

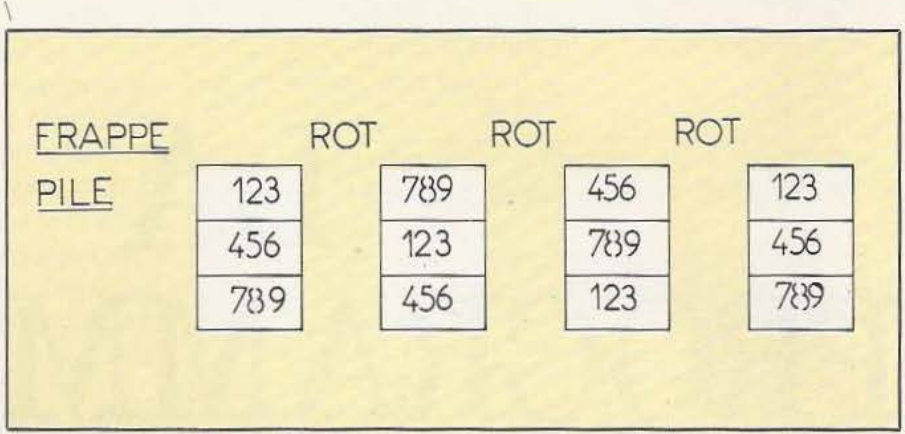

Figure 1. Evolution de la pile lors de l'exécution du mot ROT.

micro-ordinateur Forth (voir *Micro et Robots* n° 11 et 12) comprend-il U < qui est une comparaison entre deux nombres de 16 bits considérés comme non signés, alors que d'autres versions de Forth admettent, par exemple,  $>$  = (supérieur) ou égal),  $\langle \rangle$  = (inférieur ou égal),  $\langle \rangle$ (différent de). Si tel est le cas de votre Forth, vous pouvez vérifier que ces mots fonctionnent comme ceux que nous venons de vous présenter.

Remarquez que le mot  $0 =$  fontionne comme un NOT logique ; en effet, si la valeur se trouvant sur la pile est 1, l'exécution de 0= donnera 0 en haut de pile puisque 0 n'est pas égal à l tandis que si la valeur se trouvant en haut de pile était 0, l'exécution de 0= donnera 1 puisque 0 est égal à O. Remarquez aussi que l'écriture du chiffre 0 puis du mot *=* réalise la même fonction que le mot  $0=$  puisque l'on commence par placer 0 en haut de la pile et que l'on effectue ensuite un test d'égalité ; il est cependant préférable  $d'$ utiliser le mot  $0 =$  pour des raisons évidentes de compacité de code machine et de rapidité d'exécution de programme.

#### Un peu de logique

Les résultats des comparaisons effectuées par les mots vus précédemment étant des 1 et des O. Vous êtes en droit de penser à l'existence dans le Forth standard d'opérateurs logiques et vous avez raison. En effet, tous les Forth de la création connaissent les mots logiques AND (et), OR (ou) NOT (non) et SOR (ou exclusif). Ces mots travaillent de façon très simple puisque (hormis le cas de NOT que nous verrons plus loin ils prennent les deux premières données contenues sur la pile, considérées comme des mots de 16 bits, et effectuant l'opération logique spécifiée bit à bit pour fournir un résultat qui est placé en première position de la pile. Cela peut vous paraître obscur et vous pouvez vous demander quelles contorsions vous allez devoir faire pour utiliser ces mots ; en fait, il faut distinguer deux cas d'utilisation. Le premier est celui où vous voulez vraiment faire une opération logique entre mots de 16 bits, auquels cas il faut tenir compte de ce que nous venons d'expliquer ; le second est celui où vous voulez enchaîner des résultats de tests comme dans la langue parlée pour faire des tests du style «si A est inférieur à 0 ET si A est supérieur à B...». Dans ce deuxième cas, vous n'avez pas de soucis à vous faire, il vous suffit de faire les comparaisons désirées avec les mots que nous venons de voir et vous pouvez ensuite «sans réfléchir» utiliser les AND, OR et XOR pour lier celles-ci comme vous le désirez.

A titre d'exercice, nous vous proposons d'utiliser les mots que nous venons de voir pour écrire le mot  $\lt$  = . Plusieurs solutions existent dont celle-ci que vous pouvez vérifier sur votre machine ou avec un papier et un crayon : < = OVER OVER 3 ROT ROT < OR ; en effet, les comparaisons détruisant les valeurs comparées, il faut prendre la précaution de les sauvegarder par duplication afin de pouvoir faire les deux tests nécessaires (inférieur à et égal à).

Le mot logique NOT n'est là que pour rendre plus lisibles les expressions logiques ; en effet, comme nous l'avons expliqué dans le paragraphe précédent, le mot 0= réalise une inversion logique et accomplit donc la même fonction que  $E_t$  en plus il parle ! NOT.

#### La prise de décision en Forth

Comme le laissait présager l'introduction de cet article, elle ne fait pas preuve d'originalité puisqu'elle repose sur le classique IF THEN ELSE où le ELSE est facultatif. Par contre, l'écriture d'une ligne conditionnelle est un peu particuiière et revêt la forme suivante :

- Condition IF Action n° 1 ELSE Action n° 2 THEN

où condition représente le résultat d'une opération conditionnelle qui doit se trouver en haut de la pile et qui doit donc être un 1 si la condition testée s'est avérée vraie et un 0 dans le cas contraire. Action n° 1 et Action n° 2 représentent n'importe quel ensemble de mots Forth exécutables qui sont traités de la façon suivante : si la condition est vraie, Action n° 1 est exécutée puis le programme se poursuit avec Je moc qui suit le THEN tandis que si la condition est fausse, c'est Action n° 2 qui est exécutée. Si le ELSE est omis, l'écriture prend alors l'aspect suivant :

- Condition ID Action THEN et Action est exécutée si la condition est vraie. Comme dans tous les autres langages évolués, IF et THEN doivent être utilisés par paires, sinon un message d'erreur est généré. Par ailleurs, il va sa dire que la condition se trouvant sur la pile avant l'exécution de IF THEN est détruite par le IF qui doit la prélever pour voir si elle est vraie ou fausse. Enfin, dernière remarque à propos de cette structure IF THEN ELSE, elle ne doit pas être utilisée comme les autres mots et ne doit apparaître qu'au sein de la définition de nouveaux mots. Pour parler «Basic» nous pourrions dire que IF THEN ne peut être exécutée en mode direct mais uniquement en mode programmé.

Bien évidemment, et comme sur tout langage évolué qui se respecte, les IF THEN ELSE peuvent être imbriqués les uns dans les autres et nous vous en donnerons un exemple dans un peu de temps avec un petit programme concret.

Nanti de ces quelques nouveaux mots, notre Forth commence à ressembler à un langage de programmation civilisé mais, pour que cette ressemblance soit plus frappante, il lui manque encore la parole ; en effet afficher des contenus de pile avec le mot «. » sans autre forme d'explication n'est pas très «user friendly» comme disent les américains (mot à mot : amical envers l'utilisateur). Il est donc possible de faire manipuler au Forth des chaines de caractères avec le mot . » (point guillemet ou dot quote si vous apprenez le Forth à l'américaine). Ce mot doit être suivi d'une chaîne de 127 caractères au maximum qui doit se terminer par un guillemet ; cela ne dépayse ainsi pas trop les amateurs de Basic. Attention cependant à un détail : . » est un mot Forth et la chaine qui le suit doit impérativement être séparée de ce mot par un espace *qui*  ne fera pas partie de celle-ci puisque c'est le séparateur normal utilisé en Forth entre mots et données. Que fait-ce . » ? li se contente tout simplement de faire afficher la chaine qui le suit comme un «vulgaire PRINT Basic, ce qui n'est déjà pas si mal. En voici un exemple d'utilisation poussé à l'extrême avec un mini-programme de multiplication.

Ce programme s'appelle MUL et réalise la multiplication de deux nombres N et M en affichant N multiplié par M donne Mx N. Il peut s'écrire de la façon suivante :

: MUL OVER. . «MULTIPLIE PAR» DUP. . «DONNE» \*.;

et s'utilise comme suit :

3 2 MUL qui fait afficher :

3 MULTIPLIE PAR 2 DONNE 6.

Cet affichage n'est cependant pas très satisfaisant ; en effet, il a lieu sur la même ligne que celle ayant servi à la frappe de 3, 2 et MUL. Un saut de ligne serait souhaitable et va être rendu possible grâce à un nouveau mot Forth qui est CR (abréviation de Carriage Return ou retour chariot). Ce mot s'utilise seul et a pour effet de faire afficher par le terminal, ou plus généralement par l'organe de sortie du système Forth, un retour chariot et, donc, un saut à la ligne puisqu'en informatique les deux sont liés. Nous pouvons donc redéfinir notre mot MUL de la façon suivante :

**INITIATION** 

: MUL CR OVER. .» MULTIPLIE PAR «DUP.  $\rightarrow$  DONNE  $\rightarrow^*$ .:

qui, cette fois-ci affiche le texte sous la ligne ayant servi à lancer l'exécution du mot MUL.

Comme pour tous les autres langages évolués, la présence de messages à afficher allourdit considérablement la syntaxe des mots, Remarquez aussi, dans la définition de MUL, la présence de DUP et OVER qui permettent de ne pas perdre les deux valeurs à multiplier après l'exécution des mots qui les font afficher.

#### Un problème pour terminer

Nous terminerons cet article par un problème fort simple que nous vous proposons de résoudre et dont la solution vous sera donnée dans notre prochain numéro. Il vous faut, avec les seuls éléments en votre possession jusqu'à aujourd'hui, écrire un mot qui traduise en clair le numéro d'un mois de l'année: ainsi, si l'on fait 2 MOIS (si MOIS est le nom du mot) la réponse doit être FEVRIER. Rassurez-vous, c'est peu élégant (car vous ne connaissez pas encore toutes les possibilités du Forth) mais c'est facile ; alors au mois prochain avec la solution et que la recherche de celle-ci ne gâche pas vos fêtes de Noël....

C. Tavernier

Figure 3. Evolution de la pile lors de l'exécution de **-DUP** ou ?DUP.

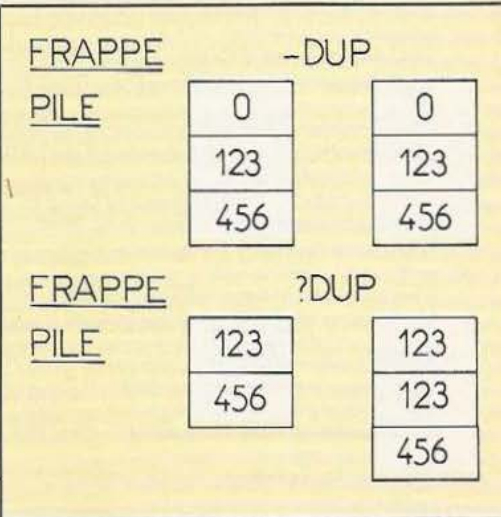

# **PLl**

#### *En quelques pages, le point sur un langage... universel*

u'est-ce que PL/1 ? : autrefois grand espoir de l'informatique générale dans ses tentatives pour mettre au point un langage universel, maintenant langage presque confidentiel, surtout employé sur de grosses configurations IBM, et qui, non content d'avoir un passé

modeste, voit maintenant son avenir assombri par les nuages de PASCAL et ADA.

LANGAGE

Pourtant ce langage reste le préféré de quelques irréductibles (y compris l'auteur) alors qu'il est copieusement honni par d'autres et qu'il laisse la grande majorité des utilisateurs indifférents. Tout d'abord, voyons où et comment est né PL/l. En 1964 la situation était la suivante : FORTRAN (pour FORmula TRANslator) existait depuis 1954 et ce langage sciemifique, s'il excellait dans les calculs longs et complexes (il y a 20 ans), était cruellement dépourvu d'opérations d'entrée/sortie performantes. De plus, la lisibilité de FORTRAN n'a jamais été sa première qualité et quant à sa facilité de mise au point (ou debugging), il vaut mieux ne pas en parler. Restait alors COBOL (Common Business Oriented Language) développé en 1959 par un groupe de constructeurs et d'utilisateurs «gestion». Affreusement bavard, le principal défaut de COBOL était d'être à peu près parfaitement imperméable à tout calcul scientifique complexe et de toutes manières, ce n'était pas sa vocation qui était de mettre en place des applications de type gestion d'une façon sûre et confortable (ce dont il s'acquittait à merveille).

Le besoin d'un langage alliant la facilité de manipulation et les entrées/sorties de COBOL à la puissance de calcul de FOR-TRAN se faisait donc impérieux dans la mesure où la frontière entre calculs scientifiques et applications de gestion devenait de plus en plus floue. C'est ce qui a conduit, en 1964, l'association des utilisateurs scientifiques «SHARE», l'association des utillsateurs en gestion «GUlDE» et IBM à conduire ensemble des recherches pour mettre au point un langage universel.

C'est ainsi qu'en 1966 est né le premier compilateur PL/1 au laboratoire de Hursley en Angleterre. Finalement, c'est en 1970 que PL/1 a connu sa version définitive avec le compilateur «PL/1 optimizer» destiné à la série IBM 370, et toujours développé à Hurslcy.

#### Les principales spécifications de PL/1

Eh bien, tout d'abord, il compte parmi les langages les plus puissants et les plus universels qui soient : son jeu d'instructions et ses possibilités sont tout simplement extraordinaires. Pratiquement tout ce qui peut être programmé peut l'être en PL/l... Nous y reviendrons un peu plus loin.

Sa caractéristique principale est la modularité : cout utilisateur de PL/1 peut se contenter de n'utiliser qu'un sous-ensemble du langage en ignorant tout, ou presque, de ses autres possibilités. Il y a ainsi des jeux d'instructions pour le calcul scientifique, pour la gestion, pour le traitement de texte, etc.

On peut donc facilement transposer la plupart des langages évolués en PL/l alors que l'inverse est loin d'être vrai.

Sa facilité de mise au point se révèle impressionnante et, surtout, sa lisibilité apparaît parfaite, même pour le néophyte ce qui n'est pas le cas de langages plus hermétiques comme «C» par exemple (ne parlons pas de PASCAL quand il est mal programmé). Avec tant de qualités essentielles, on est en droit de se demander pourquoi PL/1 n'est pas plus répandu. Les réponses à cette question sont multiples :

- Tout d'abord, PL/1 est surtout perçu comme un produit lBM donc non facilement transportable sur d'autres machines ce qui reste vrai dans la mesure où les compilateurs implantés sur des ordinateurs «non-IBM» n'ont pas tous les mêmes caractéristiques et rares sont ceux qui offrent la puissance du vrai «PL/1 optimizer» IBM.

- Il y a ensuite une certaine inertie chez les usagers aussi bien

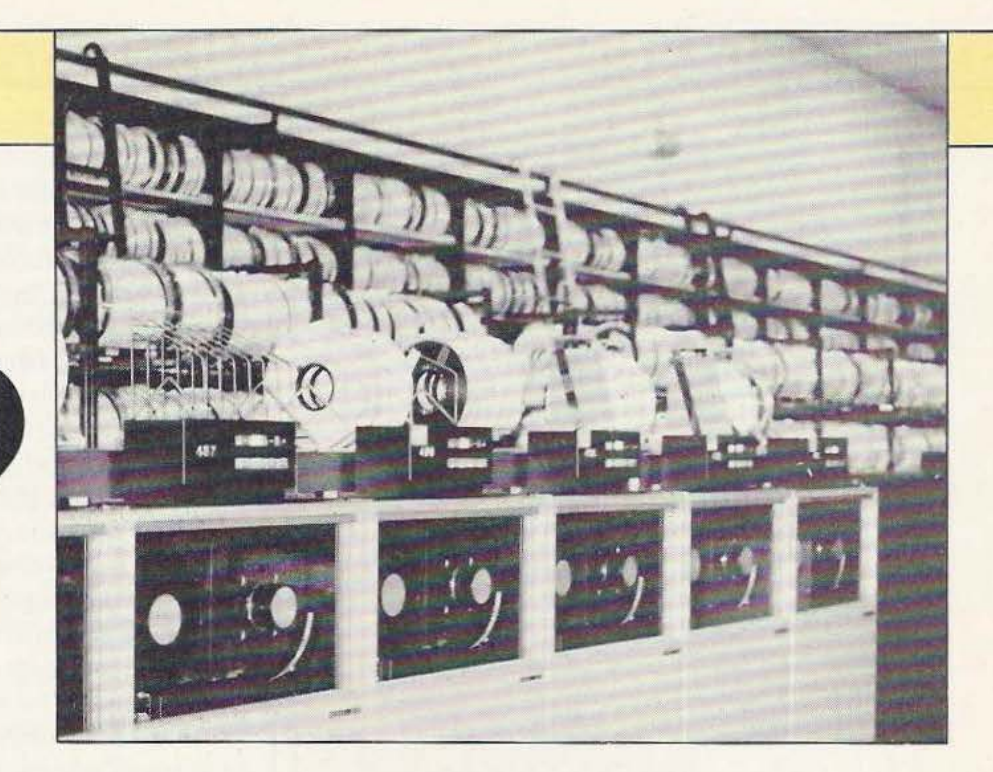

«gestion» que «scientifique» qui fait que ces gens préfèrent continuer à utiliser COBOL ou FORTRAN (rarement PASCAL) comme ils l'ont toujours fait.

- PL/1 dans sa version complète est de plus un produit très lourd : le compilateur s'étale généreusement dans toute la mémoire que vous pouvez lui fournir à la compilation et, d'autre part, il est inutile de penser à une exécution avec moins de 256 Koctets devant vous.

- Enfin PL/1 communique difficilement avec d'autres langages du fait de la complexité de sa structuration. Même sur des machines IBM par exemple, la liaison entre PL/1 optimizer et FORTRAN VS n'est pas possible pour le moment ce qui écarte pour un temps PL/1 des applications scientifiques, les bibliothèques de programmes dans ce domaine étant généralement écrites en FORTRAN.

- PL/1, par la puissance qu'il offre au niveau E/S, aurait dû facilement s'imposer en gestion où l'on manipule de gros volumes de données sur fichiers... Malheureusement, les tests sont faits le plus souvent par des programmeurs qui ont dix ans de pratique de COBOL derrière eux : or PL/1 supporte mal l'approximatif et lorsqu'on le programme, il faut prêter une attention particulière aux performances. C'est ainsi que l'on a pu «démontrer» que PL/1 était moins performant que COBOL parce que le même programme tournait en une heure dans le premier cas et en un quart d'heure dans le deuxième. Or, une simple étude de performances peut réduire le temps d'exécution d'un facteur 30 (2 minutes au lieu d'une heure !).

#### Structuration d'un programme PL/1

Un programme PL/l a une structure de blocs : le bloc racine est la MAIN PROCEDURE, c'est le programme principal. Partant de là, on pourra avoir n'importe quelle arborescence, un peu comme PASCAL ou Multics. On se reportera utilement à la figure 1 pour avoir une idée de ce type de structuration. On parlera alors de niveaux : les blocs de même niveau ne communiquent pas entre eux et doivent repasser par un bloc de niveau supérieur pour échanger des informations. Dans l'exemple de la figure 1, si PROC2 doit donner le résultat de ses calculs à PROC4, on est obligé de repasser par le bloc MAIN. En revanche, si PROC5 veut exploiter une variable du bloc BEGIN de PROC3, il n'est besoin que de repasser par PROC3. Les blocs seront :

- La MAIN PROCEDURE ou programme principal : tous les autres blocs lui seront adjoints, qu'ils lui soient internes ou appelés après une compilation séparée.

- Les procédures : ce sont des sous-programmes qui peuvent être aussi bien internes qu'externes. S'ils sont externes, ils devront être déclarés dans le programme principal.

- Les fonctions : ce sont encore des sous-programmes mais qui retournent directement une valeur et une seule. C'est une facilité extrêmement utile dans les calculs scientifiques : dans le cas d'études de fonctions par exemple, il suffit de programmer sa fonction, de lui donner un nom, et elle sera directement appelable au cours des calculs. On trouvera de tels exemples dans PROG1.

- Les blocs Begin : toute suite d'instructions commençant par l'instruction BEGIN et terminée par END est un bloc qui est considéré par PL/l comme un sous-programme appelé implicitement en séquence. L'utilité de ces blocs vient du fait que

#### Fig. 1. Structuration d'un programme PL/1.

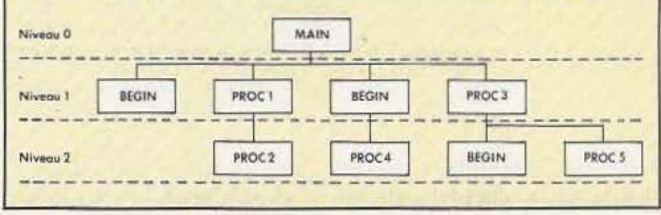

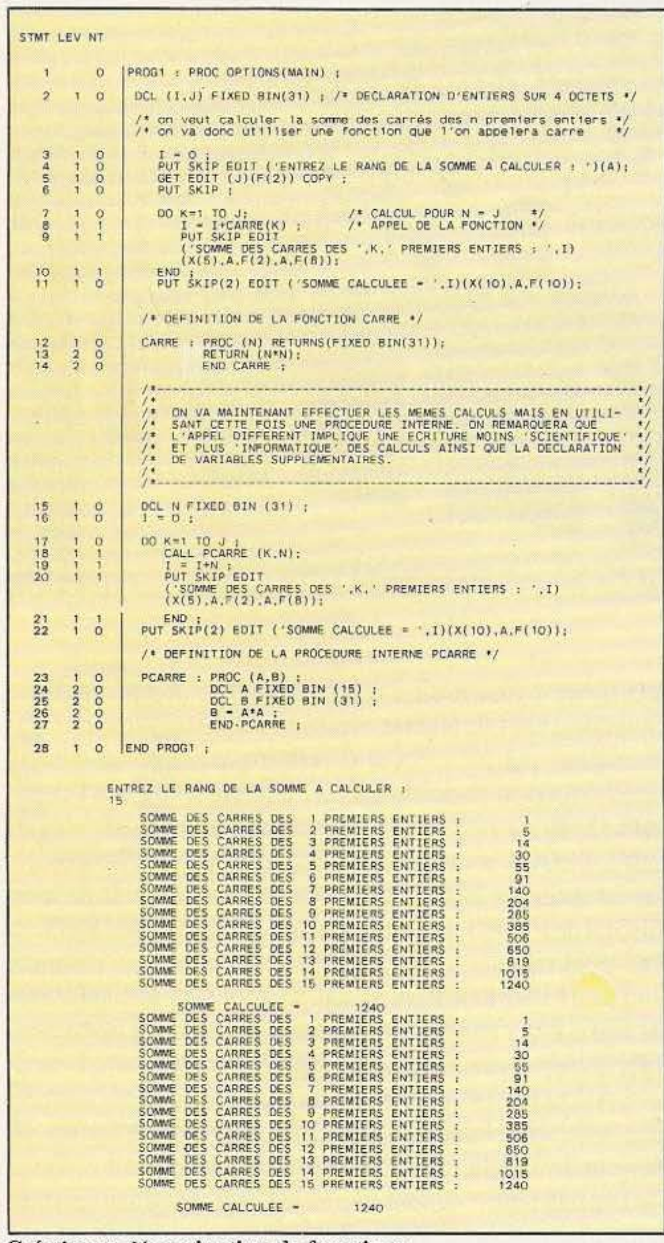

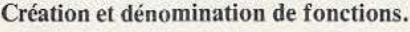

#### Exemple d'ouverture d'un bloc begin.

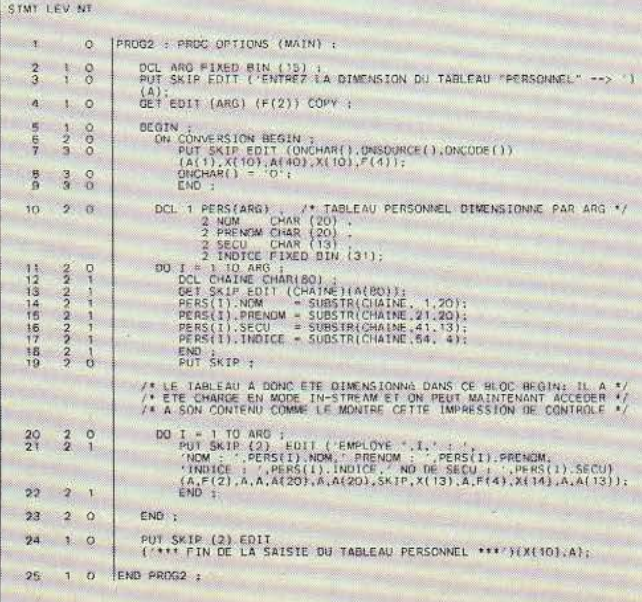

toutes leurs variables internes sont inaccessibles au bloc de niveau supérieur alors que les données de ce dernier peuvent être manipulées par le bloc begin.

Ainsi, supposons que l'on veuille traiter le nombre de personnes dans un service : leurs caractéristiques seront fixes mais leur nombre sera variable. En PASCAL, si le nombre change, il faut recompiler le programme en changeant la valeur fournie dans «Const nb-pers = ... ». Rien de tout cela en PL/1 où il suffira de passer Je nombre en paramètre au programme effectuant le traitement qui ouvrira aussitôt un bloc begin lui permettant de s'allouer un tableau de structures contenant toutes les caractéristiques du personnel, le tableau étant dimensionné à la valeur du nombre fourni, ainsi que le montre PROG2.

Une dernière catégorie de blocs : les On-units. Ce sont des blocs un peu particuliers qui permettent de gérer les erreurs à l'exécution. Le langage en fournit un nombre impressionnant de façon standard et, de plus, l'utilisateur a la possibilité de définir les siens propres. Un On-unit sera exécuté dès que la condition qu'il surveille devient vraie ou par appel à l'instruction SIGNAL (surtout employée en mise au point). On trouvera un exemple de ces blocs dans PROG3.

PL/l fournit de plus des variables de contrôle qui peuvent être testées par le programme à tout instant : ONCODE () fournit par exemple le code de l'erreur dont on trouvera une explication détaillée dans le manuel de référence, ONCHAR () donne le caractère sur lequel il y a eu une erreur de conversion, ONSOURCE O retourne la chaîne de caractères sur laquelle il y a eu une erreur de type conversion,... etc.

#### Les données en PL/1

Toutes les informations possibles peuvent être représentées en PL/J qui, en revanche ne dispose pas de rédéfinition de type comme PASCAL. On peut ainsi construire des structures très complexes, voire des tableaux de structures, chaque structure pouvant comprendre toute combinaison de types reconnus par  $PL/1$ .

On dispose en plus de pointeurs et d'instructions permettant leur manipulation. On peut ainsi s'allouer dynamiquement de la mémoire en cours d'exécution et la contrôler étroitement. On peut également allouer une variable de type AREA (jusqu'à 32 000 octets) qui disposera de pointeurs spéciaux appelés OFF-SETS qui retourneront l'adresse des variables allouées dans cette. «aire» sous la forme d'un déplacement depuis le début de la zone mémoire où est implantée l' AREA. En utilisant la fonction ADDR, on peut redéfinir des variables à l'adresse que l'on veut, voire à l'adresse d'autres variables (pour allouer directement une chaîne de bits dans une variable déclarée en décimal flottant par exemple).

Le jeu d'instructions concernant les pointeurs et les «areas» est particulièrement puissant et permet de faire à peu près ce que l'on veut à l'intérieur de sa région mémoire.

Une autre fonction puissante est la fonction incorporée UNS-PEC. Cette Builtin (nom PL/l d'une fonction incorporée) permet d'accéder à la représentation interne des données, sans conversion et sans contrôle. Une application intéressante est par exemple la conversion d'une donnée hexadécimale en décimal étendu, le seul type qui n'existe pas en PL/l lBM. Cc type est en fait une représentation de type caractère dont les 4 premiers bits du dernier octet contiendront C ou D selon que le nombre est positif ou négatif. Un exemple est donné dans PROG4.

Un dernier point concernant les données : elles n'ont pas besoin d'être toutes déclarées car le compilateur est capable de retrouver leur format en suivant certaines conventions. Toute donnée dont le nom commence par I, J, K ... O, P sera déclarée par défaut en FIXED BINARY ( 15) soit une représentation hexadécimale sur un demi-mot machine. Toute donnée commençant par A, B, ... H, sera implicitement en FlXED DECIMAL (6) soit une représentation faisant appel à la convention «décimal packé», etc.

De même, une instruction de type CALL «nom» provoquera la déclaration automatique du nom fourni en EXTERNAL ENTRY (ou sous-programme externe). Cette facilité offre l'avantage de pouvoir programmer rapidement sans trop se soucier du format de ses variables intermédiaires et sans se perdre dans d'interminables DATA DIVISION comme en COBOL. Cependant, elle peut également être très dangereuse dans la mesure où une faute de frappe dans l'orthographe d'une variable ne sera signalée ni à la compilation, ni à l'exécution : ce sera une nouvelle variable qui sera déclarée implicitement par le compilateur. Ainsi, si vous avez une variable qui s'appelle ICHA!NE, déclarée en CHAR (20) soit une chaîne de 20 caractères ... Si à un moment ou à un autre dans le programme, vous tapez ICHIANE, en inversant simplement le I et Je A (cela arrive en tapant rapidement...) cette faute ne vous sera pas signalée et une nouvelle variable, de nom ICHIANE, sera déclarée en FIXED BlN (15) ce qui, soit provoquera une erreur de type conversion si vous voulez affecter quelque chose en format caractère à cette variable, soit des résultats curieux si vous l'affectez à une chaîne de caractères (dans ce cas la conversion sera faite automatiquement par PL/l). Conclusion, votre programme ne donnera absolument pas ce que vous voulez, alors qu'aucune erreur n'est détectée ni à la compilation, ni à l'exécution. C'est d'ailleurs dans ce genre de cas que l'on s'aperçoit de la puissance du compilateur PASCAL qui effectue tous les contrôles de types dès la compilation, rendant ainsi impossible toute conversion non souhaitée. Heureusement, tout de même, PL/1 dispose de nombreuses options de compilation, dont une table des références croisées dont le rôle est mis en évidence dans PROG5.

#### Les instructions de PL/1

Le manuel de référence IBM tient sur 400 pages ... Aussi nous contenterons-nous de présenter ici les grandes familles d'instructions :

Les instructions d'entrée/sortie : PL/1 a deux modes de fonctionnement :

## **LANGAGE**

| 181                         |                                  |
|-----------------------------|----------------------------------|
| EMPLOYE 1 : NOW : ARNAUD    | PRENDM : JEAN JACOUES            |
| Miller INDICE + 1230        | NO DE SECU : 1600845088122       |
| EMPLOYE 2 : NOM : ANRIET    | PRENOM : JEAN-PAUL               |
| TRENTCH : 1231              | NO DE SECU : 1580734124879       |
| EMPLOYE 3 : NOM : BERGAUD   | PRENCM : JACOUELINE              |
| INDICE : 2200               | NO DE SECU + 2541275099453       |
| EMPLOYE 4 - NOM - CERDONNET | PRENOM : CARCLE                  |
| INDICE : 1230               | NO DE SECU : 2590978212334       |
| EMPLOYE 5 : NOM : MAISSARD  | PRENCIM SERGE                    |
| INDICE + 1228               | NO DE SECU : 1611126056991       |
| FMPLOYE 6 : NOM : CLERC     | PRENTM - HERVE                   |
| IMMICH 1 2180               | MO DE SECU : 1600113112877       |
| EMPLOYE 7 : NOM : TORDMAN   | <b><i>TRENOM : SIFPHANIE</i></b> |
| TND1CC : 1230               | MO DE SECU : 2610561771023       |
| EMPLOYE # : NOM : DOUDERAND | PRENOM : OLIVIER                 |
| INDICE : 1232               | NO DE SECO : 1571091345520       |
| EMPLOYE 9 - NOM : BERSTEL   | PRENOW + GERARD                  |
| 14031CE 2 2400              | NO DE SECU - 1520659343767       |
| FMPLOYE TO : NOM : RAINDIER | PRENDM : SYLVIE                  |
| INDICE : 1230               | NO DE SECU 2580334006073         |

PROG 3 : gestion des erreurs à l'exécution.

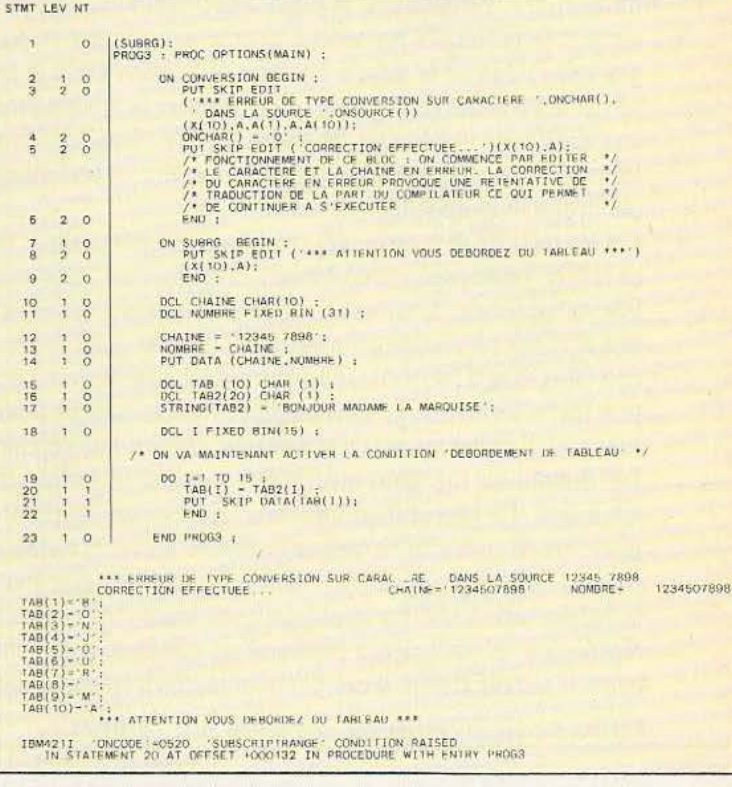

#### Conversion hexadécimal/décimal étendu.

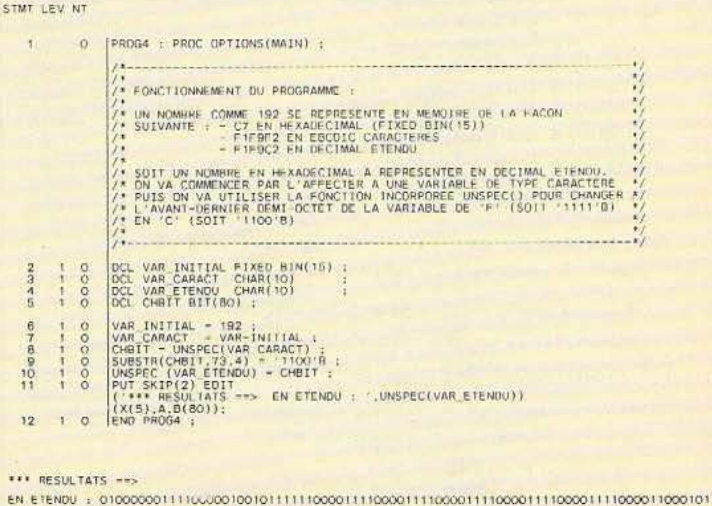

STREAM pour les périphériques lents comme les imprimantes, écrans, lecteurs de cartes ... c'est le mode en «flot de données» où tout enregistrement requis pour une lecture ou une écriture est immédiatement transféré du, ou vers le, périphérique concerné. C'est évidemment un mode lent qui ne convient qu'à de petits volumes de données. Ce mode utilise les instructions PUT et GET.

RECORD pour les mémoires de masse (disques durs, bandes...) : c'est le mode en «enregistrement» où les enregistrements lus ou écrits par un programme ne sont en fait que des enregistrements logiques : l'enregistrement réel ou enregistrement «physique» sera, lui, constitué de plusieurs dizaines voire plusieurs centaines ou milliers d'enregistrements logiques. Lorsqu'un programme voudra accéder à un enregistrement, c'est tout le bloc physique qui sera chargé en mémoire dans un «buffer». Pendant que le canal d'E/S sera ainsi occupé à remplir le buffer, le processeur pourra interrompre le programme et donner la main à un autre utilisateur. Dans le cas de fichiers accédés en séquence, on voit que ce procédé permet une diminution importante des opérations d'E/S qui sont finalement les «ralentisseuses» des programmes (voir les performances déplorables de PASCAL à ce niveau).

Les instructions de contrôle des conditions exceptionnelles : fin de fichier, fin de page, enregistrement invalide, clé d'accès invalide, débordement de tableau... La liste est impressionnante et, associées aux conditions définies par l'utilisateur (par l'instruction ON CONDITION ()...) elles permettent de récupérer à peu près toutes les erreurs possibles à l'exécution et donc de poursuivre ou d'arrêter le traitement à sa guise en cas d'interruption. Les Builtin' ou fonctions incorporées : là encore, la liste est très longue. On peut pratiquement tout faire avec ces fonctions : descendre au niveau du bit comme manipuler des zones mémoire entières sans aucun problème. Sans compter, bien sûr, toute la palette des fonctions mathématiques incorporées. PL/l, répétons-le, est un langage extrêmement puissant, à tel point que si le facteur «temps d'exécution» n'est pas trop important,

#### PROG 5 : comment réussir une erreur bête en PL/1.

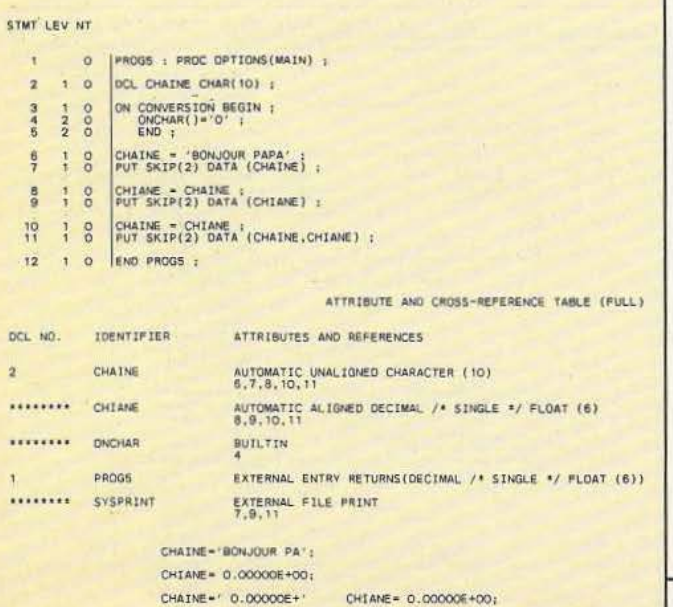

on peut écrire des routines système avec ce langage.

Les instructions de contrôle de boucle : PL/1 a été parmi les premiers langages dits évolués à proposer des instructions puissantes pour le contrôle des boucles ; on dispose ainsi de :  $DO NI = N2 to N3 BY N4$ 

Faire cette boucle autant de fois qu'il faudra pour qu'en partant de N1 =  $N2$ , on arrive à N3 en incrémentant N1 de N4 à chaque passage.

DO WHILE (conditionl)

Faire cette boucle tant que la condition 1 reste vraie... Passez en séquence dès qu'elle sera fausse.

DO UNTIL (condition2)

Faire cette boucle jusqu'à ce que la condition 2 soit vraie. Lorsqu'elle sera vérifiée, passer en séquence.

SELECT (VARl) ; WHEN (vall) DO (1) WHEN (va12) DO (2) OTHERWISE DO (X)

#### END;

Le groupe SELECT permet d'éviter la programmation d'une multitude de IF... THEN... ELSE imbriqués qui rendent un programme illisible. Ce groupe est en fait un aiguillage qui autorisera l'exécution du bloc d'instructions (1) si la variable VARl vaut va 11, du bloc (2) si VAR1 vaut val2, etc. Si aucune des valeurs spécifiées dans les clauses WHEN ne correspond à V ARl, alors c'est le bloc (X) référencé par la clause OTHER-WISE qui sera exécuté.

Remarque sur ces instructions : une boucle sera délimitée par son instruction spéciale (DO, DO WHILE, ... ) et par le mot clé END. Ce sont les instructions présentes entre ces deux lignes qui seront exécutées autant de fois qu'il sera nécessaire. Le passage en séquence indique que l'on continue l'exécution du programme à la première intruction suivant le END indiquant la fin de la boucle. Enfin, il faut remarquer que l'on peut fournir n'importe quelles conditions de contrôle de boucle, qu'elles soient simples ou composées de plusieurs autres conditions reliées entre elles par des opérateurs logiques. U sera toujours possible de quitter une boucle en cours de traitement en utilisant l'instruction LEAVE (quitter) qui permet le passage en séquence à la première instruction exécutable suivant le END. Les instructions générales comme IF...THEN..ELSE, DECLARE, CALL... qui sont toutes présentes sous une forme ou une autre dans tous les langages évolués et donc que nous ne détaillerons pas ici.

#### PL/1 face *à* la «Concurrence»

Il suffit d'avoir eu une ou deux fois des débordements de tableaux non détectés ou des erreurs d'E/S en FORTRAN pour avoir tout de suite envie de passer à PL/ 1, nettement plus puissant. Malheureusement, la majorité des bibliothèques de programmes scientifiques étant en FORTRAN, (voir le catalogue d'IMSL), ce dernier a encore de très beaux jours devant lui. Le cas de COBOL est moins simple dans la mesure où de très

# *LANGAGE*

nombreux programmeurs l'utilisent et se sont bien accommodés de ses petits défauts. Ils ne sont donc pas pressés de passer à PL/1 (ce qui est un peu dommage car là aussi PL/l s'avère nettement plus puissant). Voilà en ce qui concerne les ancêtres ... Dans les nouveaux langages, on trouve PASCAL qui commence un peu à sortir du domaine «enseignement» pour trouver des applications, surtout en micro-informatique ou dans des domaines plus pointus comme !'Intelligence Artificielle (cette dernière s'accommodant d'ailleurs mieux de SIMULA). La clientèle de PASCAL et PL/! n'est donc pas la même, à priori.

Le langage «C» étant étroitement lié à UNIX, il n'est pas vraiment un concurrent direct pour PL/l puisque UNlX ne peut pas encore tourner systématiquement sur de gros centres (qui sont le domaine d'élection de PL/1). D'ailleurs, «C», du fait de son aspect un peu hermétique, reste assez peu adapté à des applications de type «gestion» où la lisibilité et la facilité de maintenance sont des facteurs primordiaux.

Reste ADA dont les débuts prometteurs risquent fort d'en faire un «grand» langage évolué, appelé à se répandre aussi massivement que COBOL dans les années 60.

Le grand défaut de  $PL/1$  est donc son apparition tardive au moment où les entrepreneurs avaient déjà fait de gros efforts pour former leurs programmeurs à COBOL ou à FORTRAN et, donc, n'étaient pas prêts à repartir à zéro avec un nouveau langage.

PL/1 reste pourtant un langage très puissant, facile à maintenir, utilisable dans la grande majorité des domaines, y compris l'écriture de modules systèmes et même des compilateurs. C'est un langage agréable à manier qui peut aussi bien afficher 'Bonjour Madame' sur un écran que faire des intégrations par parties. Sans compter ses possibilités d'accès aux représentations internes des données et ses fonctions de gestion fine de la mémoire.

Les défauts de PL/! ? Tout d'abord une lourdeur qui le réserve à une implantation dans de gros centres de calcul si l'on veut conserver ses performances, ensuite un manque de portabilité hors des systèmes IBM où, par contre, il se sent parfaitement à l'aise. Son avenir ne se présentera donc pas sous de meilleurs auspices tant que les informaticiens n'auront pas fait l'effort de le redécouvrir.

P. Truc

#### Bibliographie

BONNIN - « Pratique de PL/1 et programmation struturée », éditions Eyrolles.

C. BERTHET  $-$  « Le langage de programmation PL/1 », éditions Dunod.

Documentation IBM

- OS and DOS PL/1 language reference manual
- OS PL/1 optimizing compiler : programmer's guide.

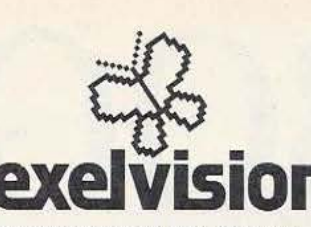

01 Oyonnax, Domica, 38, rue Brillat Savarin<br>01 Laon, Axe Informatique, 'La Garenne', Royaucourt et

**Example 19 and 19 and 19 and 19 and 19 and 19 and 19 and 19 and 19 and 19 and 19 and 19 and 19 and 19 and 19 and 19 and 19 and 19 and 19 and 19 and 19 and 19 and 19 and 19 and 19 and 19 and 19 and 19 and 19 and 19 and 19** Chailvet<br>1 O2 Laon, Ets Bruneteaux, 38, rue St Jean<br>1 O2 Laon, France Vidéo, 24, Place Victor Hugo 02 Saint-Quentin, Ets Cognet, 21, rue Victor Basch<br>
03 MontLucon, Compotelec, 151, av. John Kennedy<br>
03 MontLucon, Compotelec, 151, av. John Kennedy<br>
03 Worlty, 03 Informatique, 7, rue Voltaire<br>
06 Cegness-av-Mar, Puce Int

- 
- 
- 
- 
- 
- 
- 
- 13 Marseille, N.C.C., 26, 00 de la Liberation<br>13 Marseille, MD Système, 59, rue du Dr. Escat<br>13 Marseille, SMIA, 33, av. Jules Cantini 13 Miramas, Mira-Hifi, 25, av. Marius Chalve<br>15 Aurillac, Aliance, 7, bis av. Aristide Briand<br>15 Aurillac, Aliance, 7, bis av. Aristide Briand<br>17 La Rochelle, Microluka, 44, rue 31 vo de Perigueux<br>17 La Rochelle, Microluka
- 
- 
- 
- 
- 
- 
- 
- 
- 
- 
- 

- 
- 
- 
- 
- 
- 
- 
- 44 Nantes, La Fauvelte s.a.r.i, centre Beaulieu<br>64 Nantes, Silicone Vallée, 87, qual de la Fosse<br>64 Nantes, Silicone Vallée, 5, rue Lekain<br>64 Nantes, Tiéléburg, 5, rue Mercoeur<br>64 Nantes, Téléburg, 5, rue Mercoeur<br>64 Saint
- 
- 
- 
- 
- 
- 
- 
- 
- 
- 57 Metz, Elec 3, 6 Place des Paraiges<br>57 Metz, FNAC. Centre St Jacques. rue Tête d'Or
- 57 Metz, Micro Boutique, 1-3, rue Paul Bezancon<br>57 Metz, Micro Metz, 19, rue de la Fontaine<br>57 Thionville, Bucutique Informatique, 14, rue Joffre<br>57 Thionville, Etoctronique Cénter, 16, rue de l'Anclen
- 
- 
- Hóptial<br>S7 Thionville, Thuillier & Cie, 4, rue de l'Equerre<br>S8 Cambral, Boulanger, 20, rue Alsace Lorraine<br>59 Doual, Boulanger, 259, bd de Liège<br>59 Doual, Doual Futur Informatique, 28, rue Saint-Jacques<br>59 Doual, Popson, 5
- 

# Où trouver l'EXL 100 près

62 Arras, Espace Hifi, 18, rue Wasquez Glasson<br>62 Arras, Popson, 74, rue Gambetta<br>62 Arras, Micro Puce, 12, rue de Chàteaudun<br>62 Boulogne, Boulanger, route de St Omer

62 Boulogne-sur-Mer, Sellier Electromique,<br>
62 Boulogne-sur-Mer, X.I.S., 110, route Nationale<br>
62 Boulogne-sur-Mer, X.I.S., 110, route Nationale<br>
62 Calais, Boulanger, 9, rue Paul Bert<br>
62 Calais, Dovelier Services, 15, ru

64 Pau, Ordinathéque s.a.r.t., 30, rue de Montpensier<br>65 Odos, Micro Pyrennées. 10, Impasse du Muguet 87 Strasbourg, Dom Alsace, 5, rue des Fréres<br>67 Strasbourg, FNAC. Centre Commercial Maison Rouge 67 Strasbourg, Popson, 15, rue des Francs Bourgeois<br>68 Colmar, FNAC, 1, Grande Rue<br>68 Mulhouse, FNAC, 1, Chiace Franklin<br>68 Mulhouse, FNAC, 1, Grande Rue<br>68 Mulhouse, PNAC, 1, place Franklin<br>68 Mulhouse, 2 H Informatique,

74 Annesy, FNAC, 18, rue Sommeillers, 18, rue Sommeillers<br>75 Paris 1\*, FNAC, Forum, 1, rue Pierre Lescot<br>75 Paris 1\*, Video-Shop, 50, rue de Richelieu<br>75 Paris 4\*, BHV, 52, rue de Rivoli<br>75 Paris 4\*, BHV, 52, rue de Rivoli 78 Le Mavre, I.C.I., 115, ruo de Paris<br>
76 Rouen, Amir, 50, rue de Fontenelle<br>
78 Rouen, Popson, 43, rue de Fontenelle<br>
78 Rouen, Boripta Calcuri, 27, rue Jeanne d'Arc<br>
77 Chelles, MTM, 20, av. du Maréohal Footh<br>
77 Melun, 79 Bressuire, SLE. Passage de la Posto<br>80 Amiens, Popson, 110, bd du Maréchal de Lattre-de-81 Albi, Open. 3. rue des Foissants.<br>83 Dragulgnan, Aliance. J.-P. Machard, 1, rue. 83 Hyeres, Emmatronic 2000, Le Pyanet<br>83 **Hyeres, E**mmatronic 2000, Le Pyanet<br>84 **Toulon, Phonolard. 10-14, rue du Portail Matheron** 85 La Rochesur Yon, Vendée-Service, 8, rue Salvador<br>
86 La Rochesur Yon, Vendée-Service, 8, rue Salvador<br>
87 Dilmoges, G.C.I.O., 3, alies du Nivernais<br>
87 Limoges, Micorcell, 17, bd Georges Perin<br>
89 Sers, Micro 89 Aliance

- 
- 
- 
- 
- 
- 
- 
- 94 Créteri, Gente Vidéo Location, 79, rue du Général<br>
seciétic<br>
Seciétic<br>
a crétic Bart V, Cire Com. Crétieil Soleil,<br>
a crétic Bart V, Gentre Communial Beile Epine<br>
94 Vincennes, CDE, 156, av. de Paris<br>
95 Vincennes, CDE,
	-

Ainsi que les 100 points de vente MAJUSCULE Vente par correspondance assurée par: VECTRON 73, rue du Cherche-Midi - 75006 Paris - Tél. 1 549.05.63

- 49 Angers, Silicome Vallée, 5, rue Boisnet<br>au Choiel, Choiel Informatique, 22, rue du Puits de l'Aire<br>au Saumur, Ets Tatariy, 31, Portail Louis<br>51 Reims, La Cié de Sol, 2, rue de l'Etape<br>51 Reims, Organigramme, 16, rue Emi
	-
	-

Etape<br>S2 Saint-Dizier, M.I.D., Galerie Marchande, 3 av. de Verdun<br>53 Laval, M.I.L., 1, rue Saint-André<br>54 Nancy, Elec 3, 23, rue Si Dizier<br>54 Nancy, Eleci 3, 23, rue Si Dizier<br>54 Nancy, Precilab, 96, rue Si Marchands<br>56 Va

# ROBOGRAPHIA

#### **Gagnez un voyage à Tokyo ou à Los Angeles** !

**L' AFRI (Association Française de Robotique Industrielle)** 

**et** *Micro et Robots,* **organisent un concours d'affiches sur le thème de la robotique : «l'affiche qui sera retenue devra avoir pour objectif la promotion de la technologie de la robotique actuelle ou future et donner une image conviviale de la robotique». L'œuvre** 

du vainqueur deviendra l'affiche officielle de l'AFRI et sera publiée, ainsi que les œuvres présélecti-**connées, dans le magazi-ne** *Micro et Robots.* 

**Renseignements pratiques** 

Le concours est ouvert du 5 décembre 1984 au 15 février 1985<br>(le cachet de la poste faisant foi). Pour des raisons de sécu-<br>trité, les œuvres devront être expédiées, dûment emballées<br>en envoi recommandé à l'adresse suivant e concours est ouvert du *5* décembre 1984 au 15 février 1985 (le cachet de la poste faisant foi). Pour des raisons de sécurité, les œuvres devront être expédiées, dûment emballées Robographia», 61, av. du Président Wilson, 94230 Cachan. Tél. : (1) 547 69 33. Elles seront toutes, hormis celle du vainqueur, retournées de la même manière. Le format des affiches devra être impérativement de *50* x 60 cm. A cet envoi devra être joint un courrier rappelant vos nom, prénom, adresse, âge ainsi que la mention manuscrite suivante : «J'autorise, en cas de présélection, le magazine *Micro et Robots* à publier librement mon œuvre dans ses colonnes. Si celle-ci est vainqueur, I' AFRJ pourra alors l'éditer librement et l'utiliser comme telle dans le cadre de ses activités». Attention, cette mention est obligatoire : en cas d'absence, elle entraîne l'élimination du candidat. Le vain-, queur gagnera, selon son choix, un voyage aller/retour à Tokyo ou à Los Angeles ainsi que *5* nuits d'hôtel. Le règlement du concours, déposé chez Maître Pacalon, huissier à Paris, peut être obtenu à l'adresse suivame : *Micro et Robots,* 2 à 12, rue de Bellevue 75019 Paris.

# *L11,L11-7/ l'Lll 1L*  L  $-0.7$ -· *1.*

D

坳

~ Le ROBOT C.S. 111 est spécialement étudié pour simuler des automatismes industriels, servir de matériel pédagogique pour l'enseignement de la robotique et la recherche, ou pour constituer le manipulateur que pilotera votre micro-ordinateur. La conception matérielle et logicielle «TOUT EN UN» rend particulièrement attrayante et performante la commande du ROBOT C.S.111. La carte électronique, équipée d'un Z BO® - 4 MHz, située dans le socle dispose de trois emplacements mémoire (type 2732) permettant de mémoriser sur EPROM des opérations répétitives et de faire fonctionner le ROBOT C.S. 111 de manière autonome. Les 11 commandes de base, intégrées dans le logiciel, permettent une utilisation aisée et immédiate dès que le robot est connecté à un système.

#### SPÉCIFICATIONS TECHNIQUES

**e** 5 degrés de liberté. 6 moteurs pas à pas. **e** Charge du bras : 500 g. Entraînement par chaînes (par câble pour la main). **e** Autotest intégré. **e** Langages : BASIC, ASSEMBLEUR, FORTH ou autre. **e** Interface « CENTRONICS ». **e** Enregistrement de 600 positions. **e** Temporisation - Sélection de 5 vitesses. **e** Alimentation: 220 V, 62 W, 50/60 Hz.

Prix : 1 6 950 F TIC - Port en sus.

*µ'11%.A#'I* 

**ZMC B.P. 9 60580 COYE-LA-FORET** 

**ET POUR EN SAVOIR PLUS, UN TÉLÉPHONE : 16 [4J 458.69.00** 

*Service lecteur : cerclez 111* 

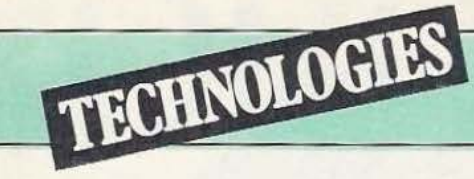

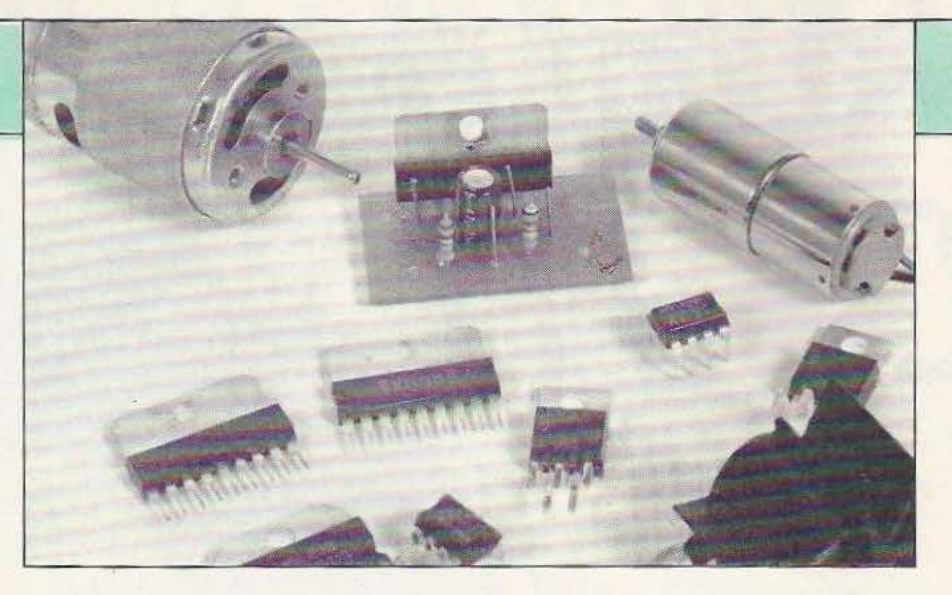

# COMMANDE PAR AOP

e développement des amplificateurs audio de puissance a permis l'élaboration des circuits intégrés tout à fait capables de commander des moteurs

électriques. Un circuit intégré audio doit répondre à diverses contraintes et doit surtout rester intact en dépit de mauvais traitements que l'on peut lui infliger. Ainsi, beaucoup d'entre eux supportent un courtcircuit entre la sortie et la masse (pas toujours avec Je pôle positif de l'alimentation).

En outre, un circuit de limitation électronique a été mis en place afin d'éviter un claquage des transistors de sortie par un courant trop important ; enfin, plus récemment, sont apparus des circuits avec limitation thermique : au-dessus d'une température de puce réglée intérieurement, le courant de sortie est coupé.

Toutes ces caractéristiques rendent donc ces circuits adaptés, d'une part, à l'amplification audio et, d'autre part, les rendent

fort intéressants sur le plan de la commande des moteurs.

#### L'amplificateur opérationnel de puissance

L'amplificateur opérationnel de puissance dérive d'un amplificateur audio. Doté d'une compensation en fréquence interne, il ne possède que le nombre de broches nécessaires, soit 5 : deux d'alimentation, une de sortie, une pour l'entrée inverseuse et l'autre pour l'entrée non inverseuse.

Il pourra s'alimenter en symétrique, (avec deux alimentations de polarité opposées par rapport à une masse) ou en asymétrique. La fonction amplificateur opérationnel suppose une entrée différentielle à très haute impédance de façon à ce que le courant d'entrée soit pratiquement nul ou négligeable devant le courant de travail du circuit (courant dans les résistances périphériques).

Par ailleurs, cet amplificateur bénéficie d'un grand gain en tension, par exemple

10000 soit 80 dB. L'amplificateur opérationnel est donc à considérer, tant que l'on n'a pas besoin d'une extrême précision, comme un amplificateur parfait : gain et impédance d'entrée infinis, impédance de sortie très basse. Les deux entrées sont dites inverseuse (signe  $-$ ) et non inverseuse (signe  $+$ ). Ces polarités indiquent le sens de variation de la tension de sortie en fonction de celle appliquée sur l'une des entrées. Sur l'entrée +, non inverseuse, le sens de la variation de tension de sortie suit le sens de celle d'entrée et inversement pour l'entrée non inverseuse.

#### L'amplificateur opérationnel et la commande des moteurs

L'amplificateur opérationnel de puissance dispose, en sortie, d'une paire de transistors de puissance en configuration Darlington. Cette configuration à l'inconvénient de faire perdre une certaine puissance dans les transistors et l'on doit compter sur une chute de tension toujours supérieure à JV, parfois 2, ou davantage selon l'intensité demandée. La commande de moteur nécessite un fonctionnement en transistors saturés et on devra tenir compte de la chute de tension afin de calculer la tension d'alimentation nécessaire pour que le moteur soit correctement alimenté (les amplificateurs opérationnels de puissance commercialisés admettent une tension maximale permettant l'alimentation de moteurs en 12 ou 24 V ou même davantage).

/

L'amplificateur opérationnel présente une caractéristique dont il faudra se souvenir. En effet, leur très basse impédance de sortie signifie que lorsque l'alimentation du moteur sera· coupée, cette basse impédance le freinera très rapidement ; le moteur travaillera alors en génératrice et l'énergie accumulée dans le rotor se dissipera thermiquement dans le circuit intégré.

Bien sûr, le moteur s'arrêtera rapidement, ce qui peut être avantageux, mais il devient impossible d'utiliser les amplificateurs opérationnels pour une alimentation à découpage pourtant intéressante sur Je plan énergétique. Par ailleurs, cette caractéristique devra être prise en compte dans les systèmes d'asservissements en position ou en vitesse.

Certains fabricants ont eu la bonne idée de prévoir sur leurs amplificateurs une entrée dite d'inhibition, entrée permettant de couper le courant de commande des transistors de puissance. D'où les trois états possibles de la sortie : un état bas (avec Je transistor de sortie côté négatif de l'alimentation, saturé), un état haut (avec le transistor côté positif, saturé) et un troisième état, intermédiaire, où les deux transistors seront bloqués, présentant alors une impédance de sortie élevée. Cette haute impédance évite le freinage à la coupure et permet, bien entendu, de travailler en commutation.

Par ailleurs, le circuit de limitation de courant empêchera d'avoir une surintensité de courant au démarrage mais entraînera éventuellement un échauffement du circuit intégré.

On utilise aussi des circuits de protection d'aire de sécurité. On autorise alors un courant important lorsque la tension collecteur/émetteur est faible. Sous forte tension, on limitera le courant.

/

Si vous avez déjà envisagé l'emploi d'un système de sortie en pont réalisé à partir de transistors discrets, vous aurez remarqué que les transistors réunissant les deux pôles de l'alimentation risquent de mettre cette dernière en court-circuit ; on est donc obligé de prendre des mesures préventives d'exclusion. L'étage de sortie d'un amplificateur opérationnel est conçu pour travailler en continu ; en régime linéaire, pour les alternances positives, le transistor côté positif se mettra à conduire tandis que l'autre sera bloqué : il ne peut Y. avoir, sauf incident, de conduction simultanée à fort courant.

Une polarisation en classe AB assure une transition douce de la tension au voisinage du zéro.

L'amplificateur opérationnel de puissance, pour peu qu'il soit capable de laisser passer un courant important sera donc tout à fait adapté à une commande de moteur ; de plus, ses protections électroniques internes lui conféreront une grande robustesse. En dehors des amplificateurs opérationnels de puissance, les fabricants de circuits intégrés proposent des circuits spécialisés dans la commande de moteurs de relativement faible puissance, avec des courants atteignant cependant plusieurs ampères. Il ne s'agit donc pas, là, de circuit permettant d'actionner des robots industriels rapides mais de composants destinés à la commande de mécanismes utilisanr des

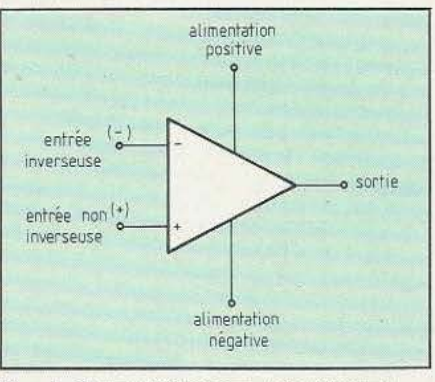

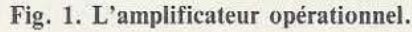

moteurs d'une centaine de watts tout au plus.

#### Applications

Ce qui nous intéressera ici, c'est la commande de moteurs dans les deux sens de rotation, soit à partir d'un circuit en pont nécessitant deux amplificateurs opérationnels ou «drivers» de puissance, soit à partir d'un demi-pont, solution qui impose une alimentation à point milieu, c'est-àdire une alimentation délivrant deux tensions : une positive et une négative par rapport à un point de référence.

#### SGS L 165/L 465A, Siemens TCA 365

Ces circuits intégrés font partie d'une même famille dans laquelle on trouve également les amplificateurs audio TDA 2030.

En consultant la documentation SGS, on constate une infime différence entre un L 165 et un TDA 2030, elle concerne uniquement la présence d'un condensateur de compensation en fréquence sur le L 165. Les TDA 2030, L 165 et TCA 365 s'alimentent avec une tension maximale de ± 18 V (36 V entre bornes d'alimentation) et peuvent délivrer un courant de 3 A environ. Ils disposent tous d'une limitation permettant de travailler en permanence à l'intérieur de l'aire de sécurité.

Ces composants sont présentés en boîtier Pentawatt (appellation SGS), boîtier identique au TO 220 mais avec 5 sorties au lieu de trois. Le brochage de ces intégrés ne change pas d'une référence à l'autre. La masse métallique destinée à entrer en contact avec le dissipateur thermique est au potentiel négatif et non à une masse intermédiaire. L'emploi d'une rondelle isolante pourra donc s'avérer nécessaire, si l'on utilise une alimentation à point milieu.

La figure 2 donne un schéma d'application pour une commande bidirectionnelle de moteur à courant continu avec alimentation à point milieu. Le signal d'entrée sera de 0 ou 5 V, l'impédance d'entrée étant de l'ordre de 10000 Ohms. Deux diodes standard IA, des IN 4001 par exemple, protègent les transistors de sortie contre une surtension. Ce circuit intégré étant un amplificateur opérationnel, on constatera un freinage rapide du moteur lorsque l'arrêt sera demandé.

Deux condensateurs de découplage, ainsi que le réseau RC série entre la masse et la sortie (pas toujours utile, surtout lorsque l'on travaille en tout ou rien) accroissent la stabilité.

Avec un signal de commande positif, le transistor de sortie placé entre les bornes 3 et 4 sera saturé et le moteur recevra une tension négative par rapport à la masse. Avec un signal d'entrée 0, l'entrée inverseuse sera négative par rapport à l'entrée non inverseuse : le transistor placé entre 4 et 5 conduira, le moteur recevra alors une tension positive par rapport à la masse (il tournera dans le sens inverse du précédent).

L'arrêt s'obtient lorsque la tension de commande est sensiblement égale à la tension de polarisation de l'entrée non inverseuse, c'est-à-dire avec l'entrée ouverte. Des ajustements de résistance peuvent être nécessaires pour que la consommation du montage soit minimale lorsque l'entrée de commande est ouverte. Bien que travaillant en tout ou rien, ce montage demande une réduction de gain par résistance de contreréaction afin de fixer le potentiel de la sortie à l'arrêt du moteur. Notons, également, qu'il est possible d'utiliser une tension de commande variable afin de moduler la vitesse de rotation du moteur.

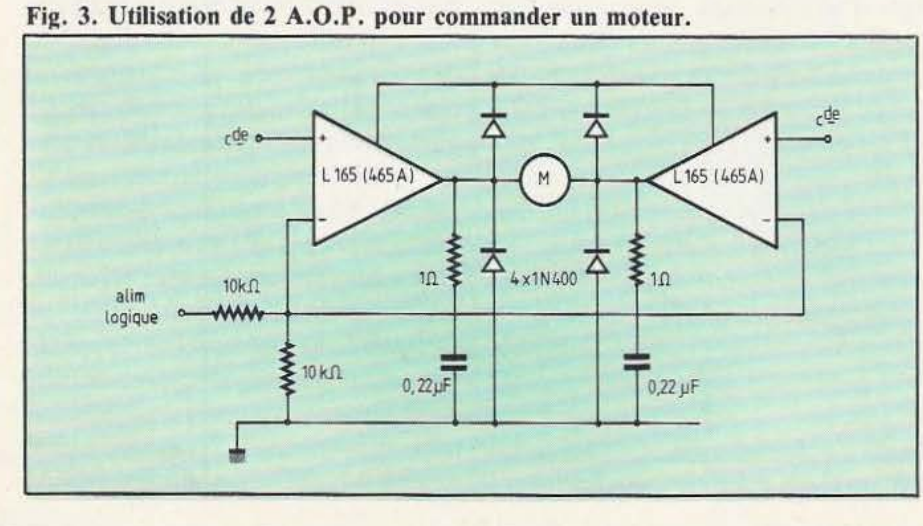

+ 18V m2Xi 1N 4001  $0.1$ <sub>p</sub> $F$  $\circ$ ≫  $82k<sub>0</sub>$ 82k.0 I  $10$  $0,1 \mu F$  $10k<sub>0</sub>$  $1.165$ 5 **TCA365** 10k.n  $4001$ commande 0.1M $\Omega$  0,1M $\Omega$  0,1  $\mu$ F

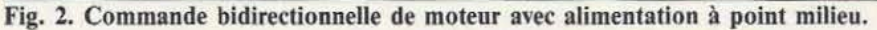

mande bidirectionnel de moteur avec deux circuits de puissance montés en pont : on retrouve les éléments périphériques du circuit précédent (diodes et circuits RC). Ici, nous avons porté le potentiel des entrées inverseuses à la moitié de la tension d'alimentation des circuits logiques. La commande se fait par les entrées non inverseuses.

On ne laissera pas d'entrée en l'air car la sortie pourrait être dans un état quelconque.

L'arrêt est obtenu lorsque les deux entrées de commande sont dans le même état, haut ou bas (à l'arrêt, le moteur est freiné). Compte tenu du gain élevé des amplificateurs, on ne peut exercer de commande linéaire.

#### SGS L 465 A

La figure 3 donne un schéma de com- | un courant de sortie limité à 4 A. L'am-Il s'agit là d'une version améliorée du L 165, elle s'en distingue par une tension de fonctionnement maximale de  $\pm$  20 V et

plificateur bénéficie d'une faible tension de saturation réduisant les pertes, ce que l'on appréciera pour la commande de moteurs. Les protections rendent le circuit pratiquement indestructible (protection contre les courts-circuits, protection thermique, aire de sécurité). Un L 465 A remplacera un L 165 dans un montage, sans qu'il soit nécessaire de modifier le circuit imprimé.

#### SGS L 272, L 272 M

Ces doubles amplificateurs opérationnels de puissance se présentent l'un en boîtier DIP à 16 broches, l'autre en DIP à 8 broches.

Ces deux circuits présentent des caractéristiques identiques, le boîtier du L 272 assurant un meilleur transfert des calories que la version M, grâce à une série de broches que l'on peut relier à un radiateur. Ces circuits se caractérisent par une faible chute de tension dans les transistors de sortie et par une tension minimale de fonctionnement très faible (4 V). Un circuit de protection thermique intervient à une température de jonction de 160 °C mais aucune protection contre un courant excessif ne semble avoir été prévue, la suppression des résistances d'émetteur ayant pour avantage la réduction de la tension de saturation.

La version M permet de réaliser de petits servomécanismes : on devra veiller à ce que la résistance en courant continu des moteurs soit assez grande pour limiter le courant de démarrage du moteur. Ces circuits ont un courant de travail d'un ampère et possèdent un circuit d'entrée

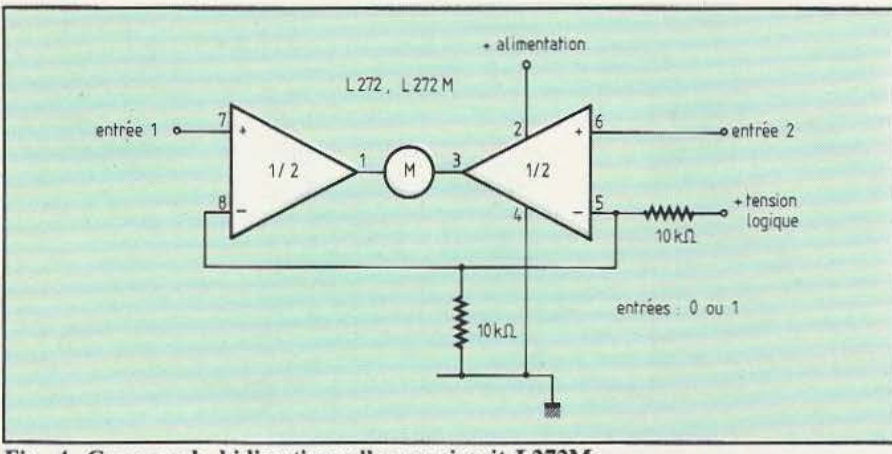

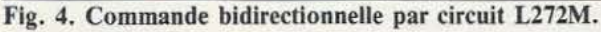

permettant une commande proche de la ches, avec un petit radiateur.

En figure 4, on retrouve l'équivalent du de 5 mA ; en service, montage précédent réalisé à l'aide d'un rant passe à 30 mA. montage précédent réalisé à l'aide d'un rant passe à 30 mA.<br>seul circuit (double). Le comportement est | La figure 5 donne un schéma de principe seul circuit (double). Le comportement est | La figure 5 donne un schéma de principe le même. Notons cependant l'absence de | de circuit de commande de moteur, avec le même. Notons cependant l'absence de circuit de compensation de la sortie ainsi | un pont de diodes de protection contre les que celle de diodes de protection (le surtensions et un condensateur de 0,1  $\mu$ F tion de diodes peut s'avérer nécessaire avec des moteurs à forte inductance et avec une de rotation du moteur, et alimentation tension d'alimentation élevée. Signalons, asymétrique. Les deux entrées inverseuses également, une version ampli audio assez des amplificateurs sont polarisées à 2,5 V proche et que nous avons déjà utilisée : environ par un pont de résistances. Les  $N<sup>°</sup>$  5) pour la réalisation d'un asservissement de position analogique. de signal de commande, les sorties des

Le TCA 2365 est un circuit intégré récemment apparu dans la gamme Siemens ; il s'agit d'un double amplificateur opérationnel de puissance capable de délivrer  $2 \times 2.5$  A sur une plage de tension de 8 à 26 V. Il bénéficie de sorties entièrement protégées, insensibles aux courts-circuits et d'une protection thermique.

L'une de ses originalités est la présence d'une entrée d'inhibition assurant un fonctionnement «trois états» des sorties, autre· ment dit la sortie sera soit haute, soit basse, soit coupée. La coupure présente un gros avantage au plan de l'utilisation : elle élimine le court-circuit du moteur au freinage et permet ainsi un fonctionnement en commutation.

boîtier plastique à une seule rangée de bro-

masse en mode asymétrique.<br>
En figure 4, on retrouve l'équivalent du  $\left| \begin{array}{c}$  Circuit inhibé, sa consommation à vide est En figure 4, on retrouve l'équivalent du

schéma interne du constructeur ne fait de stabilisation entre les sorties des deux apparaître aucune protection). L'installa- amplificateurs. On trouve, ici, une confiapparaître aucune protection). L'installa-<br>tion de diodes peut s'avérer nécessaire avec quantion en pont, avec inversion de sens asymétrique. Les deux entrées inverseuses proche et que nous avons déjà utilisée : environ par un pont de résistances. Les TDA 2820 M ou 2820. (Micro et Robots) entrées non inverseuses vont à la masse par TDA 2820 M ou 2820, *(Micro et Robots* entrées non inverseuses vont à la masse par N° 5) pour la réalisation d'un asservisse-<br>
une résistance de forte valeur. En l'absence deux amplificateurs sont au zéro ; en Siemens TCA 2365 appliquant une tension positive, la sortie

# $TECHNOLOGIES$

de l'amplificateur correspondant suivra tandis que l'autre restera au zéro.

Pour une commande en commutation, on envoie une tension permanente sur l'entrée non inverseuse concernée tandis que l'in· terrupteur est fermé (cet interrupteur peut, bien entendu, être de type électronique et constitué par un circuit externe). Le moteur ne se mettra à tourner qu'au moment de l'ouverture de l'interrupteur. Pour une tension comprise ente 0 à 1 V, l'interrupteur est considéré comme fermé ; entre 3 V et la tension d'alimentation, il sera ouvert.

Cette tension de commande se réfère au pôle négatif d'alimentation du circuit intégré : on en tiendra compte si on a choisi une alimentation symétrique.

#### Les circuits spécialisés

Les amplificateurs opérationnels ne sont pas les seuls circuits permettant la conduite de moteurs. En fait, ils n'ont pas été conçus pour cela bien qu'ils présentent des qualités certaines en cette matière.

Certains fabricants de circuits intégrés spécialisés dans la puissance ont créé des circuits spécifiques capables de déclencher des courants assez élevés tout en présen· tant une tension de saturation relativement basse, condition importante si l'on ne veut pas perdre trop de tension aux bornes du moteur. Mais si la commande de transis-

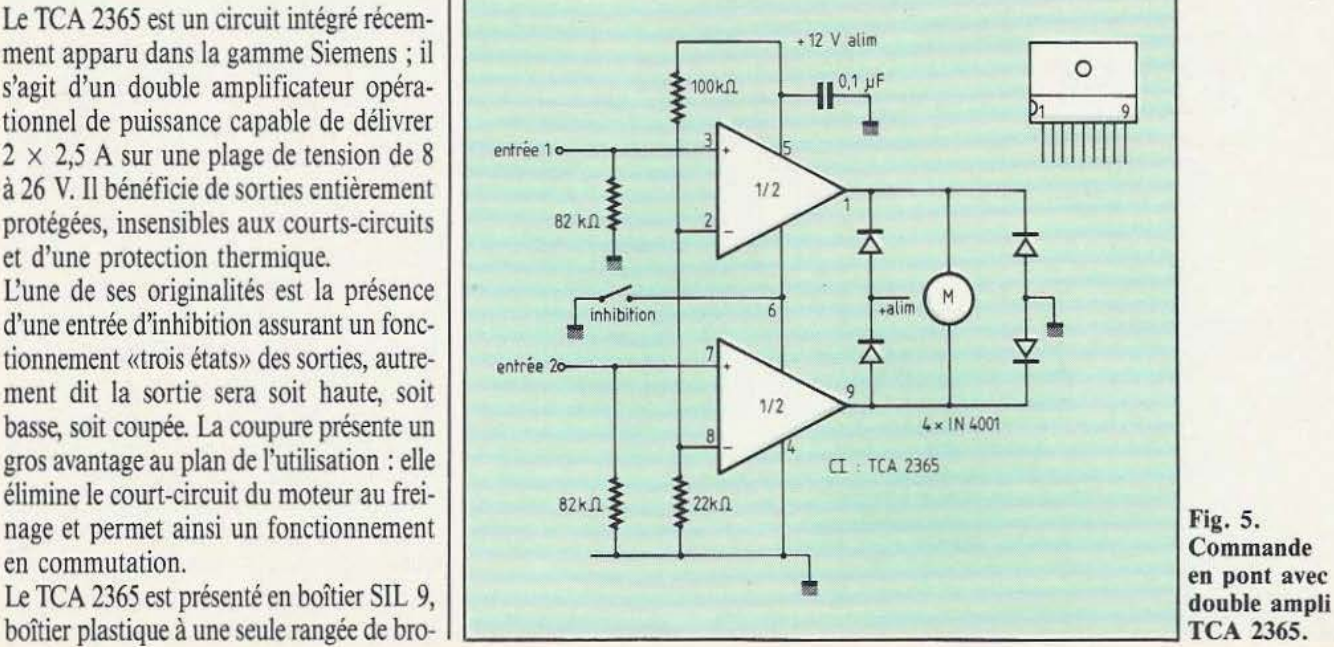

Commande en pont avec tors NPN de puissance en émetteur commun ne pose aucun problème, ou très peu, celle de transistors NPN en collecteur commun interdit d'espérer réduire la ten-

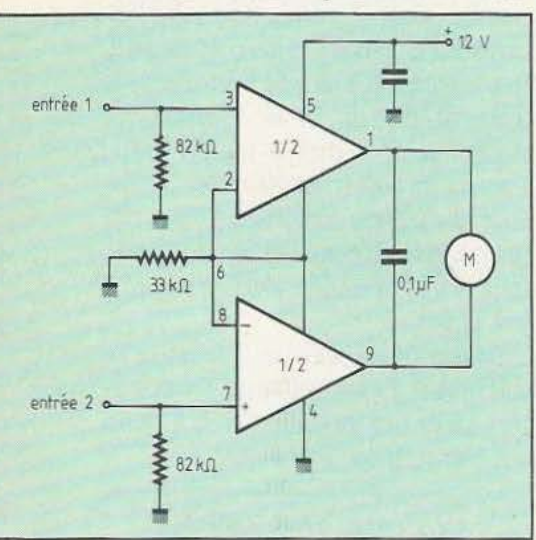

fig. 6. Application du TLE 4201S. sion de saturation à la valeur que l'on pourrait obtenir avec des composants discrets. On ne sait pas très bien réaliser aujourd'hui de PNP de puissance capables de satisfaire les exigences des «inté-

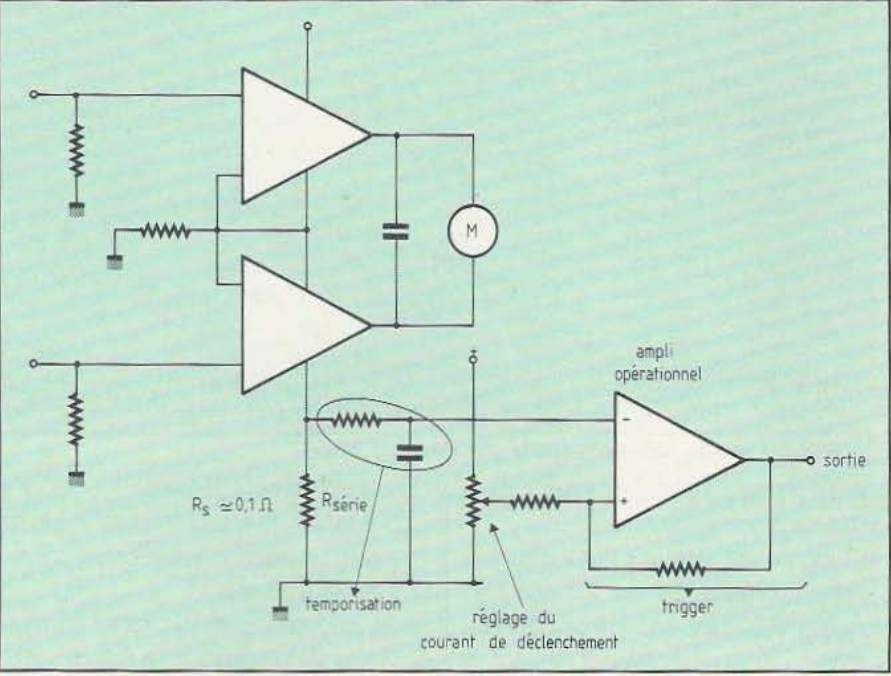

Fig. 7. Principe d'une limitation en courant et d'une temporisation.

Les circuits spécialisés dont nous allons pont, simple ou double, prévus pour la finale seront différentes. commande d'un ou plusieurs moteurs. On

grateurs».<br>Les circuits spécialisés dont nous allons amplificateurs opérationnels mais les conparler sont essentiellement des circuits en sidérations ayant conduit à la structure

Deux boîtiers sont proposés pour ce circuit intégré qui ressemble beaucoup au TCA 2365 : un boîtier DIP 18 avec une rangée de broches réservée au refroidissement et un boîtier SIL 9 avec radiateur opposé aux broches.

Le constructeur n'a pas installé ici d'entrée d'inhibition mais a prévu un pont de résistances fixant un potentiel voisin de la moitié de la tension d'alimentation. On pourra modifier ce potentiel par l'adjonction d'une seule résistance reliée, soit au pôle +, soit au - de l'aljmentation. Ce circuit est en fait un double comparateur de puissance qui bénéficie d'une faible tension de saturation, d'un système de protection thermique et d'aire de sécurité. Sa structure «ampli de puissance» fait qu'il freine les moteurs lorsqu'on commande l'arrêt. Les schémas d'application proposés par le constructeur ne mentionnent pas de diode de protection aux bornes des moteurs, nous avons effectué quelques essais avec un moteur Mabuchi RS 385 et constaté que tout se passait normalement sans ces diodes. Compte tenu de

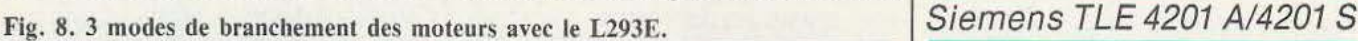

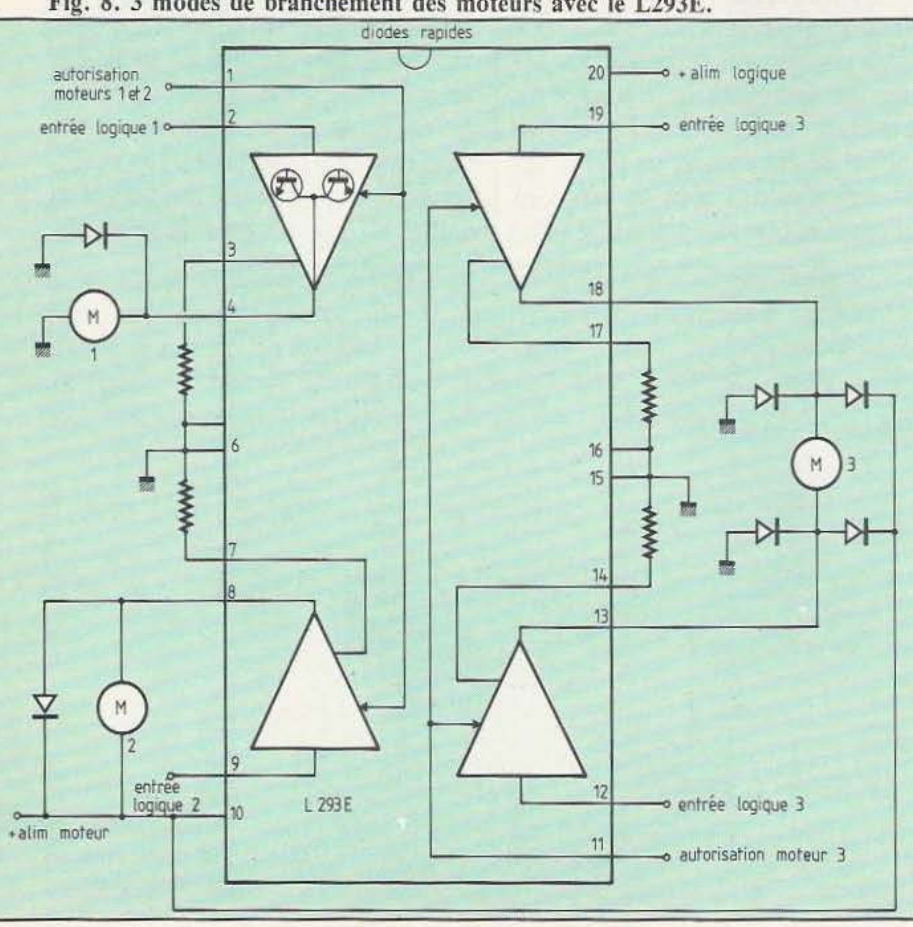

# $TECHNOLOGIES$

la basse impédance interne des circuits de commande, le coefficient de surtension des bobinages du moteur se maintient à un niveau très bas, si bien que les surtensions n'atteignent pas de valeur prohibitive. Ce circuit intégré permet de réaliser une commande simple, économique et peu encombrante.

La figure 6 donne le schéma d'application pour lequel nous avons étudié un petit circuit imprimé. Un radiateur peut être nécessaire pour ce circuit (quelques centimètres carrés d'aluminium conviendront parfaitement) ; en cas de blocage du moteur, la sécurité thermique interviendra pour protéger le circuit intégré (et non le moteur !).

Il est possible d'installer un système de détection de blocage de moteur en installant en série avec l'un des pôles d'alimentation du moteur une résistance de faible valeur. Un amplificateur opérationnel détectera la tension aux bornes de la résistance et une temporisation pourra éventuellement introduire une constante de temps pour autoriser la pointe de courant du démarrage. La figure 7 donne la configuration théorique d'un tel circuit pour lequel on devra déterminer les valeurs des composants en fonction du moteur et du courant autorisé. L'amplificateur opérationnel sera un ampli à transistors d'entrée PNP (CA 324, TAB 1453, etc.).

Si on place la résistance de mesure du courant dans l'alimentation positive, on utilisera un amplificateur à transistor d'entrée PNP, amplificateur dont les entrées peuvent travailler au niveau de la tension positive d'alimentation. Ces amplificateurs évitent l'emploi d'une alimentation symétrique.

#### SGS L 293/L 293 E,D

Les L 293 et la suite de SOS sont des quadruples amplificateurs de puissance pour commande de moteur. lis peuvent débiter un courant de 1 A par canal avec une pointe non répétitive de 2A.

Ils sont dotés d'une sécurité thermique mais pas de protection contre une surintensité. On veillera donc à la valeur de la résistance du moteur, rotor bloqué. Les différentes versions de ce circuit se distinguent par la possibilité, pour la version E, de posséder des résistances de détection de courant (résistances qui serviront éventuellement à limiter le courant dans le moteur) et, pour la version D, de voir son courant limité à 0,6 A et de disposer de diodes de protection internes.

Ces trois circuits intégrés ont une entrée d'inhibition permettant le freinage du moteur en roue libre et aussi le fonctionnement en commutation.

La figure 8 donne une application du L 293 E dont deux amplificateurs sont utilisés pour une commande unidirectionnelle et deux autres pour une commande

Fig. 9. Schéma du L292 : il permet une commande en commutation. <sup>+</sup>alim 510 Q 510 Q 470 pF 0,1 pF **AAAAA MMA** résistances de  $\ddot{\vec{r}}$  $47nF$ faible valeur AAAN  $22k<sub>0</sub>$  $47n$ 14 détection de courant 12k 7,Zk entrée 6 **MAA** ww 本本 ampli d'erreur nnan décalage comparateur  $3301$ de niveau M  $12<sub>k</sub>$ 1nF 15 oscillateur  $Vref$   $\longrightarrow$  $\overline{\Delta}$  diodes Ā rapides 2A l 292 11 10 4 12 13 inhibition  $15k<sub>1</sub>$ 1,5nF

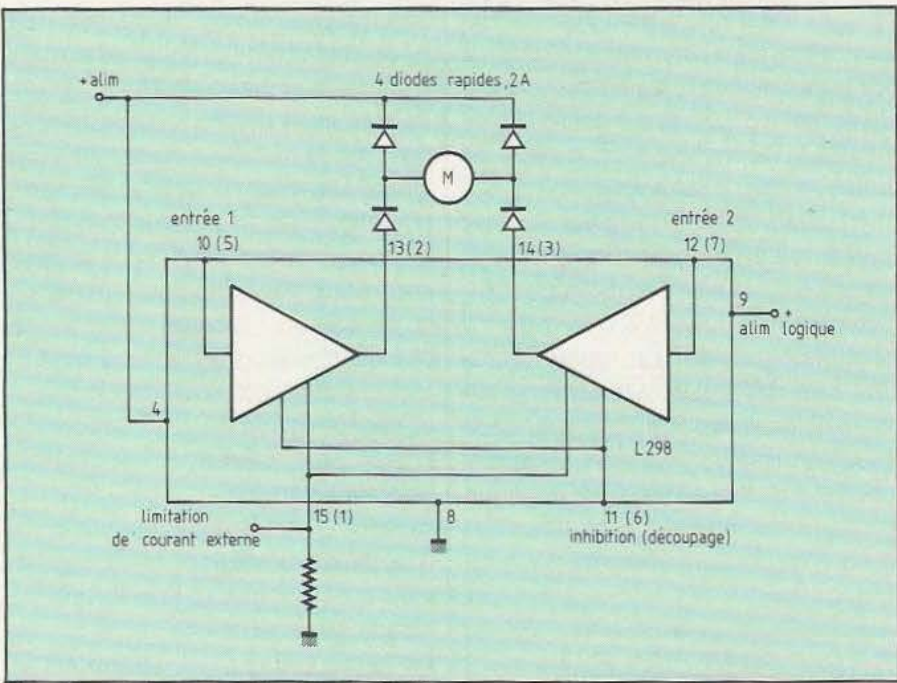

#### Fig. 10. Schéma d'application du L298.

en pont, bidirectionnelle. On notera la pré- | boîtier Multiwatt à 15 broches, boîtier per-<br>sence de diodes de protection. Ces diodes | mettant un refroidissement efficace. sence de diodes de protection. Ces diodes seront des modèles à recouvrement rapide | La figure 9 donne un schéma d'applica-<br>et non des diodes 1N 4001 ou 4002 plus | tion de ce circuit intégré. Le signal d'enet non des diodes 1N 4001 ou 4002 plus tion de ce circuit intégré. Le signal d'en-<br>classiques. L'entrée d'inhibition (ou d'auclassiques. L'entrée d'inhibition (ou d'autorisation) reçoit une tension logique avec sion de  $-$  9,1 à + 9,1 V. La tension posi-<br>un seuil à 1,5 V pour le 0 et 2,3 V pour live commande la rotation dans un sens, un seuil à 1,5 V pour le 0 et 2,3 V pour le 1. Le refroidissement se fera par les bro- | la négative dans l'autre sens. L'amplificaches centrales du circuit intégré, broches reliées à la masse.

#### SGS L 292

Ce circuit intégré fait partie d'une série de trois circuits destinés à l'asservissement à partir d'un microprocesseur, dans des applications comme le positionnement du chariot et de la marguerite d'une imprimante ou d'une machine à écrire.

La sortie se fait par un étage en pont capable de délivrer un courant de 2 A sous une tension de 36 V.

Le circuit bénéficie d'unê protection thermique. En plus du circuit de puissance, le L 292 contient les éléments nécessaires à une commande de moteur en commutation, oscillateur de découpage compris. Un amplificateur assurera la limitation de courant en jouant sur le découpage de la tension. Des éléments internes interdisent la commutation simultanée des transistors série des branches du pont. Une entrée d'inhibition équipe ce circuit, présenté en

teur d'erreur reçoit la tension de commande et celle d'un amplificateur de détection de courant. Un oscillateur envoie une dent de scie à l'entrée d'un comparateur, l'autre entrée étant attaquée par une tension continue ; en sortie du comparateur, on trouve une onde de rapport cyclique variable. Cette onde commandera les transistors de puissance, en assurant la non conduction simultanée de deux transistors en série.

Les notes d'application du fabricant donnent toutes les informations nécessaires au couplage des trois circuits L 290, 291 et 292, ce qui n'interdit pas l'emploi indépendant de chacun des éléments.

#### SGS L 298

Ce composant possède un boîtier de puissance à 15 broches. On retrouve pratiquement la structure du L 293 avec un courant commandé plus important puisqu'il passe à 2 ampères par voie. Nous avons ici une structure en double pont avec broche pour installation d'une résistance d'émetteur commune aux deux branches d'un ponr. Le circuit peut être utilisé en pont ou demi-pont mais on n'oubliera pas

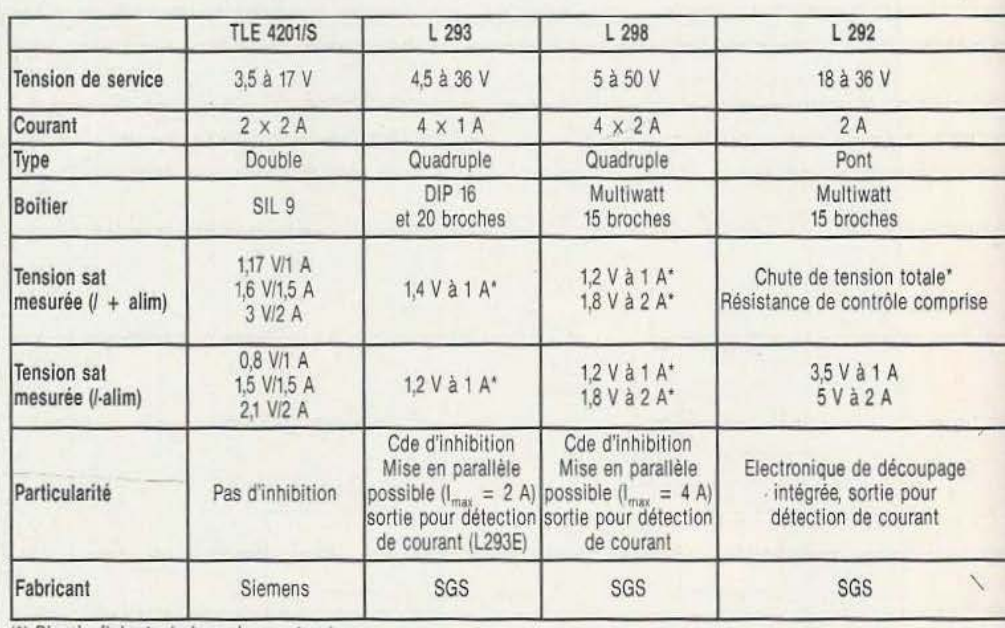

(\*) D'après fiche technique du constructeur

Ces tableaux rassemblent les circuits intégrés que nous avons évoqués. Certains d'entre eux ont été testés au niveau d'une performance utile : la tension de saturation. On constatera que cette tension de saturation peut, dans certains circuits intégrés, être inférieure à celle de transistors Ourlington de même capacité en courant. Deux tensions ont été mesurées, une entre pôle positif de l'alimentation et sortie lorsque le signal de sortie est à l'étal haut, l'autre entre

## **PETITES** a votre disposition un service de petites annonces payantes. Celles-ci sont exclusi-**ANNONCES** *vement réservées aux particu*liers. Faute, pour l'instant, de pouvoir y vendre vos robots, vous pourrez y échanger vos micros, logiciels ou programmes, y chercher des

offres d'emplois, en faire la demande ou encore vous regrouper en club, etc.

Tarifs : Ceux-ci sont uniformes, la ligne de 31 lettres (signes ou espaces) : 22 F T.T.C.

Attention : L'abonnement d'un an à *Micro et Robots* donne droit à une petite annonce gratuite de 5 lignes. (Rappeler votre numéro d'abonné dans ce cas-là).

Impératif : Nous prions nos annonceurs de bien vouloir noter que le montant des petites annonces doit être obligatoirement joint au texte envoyé (date limite : le 10 du mois précédent la parution), le tout devant être adressé à la Société Auxiliaire de Publicité (S.A.P.), 70, rue Compans, 75019 Paris. Tél.: 200.33.05.

C.C.P. Paris 3793-60 D.

!

Vends Macintosh 19 000 F et Apple 2c 10 500 F les 2 neufs 10/11/84 et leurs accessoires cause triple emploi. E. Tourlet, 26, rue Ronsard, 91470 Limours. Tél. : 16 (6) 458.25.68.

Achète lecteur de disquettes Jasmin pour Atmos et oscilloscope bicourbe. Ecrire à Morière Jacky, 33, rue Jean-Bouin, 61000 Alençon.

Cause double emploi vds Junior Computer (6502). Carte interface, Alim. Programmateur d'EPROM, 1 600 F. Tél. : (80) 74.30.96.

Recher. partie. ayant réalisé Micro-Fonh. Tél. : 308.16.55.

Vends APPLE IIC + Monit. IIC + doc. + 10 disk. L'ens. 13 000 F. P. Mouget 17, rue E.-Deforges 92320 Châtillon. Tél. : 655.76.86.

Vends Malra-Alicc (avec manuel et câble péritélévision) impeccable, 650 F. Tél. : 721.18.64, à partir de 20 h.

Cherche associé en informatique et/ou gestion pour développer trait. text. sur Maclntosh/Lisa.

Bruno Bernard, 544.04.21, 28, rue Assas, Paris 6<sup>e</sup>.

Vds classeur «Comment réaliser et réparer tous les montages électroniques», ED WEKA, neuf: 250 F.

Gelineau Paul, La Hubaudière, 49120 La Chapelle-Rousselin.

Yds Oric J + Moniteur Zenith vert +  $Magnetic + Manuels + Livre + Trucs en$ LM + NBx Programmes. Le tout en excellent état, pour 2 900 F. S'adresser à M. Bourdet au 267.81.90 + 19 h.

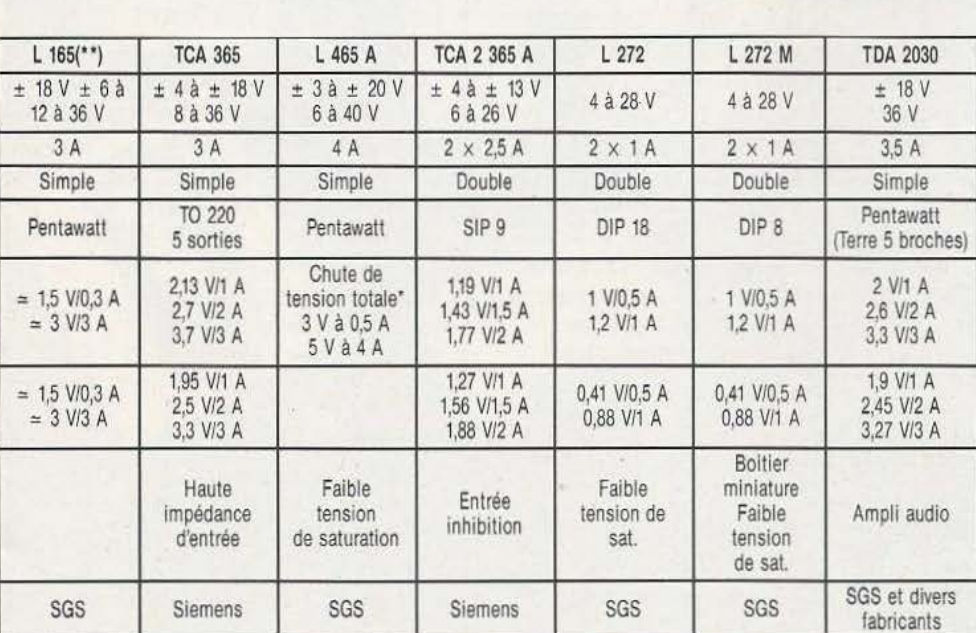

(' ·) Préférer le L 465 A plus récent

pôle négatif et sortie lorsque le signal est à l'état bas. Ne pas oublier qu'en fonctionnement en pont, la chute de tension totale est la somme des tensions de saturation. La valeur relativement élevée de certaines tensions de saturation par rapport à d'autres conduira à choisir les circuits intégrés pour une tension d'alimentation supérieure. Nous n'avons pas, bien entendu, traité tous les circuits de commande de moteurs du marché.

# $$ **NOLOGIES**<br>La résistance d'émetteu<br>sux étages demi-pont.

la présence de la résistance d'émetteur commune à deux étages demi-pont.

Les entrées d'inhibition permettront de passer à une forte impédance de sortie. Une alimentation interne annexe fait travailler les circuits logiques sous tension réduite. Les diodes de protection ne sont pas intégrées ; compte tenu de la rapidité des transistors de sortie, on fera appel à des diodes elles-mêmes très rapides (temps de recouvrement inverse de moins de 200 ns).

Une sécurité thermique est incluse dans ce circuit, les transistors de sortie ont été étudiés pour offrir une faible tension de saturation. La figure 10 donne une application du circuit pour une commande de moteur. La tension aux bornes de la résistance série permet une éventuelle détection du blocage du moteur.

Etienne Lémery

'

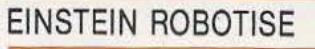

Il y a quelques années, la Chine décide de se moderniser er pour marquer le coup, Deng Xiaoping invite Jean-Michel Jarre, le roi de la musique électronique française à donner une série de concerts. Sur scène, une harpe laser dont les Chinois ne sont pas encore revenus. Dix faisceaux de lumière cohérente avec la possibilité de dessiner un éventail de 50 mètres. Lorsqu'on touche un des rayons laser un déluge de sons synthétisés s'échappe de la harpe, c'est la syringe dont le créateur est Bernard Szajner. A Paris, au début 84, Je futur musée des sciences et des techniques de la Villette fait appel à Bernard Szajner : le service audio -visuel lui commande un instrument de pédagogie. Bernard Szajner pense tout de suite à un Einstein robotisé expliquant lui même ses propres théories. L'idée lui est venue en visitant Epcott Center mais l'aspect esthétique des automates de Disney ne lui convenait pas ; de plus, ces robots fonctionnent principalement avec des systèmes pneumatiques et hydrauliques, ce qui rend leurs mouvements très brusques. Le robot Einstein fonctionne avec des moteurs asservis et un système de servo-mécanismes, ce qui crée des mouvements beaucoup plus souples. Quant à l'aspect plastique, il est le fruit de recherches des sculpteurs

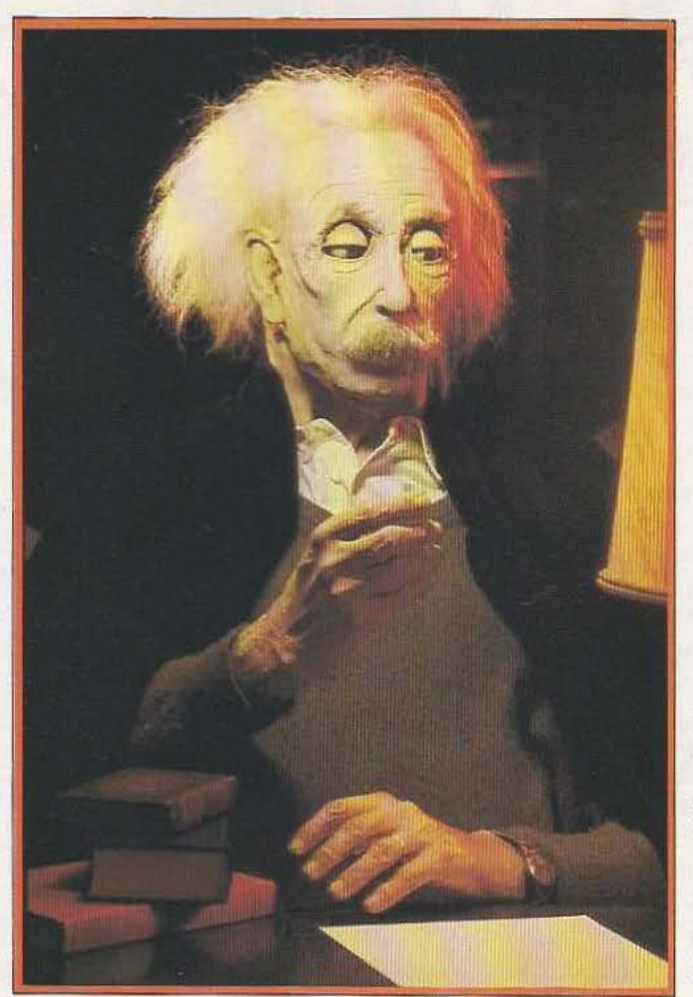

Jean-René Bader et Alain Roussel. Ces recherches ont duré trois mois : le visage est fait de mousse latex, matière souple et la plus proche de la peau humaine. Du côté informatique c'est, en fait, un programme destiné aux projections de diapositives qui a été adapté au robot avec des interfaces mises au point par Bernard Szajner. Cet androïde Einstein n'est qu'un prototype, l'équipe travaille sur un programme info rmatique

«propre» et, surtout, sur un système de reconnaissance vocale en collaboration avec la société américaine Spitz Space Systems sur ordinateurs Intel. Ce prototype n'est, pour l'instant, qu'un instrument de musée mais Bernard Szajner désire construire des robots domestiques très perfectionnés avec une apparence humaine la plus réaliste possible, en utilisant toutes les possibilités des nouvelles technologies. *Service lecteur : cerclez* J

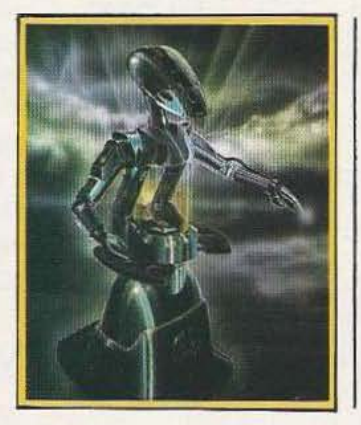

#### ROBOT SICO

De la taille d'un homme, Sico se définit comme «Robot international de relations publiques» : on aura compris qu'il s'agit d'une machine contrôlée par un opérateur et qui, dans les expositions, fait toujours recette. Il peut parler soit grâce à une préprogrammation, soit servir de

relais à la parole de son manipulateur. li se déplace, bouge bras et tête, et ses pinces lui permettent de distribuer documentation ou petits objets divers. Il se loue (tarif de base : 9000 F HT par jour avec son maître) et constitue, finalement, un abri des plus curieux pour l'intelligence naturelle. L'l.N. sait encore se vendre...

*Service lecteur : cerclez 2*
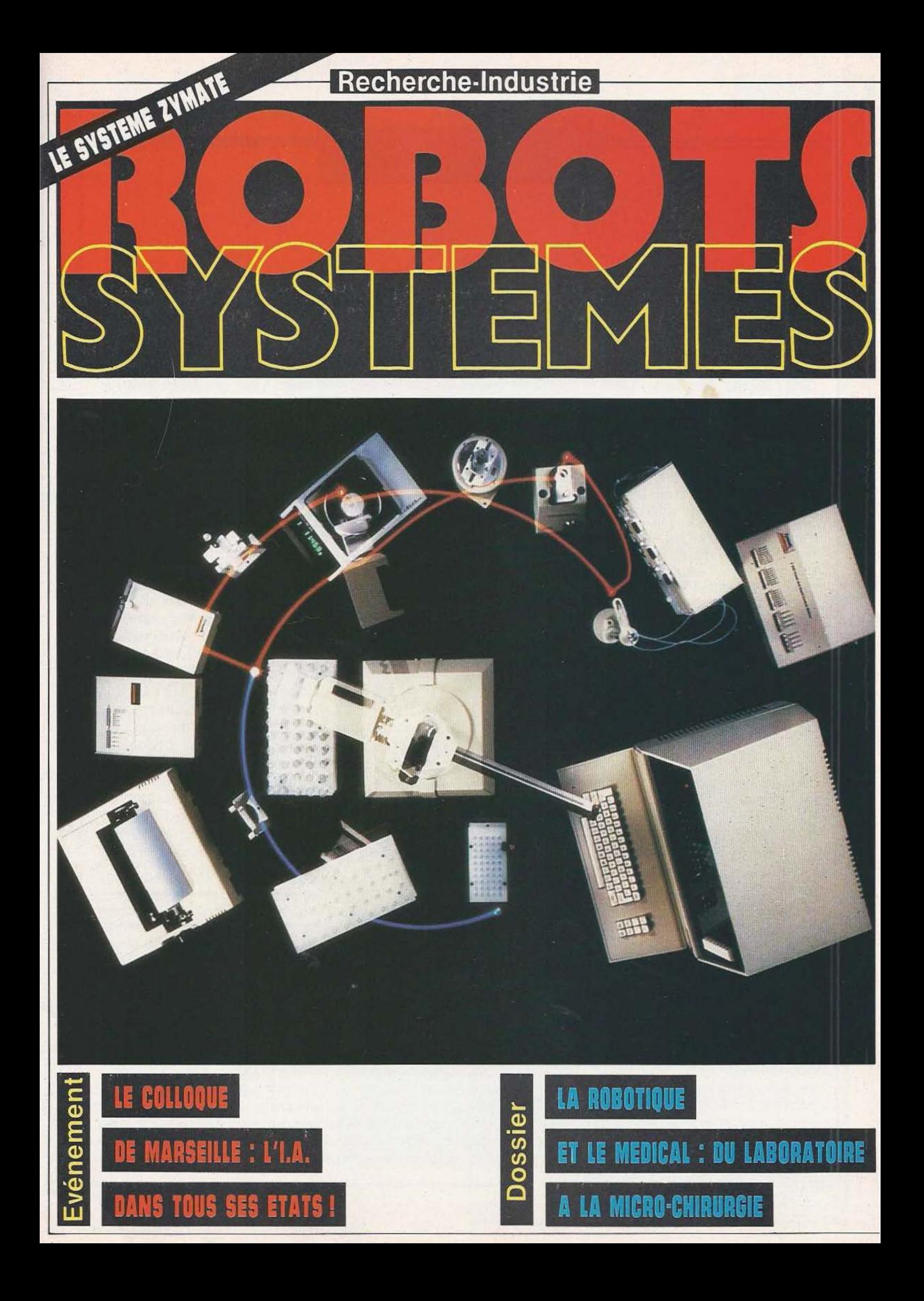

A PAGE DE L'AFR

Réunie en assemblée générale à Cachan, le 17 octobre dernier, l'AFRI à élu son conseil d'administration : Roland Cazes, Jean Chabrol, Roger David, Pierre Margrain, Michel Parent, Pierre Rabischong, Gérard Rooryck, Jean Vertut, administrateurs sortants et rééligibles ; Jacques loffé, élu.

#### Trois axes

Le président, Michel Parent, a présenté le bilan des activités de l'association pendant l'exercice passé, et précisé les axes de développement de l'Afri pour l'exercice en cours :

 $\Box$  l'amélioration des rapports avec les constructeurs français et étrangers de robots, de matériel périrobotique et de constituants ; et avec les utilisateurs, surtout les PMI ;

 $\Box$  les applications et technologies nouvelles : la robotique non manufacturière (médicale, agricole, sous-marine, domestique, pédagogique...) ;

 $\square$  les moyens : tout d'abord les moyens financiers, c'est-à-dire plus d'adhérents, donc plus de services offerts, et également des conventions avec des organismes publics et privés ; l'appel aux bénévoles ; la collaboration avec des organismes extérieurs, avec les médias, avec les stagiaires longue durée...; l'augmentation des moyens matériels, notamment en informatique.

#### Des statuts «dynamisés»

Autre point fort de cette assemblée générale, 1a présentation de quatre modifications des statuts de l'association :

 $\Box$  La robotique n'est pas seulement industrielle : à l'article 2, est supprimé «industrielle» (1<sup>er</sup> alinéa, 1<sup>re</sup> et 2<sup>e</sup> lignes) ; c'est dans cette optique qu'a été créée une commission robotique non manufacturière {voir plus loin) ;

 $\Box$  Trois adhésions pour une personne morale : à la fin de l'article *5,* est ajouté :

«les membres de l'association, personnes morales, disposent à titre gratuit de deux adhésions supplémentaires de personnes physiques désignées au sein de l'entreprise».

 $\Box$  Une personne morale peut être administrateur, mais «dans le cas où une personne morale serait candidate à un poste d'administrateur, le représentant accrédité par la dite personne morale est éligible par l'assemblée générale ; en cas de changement de représentant, le poste d'administrateur devient vacant» (ajout à la fin de l'article 10-2).

 $\Box$  Le président peut investir : à la fin de l'article 12-6, est ajouté «peut donner au président le droit d'emprunt et de nantissement».

De retour d'un voyage au Japon, organisé par la revue Machine Moderne, avec le concours del' AFRI et de la CCIP, du 26 octobre au 7 novembre dernier, à l'occasion de la 12e Jimtof (Japan International Machine Tool Fair, à Tokyo), Guy Maes, directeur de l'AFRI, tire cette conclusion : «Il faut retenir de ces visites, que tout n'est pas encore automatisé  $-$  loin de là - et qu'il existe encore des cadences infernales du type «Les Temps Modernes». Ensuite, les réalisations exemplaires telles que celle de Yamasaki et Mori Seiki, prévues pour être amorties en trois ans, ne le seront en fait qu'en cinq ans. Enfin, si les salaires officiels atteignent maintenant les niveaux occidentaux, les entreprises bénéficient généralement de la flexibilité souhaitée ici par notre CNPF, grâce à une fraction de main d'œuvre temporaire (femmes, jeunes n'ayant pas trouvé d'emploi) et de retraités qui, à travail égal, reçoivent des salaires plus bas. Par ailleurs, la rigidité de l'emploi à vie dans la grandes entreprises se trouve contrebalancée par une tendance à la «filiation» des employés excédentaires, mesure qui s'accompagne d'une réduction de salaire. Ce qui montre qu'en dépit du miracle japonais, tout n'est pas encore rose au Pays du Soleil Levant...»

#### Place *à* la robotique non manufacturière !

La robotique, ce n'est pas seulement pour les usines ! Pour prendre en compte le développement des robots hors industrie, l'AFRI vient de créer une commission consacrée à la «Robotique non manufacturière». Elle est présidée par Gérard Rooryck, de l'IIRIAM (Institut international de robotique et d'intelligence artificielle de Marseille). Son domaine d'application : agriculture et forêts, chantiers (BTP, sous-marins ... ), santé, communication (robots publicitaires, robots de stockage d'informations...), armée, services publics.

Premiers travaux envisagés : un annuaire spécialisé ; rencontres thématiques par petits groupes, susceptibles de devenir des partenaires pour une action de recherchedéveloppement finalisée, qu'il s'agisse de chercheurs, fabricants, utilisateurs ou animateurs de transfert de technologies ; une session de prospective sur le thème «les utilisateurs potentiels souhaiteraient disposer de ... ». Première réunion : 6 décembre, à l'ADI (Tour Fiat, Paris La Défense). Dans cette perspectivee «non manufacturière», il est possible que <sup>1</sup>' AFRI crée, par la suite, une commission «Robotique personnelle».

#### Calendrier AFRI

• 5 décembre : commission Utilisateurs (Cachan).

• 6 décembre : commission Robotique non manufacturière (ADI, Tour Fiat, Paris La Défense).

• 11 et 12 décembre : Séminaire «Comment investir en robotique» (Saint-Germain-en-Laye).

 $\sqrt{2}$ 

• 9 janvier : commission Fournisseurs (Tour Fiat).

Renseignememts : AFRI, 61, avenue du Président-Wilson, 94230 Cachan, (1) 547.69.33.

### **ROBOTS**  Y

 $\overline{\sigma}$ up

<u>r</u>

 $\underline{\mathsf{M}}$ **r** 

 $\Omega$ 

#### **IOMMUNICATION**

Contribution à la reconnaissance de l'écriture *(G. Houser; mémoire CNAM ; Besançon tél. : (81) 50.36.55).* Il s'agit d'un système de reconnaissance de l'écriture manuscrite. Cacquisition est effectuée par une caméra. Les images digitalisées sont linéarisées puis réassemblées. Les étapes du traitement sont : la localisation des lignes d'écriture, la séparation des mots, la segmentation des mots et caractères et la reconnaissance. La reconnaissance du caractère s'appuie, principalement, sur une méthode d'intersection et se réalise par l'exploration d'un arbre de décision.

Vers l'enseignement intelligent assisté par ordinateur (EIAO) : comprendre, résoudre et expliquer un problème. (C. Fay, M. *Quere* ; *rapport CRIN; Nancy tél. : (8)*  328.93.93). Les quatre hypothèses de l'EIAO sont les suivantes : l'ordinateur «comprend» une question qui lui est posé en langage naturel ; - l'ordinateur sait «résoudre» le problème sousjacent à la question ; - si la réponse fournie par l'apprenant à une question est différente de celle que l'ordinateur a trouvée, ce dernier sait «expliquer» à l'apprenant ses erreurs de raisonnement ; enfin l'ordinateur sait exploiter la connaissance qu'il a de l'apprenant pour le «guider» vers d'autres questions adaptées à son apprentissage.

Contribution à la modélisation géométrique et dynamique des robots manipulateurs à structure de chaîne cinématique simple ou complexe *(Saïd Mohamed Megahed* ; *thèse d'Etat* Laas ; *Toulouse (61) 25.21.47).* Cette thèse étudie les méthodes d'obtention des modèles géométriques, cinématique et dynamique directs et inverses qui interviennent dans la synthèse de la commande en ligne des robots manipulateurs industriels. *Ces* modèles peuvent être che/ lndustrie, nous indiquées en dessous publications des trases, rapports, articles) ment les thèmes de français. Ces ouvrages sont disponibles dans tion de *Micro et* 

obtenus totalement (chaîne simple) ou partiellement (chaîne complexe) par un non-spécialiste grâce à une procédure conversationnelle avec un ordinateur. La simplicité des modèles ainsi que la diminution des temps de cycle des ordinateurs permettent d'envisager la synthèse d'une commande coordonnée et dynamique rapide et précise, des robots manipulateurs en temps réel.

Satin : système multi-expert pour le transfert et l'innovation (M. *Nitas; rapport LSI Toulouse (61)*  53.11.20) Les sytèmes experts, essentiellement utilisés pour résoudre des problèmes spécifiques, peuvent voir leur technique appliquée à un nouveau type de problème : celui de l'interdisciplinarité. Satin, utilisant ce principe, fait coopérer des expertises juridiques, économiques et financières, documentaires et scientifiques pour répondre à des interrogations très larges sur les possibilités de transfert de technologie dans la région Midi-Pyrénées. Les problèmes et les solutions adoptées par ce système sont présentés dans ce rapport.

Sources : Bulletin de liaison de la Recherche en Informatique et Automatique de l'INRTA.

Les hommes de fer. Le mensuel d'informaùons économiques *«Le courrier des pays de l'Est»* publie

Afin d'accélerer le dont les coordonnées transfert Recher- téléphoniques sont publions une liste de de chaque intitulé. Les<br>publications des tra-<br>auteurs désireux de vaux (mémoires, thè- voir publier directeréalisés dans les centres leurs travaux dans cette<br>de recherches publics rubrique peuvent nous rubrique peuvent nous<br>contacter à la rédacles centres régionaux *Robots.* (1) 200.33.05.

> dans son numéro 288 daté octobre 84, une étude sur les robots industriels dans les pays de l'Est. Deux parties ponctuent cette étude : «Robotique et robotisation en URSS» et «De l'expérimentation à la production de robots en Bulgarie, Hongrie, RDA, Tchécoslo-

vaquie». Concernant l'URSS, Hervé Gicquiau, après avoir analysé les motivations à la robotisation, expose les réalités et objectifs de la robotisaùon, décrit quelques robots installés. Il agrémente le tout de tableaux récpitulatifs du parc planifié et des types d'application. Jaroslav Blaha présente, pays par pays, l'état de la robotisation dans les pays du CAEM (Conseil d'Aide Economique Mutuelle) tout en essayant de faire la part des choses quant à la coopération et aux spécificités (autarciques) de ces pays (Bulgarie, Hongrie, RDA, Tchécoslovaquie). Au bout du compte, un ouvrage unique et fort précieux, qui permettra à chacun de mesurer les écarts technologiques et les besoins d'équipements en robots (La documentation Française. Tél. : 261.50.10.)

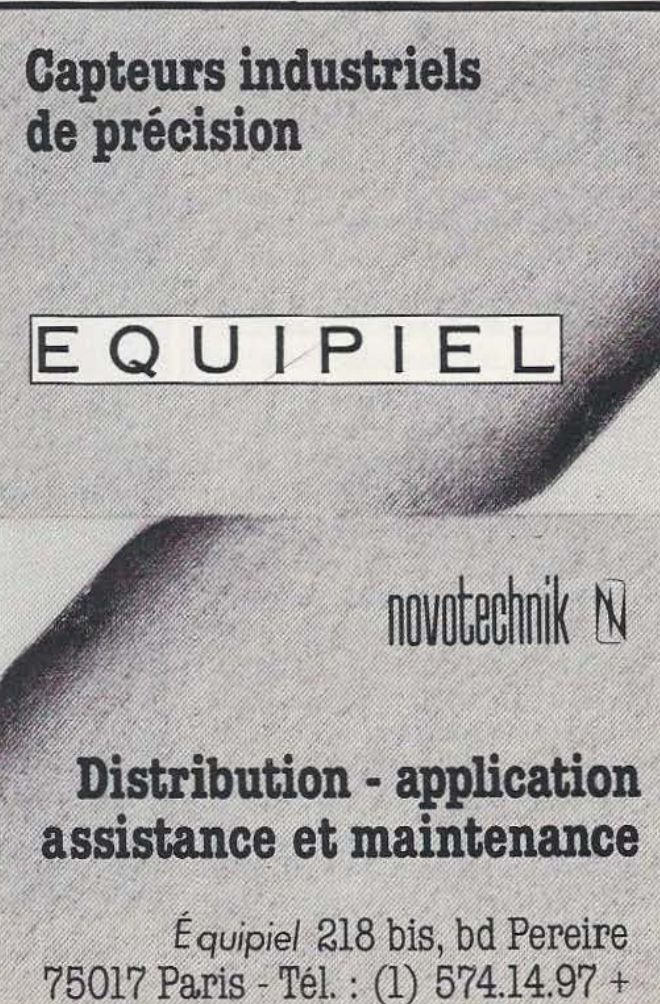

# **LE COLLOQUE DE** MARSEILLE

*Bilan et perspectives de l'intelligence artificielle...* 

e colloque international d'intelligence artificielle qui s'est tenu à Marseille les 24, 25 et 26 octobre rassemblait un auditoire des plus larges - plu-

sieurs centaines de personnes - et une pléiade de conférenciers, français et étrangers, mondialement connus dans leurs diverses spécialités : J. Mac Carthy aux Etats-Unis, M. Mizoguchi au Japon, G. Giralt, A. Colmerauer, J.C. Latombe et bien d'autres pour la France. Ce colloque, passionnant de bout en bout, avait été organisé par :

- l'Association Méditerranéenne pour !'Application des Sciences (AMAS-PHIRAMA)

- l'Association Méditerranéenne pour le Développement de l'intelligence Artificielle (AMEDIA)

- le Commissariat à l'Energie Atomique (centre de Cadarache)

- l'Institut International de Robotique et d'intelligence Artificielle de Marseille (IIRIAM)

et placé sous le patronage de l'ADI et de l'AFCET.

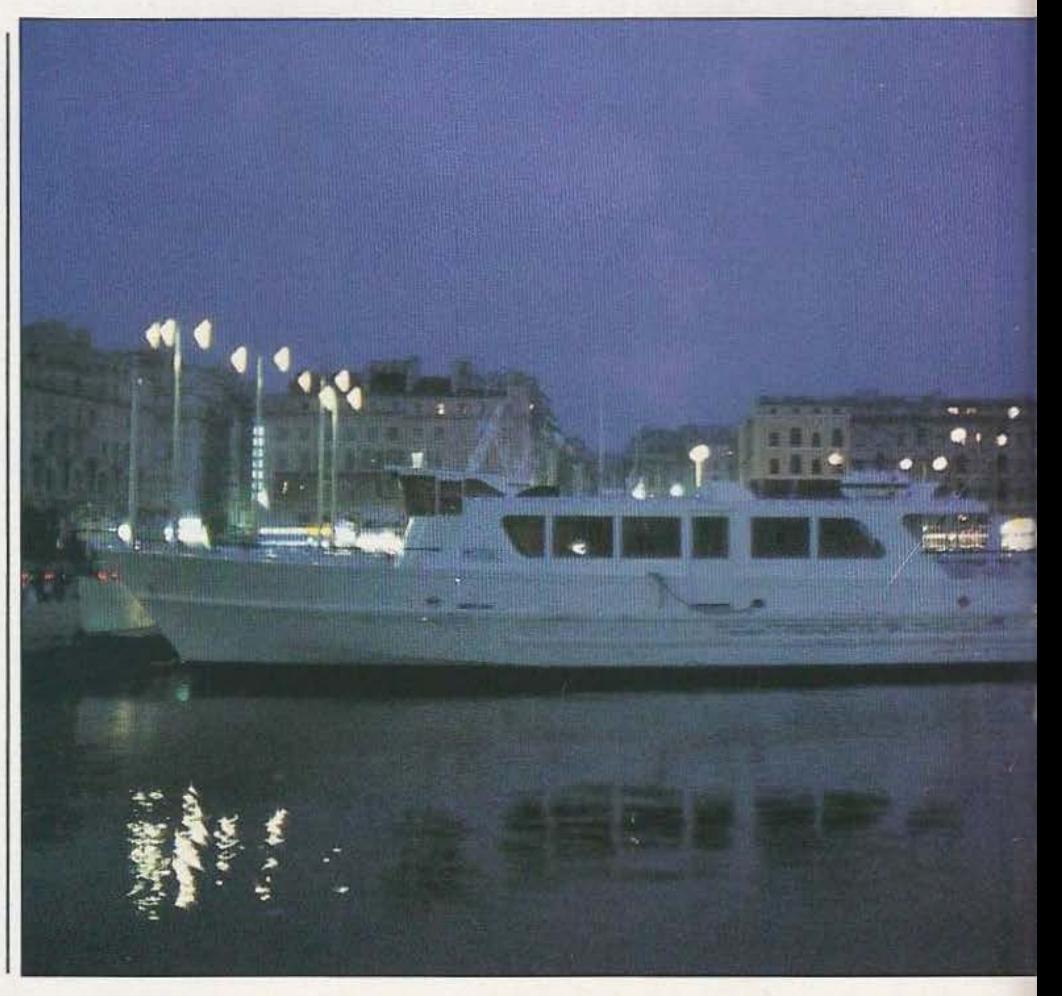

**ROBOTS** 

.t

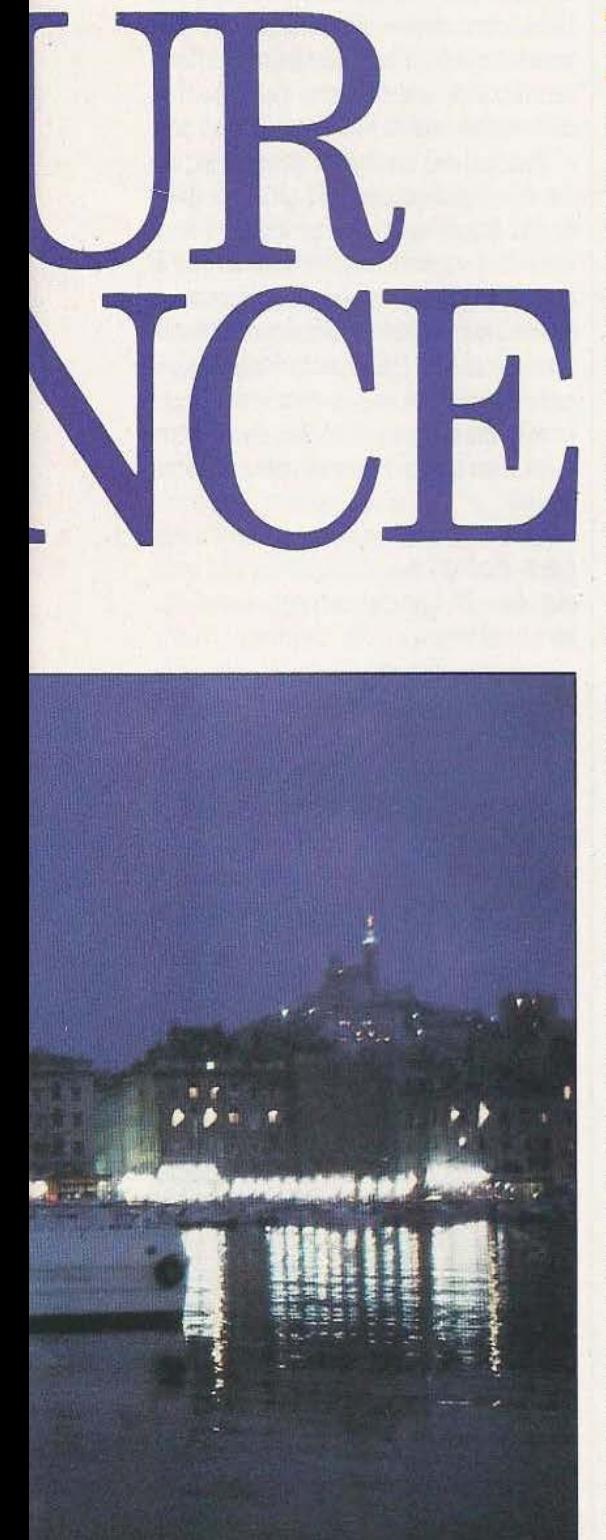

#### **Perspectives**

Il serait assez tentant de constituer lestatut de l'intelligence artificielle sur les domaines «laissés-pour-compte» de l'informatique traditionnelle, sur ces terrains vagues où les outils classiques du traitement de l'information se révèlent inopérants. Mais à vouloir ainsi définir, en creux, l'intelligence artificielle ce serait manquer la contribution révolutionnaire qu'elle apporte à la pensée humaine et, ainsi, la réduire à une spéculation. Mais il faut dire aussi que l'intelligence artificielle ne se bâtira pas sans rencontrer de farouches résistances non seulement des «spiritualistes»; ce qui apparaît pour le moins normal, mais aussi de certains informaticiens saisis par le calcul, par l'algorithme. Incisif, J.L. Lauriere, professeur de logique et d'intelligence artificielle à l'Université Paris VI, l'exprima à sa manière : «L'algorithme pur n'existe quasiment pas, c'est une invention des informaticiens».

Le propos de l'intelligence artificielle les connaissances et leur gestion — se situe à bonne distance du propos de l'informatique classique - les nombres et leur exploitation. A bien y regarder, parler d'intelligence artificielle, c'est promouvoir un concept nouveau, celui de machine intelligente au sens où La Mettrie, dès le début du XVIII<sup>e</sup> siècle, écrivait «L'homme est une machine, et il n'y a dans l'Univers qu'une seule substance diversement modifiée». Humaniser la machine, mécaniser l'homme, les ambitions tendent à converger vers une hybridation dont il est d'ores et déjà loisible de répertorier les traces et dans la machine et dans l'homme actuels. Il apparaît clairement, aujourd'hui, qu'aborder l'intelligence - naturelle ou artificielle - nécessite les contributions et les compétences les plus diverses qu'elles proviennent des sciences exactes ou des sciences de l'homme. Ainsi la «table

ronde» de vendredi 26 octobre permit-elle, trop brièvement, à des spécialistes de l'intelligence humaine et à des spécialistes de l'intelligence artificielle de dégager des domaines «où se rencontrer». Jacques Paillard, directeur de l'institut de neurophysiologie et psychologie de Marseille, tint à remettre en perspective nos connaissances en la matière : «Cette mise en perspective doit d'abord souligner que la machine est fabriquée par l'homme alors que la «machine cérébrale» est le résultat d'une génèse. C'est l'histoire d'une autofabrication, d'une genèse individuelle au cours de l'évolution de l'organisme. Les propriétés de cette organisation résultent en grande partie, d'une part, de déterminants génétiques qui règlent cette fabrication et, d'autre part, elle reste dépendante de l'expérience propre que fait le cerveau , de ses contacts avec l'environnement et qui vont moduler et organiser sa propre structure. Il faut bien prendre conscience qu'on est en face d'une machine autofabriquée, autogénératrice de sa propre structure...».<br>Jacques Paillard évoquera une seconde mise en perspective, d'ordre dimensionnel et quantitatif, que l'on pourrait schématiser en disant que «le neurone - d'une grandeur de l'ordre du micron — est un microprocesseur à lui tout seul». L'évaluation de leur nombre porte sur 1013 et chaque neurone est capable d'établir 104 connexions avec ses voisins ! Ne pas céder au vertige de ces nombres, c'est tenter de dégager une certaine modularité dans cette énorme complexité de la connectivité: «De plus en plus, la structure fonctionnelle du système nerveux nous apparaît comme organisée en unités modulaires. Le cerveau se présente comme une mosaïque de colonnes qui, pour leur unité fonctionnelle de base, serait de 300 *µ* de diamètre environ. A l'intérieur de ces colonnes, il existe des microcolonnes de 30 *µ* de diamètre qui contiennent, chez tous les vertébrés, un nombre constant de neurones : 110. Ce qui pose un problème intrigant...

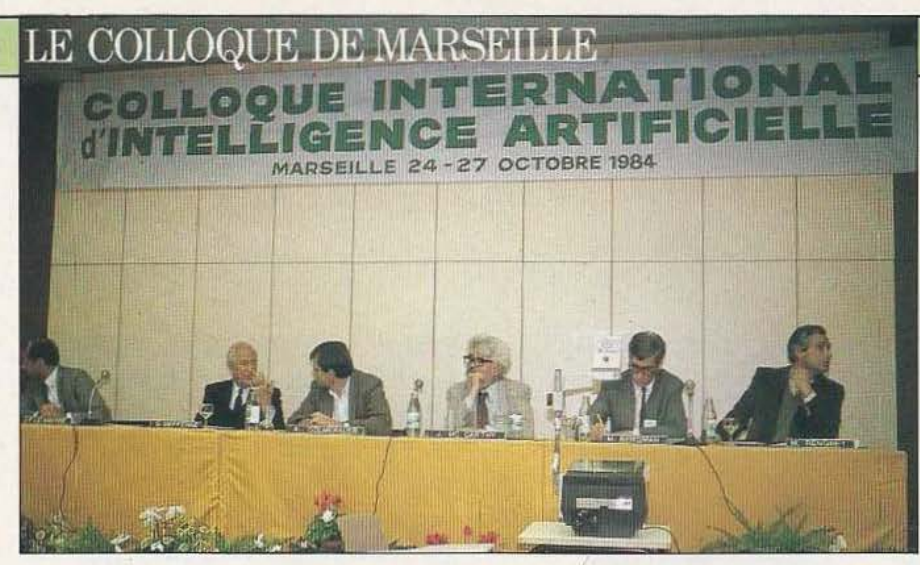

Gaston Defferre : «Je passe pour un maniaque de l'informatique, de la robotique...».

Il semble que la logique de fonctionnement d'une de ces colonnes, une fois déchiffrée, une fois rapportée à la connectivité anatomique qui la sous-tend peut, peur-être, nous donner un mode opératoire qui devra trouver et sa combinatoire et son organisation propre. C'est là un espoir très sérieux, je crois, de rapprocher les données neurobiologiques des données ponctuelles de la machine artificielle... Je pense que les approches de l'intelligence artificielle peuvent nous aider à cerner ce que peut être cette logique d'organisation».

#### L'ombre du robot marcheur

Autre domaine de recherche fécond pour les roboticiens er les neurobiologistes, celui centré sur «l'action de se mouvoir». Sur ce thème, Daniel Beaubaton souligne les préoccupations communes : «Il existe un courant de recherche actuel qui essaie de tirer parti des développements de l'intelligence artificielle et de la robotique pour comprendre les mécanismes moteurs par analogie avec les stratégies qui sont défi· nies pour le déplacement de structures mécaniques poly-articulées. Qu'il s'agisse de systèmes biologiques ou des systèmes artificiels, le problème est du même ordre : il s'agit de propulser un ensemble de masses dans un champ de gravité afin de réa· liser une opération sur un objectif particulier de cet environnement... Comme les roboticiens, les neurobiologistes ont été amenés à concevoir que l'organisation d'un geste, la planification d'un mouvement pouvaient s'effectuer à différents niveaux. On peut, par exemple, planifier un mouvement en terme de trajectoire spatiale, ou bien simplement contrôler les coordonnées d'ouverture angulaire des différentes articulations, ou bien se placer au niveau de l'effecteur même, c'est-à-dire contrôler, par exemple, les activités musculaires. A ces différents niveaux, vont se superposer des modules d'opérations diversifiées. On peut, par exemple, concevoir un module dynamique qui organisera la cinématique du mouvement - les relations temporelles concernant le mobile ou bien concevoir un module de contrôle de la force ou encore concevoir des modules qui gèreront les informations rétroactives... On a de bonnes raisons de penser qu'il existe au niveau de cerraines aires corticales, ce qu'on appelle le cortex associatif, des zones qui pourraiem être impli· quées dans des opérations de planification, de recherche de solutions motrices, des stratégies pour, par exemple, localiser spatialement un objectif mais aussi tenir compte d'un complexe très large qui peut être l'environnement mais aussi l'état interne du système, la motivation du sujet.»

La gestion du mouvement se trouve supportée par une architecture, en fait très complexe et hiérarchisée : «A d'aurres niveaux, on rencontre des structures, par exemple le cervelet, dont le rôle serait plutôt d'assurer des transformations spatiales - contrôler la vitesse de déplacement, assurer la réponse la plus rapide possible, etc - et, enfin, à un autre niveau, celui du cortex moteur, on trouve des régions qui vont s'occuper de la commande motrice elle-même, le comrôle de la force par exemple. La question actuelle est de

savoir si le système fonctionne avec ces dif· férents éléments en parallèle, s'il organise les choses en série avec des hiérarchies qui restent encore à trouver... Et l'on peut s'interroger sur les règles et les impératifs des systèmes biologiques. Pour un roboricien, l'idéal est d'assurer une réalisation la plus simple possible pour un maximum d'uni· versalité alors que la nature s'offre parfois un véritable luxe de solutions dont on peut se demander à quoi elles peuvent servir. On sait ainsi que le corps humain dispose de 792 degrés de libertés articulaires dont tous ne sont certainement pas utiles... Il existe chez l'homme des complexes mus· culaires qui intéressent plusieurs articulations en même temps et qui expliquent, par exemple, ses trajectoires rectilignes : le sujet humain ne peut pas faire autre· ment d'où l'intérêt et les limites des ana· logies».

#### Les robots de la *3e* génération

Ce tour du côté des biologistes montre, bien sûr, la complexité effroyable des structures vivantes de haut niveau mais laissent aussi à penser qu'il serait absurde de vouloir créer des machines artificielles sur le modèle rigoureux des machines biologiques, humaines en particulier : la

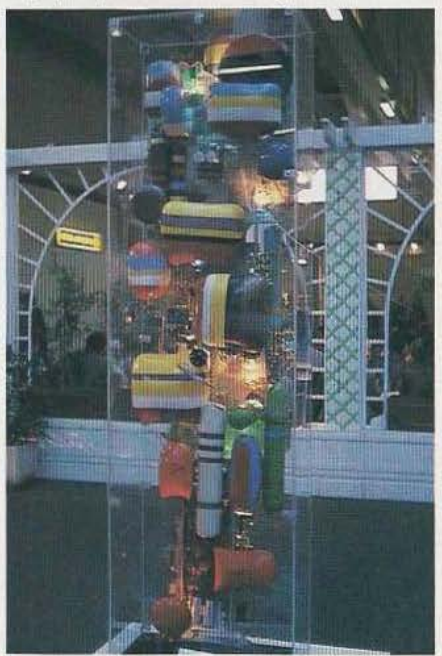

En parallèle se tenait, organisé par Phirama, le Salon de Transfert de Technolo· gies de la Recherche Méditerra néenne.

<u>ra</u>  $|\dot{U}|$  $\mathbb{R}$ 

 $\Omega$ 

l

reproduction naturelle se voit, pour l'heure, encore dotée d'un excellent rapport qualité/prix. Mais il existe, très certainement, une alternative intéressante se situant dans l'espace vacant séparant l'animal de l'homme et que l'on peut d'ores et déjà envisager «raisonnablement», celle des robots de 3e génération (en attendant la prochaine) que Georges Giralt, directeur de recherche au CNRS, responsable du programme robotique du L.A.A.S. à Toulouse et du programme A.R.A. (Automatisation et robotique avancée) définit ainsi : «Des robots qui doivent démontrer des capacités de liaison intelligente entre perception et action». Une définition qui exclut toute possibilité de réaliser des machines simples et qui implique deux aspects essentiels, d'une part «une distribution des structures : instrumentale, décisionnelle, multisensorielle», et, d'autre part, «une nécessaire interaction forte entre une représentation poussée des connaissances et la perception de l'environnement intervenant dans la génération de plan, dans le contrôle de l'exécution, etc.» Du point de vue des robots industriels appelés à fonctionner dans un environnement très structuré, le niveau des connaissances *a priori* s'avère très grand et, par ailleurs, une simplification est introduite par la répétitivité des tâches. Pour l'assemblage en particulier, Georges Giralt propose un schéma directeur et général : «A l'origine, le programmeur devant programmer l'assemblage dispose de connaissances propres à la cellule, à la technologie de l'assemblage, et propres au produit : tout cela devrait être rassemblé dans un module de connaissance, système expert d'assemblage qui aurait deux versions : l'une pour le bureau d'études et l'autre pour aider la programmation hors ligne. Le modèle d'exécution doit être généré au niveau de la phase de cette programmation. Sinon le fonctionnement, couplé par les capteurs avec l'environnement lors de la phase opérationnelle, ne peut pas se faire : les techniques de l'intelligence artificielle peuvent intervenir à ce niveau mais l'on doit disposer des moyens de raisonner très rapides, très économiques en inférences et un temps de calcul». Pour les robots mobiles autonomes, les problèmes diffèrent puisque l'on passe à des environnements presque pas structurés et l'accomplissement de la tâche, typiquement unique, représente un impératif beaucoup plus important que le temps mis pour y parvenir. «Le robot doit comprendre l'ordre et trouver un plan pour réaliser l'objectif assigné. On peut faire une sorte de société d'experts - pour les itinéraires, pour la modélisation de l'environnement, etc. - qui ne sera pas structurée de manière hiérarchique mais utilisera plutôt la technique du tableau d'affichage. C'est donc avoir un système décisionnel distribué, uniquement structuré par l'appel et la résolution de ces problèmes. C'est une chose qu'il faut expérimenter et qui en vaut la peine mais ce n'est pas sûr que cela marche réellement... Enfin, il faut maîtriser la fonction mobilité, c'està-dire être capable d'avoir une représentation de l'espace suffisamment puissante pour être opératoire dans tous les cas. D'où la nécessité d'une représentation géométrique, d'une représentation topologique et d'une sémantique dans cet espace... Il est intéressant de décomposer l'espace en «segments» desquels on peut sortir et rentrer à travers des passages. Le graphe de connexion sera un outil-clef pour y insérer, et la géométrie au niveau des nœuds, des arcs et la sémantique au niveau de ces nœuds et arcs, et sera donc le lien entre les trois modèles ... Les robots mobiles sont le support robotique le plus parfait pour travailler sur certains problèmes de l'intelligence artificielle».

#### Les applications industrielles

li est important de se poser, dès à présent, la question des rapports de l'intelligence artificielle et de l'industrie et en quoi l'une profitera à l'autre. Le professeur Jean-Claude Latombe (IMAG à Grenoble), après avoir noté une absence de résultat scientifique majeur au cours de ces dernières années définit l'intelligence artificielle comme une nouvelle technologie logicielle «se caractérisant par ses outils propres : des langages de programmation symboliques, des techniques de programmation, des méthodes et une approche qui

est l'explicitation des connaissances. Cette technologie est utile, pour trois raisons fondamentales : elle permet de résoudre des problèmes nouveaux, insolubles par une approche algorithmique traditionnelle, elle facilite la communication homme-machine, elle permet la construction progressive de systèmes très complexes». [ ]. «Il est possible que l'intelligence artificielle soit devenue applicable parce que les ordinateurs sont devenus assez puissants mais, personnellement, je pense que l'intelligence artificielle est devenue nécessaire parce que les ordinateurs sont devenus trop puissants». La progression de cette puissance, ces dix dernières années, peut être affectée d'un facteur de 1000 (à prix constant) : «Je ne crois pas que le logiciel ou, tout au moins, la capacité de réaliser des logiciels ait été multipliée dans les mêmes proportions. L'intelligence artificielle reste la seule approche disponible pour arriver à faire faire au logiciel le progrès effectué par le matériel dans le passé». Pour l'industrie, lean-Claude Latombe dégage cinq domaines où pourront se développer des systèmes uti-

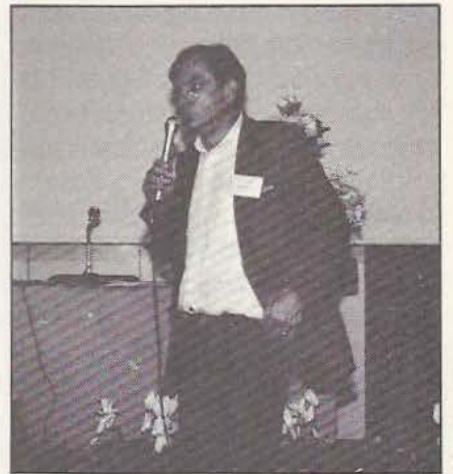

A. Colmerauer présentant Prolog. lisant l'intelligence artificielle : les outils de développement, les moteurs d'inférence, les outils périphériques (interfaces en langue naturelle, etc.), les systèmes experts et des systèmes «clef en main», intégrant système expert à une ingénierie pour la conduite de procédés par exemple». Et l'on concluera, ici, cette présentation assez générale de l'intelligence artificielle par les trois enjeux fondamentaux que celle-ci implique, selon Jean-Claude Latombe:

#### LE COLLOQUE DE MARSEILLE

- économique, dans la mesure où l'intelligence artificielle recouvre tous les domaines où l'informatique a déjà eu un impact et tous les domaines nouveaux qui échappent à celle-ci : un marché considérable et à risques, certes, mais stratégiquement très important,

- culturel, si dans une dizaine d'années l'on a accès, chez soi, à des systèmes IA à grande diffusion (et d'autant plus s'ils ont été conçus sur la base de notre culture) et par le biais de la formation,

- scientifique, et à ce titre cette entreprise, parmi les plus grandes, est comparable à la conquête de l'espace.

#### SYSTEMES EXPERTS

Le mythe de la machine intelligente ne date pas de la naissance des ordinateurs mais remonte à l'apparition des premiers automates au siècle dernier ; il n'en constitue pas moins un des rêves de l'homme et il suffit de lire quelques bons ouvrages de science fiction pour s'en convaincre. Les possibilités sans cesse croissantes des ordinateurs ont fait croire, il y a quelques années, que cette puissance et l'apparition de langages de programmation dits évolués étaient la clef de l'intelligence artificielle ; en fait il n'en est rien et si la puissance des machines est un des éléments importants préfigurant la naissance des machines intelligentes, ce n'est pas le seul. En effet, l'informatique telle que nous la concevions jusqu'à maintenant au travers de ses innombrables langages de programmation dits évolués (Fortran, Basic, Cobol, Pascal, etc.) ne peut se targuer «d'intelligence» ne serait-ce que parce que ces «langages» n'en sont pas vraiment puisqu'il ne permettent pas de dialoguer avec la machine mais servent uniquement à lui donner des ordres qui s'exécuteront ensuite de façon immuable en suivant le programme ainsi constitué. De plus, comme l'a très bien fait remarquer J.L. Laurière, de tels langages sont incapables d'exprimer des assertions purement déclaratives telles que, par exemple : «le TGV met 5 heures de Paris à Marseîlle» ou  $\sin^2 X + \cos^2 X = 1$ ».

Les systèmes experts, en revanche, sont

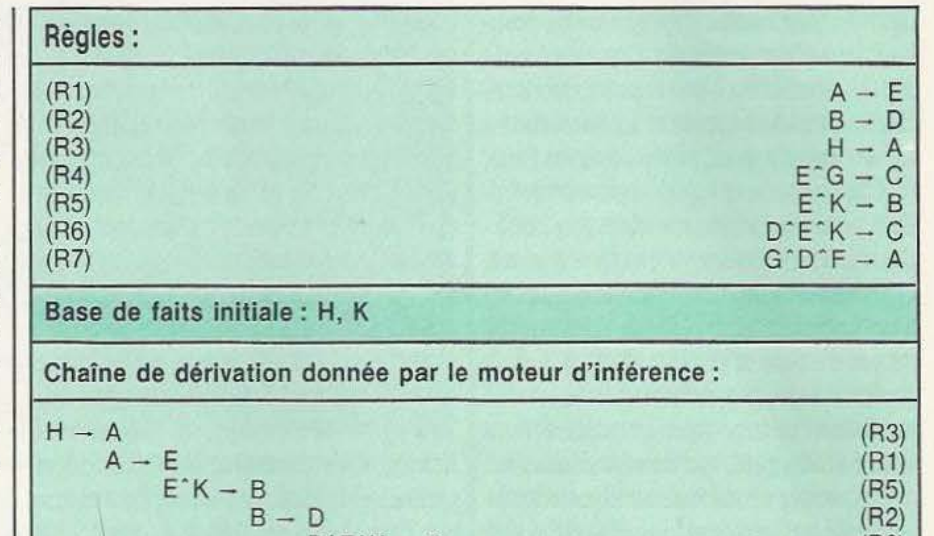

Figure 1 : exemple simple de raisonnement «dirigé par les données» (d'après «Les systèmes experts: caractéristiques, état de l'art et perspectives» par J.L. Laurière)

 $D^{\dagger}E^{\dagger}K - C$  (R6)

beaucoup plus proches de la notion habi- | base le sont sous forme d'éléments indétuelle d'intelligence qui nous est intuitive | pendants qui constituent ce que l'on car ils sont à même de considérer comme | appelle des règles. Ainsi, pour constituer des données tout un ensemble d'informa- un système expert à vocation médicale tions plus ou moins hétéroclites à partir pourra-t-on rentrer dans sa base de contions plus ou moins hétéroclites à partir pourra-t-on rentrer dans sa base de con-<br>desquelles ils peuvent déduire (nous naissances le fait que «les ischémies et les desquelles ils peuvent déduire (nous allions écrire raisonner) d'autres informa- hémorragies sont les deux types d'acci-<br>tions. Une telle approche est différente de dents vasculaires cérébraux». tions. Une telle approche est différente de celle habituellement rencontrée en infor- | Le deuxième élément essentiel d'un matique traditionnelle et nous allons système expert est le moteur d'inférence, essayer de la décrire simplement en fai- un logiciel programmé de façon classique sant largement appel aux diverses com- mais qui est, en principe, unique pour munications faites pendant ces trois jour- toute une gamme d'application. Ce nées consacrées à l'intelligence artificielle. moteur d'inférence utilise alors les con-

#### Qu'est-ce qu'un système expert ?

Un système expert comporte deux parties essentielles : une base de connaissances et un moteur d'inférence. La base de connaissances constitue l'ensemble des connaissances relatives au domaine dans lequel le système expert va devoir travailler. Contrairement aux modes de programmation classiques, cette base de connaissances est fournie par l'utilisateur du système lui-même dans un langage n'ayant rien à voir avec des langages de programmation habituels ; ce langage s'apprend en quelques heures et permet à l'utilisateur de définir les connaissances comme il en a l'habitude dans un formalisme très proche du langage parlé habituel. Les connaissances fournies à la

naissancces contenues dans la base en les combinant logiquement conformément aux règles qui y ont été définies pour en déduire toutes les conclusions logiques possibles. Pour être plus concret, nous estimons utile de reprendre ici un exemple donné par Monsieur Laurière lors de son exposé, exemple schématisé figure 1. La base de connaissances contient six règles R 1 à R7 que nous avons exprimées sous forme logique et qui peuvent être «n'importe quoi». Elles se lisent de la façon suivante : pour R4 par exemple la connaissance de E et de G implique la connaissance de C.

Dès lors, si l'on fournit au système expert constitué par cette base de connaissances et par un moteur d'inférence les faits initiaux H et K, il va pouvoir en déduire A, E, B, D et C suivant le cheminement logique représenté sur cette même figure, che-

 $\overline{\omega}$ 

 $\Box$ 

 $\frac{12}{12}$  $|\vec{u}|$ 

**JE** 

 $\Omega$ 

minement qui utilise uniquement les connaissances trouvées dans la base. Vous remarquerez en particulier que F et G n'ont pu être déterminés car aucune règle ne permettait de le faire à partir des faits initiaux et de ce que ces derniers ont permis de déduire.

Pour mériter le qualificatif de système expert, un tel système doit avoir des performances comparables à celles d'un expert dans le domaine où il travaille mais aussi, et surtout, il doit présenter deux possibilités fondamentales : celle de pouvoir expliquer son comportement et celle de pouvoir recevoir de nouvelles connaissances de l'expert sans nécessiter de nouvelle programmation. En d'autres termes, sa base de connaissances doit pouvoir être étendue am fur et à mesure de l'évolution de nos propres connaissances (par exemple) sans devoir toucher au moteur d'inférence.

#### Utopie ou réalité *?*

Tout cela-est bien séduisant, direz-vous, mais on se croirait en plein roman d'Isaac Asimov. Sachez qu'il n'en est rien et que de nombreux systèmes experts existent de par le monde, principalement dans le domaine médical où l'un des plus célèbres, MYCIN, fait figure de référence malgré son âge.

Nous fondant sur les documents remis lors de ces trois journées, nous pouvons citer : MYCIN, CASNET, PUFF, SPHINX, INTERNIST, ONCOCYN et SAM dans le domaine médical ; PROS-PECTOR pour la recherche pétrolière, SNARK pour l'archéologie, DENDRAL pour la chimie, GOSSEYN, CARTER et GARI pour la production mécanique, etc. Enfin, et c'est un exemple amusant, XCON qui est un configurateur d'ordinateur utilisé par la célèbre firme DEC (Digital Equipment Corporation) pour sélectionner la meilleure configuration possible de ses machines en fonction des désirs du client.

*Il* reste beaucoup *à* faire

Il est évident que la réalisation de tels

systèmes, si elle peut se définir facilement, se heurte à des difficultés techniques considérables. Les bases de connaissances, par exemple, peuvent avoir à contenir des millions d'informations et ce, d'autant plus que le domaine d'application du système est vaste ou est régi par des lois imbriquées ; il se pose donc un problème de taille de mémoires et de mémoires de masse, d'adressage, de temps d'accès, etc. Par ailleurs, une propriété vitale de l'homme est de savoir à tout instant ce qu'il sait et ce qu'il ne sait pas ; phénomène très difficile à réaliser informatiquement parlant.

D'autre part, l'être humain possède la propriété de travailler et de raisonner à partir de données plus ou moins vagues, un bon exemple de ce problème pouvant être fourni par l'indication d'un trajet par une tierce personne sous la forme : à une centaine de mètres, à peu près, vous tournerez à gauche puis après environ *50*  mètres... etc. De telles indications sont très difficiles à exploiter par des moyens informatiques conventionnels et nécessitent la mise en œuvre de nouvelles notions telles que celles relatives aux algorithmes flous ou imprécis par exemple.

Il y a donc beaucoup à faire en matière de systèmes experts mais le nombre sans cesse croissant de chercheurs œuvrant en ce domaine contraste singulièrement avec la poignée d'hommes qui, il y a seulement une vingtaine d'années, essayaient de sensibiliser le monde scientifique et industriel à ces problèmes ; gageons que cela conduira à une évolution rapide et à l'introduction d'un certain renouveau en informatique.

#### **SYNTHESE ET RECONNAISSANCE DELA PAROLE**

Le traitement automatique de la parole, c'est-à-dire l'aptitude que peuvent avoir des machines à parler ou à reconnaître des mots et des phrases doit être scindé en deux parties : la synthèse vocale et la reconnaissance vocale. Ces deux aspects représentent un marché industriel potentiellement important mais, jusqu'à pré- let Uintervention de John Mc Carthy.

sent, assez peu d'activités on été menées dans ce domaine et les travaux en matière de synthèse et surtout de reconnaissance vocale ont été l'œuvre de laboratoires de recherches. Cela n'est pas tout à fait vrai en matière de synthèse vocale où le marché des composants VLSI (circuits intégrés à très grande échelle) a vu apparaître depuis quelques années des circuits de synthèse relativement simples (un exemple vous a d'ailleurs été donné dans *Micro*  et Robots n° 7 avec le SPO 256 AL 2 de General Instruments).

#### La synthèse vocale

Cette technique est relativement bien maîtrisée en cette fin d'année 1984 et plusieurs fabricants de circuits intégrés proposent des solutions pour synthétiser avec plus ou moins de bonheur la voix humaine. La qualité obtenue dépend du procédé de synthèse choisi mais aussi, hélas, de sa facilité de programmation. Ainsi, les systèmes manipulant directement des phonèmes sont très faciles à programmer sans matériel particulier mais la qualité obtenue peut être très moyenne pour certains mots. D'autres systèmes tels les systèmes LPC {Linear Predictive Coding ou codage par prédiction linéaire) permettent d'atteindre une qualité de synthèse remarquable (on peut même distinguer certains accents régionaux) mais la phase de codage des mots à prononcer requiert un matériel spécial, lourd et coûteux.

Enfin, et c'est un problème lié au codage

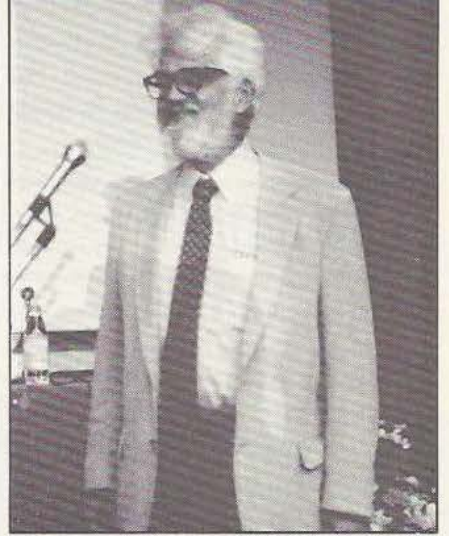

#### **LE COLLOQUE** DE MARSEILLE

dont nous venons de parler mais aussi à la reconnaissance vocale, il n'est pas encore possible de faire interpréter directement à une machine du texte frappé en clair sur un clavier pour former des mots hormis dans quelques cas particuliers. Cela dit, l'intégration d'un système de synthèse vocale dans un équipement ne doit plus être considérée comme un luxe car les prix qu'il est possible d'atteindre en ce domaine peuvent être très bas (voir par exemple le synthétiseur Synthé 2 dans *Micro et Robots* n° 10 ou le jouet «La dictée magique» de Texas Instruments vendu aux environs de 300 F).

Les problèmes posés par la reconnaissance vocale sont beaucoup plus complexes que ceux posés par la synthèse et, si les efforts de recherche en ce domaine sont longtemps restés très réduits, ils connaissent depuis quelques années un développement important aux Etats-Unis et au Japon principalement. En ce domaine, la France n'est pas à la traîne puisque l'effort de recherche en matière de reconnaissance vocale est continu depuis près de IO ans et, si de nombreux laboratoires ont acquis une compétence certaine en la matière, certains industriels tels Thomson ou CGE mais aussi des PMI possèdent également un sérieux savoir-faire.

La reconnaissance de la parole doit être scindée en deux parties selon les critères adoptés. On peut en effet distinguer, comme l'a précisé Monsieur J .-P. Haton, l'approche globale ou acoustique permettant la reconnaissance de mots isolés dans de petits vocabulaires ou de mots enchaînés et l'approche analytique ou phonétique, plus intéressante mais aussi plus complexe puisque permettant la reconnaissance de la parole continue.

#### La reconnaissance de mots isolés

C'est la technique la plus simple, ce qui n'empêche pas de lui ouvrir certains débouchés industriels dont nous donnerons un exemple. Son principe consiste à mémoriser les mots isolés susceptibles d'être reconnus sous forme d'un certain nombre d'informations constituées par des spectres à court terme. La reconnaissance d'un mot inconnu s'obtient alors par comparaison de ces spectres à ceux stockés en mémoire. Un tel procédé nécessite la mise en œuvre de procédures de décision d'identité admettant des marges d'erreur puisque deux mots identiques, prononcés par le même locuteur, ne conduisent pas forcément à des spectres rigoureusement identiques informatiquement parlant.

Un tel système nécessire évidemment une phase d'apprentissage pendant laquelle le locuteur prononce tous les mots susceptibles d'être reconnus ; mots qui som analysés et mémorisés sous forme de spectres comme nous l'avons expliqué.

Cette méthode fonctionne bien pour de petits vocabulaires (taille inférieure à 100 mots) er des circuits VLSI sont en train de voir le jour pour réaliser ces fonctions. Même si ce n'était pas le cas, une carte micro-ordinateur relativement simple permettrait de résoudre le problème.

La reconnaissance de mots isolés multilocuteurs, en revanche, pose de nombreux problèmes non encore résolus et la méthode consistant à faire prononcer tous les mots du vocabulaire par tous les locuteurs possibles, outre qu'elle est lourde et contraignante, ne donne pas de résultats satisfaisants et impose la mémorisation d'une quantité considérable d'informations.

#### La reconnaissance de mots enchainés

Des mots enchaînés sont des mots prononcés de manière continue, les uns à la suite des autres, sans pause artificielle entre eux. Divers algorithmes ont été proposés qui généralisent les principes utilisés pour la reconnaissance de mots isolés. D'intéressants résultats ont été obtenus mais une telle méthode est limitée en vitesse d'élocution permise et un travail de recherche reste à réaliser en ce domaine.

L'utilisation d'une grammaire indiquant la succession logique des mots permet d'améliorer le processus de reconnaissance de mots enchaînés en ne retenant, à chaque instant, dans le vocabulaire de la machine, qu'un sous-ensemble plausible compte tenu de ces règles.

#### Le problème des grands vocabulaires

Pour des vocabulaires de plusieurs centaines, voire plusieurs milliers de mots, il n'est pas possible d'utiliser les méthodes évoquées précédemment pour les mots isolés, pour la simple raison que la taille mémoire nécessaire et les temps de calculs pour effectuer les comparaisons par rapport aux formes stockées dans celle-ci deviennent prohibitifs. Une démarche phonétique doit donc être adoptée et consiste à transcrire le mot à reconnaître phonétiquement pour le comparer ensuite aux représentations, également phonétiques, contenues dans le lexique. De plus, des règles de classification phonétiques peuvent être employées pour ne retenir à chaque instant qu'un sous-ensemble plausible des informations contenues en mémoire accélérant ainsi la vitesse de traitement.

Des maquettes de tels systèmes n'existent pour l'instant qu'en laboratoire et l'on peut citer un ensemble capable de reconnaître 2000 mots français réalisé au CRIN (Université de Nancy 1).

#### Reconnaissance de la parole continue

Comme l'a fort justement fait remarquer Monsieur Haton lors de son exposé, ce problème est le plus général et le plus difficile de la reconnaissance automatique de la parole ; en effet de la parole continue représente généralement un treillis de phonèmes contenant, pour un seul locuteur, 30 % d'erreurs ce qui introduit un indéterminisme dans tous les traitements à effectuer.

Les principes généraux de reconnaissance de la parole continue consistent à utiliser conjointement une somme de connaissances très diverses telles que : acoustique, phonétique, morphologie, lexique, syntaxe, sémantique, etc. Toutes ces informations constituent une base de connaissance et l'on rejoint donc ainsi les notions de systèmes experts présentées précédemment. A l'heure actuelle, la

~

 $\Box$  $\mathbf{E}$ 

 $|\mathbf{u}|$  $\mathbb{E}$ 

 $\Omega$ 

reconnaissance de la parole continue n'existe qu'à l'état de maquettes dans divers laboratoires et elle ne sera sans doute pas opérationnelle avant de nombreuses années ; un des principaux goulets d'étranglement se situe·au niveau de la reconnaissance phonétique pour laquelle les systèmes experts sont appelés à jouer un grand rôle.

#### Deux exemples concrets

Pour concrétiser les exposés théoriques relatifs à la reconnaissance de la parole, deux systèmes très différents ont été présentés. Le premier, qui doit être considéré comme une maquette de laboratoire, est le système SERAC du CNET (Centre National d'Etude des Télécommunications) à Lannion. SERAC signifie Système Expert pour la Reconnaissance Acoustico-phonétique ce qui définit assez bien ses fonctions. SERAC est donc un système expert capable d'effectuer une analyse phonétique et une analyse prosodique au moyen des 150 règles qui sont actuellement opérationnelles. SERAC est entièrement écrit en LISP et tourne pour l'instant sur un système VAX 11/780 sous VMS. Il permet de reconnaître les éléments d'une phrase de 3 secondes en 1 minute de temps CPU (c'est-à-dire en une minute de calcul à plein temps de l'unité centrale). Ce n'est pas extraordinaire et cela met en œuvre une grande puissance de calcul mais, nous l'avons dit, il s'agit d'une maquette de laboratoire qui, de plus, réalise l'approche la plus complexe puisque c'est celle de la reconnaissance de la parole continue.

Beaucoup plus simple, en revanche, mais opérationnel en milieu industriel, est Je système présenté par la société VECSYS et développé en commun avec la société CROUZET et Je laboratoire LIMSI du CNRS. Ce système utilise des cartes de synthèse de la parole et de reconnaissance de mots isolés réalisées par la société VECSYS pour constituer un système de commande vocale dans les avions militaires. Le pilote peut ainsi demander oralement un certain nombre d'informations qui lui sont fournies sous forme vocale et il peut aussi ordonner le déclenchement de certaines fonctions. Un «feedback» est réalisé par répétition de l'ordre donné montrant ainsi sa bonne compréhension ou non. Les conditions particulièrement dures de travail d'un tel système (milieu bruité, mauvaise qualité de la parole due au casque et autres équipements dont est muni le pilote) et la brillante démonstration à laquelle nous avons pu assister confirment ce que nous avons écrit à savoir que la reconnaissance de mots isolés, avec un vocabulaire limité et en mode monolocuteur est désormais au point et peut être utilisée en milieu industriel ou militaire.

#### **LE LANGAGE PROLOG**

En 1981 les japonais ont publié Je rapport consacré aux ordinateurs de «cinquième génération» dans lequel un langage de programmation joue un rôle de tout premier plan puisqu'il doit servir de modèle pour la conception des futurs ordinateurs. Ce langage n'est autre que PROLOG (PROgrammation en LOGique) qui a vu le jour il y a dix ans à la faculté des sciences de Luminy (Université d'Aix - Marseille) et dont un des pères, Monsieur le professeur C. Colmerauer, fit une présentation passionnante intitulée PROLOG en 10 figures. Nous ne pouvons reproduire ici l'intégralité de cette communication (ni surtout les JO figures !) aussi en avonsnous extrait les éléments qui nous ont semblé les plus significatifs

Au commencement, les ordinateurs ne servaient qu'à faire du calcul numérique, en langage machine tout d'abord puis avec des langages spécialisés tel que le Fortran par exemple. Pour implanter ces langages, il a fallu franchir une étape et  $|$  Un langage apprendre à traiter des informations non qui ne commande pas numériques constituées par des chaînes de

«d'enregistrement» (record, en anglais) bien visible dans les langages récents tels que Pascal et Ada.

#### Lorsqu'apparaissent les arbres

Le premier langage à utiliser les arbres comme structures de base fut Lisp créé en 1961. Dans ce langage, l'exécution d'un programme correspond à l'évaluation d'une fonction par un arbre, le résultat de cette fonction étant lui-même un arbre. Prelog, lui aussi, prend les arbres comme structures de données, chacun des arbres étant un «fait», c'est-à-dire un élément de connaissance pouvant se rapporter à des domaines très variés comme le montrent les quelques exemples de la figure 2. Il est clair que l'aspect bidimensionnel des arbres contribue à leur puissance d'expression mais qu'il les rend impropres à des manipulations algébriques sous forme graphique ; il est donc nécessaire de les représenter par des formules appelées «termes». Les hiérarchies spatiales des arbres sont représentées par des parenthèses et l'on profite de cette représentation pour prévoir des «trous» marquant la place d'arbres encore inconnus. Ces «trous» sont représentés par des variables qui donnent à Prelog une puissance incomparable, lui permettant de raisonner sur des objets inconnus. Un programmateur peut en effet parler de l'arbre X ou de l'arbre Y sans ies connaître et exiger qu'il satisfassent un certain nombre de relations. Ces relations sont appelées des contraintes car elles expriment, en fait, des restrictions sur les valeurs que peuvent prendre les variables.

caractères. Cela n'est cependant pas suf- Contrairement à ce qui se passe dans la fisant et l'on a introduit ensuite la notion plupart des langages de programmation, A gauche le graphe correspond à  $5 \times (2 \times 3 - 4) = 10$ . En haut à droite l'ordre peut se lire : le trio radis, sole, glace constitue un repas. Arithmétique, composition d'un repas constituent deux exemples de domaines de connaissances.

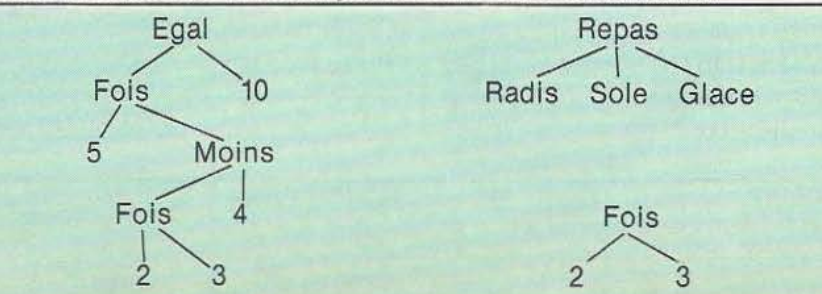

#### LE COLLOQUE DE MARSEILLE

on ne donne pas à la machine, en Prolog, une suite d'ordres à exécuter mais, plutôt que de lui dire ce qu'elle doit faire, on lui décrit l'objet qu'elle doit calculer. Un exemple est donné figure 3 avec un programme de calcul de repas légers ; ce programme comporte 3 parties A, B et C. En A, on décrit en 11 règles un ensemble possible de repas indépendamment de leurs qualités. Les règles se lisent de la façon suivante (pour la deuxième par exemple) : si p est un poisson alors p est un plat.

Dans la partie B, on introduit quelques connaissances arithmétiques permettant d'effectuer des additions sur «les valeurs caloriques» affectées aux divers plats sous forme de chiffres dans la partie C. En D enfin, nous voyons le résultat de l'exécution du programme de la partie C avec la liste de tous les repas légers.

Pour comprendre avec plus de rigueur ce que signifie un programme, il est important de bien interpréter ce que signifie la flèche contenue dans l'énoncé d'une règle ; ce peut être :

- Le remplacement, dans le sens de la flèche, du membre gauche par le membre droit étant entendu que si le membre droic est vide, cela revient à effacer le membre gauche.

- L'implication dans le sens inverse de la flèche du membre gauche par la conjonction des éléments du membre droit (si le membre droit est vide, cela revient à affirmer le membre gauche).

#### La machine Prolog

Une machine Prolog doit être pourvue de deux propriétés essentielles :

- Elle doit être non déterministe, c'està-dire capable d'explorer plusieurs possibilités qui s'offrent en même temps.

- A chaque instant, elle doit savoir réduire une contrainte, c'est-à-dire résoudre un système d'équations et d'inéquations.

La machine sera amenée à explorer un espace de recherche en forme d'arbre dont les feuilles représentent des échecs ou des succès. Les échecs sont le résultat de contraintes non satisfaites alors que les succès produisent les réponses. La vitesse à

laquelle ce processus se déroule varie de 10 à 20 000 Lips (Logical Inferences Per Second ou Inférences logiques par seconde) selon que l'on travaille sur micro-ordinateur ou sur une grosse machine.

Cet espace de recherche est exploré de haut en bas et de gauche à droite, ce qui correspond à un choix délibéré permettant à l'utilisateur de mieux contrôler ce qui va se passer. De plus, ce choix facilite la greffe de fonctions extérieures telles que les entrées - sorties ou les fonctions de calcul numérique.

#### Pour finir

Il y aurait évidemment beaucoup plus à dire sur Prolog et si le suiet vous intéresse. nous vous recommandons la lecture de *«Un système de communication homme machine en français»* par les pères de Prolog MM. Colmerauer, Kanoui, Pasero et Roussel ; il s'agit d'un rapport de recherches du groupe Intelligence Artificielle de la faculté des sciences de Luminy à Marseille. Et nous ne saurions mieux conclure cette rapide présentation qu'en reprenant à nouveau les propos de Mr Colmerauer. Résoudre un problème en Prolog revient à décrire l'univers dans lequel ce problème se situe et à poser des questions pertinentes, plutôt qu'à donner le mode d'emploi à utiliser pour calculer la solution. Cette gymnastique imposée permet à la longue une perception plus fine et plus synthétique des problèmes à résoudre. Il est alors possible d'aborder les domaines aussi divers que les banques de données, les interfaces en langues naturelles, les systèmes experts et la conception assistée par ordinateur.

Sans épiloguer davantage, on peut affirmer qu'un langage «déclaratif» comme Prolog est formateur et enrichissant pour celui qui l'utilise et l'on espère que son apprentissage pourra constituer un jour une discipline à part entière.

Nous aurons l'occasion de revenir sur certains des thèmes abordés au cours de ce colloque dont nous espérons la réédition dès l'an prochain !

J.-C. Hanus/C. Tavernier

#### Partie A:

repas (h,  $p$ , d)  $$ hors-d-œuvre (h) plat (p) dessert (d) ;

-

-

plat  $(p)$   $\rightarrow$  poisson  $(p)$ plat  $(p)$   $\rightarrow$  viande  $(p)$ hors-d-œuvre (radis); hors-d-œuvre (pâte) ;

poisson (sole) ; poisson (thon) ;

viande (porc) ; viande (bœuf) ;

dessert (glace) ; dessert (fruit) ;

#### Partie B :

petite-somme  $(1, x, y)$  petit-successeur (x, y) ; petite-somme (x', y', z') petit-succeseur (x, x') petite-somme (x, y, z) petit-successeur {z, z'); petit-successeur  $(1, 2)$  -

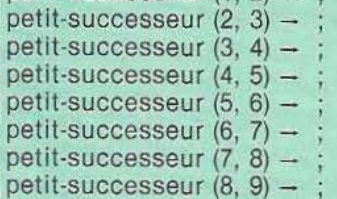

#### Partie C:

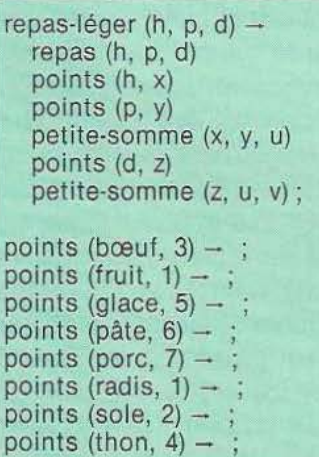

#### Partie D, exécution :

repas-léger (h, p, d) ?  $(h =$  radis,  $p =$  sole,  $d =$  glace)  $(h = \text{radius}, p = \text{sole}, d = \text{fruit})$  $(h =$  radis,  $p =$  thon,  $d =$  fruit)  $(h = \text{radius}, p = \text{porc}, d = \text{fruit})$  $(h = \text{radius}, p = \text{bound}, d = \text{place})$  $(h =$  radis,  $p =$  bœuf,  $d =$  fruit)  $(h =$  pâte,  $p =$  sole,  $d =$  fruit)

Figure 3 : un exemple de programme Prolog (d'après «Prolog en 10 figures» de A. et C. Colmerauer).

## **ROBOT** DES !!

 $\overline{\omega}$  $\Box$ 

<u>ra</u>  $|\vec{u}|$ 

**r** 

### **COMPOSANTS ROBOTIQUE**

#### **COMPTEURS**

Syrelec propose une gamme de compteurs miniatures à quartz et à afficheurs LCD. Le modèle 1000 P, entièrement programmable, réalise 5 fonctions : comptage, décomptage, comptage/décomptage, chronomètre comptant et décomptant (fréquences max. de 800 Hz, affichage sur 6 chiffres, sortie BCD, deux voies d'entrée, deux préselections sur 6 chiffres, etc.). Signalons aussi le module 116-126 (48 X 46 mm pour une profondeur de 13 mm) à 6 chiffres de 8 mm, à RAZ en façade ou par signal extérieur, conçu pour un montage sur circuit imprimé et ne consommant que *50 µA* sous *6* V. *Service lecteur : cerclez 205* 

#### VERINS HASLER

La gamme couvre 7 tailles (010 à 250) offrant des courses allant de 30 à 100 mm pour la taille 010 à 200 mm pour la taille 250. La vitesse de translation de ces vérins électriques varie selon taille et modèle (3,7 mm/s à 16 mm/s). le choix d'un vérin reste dicté non seulement par des critères de force

et de course mais aussi par la fréquence de manœuvre (chaleur dégagée par le frottement vis/écrou) : toutes choses que l'on trouvera dans Je catalogue du fabricant. Notons, enfin, que ces vérins sont aussi disponibles avec différentes options (3<sup>e</sup> contact de fin de course, potentiomètre de

recopie, deux contacts de signali-

sation, etc.).

#### MINI AUTOMATE

L'automate série 1 se caractérise par des petites dimensions (29 x  $12 \times 13,6$  cm) et sa modularité (de 8 à 112 E-S). Sa mémoire de 700 mots est extensible à 1700 (CMOS RAM ou EPROM) et la vitesse d'analyse est de l'ordre de 20 ms pour 500 mots : la programmation s'effectue par l'intermédiaire d'une

petite console portative et l'on peut enregistrer directement un programme en utilisant un magnétocassette ordinaire. Prix de l'automate en version 96 E-S : 6700 F HT. Prix de la console de programmation : 1025 F HT.

*Service lecteur : cerclez 206* 

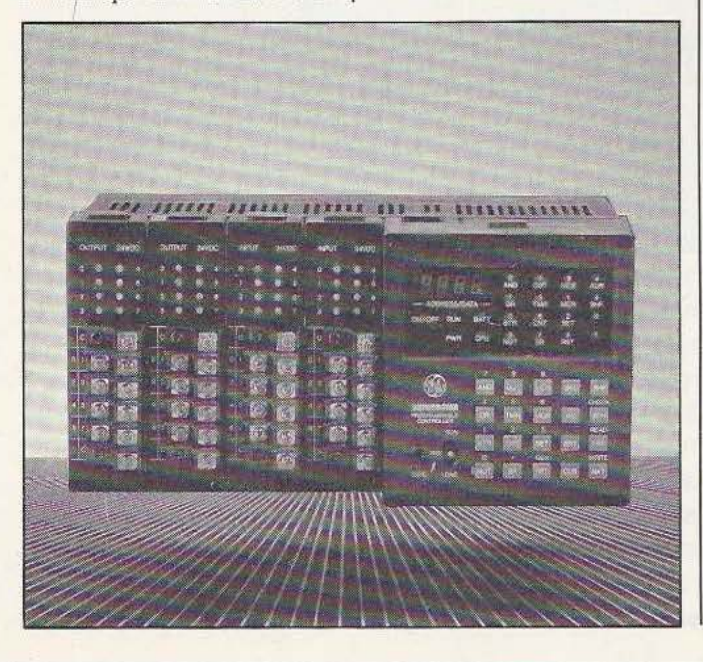

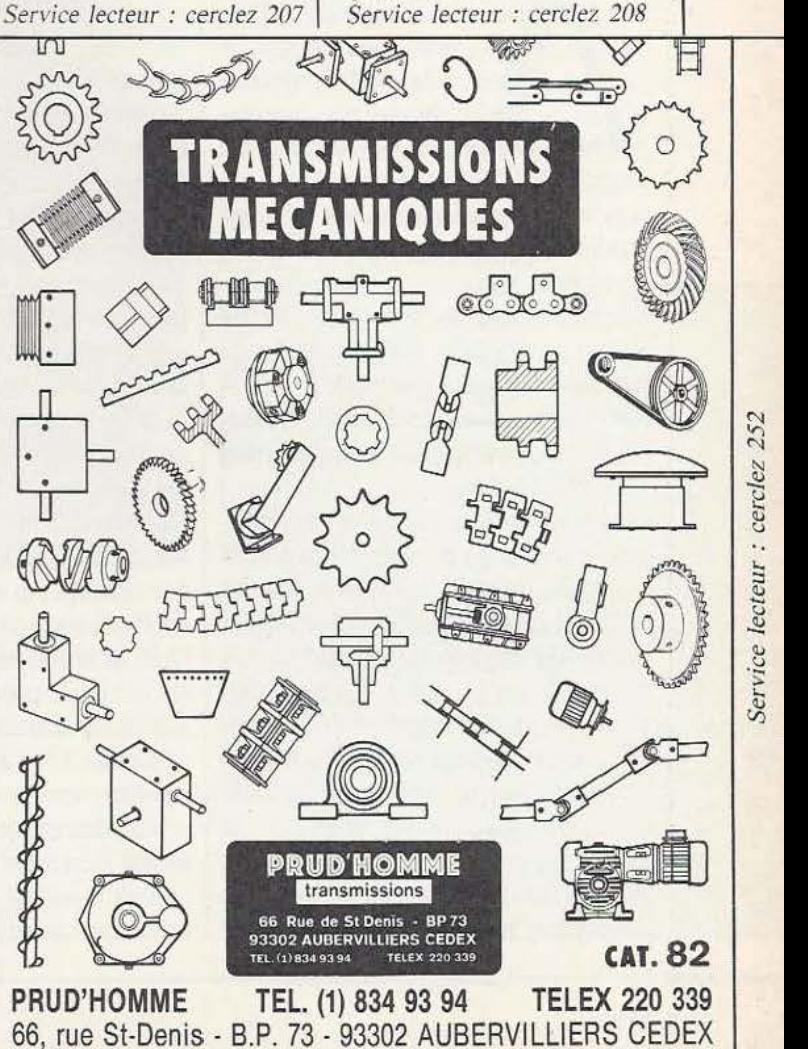

#### **AUTOMATISMES**

La société Atec, axée sur l'automatisation, a développé de nombreux produits dans sa spécialité, notamment un ensemble manipulateur 5 axes, un système robotique par apprentissage (Artemis), un système asservi deux axes pour soudure et divers marériels de commande : amplificateurs d'asservissement (à transistors et à découpage), amplificateurs de puissance à thyristors, translateurs de puissance pour moteurs pas à pas (4, 24, 200 ou 400 pas/tour, 0,1 à JO Nm, IO Hz à 12 kHz, pentes d'accélération/décélération : 20 ms à 1 s), indexeurs, etc. Cette société propose en outre, un certain nombre de services : étude de problèmes, services après-vente rapide, etc.

*Service lecteur : cerclez 208* 

La robotique en milieu hospitalier aura un· rôle à jouer, tant au plan des interventions chirurgicales que du service : robotschirurgiens, robots-infirmiers et l'on en passe. Au fond, se pose déjà la question de l'acceptation de ces nouveaux médiateurs entre l'homme... et l'homme.

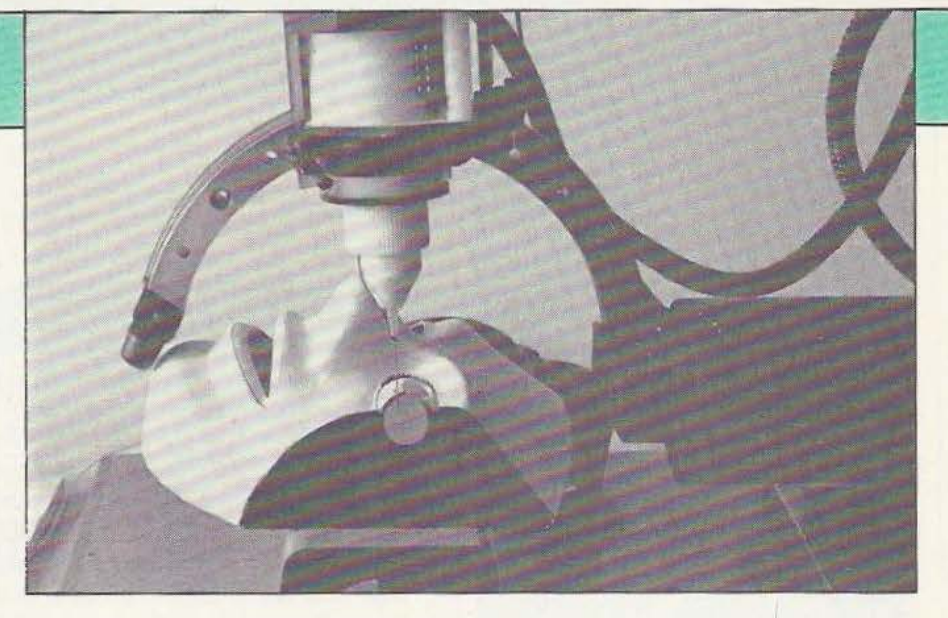

# AU FOND DESY

ussi simple que cela puisse paraître, l'origine des projets de micromanipulation chirurgicale développés au Laboratoire

Associés du CNRS de l'Université de Lille, remonte «naturellement» aux relations régulièrement entretenues avec les centres hospitaliers régionaux, et plus particulièrement, aux volontés concourantes de professeurs, soucieux de permettre un transfert entre ces deux domaines que sont la robotique (et plus précisément la télémanipulation : le couplage homme/machine) et la chirurgie.

C'est ainsi que face à la volonté des hommes, dans le cadre plus général de projets (ici le pôle Téléopération avancée A.R.A.) s'ouvrent des champs d'applications pour la robotique médicale. De la manipulation du malade par un bras (un projet japonais est en cours de réalisation) à la microchirurgie, en passant par l'aide à la décision au chirurgien, d'importants marchés, correspondant à d'évidents besoins, se font jour.

Pas question, ici, de vouloir se passer des chirurgiens, mais plutôt de les libérer de

l'ensemble des tâches pénibles ,fastidieuses et répétitives qu'ils effectuent afin qu'ils ne se consacrent qu'aux travaux experts. Ainsi, il semble évident de ne pas demander à un architecte d'être à la fois concepteur, géomètre, terrassier, maçon, etc. En microchirurgie, à ce jour, tel est pourtant le cas ! Outre le savoir requis pour ce type d'opération, c'est une véritable performance physique qu'une vitrectomie nécessite. Durant, parfois, jusqu'à sept heures, cette intervention oblige le chirurgien, avant-bras fixés pour ne pas trembler et les yeux rivés sur le microscope, à des précisions du dixième de millimètre ...

On comprend mieux l'intérêt d'un micromanipulateur stéréotaxique pour vitrectomie oculaire. Au départ, ce projet a fait l'objet d'un contrat avec !'INSERM, puis l'ADI et la société Essilor ont permis la réalisation du prototype mais aussi l'évaluation des créneaux et marchés pour un tel produit. C'est ainsi que ce micromanipulateur semble, à ce jour, unique au monde (les universités américaines et la société Zeiss ayant échoué dans l'élaboration d'un produit de ce type).

En réalité, comme le souligne le professeur

Vidal, directeur du Laboratoire Automatique et Systèmes Homme/Machine, les risques de rejet d'un tel outil ne peuvent exister si celui-ci est issu d'une collaboration parfaite — ici l'équipe du professeur François - avec les chirurgiens.

Actuellement, le prototype du micromanipulateur est installé dans un laboratoire du CHR de Lille, où vont commencer des expérimentations animales et, plus tard, humaines.

#### Eviter le fantasme

Mais contrairement à ce que les médias grand-public avaient laissé supposer, ce «robot-qui-opère-dans-l'œil» a encore bien des étapes à franchir pour aboutir à sa validation définitive. Si tel est le cas ce qui n'est pas évident — c'est un GIE de la région, «Industries 2000», constitué de sociétés de micro-informatique, d'électronique et d'électricité, qui sera chargé de le commercialiser. Le marché estimé n'assurera une rentabilité qu'au niveau mondial (entre 800 et 1000 exemplaires).

Mais d'ici là, d'autres facteurs seront à prendre en compte, et, outre la bonne acceptation du manipulateur au sein du

# **ROBO**

# **RECHERCH**

corps médical, il sera alors important d'analyser le point de vue des patients : seront-ils prêts à accepter de passer entre «les mains» de cette «machine à réparer» ? A terme, et dans les autres applications prévues pour un tel micromanipulateur, il faudra éviter le «fantasme» de la déshumanisation médicale, de l'atelier flexible, de la «chaîne automatique». Bien sûr, on l'a dit plus haut, ces concepts n'existeront jamais. Mais il est vrai que l'on peut spéculer sur les autres applica-

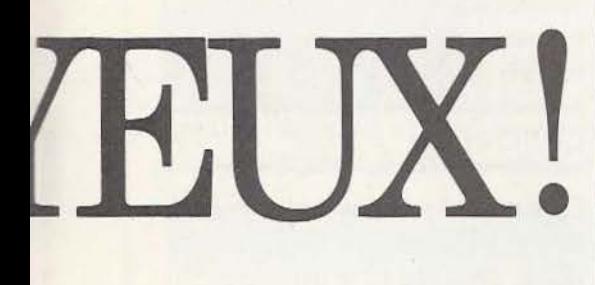

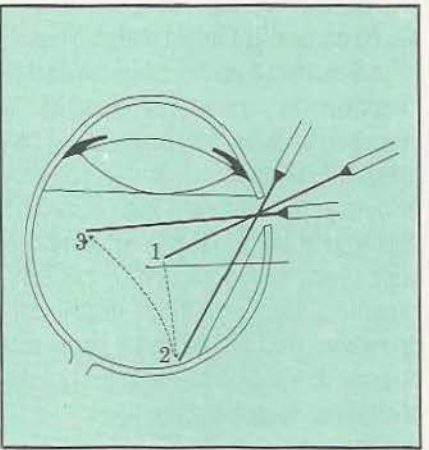

Introduction de l'aiguille dans l'œil. mobiles (battement cardiaque et respiration), tout comme - en traumatologie celles qui consistent à recoudre les nerfs et les vaisseaux sanguins (avec deux bras pour les présenter face à face et un troisième pour les coudre...). Mais ces projets impliquent l'utilisation de l'intelligence artificielle et de systèmes experts, car ils ne pourront avoir cours en dehors de fonc-

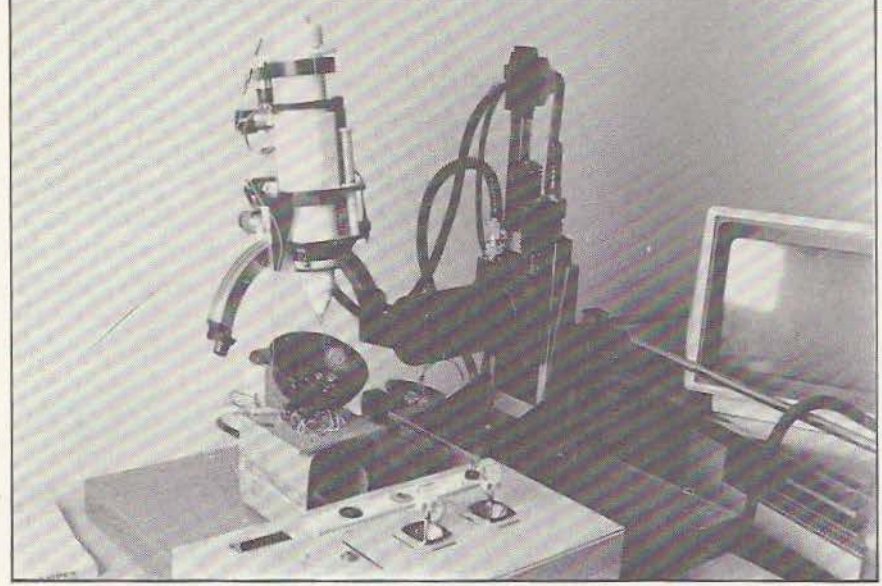

Le micromanipulateur et ses commandes (au premier plan).

tions envisagées : la micromanipulation  $\vert$  tions d'auto-apprentissage du dialogue stéréotaxique intratumorale, pour effec- $\vert$  avec le chirurgien, et de phases de simustéréotaxique intratumorale, pour effectuer des implants intra-crânien, peut être | lation préalables à toute action. réalisée de façon automatique, avec un robot qui effectuerait, en fonction de car- | L'intelligence et le savoir tes mémorisées du cerveau, un calcul de trajectoires et sur la validation explicite du  $\parallel$  Mais, pour revenir au prototype du microchirurgien, réaliserait l'implant. Il en est manipulateur, certains aspects de l'intel-<br>de même, dans un cadre prospectif plus ligence artificielle ont déjà été prévus. de même, dans un cadre prospectif plus

avancé, des opérations sur des organes | Ainsi, ce «robot» sera commandé par un

«joystick» auquel sera greffé un sélecteur de fonctions, et fixé au siège du chirurgien. Un certain nombre de fonctions supplémentaires seront commandées par la voix. Ici, la fonction de reconnaissance vocale sera «intelligente» ou dédiée : en effet, la base lexicale explorée sera fonction de l'application, ou mieux encore : la probabilité que le chirurgien prononce un mot plutôt qu'un autre variera selon le stade d'avancement de cette opération !

De même, grâce au calculateur et aux fonctions d'apprentissage, le chirurgien pourra faire effectuer de manière automatique un ensemble de sous-tâche répétitives et fastidieuses. Là, intervient la question de la visualisation : en effet, il sera possible d'introduire, en plus de l'instrument (le «brouteur»), une fibre optique qui permettra d'effectuer des mesures de distance (par rapport à la rétine) mais aussi qui pourra, grâce au couplage proximètre et échographe, permettre au chirurgien d'opérer en vision indirecte (ce qui est encore «interdit» aujourd'hui). Cette «visualisation», via Je calculateur, apporte une sécurité supplémentaire dans la mesure où la partie commande pourra refuser d'obéir au chirurgien si ce dernier outrepasse les distances de sécurité absolues, par rapport à la rétine.

Schéma du micromanipulateur.

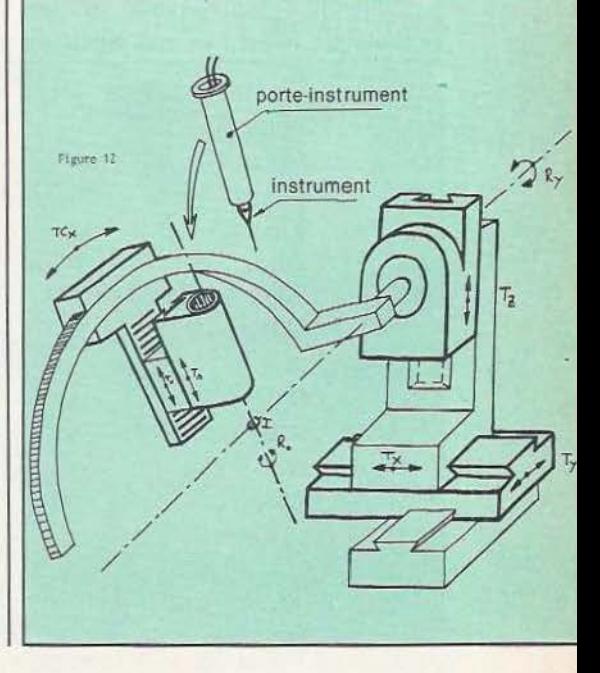

 $\mathbb{Z}[\mathbf{m}]\leq \mathbf{m}=\mathbb{C}$ 

#### **RECHERCHE**

#### Le vitreotome

Ce micromanipulateur MSVO (Micromanipulateur stéréotaxique pour Virrectomie Oculaire) a été conçu, à l'origine, pour pratiquer des vitrectomies sous la conduite du chirurgien. L'opération consiste à introduire dans le globe oculaire l'aiguille d'un vitreotome pour éliminer certains corps indésirables résultant d'infections ou d'hémorragies. L'introduction de l'aiguille se fait par une «porte» de 1 à 2 mm<sup>2</sup> pratiquée sur le tissu sclérotique. Quant à l'aiguille elle-même, sa conception la rapproche de celle d'un trépan : elle est constituée de deux tubes coaxiaux, le tube interne comportant une partie coupante à son extrémité et le bord de la partie externe étant aiguisée. Le mouvement de translation alternatif du tube interne et sa rotation permettent ainsi de découper le corps étranger dont les débris seront évacués par aspiration.

Les dimensions du vitreotome actuellement utilisé pour l'expérimentation sont de 120 mm en longueur (dont 29 mm pour l'aiguille de 0,9 mm de diamètre) pour un diamètre de 14 mm. Cependant sa forme nécessite un porte-instrument de grande raille d'un diamètre minimum de 38 mm.

#### Le micromanipulateur

vitrectomies, il est apparu rapidement que ce micromanipulateur pouvait concerner bien d'autres domaines de la microchirurgie, en particulier l'implantation d'aiguilles radioactives dans des tissus malades (à l'intérieur du cerveau par exemple), la découpe par laser, les sutures, etc. C'est pourquoi les concepteurs ont pensé ce micromanipulateur dans une perspective plus large et ont voulu Je doter d'une certaine souplesse (adjonction de capteurs, capacité à supporter divers instruments opératoires, etc.) en «prévoyant large» tant du point de vue de la motorisation que des contraintes mécaniques.

A l'heure actuelle le MSVO peut être décomposé, très schématiquement, en deux parties : l'une, que l'on pourrait appeler le translateur (trois degrés de liberté dans l'espace des x, y, z), servant à positionner le point virtuel invariant de l'aiguille sur la porte d'entrée de l'œil (immobilisé pendant l'opération) ; l'autre, constituée du porte-instrument, celui-ci se déplaçant sur un rail en arc de cercle. Cet arc de cercle se termine par un manche {d'où sa ressemblance avec une faucille) tournant dans le translateur.

Si l'application initiale visait bien les  $\vert 1/10^e$  de mm de la rétine, par exemple ; Le porte-instrument peut se déplacer sur le chariot, ce déplacement correspondant à la profondeur de pénétration de l'aiguille dans le globe oculaire. C'est à ce niveau qu'une précision maximale a été recherchée, puisqu'il est impératif pour le chirurgien de pouvoir travailler aussi près que Le prototype initial : un bras monté sur une table XY.

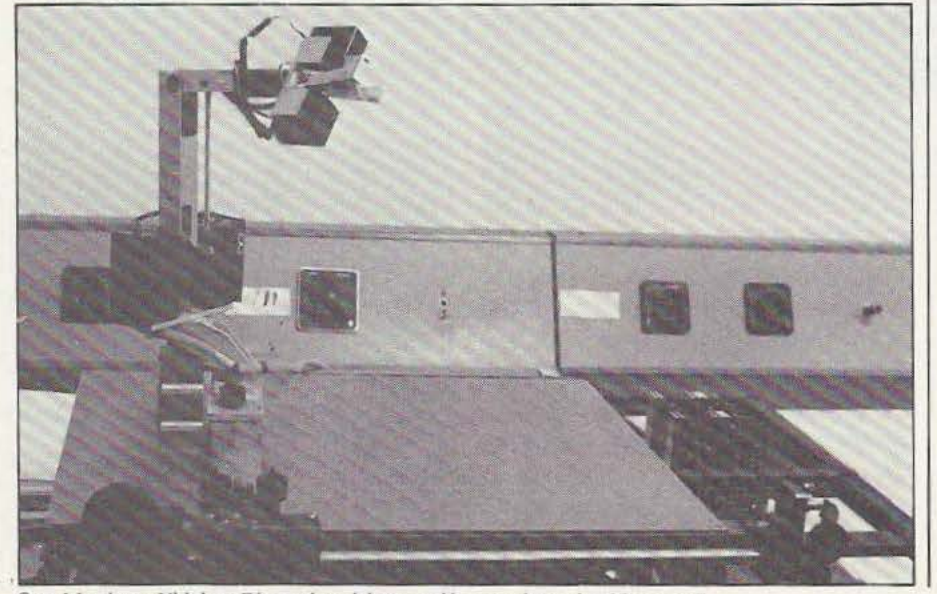

Que Messieurs Vidal et Diaz soient ici remerciés pour leur aimable accueil.

contrainte imposant alors une précision de l/IOOe sur l'axe de pénétration. Autre impératif, celui de pouvoir faire sortir le plus rapidement possible l'aiguille de l'œil en cas d'incident : signes d'éveil du patient, panne quelconque, etc. Pour ce faire, la meilleure solution apparaissait encore être celle d'un tout ou rien réalisé mécanique· ment : un ressort comprimé en phase «normale» se détend brusquement et fait remonter le porte-instrument instantanément en cas d'anomalie.

Toute la partie réellement active en phase opératoire (c'est-à-dire la «faucille» et son chariot) a été équipée de micro-moteurs à courant continu asservis par codage optique (moteurs Escap) tandis que la partie translateur reste actionnée par des moteurs pas à pas.

#### Conclusion

Cette recherche d'avant garde n'ayant, à notre connaissance, pas d'équivalent au monde, devra bien sûr se soumettre à différentes validations avant qu'on puisse en tirer un produit industriel et opératoire mais, d'ores et déjà, les chercheurs pensent à plus long terme : faire de ce micromanipulateur un robot à part entière et  $intelligent.$  L'homme  $-$  le chirurgien  $$ n'interviendrait alors dans la boucle qu'au plus haut niveau, celui de la sécurité soustendue par son expérience, son savoir. Et pour en terminer avec ce problème de la sécurité, chacun aura compris qu'elle fut présente à différentes étapes de la conception et qu'elle conduisit à éliminer certaines solutions logicielles au profit de solutions mécaniques. On ne s'étonnera plus, ainsi, de la forme bizarre de ce manipulateur qui, par une conception mécanique des plus intelligentes, a déchargé d'autant la programmation des mouvements.

Il ne saurait exister, en fait, de robotique sans une interdisciplinarité jouant à plein, sans que le résultat attendu ne soit, finalement, plus que la somme de ses parties. Et ce serait encore peu dire de la nécessité qu'il y a, et pour les concepteurs et pour les utilisateurs, de s'entendre et de vouloir bien transférer des savoirs.

P. Grange / J.-C. Hanus

 $\bar{\mathbb{S}}$ 

 $\mathbb{L}$ 

<u>rn</u>

LMJ. **The**  $\overline{\mathbb{S}}$ 

### NFORMATIQU

#### TEXTES SCIENTIFIQUES

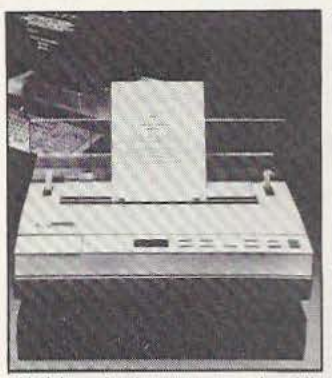

typographiques qui, aujourd'hui, peuvent être résolus facilement avec le traitement de texte Exxon prévu pour fonctionner avec l'ordinateur 530 et l'imprimante à jet d'encre 965 (définition de 224 x 480 points, vitesse : 60 à 90 cps). Le logiciel permet l'impression de tous les symboles mthématiques, physiques et chinùques aux tailles désirées et offre, bien sur, toutes les facilités d'un traitement de texte

L'édition de documents scientifi-<br>
unes nose de nombreux problèmes <br>
Service lecteur : cerclez 201 ques pose de nombreux problèmes |

#### CIRCUIT D'INITIALISATION

Le circuit PCF 1251 détecte des niveaux de tension grâce à son circuit référence de tension intégré, stable dans la gamme de température  $-40/ + 85^{\circ}$  C. Le point de déclenchement et l'hystérésis peuvent être ajustés au moyen de résistances externes. Ce circuit possède quatre sorties, dont deux peuvent être réglées par capacités externes. L'utilisation principale du PCF 1251 est le contrôle de la présence de tension el la remise à zéro (ini-*Service lecieur : cerclez 202* 

tialisation) des microcontrôleurs ; ce circuit peul aussi être utilisé dans des systèmes analogiques : contrôle minimum/maximum des niveaux de temion, indicateur d'alarme, par exemple, tension pile de sauvegarde trop faible ... Ce circuit est présenté en boîtier DIL 8 broches ou microboîtier SO 8 (Composants pour Montage en Surface).

#### MEMOIRE A BULLES

Les mémoires à bulles présentent | référence MBS 2011 C et les lec-<br>de nombreux avantages par rap- | teurs EBS 2701. de nombreux avantages par rap-<br>nort aux disques dont un temps<br>Service lecteur : cerclez 203 port aux disques dont un temps d'accès plus rapide, une fiabilité plus importante, une meilleure tenue en environnements difficiles (chocs, vibrations, humidité, température), une faible consommation. Sagem propose actuellement les cassettes mémoires à bulles monopuce de 1 Mbits et des lecteurs associés. Les applications sont nombreuses : terminaux portables, instrumentation, ordinateurs portatifs, équipements industriels, etc. Les cassettes portent la

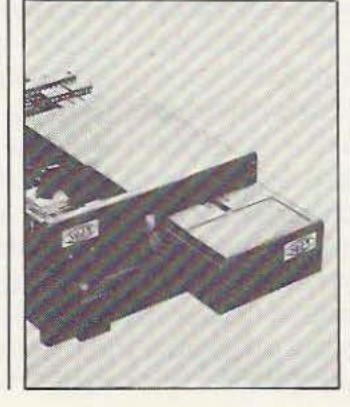

#### CARTE MEMOIRE CMOS RAM/EPROM

La capacité de la carte mémoire | cès sont typiquement de 200 ns en<br>PSM 6663 s'étend jusqu'à 256 | RAM et de 300 ns en EPROM) et Koctets de RAM, en CMOS, avec se caractérise par sa comptabilité une capacité maximale de 1 Moc-se recepte standard IEEE 796 une capacité maximale de 1 Moc- avec le standard in EPROM. Cette mémoire (Multibus). tet en EPROM. Cette mémoire possède également un champ d'adresse de 24 bits (les temps d'ac- *Service lecteur : cerclez 204* 

RAM et de 300 ns en EPROM) et<br>se caractérise par sa comptabilité

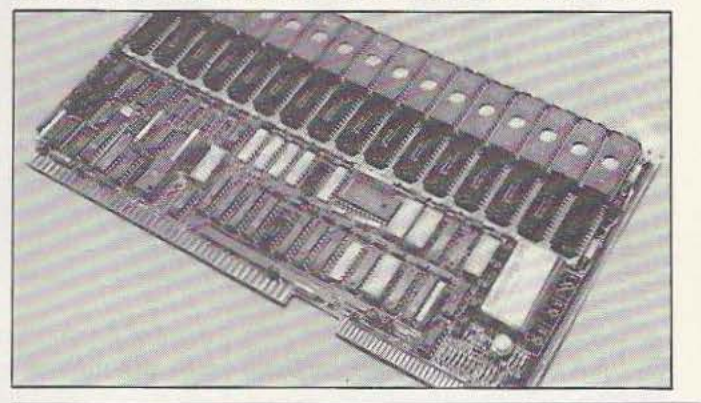

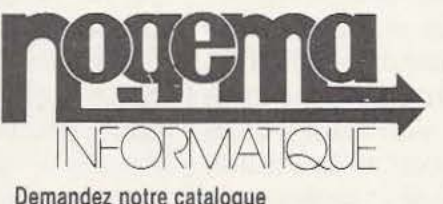

Demandez notre catalogue

• NOGEMA Informatique Centre d'affaires «Les Nations» 54500 VANDOEUVRE Tél. : 16 (8) 356·89·57

\* ANI Informatique 4 ter, rue du Gal de Gaulle 94430 CHENNEVIERES Tél. : 16 (1) 576.44.53

#### TELEMATIQUE:

- Boîtier de liaison avec minitel et ordinateur;
- MINI V 24 ...............................500 F HT - Boîtier de recopie d'écran minitel pour imprimante parallèle; NOGETEL .................. 1400 F HT

#### INTERFACE GOUPIL 3 :

- $-$  Carte 8 saisies analogiques 8 bits 100  $\mu$ s 2950 F HT
- Carte 2 sorties analogiques 8 bits ......2950 F HT
- Carte REPROM avec démarrage auto ... 1200 F HT

- INTERFACE POUR MO5 :<br>- Carte 8 saisies analogiques 8 voies 8 bits 600 F HT - Carte 1 sortie analogique 8 bits .........700 F HT
- Carte PIA 16 E/S logiques ................500 F HT

#### INTERFACE avec CAMERA CCD

GESTIONNAIRE de FICHIERS pour GOUPIL 3 TABLE A DIGITALISER pour tout micro ordinateur: précision 0.05 mm (format  $15 \times 22$  cm ou  $30 \times 30$  cm).

LOGICIELS et MATERIEL HP150 - GOUPIL- MICROMEGA

# **RECHERCHE**

# **SPARTACUS**  TELETERSE

#### *Histoire d'un projet unique et original*

partacus 1 Un nom plein d'optimisme pour un projet pilote en robotique, mené par l'Institut de Recherche en informatique et Automatique de 1975 à 1980. Héros de la guerre des esclaves contre Rome au premier siècle avant J.-C., ce symbole de la volonté de libération de l'homme de l'esclavage du corps et du travail, est un bel acte de foi. L'objectif fédérateur de Spartacus : une application médicale, la réalisation d'un télémanipulateur pour tétraplégiques, débouchant sur de nombreuses retombées en robotique industrielle.

Le projet Spartacus naît des conclusions d'une table ronde organisée à l'IRIA en janvier 1974 et qui a pour objet la recherche française en robotique. Il faut croire que les perspectives décrites alors sont, à priori, peu réjouissantes, puisque à l'issue de ce colloque, Jack Guittet de l'IRIA lance un «projet-pilote» : en clair, une action stimulante de portée nationale. Elle a pour objectifs de dégager de nouveaux thèmes et offrir des possibilités nouvelles en prouvant la légitimité de certaines idées ; concrétiser des résultats déjà acquis en recherche fondamentale ; donner une certaine maîtrise technique. Ce sera une recherche appliquée dont les résultats devront être concrétisés par un matériel ou un logiciel à l'état de maquette ou de prototype, avant cinq ans, et ce, grâce à la collaboration d'industriels, et à un budget proposé à l'avance. Pour Spartacus, le total des dépenses effectuées de 1975 à 1980 s'élèvera à 17 millions de francs (calculés en francs actualisés 1981).

Problème de base posé par Jack Guittet, directeur du projet : dans la définition du terme robot, le maître mot est «adaptable» ... Cette adaptabilité conditionne la possibilité d'effectuer plusieurs tâches, ouvre donc l'éventualité d'une construction en série ce qui implique une diminution du coût, la contrepartie étant évidemment que cette propriété «multitâche» augmente la complexité du robot et, donc, son prix... Un équilibre reste à trouver. Il faut aussi définir la cible commerciale du projet. Mais appararnment «chaque industriel a ses propres problèmes, ignore ses voisins, déteste les concurrents». Le robot n'ayant d'avantage que s'il peut servir à différentes industries, le dialogue se révèle impossible. Le seul terrain d'entente se révèle être les applications médicales.

C'est ainsi qu'est choisi l'appareillage des handicapés moteurs supérieurs. Il y a certes davantage de personnes privées de l'usage de leurs membres inférieurs, mais les applications de la manipulation automatique ou semi-automatique laissent entrevoir d'importants débouchés industriels. Cela permet, enfin, d'intéresser à ce projet nombre de laboratoires et d'industriels, et de décrocher l'aide du ministère de l'Jndustrie.

li s'agit d'élaborer un télémanipulateur, plutôt qu'un manipulateur automatique. Là encore, l'impératif industriel prévaut. Ces deux appareillages sont très différents. D'une part, par leur capacité d'adaptation ou de polyvalence, faible pour le manipulateur automatique, grande (grâce à l'opérateur) dans le télémanipulateur. D'autre part, par leur degré d'automaticité qui est, faible dans Je télémanipulateur, très élevé dans le manipulateur automatique industriel. Justement, les progrès à réaliser sont nettement définis : rendre les automatismes plus adaptatifs et les télémanipulateurs plus «automatiques». Les directions de recherche essentielles de Spartacus sont dès lors posées.

**ROBOTS** 

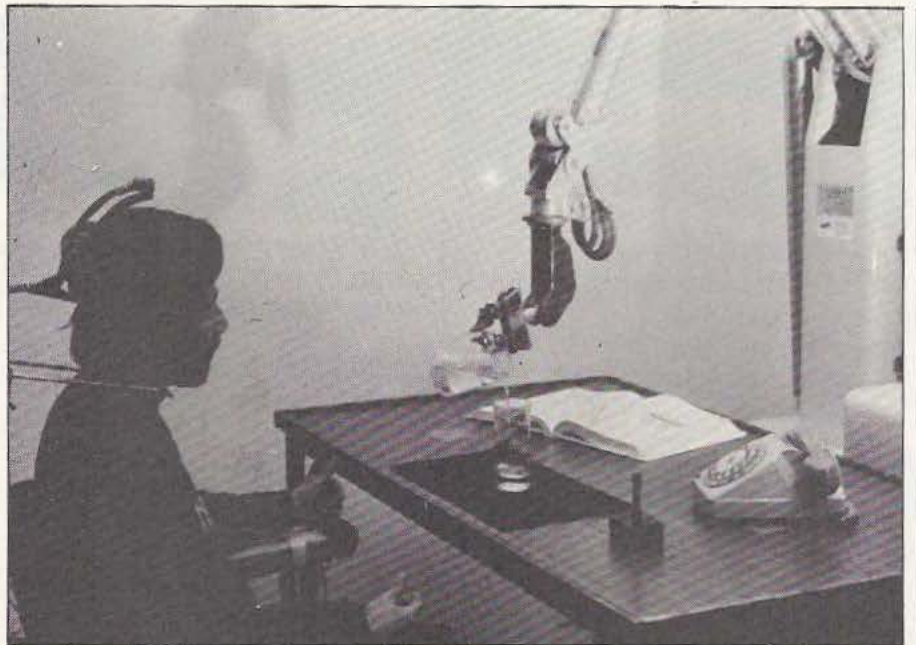

Le télémanipulateur en phase expérimentale.

Reste à mieux définir un appareil d'aide aux tétraplégiques. Ce projet ne sera une réussite que si le handicapé accepte l'appareil, donc si ce dernier ne lui impose pas trop de contraintes. Généralement, les appareils de ce type sont d'abord rejetés parce que le flux d'informations s'avère insuffisant pour permettre une qualité de manipulation correcte. La recherche s'oriente donc vers des solutions susceptibles d'augmenter la capacité d'émission et de réception d'informations. D'une part, en permettant l'émission parallèle d'informations indépendantes, en utilisant tontes les ressources possibles du tétraplégique (mouvements de la tête, émissions vocales...) ; d'autre part en créant un langage qui utilise toutes ces ressources, aussi physiologiques que possible. Le langage retenu est fondé sur la possibilité d'utiliser un même ensemble de signaux pour commander les différents mouvements de la pince du manipulateur. Par exemple, trois mouvements distincts de la tête permettent, dans une première phase, de commander la rotation de la pince. Un sifflement peut permettre de passer d'une phase à l'autre et de déconnecter ou ré-initialiser les capteurs de commande. Pour expériementer ce lan-

gage sur le MA 23, une première version a été implantée sur Soler 1665 ; une seconde version, plus élaborée, a été implantée sur microprocesseur Intel 8080, destinée à la commande du MAT 1. Un langage hiérarchique de manipulation «Prima-Lama's» a été développé. Ce système est évolutif et peut inclure par simple remplissage de tableaux, des procédures automatiques générées à partir d'informations issues des capteurs d'environnement. Cette capacité est obtenue par une utilisation originale du langage APL. Prima-Lama's a été repris pour être développé par un industriel.

Parallèlement, toutes les solutions susceptibles de diminuer la quantité d'informations à transmettre sont mises à l'étude. li s'agit de substituer aux informations normalement émises en réflexe par un sujet en pleine possession de ses moyens, des informations émises par un système automatique. Les recherches portent sur : - le positionnement précis de l'organe de préhension sur l'objet à saisir, grâce à des capteurs de proximité et une reconnaissance locale de forme

- la tenue automatique des objets, grâce à un capteur tactile permettant de détecter les efforts et le glissement

- le «toucher doux» maîtrisant le contact de l'objet saisi avec les obstacles et permettant, par exemple, le suivi de surface ou le positionnement sans heurt d'un objet sur un autre, grâce à des capteurs d'efforts et des couples exercés sur la pince par l'objet.

Autre cause de rejet de ce type d'appareils : leur mise en place était trop contraignante et ils étaient, pour le moins, inesthétiques ! Le sujet et son entourage ne parvenaient pas à s'y habituer. C'est pourquoi il est choisi de construire un manipulateur complètement extérieur au handicapé. Objet baptisé «téléthese», par analogie à prothèse ou orthèse.

Une interface de commande (langage et capteurs) est élaborée, expérimentée par des handicapés sur un manipulateur industriel MA 23. Cette simulation permet d'établir un cahier des charges du manipulateur médical : MAT 1. Dès mi-1980, un tétraplégique peut commander, sans difficulté majeure, un manipulateur à sept degrés de liberté, qui lui permet de réaliser un bon nombre de tâches quotidiennes, professionnelles ou domestiques.

Ce projet a toutefois une autre objectif : obtenir des résultats de recherche (produits) et une acquisition de compétences (savoir-faire) pouvant être utilisés en robotique industrielle. Les recherches menées par l'équipe Spartacus sur les capteurs ou sur les langages de commande, notamment, engendrent de nombreuses applications industrielles et une poignée de brevets sont déposés.

Malgré l'accent mis sur l'application médicale, la téléthèse doit être aussi considérée comme un prototype de système de télémanipulation. MAT 1 est ainsi directement utilisable pour la manipulation sous-marine, nucléaire, en milieu industriel... Bref, Spartacus n'aurait-il pas donné vie à un précurseur des robots de la troisième génération ? **1** 

F. Brillot

# **pouRQUOI.?**

• **1**  • • **1**  Parce que s'abonner à «MICRO ET ROBOTS»

 $C$ 'est $\bullet$  plus simple, **e** plus pratique, **e** plus économique.

C'est plus simple

• • • **1** 

• **1** 

**1 1 1** 

**1 1** 

**1** 

• • • **1** 

• •• • • • **1** 

• • **1** 

• • • • • • • • • •

• **1**  • • **1 e** un seul geste, en une seule fois, **e** remplir soigneusement cette page pour vous assurer du service régulier de «MICRO ET ROBOTS».

• • • • **1**  C'est plus pratique  $\bullet$  chez vous! dès sa parution, c'est la certitude de lire régulièrement notre revue **e** sans risque de l'oublier, ou de s'y prendre trop tard, **e** sans avoir besoin de se déplacer.

# **COMMENT?**

. En détachant cette page, après l'avoir remplie,

**e** en la retournant à : MICRO ET ROBOTS 2 à 12, rue de Bellevue 75940 PARIS Cédex 19

**e** ou en la remettant à votre marchand de journaux habituel. Mettre une  $\times$  dans les cases  $\times$ ci-dessous et ci-contre correspondantes:

De m'abonne pour la première fois à partir du n°paraissant au mois de ...................................... .

 $\Box$  Je renouvelle mon abonnement et je joins ma dernière étiquette d'envoi .

Je joins à cette demande la somme de .......................... Frs par: D chèque postal, sans n ·de CCP

Chèque bancaire,

0 mandat-lettré

à l'ordre de: MICRO ET ROBOTS.

ATTENTION! Pour les changements d'adresse, joignez la dernière étiquette d'envoi,<br>ou à défaut, l'ancienne adresse accompagnée de la somme de 2,00 F. en timbres-poste, et des références complètes de votre nouvelle adresse Pour tous renseignements ou réclamations concernant votre abonnement, joindre la dernière étiquette d'envoi.

# **COMBIEN?**

• **1** 

• • **1** 

• **1** 

•

**1** 

• • • **1** 

|<br>| ||

**1**  • **1** 

**1 1** 

MICRO ET ROBOTS (11 numéros) 1 an  $\Box$  150,00 F - France 1 an  $\Box$  195,00 F - Etranger.

(Tarifs des abonnements France : TVA récupérable 4%, frais de port inçlus. Tarifs des abonne· ments Etranger: exonérés de taxe, frais de . port inclus).

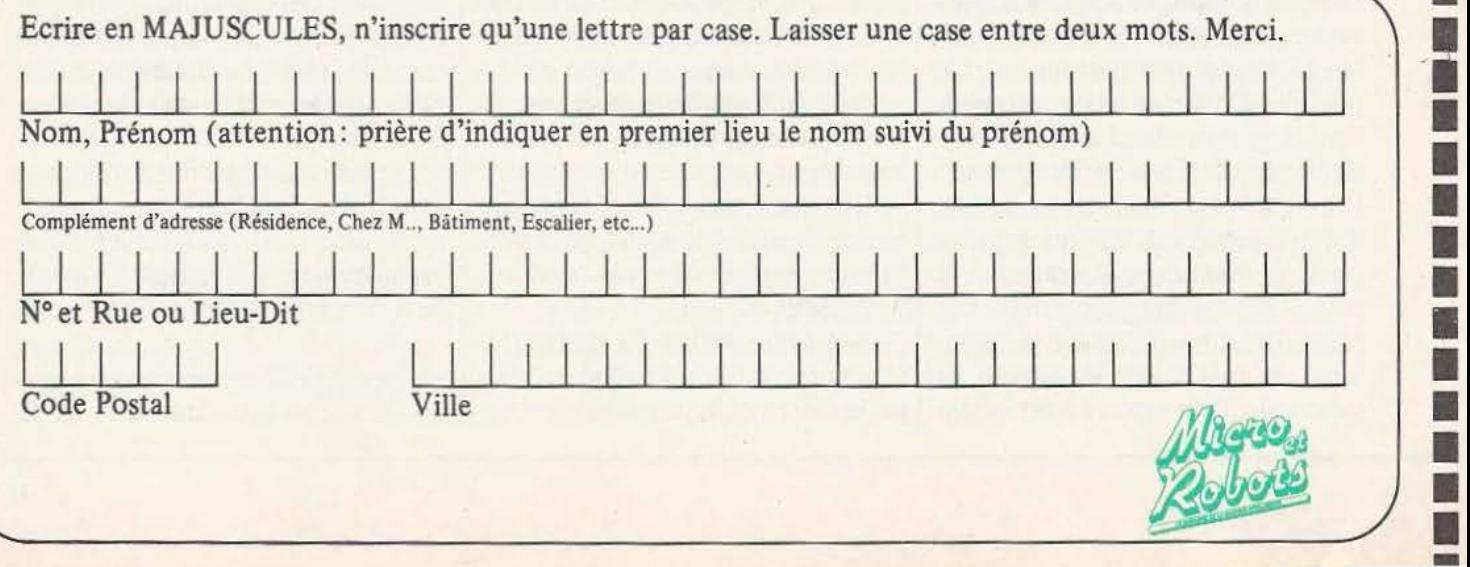

## **ROBOTS**  Y

 $\overline{2}$  $\mathbb{I}$ 

 $\Xi$ .

 $\left| \dot{M} \right|$ 

rn

 $\overline{6}$ 

### **BIBLIOGRAPHIE**

#### MICROINFORMATIQUE : (architecture, interfaces et logiciels)

Voici un ouvrage dont le titre est un peu trompeur dans la mesure où il fait penser a une approche orientée harware de la microinformatique : il n'en est rien et bien qu'il comporte des exemples assez détaillés à base de 8085 (Intel), 68000 (Motorola) et Z80 (Zilog), ce livre est surtout une bonne approche logique d'un

système micro-informatique. Comme souvent chez Dunod, son écriture er surtout son organisation sont un peu confuses mais on y trouve tout ce qu'on veut à condition de se donner la peine de chercher.

C'est un ouvrage très intéressant dans la mesure où son approche est peu commune : il s'adresse à des gens qui ont déjà une connaissance minimale du sujet et sa démarche esr surtout conceptuelle. Autrement dit, il est inutile d'y chercher des schémas d'applications ou des programmes complets, mais si vous voulez comprendre comment fonctionne l'algorithme de la division binaire (avec ou sans rétablissement), comment travaille un assembleur, comment dialoguer avec un périphérique, quelles sont les bases d'un système d'exploitation... alors il faut lire ce livre qui, malgré un aspect un peu confus dû à la masse d'informations qu'il manipule, est assez original pour que l'on s'y intéresse de près. *Service lecteur : cerclez 209* 

#### 8086-8088 PROGRAMMATION EN LANGAGE ASSEMBLEUR

heureusement jusqu'à ces derniers<br>temps, à part les documentations ces microprocesseurs. Voici une

Depuis leur adoption par IBM | lacune comblée avec cet ouvrage<br>pour sa série des PC, les | qui donne, sous une forme assez pour sa série des PC, les qui donne, sous une forme assez 8086/8088 de INTEL ont conquis succinte, tout ce qu'il faut savoir 8086/8088 de INTEL ont conquis succinte, tout ce qu'il faut savoir une large part du marché. Mal-<br>pour programmer un système à pour programmer un système à<br>base de 8086/8088. Chose encore temps, à part les documentations plus précieuse, on trouvera égale-<br>des constructeurs, il n'existait pra-<br>ment dans ce livre une présentament dans ce livre une présenta-<br>tion des iAPX 186, 188 et 286, ce tiquement pas de manuel en fran-<br>
cais sur le langage assembleur de letter processeur permettant la çais sur le langage assembleur de dernier processeur permettant la

#### MANUEL DES INTERFACES

Voici la bible de l'interfaçage. Ce livre offre en 260 pages, une approche claire, complete et très bien documentée de tout ce qu'il faut savoir pour interfacer un microprocesseur et réaliser ainsi un système complet. Il ne faut néanmoins pas s'attendre à y trouver des recettes toutes faites pour interfacer un floppy, un moniteur ou un clavier : ce livre est avant tout conçu comme un guide pour développer soi-même ses propres cartes CPU. De ce point de vue, tout y est : on trouvera ainsi des rappels sur les opérations booléennes, sur les logiques positives et négatives, les circuits TTL... Puis une excellente partie sur les bus, les interfaces parallèle et les interfaces série, de précieux enseignements sur les interfaces analogiques, le timing d'une carte et les interruptions... Enfin le livre se

termine par les interfaces DMA (accès mémoire direct).

li s'agit donc là d'un livre très complet fondé sur des exemples aussi significatifs que les 6800 et 68000 de MOTOROLA, les Z80 et Z8000 de ZILOG, le 8088 et 8086 d'INTEL ainsi que quelques uns de leurs circuits annexes Les deux reproches que l'on peut lui faire sont d'une part, l'absence quasi, totale des contrôleurs de

périphériques et d'autre part (et surtout), une traduction française souvent approximative et maladroite qui gâche un peu le plaisir de lire un livre au demeurant excellent : après sa lecture, on possède toutes les bases voulues pour concevoir soi-même une carte CPU performante qui ne soit pas bourrée de bugs !

*Service lecteur : cerclez 211* 

mentée offrant un Giga-octets de mémoire virtuelle. Le seul petit reproche que l'on

puisse faire à cet ouvrage est la

rapidité avec laquelle il passe sur l'organisation interne de ce composant.

*Service lecteur :* cerclez *210* 

#### LES CIRCUITS PROGRAMMABLES

Un microprocesseur, un processeur spécialisé, un processeur en tranches, ... c'est très bien. Encore faut-il ne pas noyer leur carte sous une avalanche de boîtiers SSI. li n'y a qu'à voir certains contrôleurs de disques qui après avoir casé leur logique programmé sur une paire d' ALU 4 bits et deux séquenceurs type AMD 2911, utilisent une centaine (!) de boîtiers (style 7400, 7474,. .. ) pour réaliser les fonctions annexes. On aboutit ainsi au paradoxe suivant : des circuits intégrant plusieurs milliers de portes à côté d'autres n'en comportant qu'une dizaine, le tout pour un encombrement presque équivalent. Il existe deux solutions à cela : les customs et les cir cuits programmables. Si les premiers cités intéressent surtout les grandes séries, on peut en revanche utiliser les PLAS partout. Leur domaine d'application est donc le remplacement de la logique câblée d'une application par une logique pré-programmée. On les trouve aussi dans les systèmes microprogrammés où ils servent,

en liaison avec une PROM, au séquencement du système. De même, on les trouvera dans les applications ayant à résoudre des problèmes d'interfaçage (voir par exemple l'interface du contrôleur ETHERNET d' AMD où un PAL suffit pour l'interconnection avec un 68000).

*Ces* circuits sont donc très précieux et hélas pas toujours très bien connus, d'autant plus qu'il n'existe pratiquement pas de livre général sur ce sujet en Français. Voici au moins un point de résolu avec cet ouvrage : le moins qu'on puisse en dire est qu'il est très complet et d'un bon niveau technique. Après quelques rappels théoriques et des exemples concrets de PALS venus de MMI (monolithic memories) et SIGNE-TICS, le livre aborde les fonctions de base, les contraintes d'horloge, les principes de remplacement d'une logique câblée existante,... avant de se lancer dans la description détaillée de réalisations

*Service lecteur : cerclez 212* 

# **USTRIE**

# UIMPORTE LE FLACON.

*Que peut apporter un robot dans un laboratoire d'analyse? Le système Zymate livre des solutions originales* 

a société Zymark, a été s'être implantée à Hopkinton dans le Mas- laboratoire étaient déjà très développées créée en mars 1981 par sachusetts la société est venue s'implan- (fluorescence X, spectrofluométrie, specdeux hommes ayant ter en Europe, plus particulièrement en occupé des postes impor-<br>France sous la présidence de M. Seroussi, Waters, M. Frank H. Waters. Les fondateurs de la société ont ce domaine. En ce qui concerne l'exploi-<br>Zenie et M. Burleigh M. Hutchins. Après constaté que les techniques d'analyse de tation des résultats, les micro-ordinat constaté que les techniques d'analyse de

créée en mars 1981 par sachusetts la société est venue s'implan- (fluorescence X, spectrofluométrie, spec-<br>deux hommes ayant ter en Europe, plus particulièrement en trométrie de masse, etc.) et qu'elles permetoccupé des postes impor- France sous la présidence de M. Seroussi, taient des précisions de l'ordre de 10<sup>-11</sup>.<br>tants dans la société ex-vice président international de chez Dès lors il était mal-aisé d'innover dans tants dans la société ex-vice président international de chez Dès lors il était mal- aisé d'innover dans

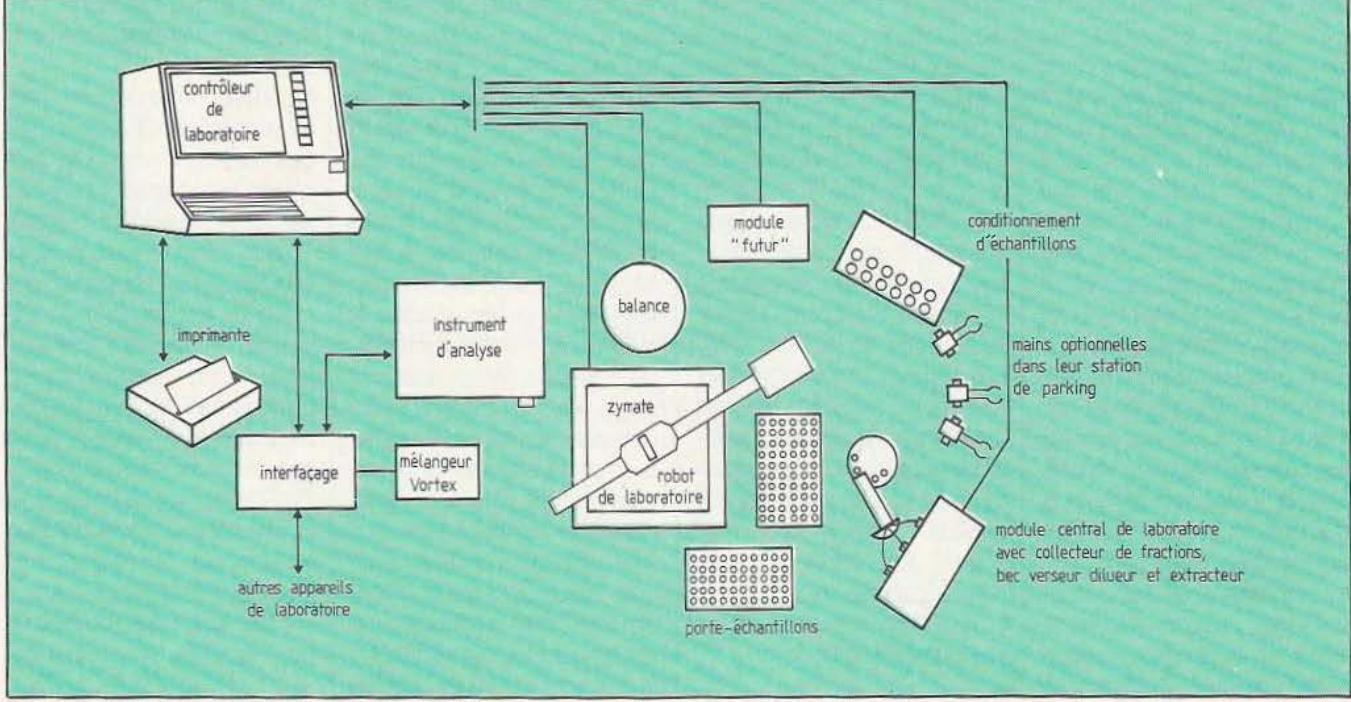

Composition du système d'automation Zymate.

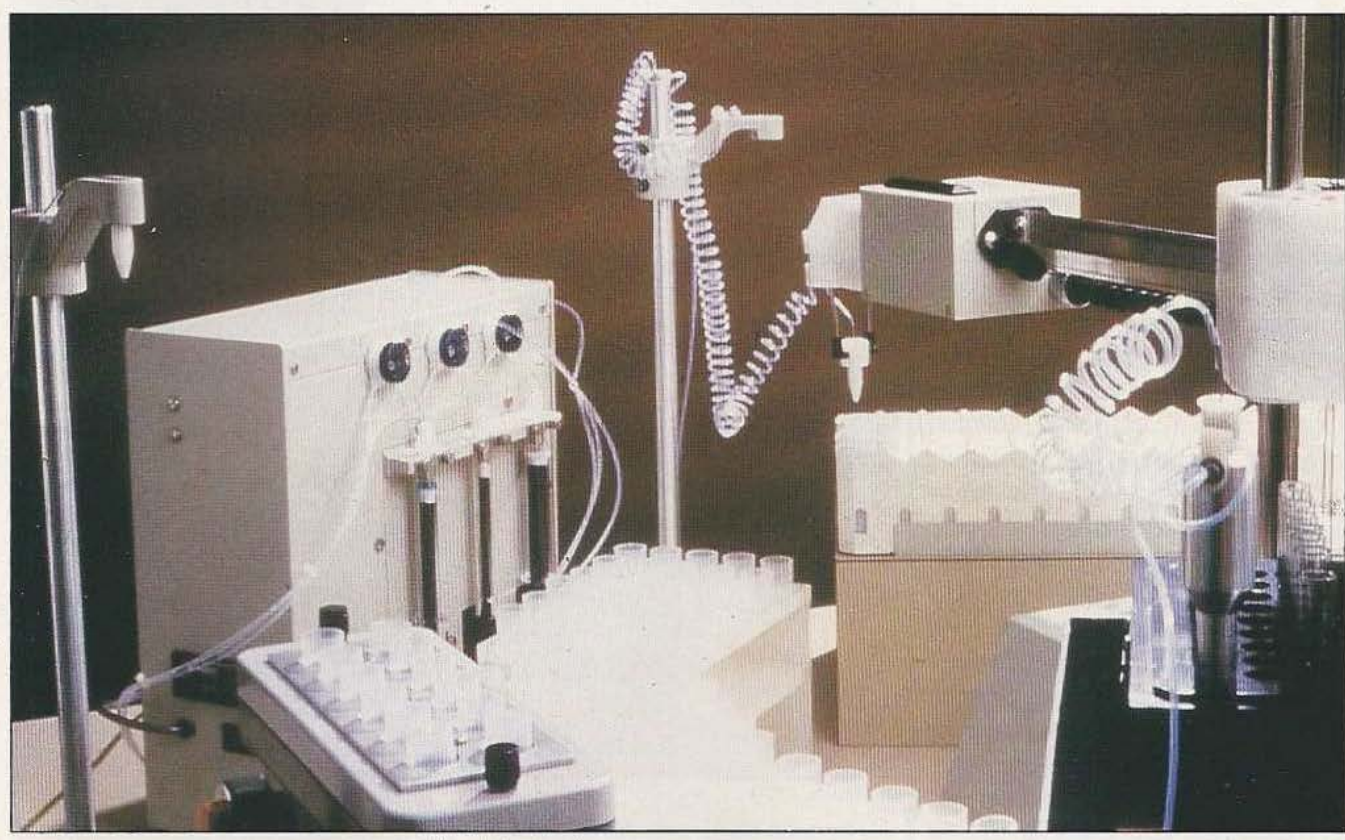

mis à la disposition des laboratoires sont maintenant très performants et donnent entière satisfaction. Il ne restait donc qu'un domaine, la préparation des échantillons, qui subissent les analyses. En effet, lors de la préparation d'un grand nombre d'échantillons, il y a tout d'abord un phénomène de lassitude du manipulateur, lassitude bien compréhensible, et bien sûr, suivant la complexité des échantillons à préparer, la fiabilité diminue. C'est donc dans ce domaine de la préparation des échantillons que la société a orienté ses recherches. Les résultats de ces travaux ont donné naissance à un système d'automation de laboratoire pour la préparation des échantillons, le système Zymate, présenté pour la première fois en mars 1983 à la conférence de Pittsburg.

#### **Le système Zymate**

Le système associe la technologie de la robotique et du microprocesseur pour accomplir des opérations unitaires de laboratoire. Les différentes opérations unitaires de laboratoire sont les suivantes : - la pesée,

- la dilution,
- la centrifugation,
- le pipettage,
- le conditionnement des échantillons,
- la filtration.

Ce qui nécessite autour du bras du robot, un certain nombre d'autres appareils lui permettant de mener à bien ces O.U.L. (mains de différents types, module central de laboratoire avec collecteur de fractions, balance, centrifugeuse, mélangeur vortex, etc.). Le bras du robot est capable de se mouvoir en hauteur, en allonge, ainsi que d'effectuer des rotations autour de ses deux axes donc le bras seul nous fournit 4 degrés de liberté. La base du bras est fixe; il faudra donc définir une surface de travail utile (fig. 2), cette surface utile sera comprise entre deux cercles. Le bras se déplace en hauteur et en allonge à !a vitesse de 7.5 cm/s; dès lors, pour obtenir de telles performances, il était exclu d'utiliser des moteurs pas à pas, c'est pourquoi l'utilisation des servo moteurs a été retenue.

En ce qui concerne les mains, vouloir imiter la main de l'homme avec tous ses mouvements posait de gros problèmes de con-

ception et de fabrication, c'est pourquoi M. Hutchins, concepteur du système Zymate, a décidé de réaliser plusieurs mains pouvant imiter les gestes des préparateurs. Nous trouvons donc un échantillonnage de mains :

- main à usage général ou main pince - main seringue

- mains spéciales (avec bec verseur, etc). Il est à noter que, pour le changement de main, le robot Zymate n'a pas besoin d'intervention humaine. La main pince est capable de saisir entre ses doigts un tube à essai (fig. 3), un becher..., de déplacer ces objets, de verser en effectuant une rotation autour de l'axe horizontal du bras, donc un degré de liberté supplémentaire. La main seringue est capable d'injecter un produit d'un tube à essai dans un autre tube. Les mains spéciales ont des fonctions particulières. Les autres appareils sont des appareils que l'on trouve dans tous les laboratoires de recherche, à savoir : mélangeur vortex, balance, module central de laboratoire, centrifugeuse, etc.

Tous ces appareils sont reliés entre eux par un contrôleur de laboratoire, lui-même

#### INDUSTRIE

connectable à un système informatique déjà existant. Le système Zymate utilise la famille de microprocesseurs Intel 8088 16 bits.

#### La programmation

Chaque module de laboratoire possède déjà ses propres logiciels. Donc si pour effectuer une opération avec le module central de laboratoire, il suffit de lancer à partir du contrôleur un mot clef qui appellera le programme contenu dans le module central de laboratoire. Une fois l'opération effectuée, le MCL enverra un message de bonne fin. La programmation du système Zymate a été simplifiée pour permettre à des gens qui ne connaissent pas nécessairement l'informatique de pouvoir programmer le système en fonction de leurs besoins. Les bases de cette programmation sont : enseigner et nommer. Lors de l'enseignement, le déplacement du bras peut se faire soit à partir du contrôleur central, soit à partir d'un boîtier de commande pour affiner la position en se que la position de trois des quatre som-<br>trouvant plus près de la surface de travail. mets du rectangle désignant le porte-tube; En effet beaucoup d'opérations sont fai-La première des choses à faire sera d'ap- le contrôleur se chargera de calculer la les de façon identique mais en différents prendre au robot les positions où se trou- position de chacun des tubes et procédera, points de la surface de travail. Pour gagner vent les différents éléments avec lesquels en même temps, à l'indexation de ces du temps, on peut enseigner au robot ces il devra travailler. Il est clair que dans la tubes. Ces opérations inévitables effec-<br> il devra travailler. Il est clair que dans la tubes. Ces opérations inévitables effec-<br>définition des porte-tubes, s'il fallait don-<br>tuées, nous devrons apprendre au robot les que d'enseigner n fois la même opération définition des porte-tubes, s'il fallait donner la position de chacun des tubes, cela lieux où il devra aller ainsi que le travail en chaque point, on enseignera une seule serait beaucoup trop long; aussi, pour qu'il aura à faire en ces lieux. Ici nous fois l'opération que le robot effectuera en simplifier cette opération, on ne donnera  $\vert$  aurons les notions de positions absolues  $\vert$  les n points concernés de la surface de tra-Figures 2 et 3. Entre les 2 cercles en pointillé, surface de travail de la main à usage général.

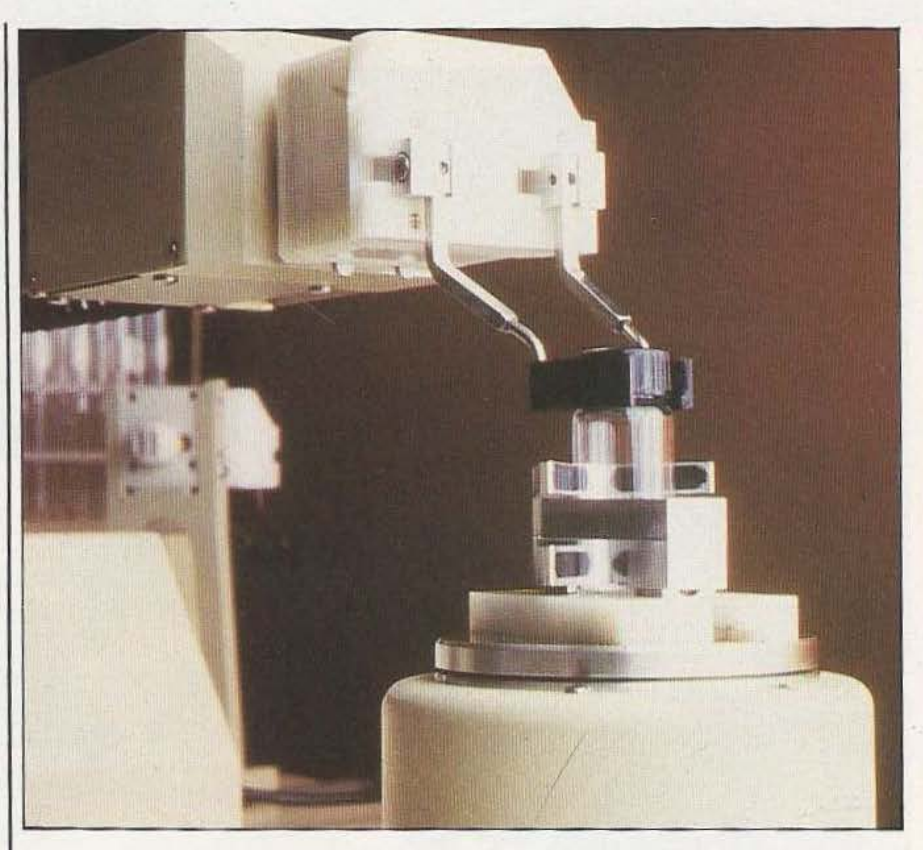

mets du rectangle désignant le porte-tube;

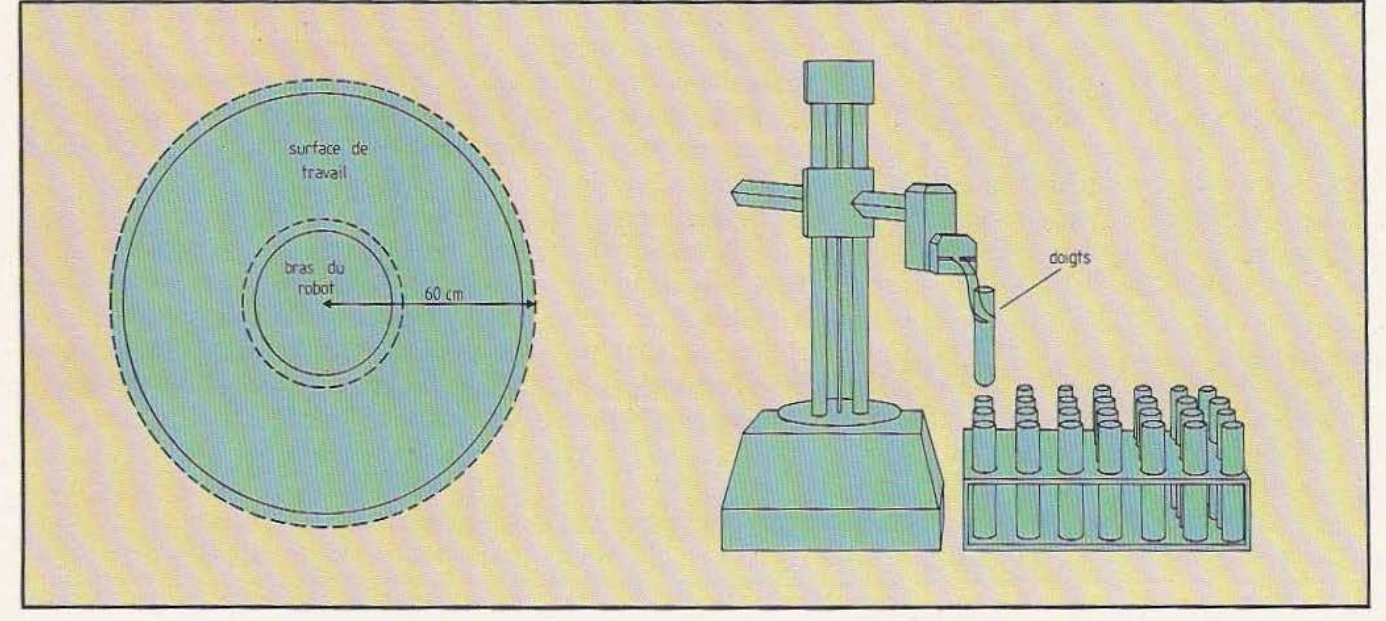

# **ROBOTS**

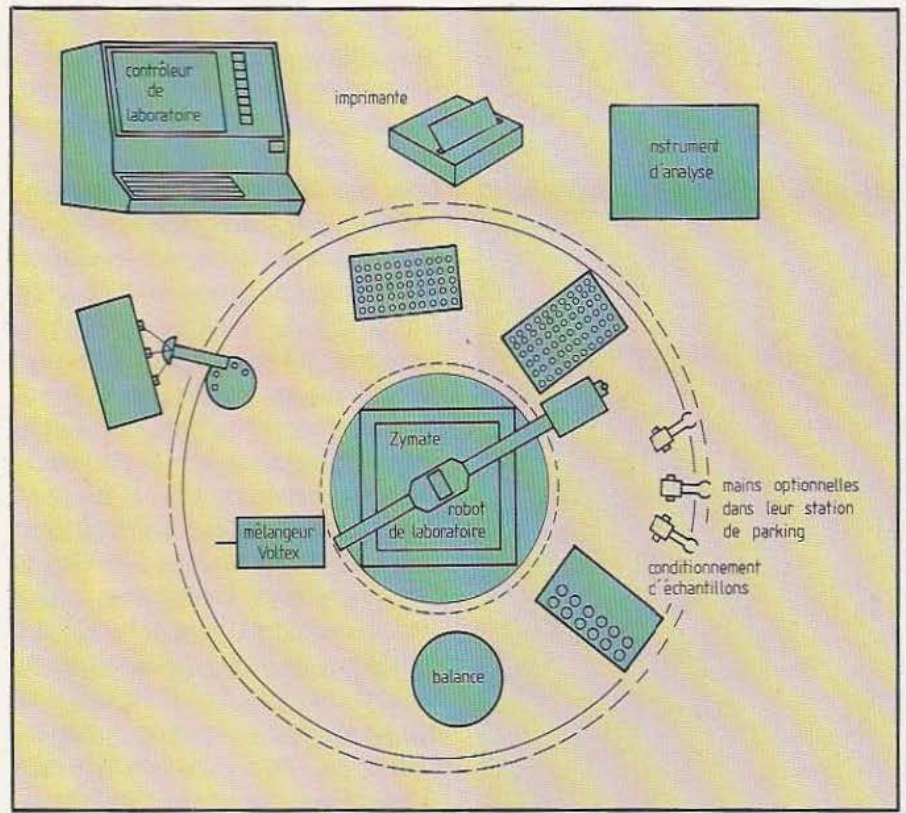

#### Un exemple possible de configuration.

vaiL Une fois que ces opérations (qui sont des procédures standard) et que les positions sont définies, nous devrons les nommer et les stocker dans le dictionnaire prévu à cet effet. Ces noms nous serviront ultérieurement dans la création des programmes spécifiques à une application. Les procédures standard

La création de procédures standard consiste à enseigner au robot les opérations

ainsi que les lieux où il doit effectuer ces opérations. Prenons un exemple pour illustrer ce propos; l'opération de peser le contenu d'un tube à essai se résumera de la facon suivante :

- peser le tube à essai vide
- remplir le tube avec le produit à peser - peser le tube avec son contenu

On constatera que chacune des trois phases constitue en elle-même une procédure; nous allons détailler la première de ces trois phases.

Peser le tube à essai vide :

- amener le bras en face de la station de

parking de la main pince,

- prendre la main pince,

- amener le bras au-dessus du tube à essai,

- écarter les doigts de la pince,

- amener la pince de manière à ce que les doigts entourent le tube à essai,

- serrer les doigts de la pince,

- relever la main pince,

- amener le tube au-dessus de la balance,

- baisser la main,

- écarter les doigts de la pince.

Les indications provenant de la balance sont directement stockées par le contrôleur central. On ramènera le tube selon une procédure identique.

Les autres procédures seront construites selon un modèle analogue. Une fois ces procédures écrites, il faudra créer les programmes spécifiques à une application. Ces programmes seront en fait des associations de procédures standard; lors du déroulement d'un programme, à la fin de chaque opération, un message de fin est envoyé sur le contrôleur central à partir du module concerné. Ce qui signifie qu'à tout moment le contrôleur central peut stopper le cours d'un programme.

Après la préhension d'un tube, il faut vérifier si le tube est bien présent, dans la «maim>. Supposons la situation suivante :

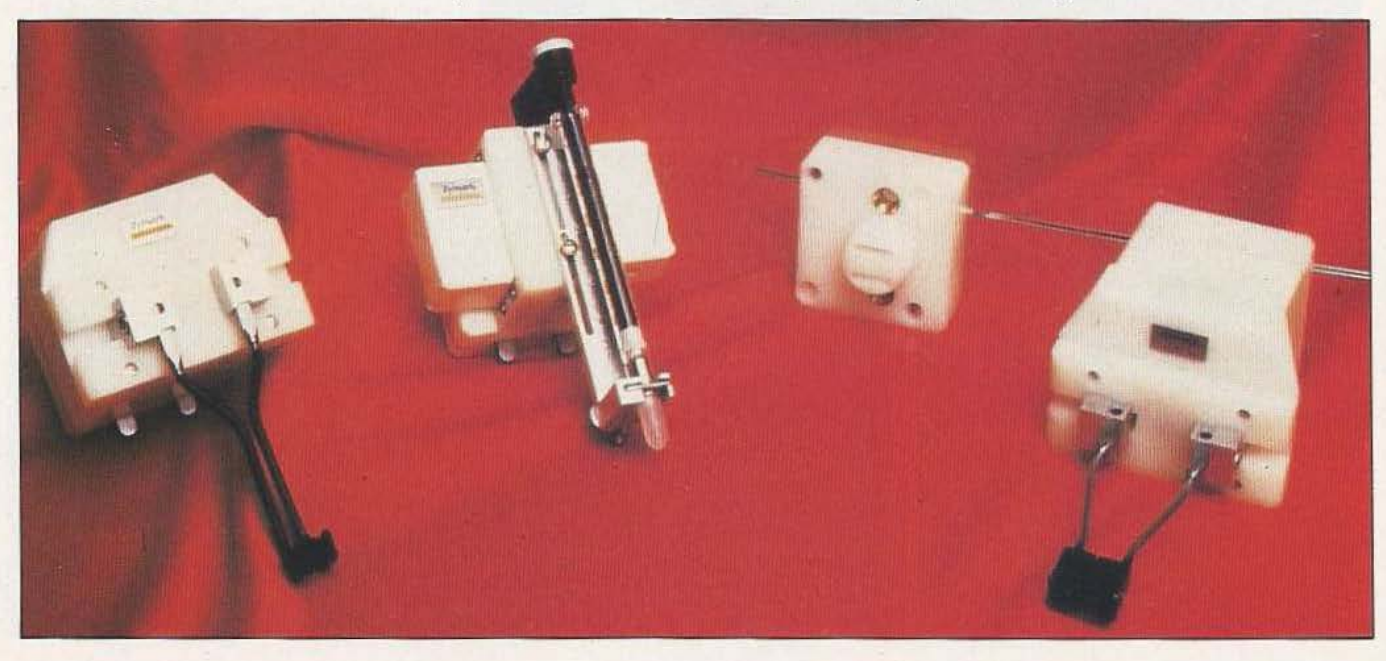

#### INDUSTRIE

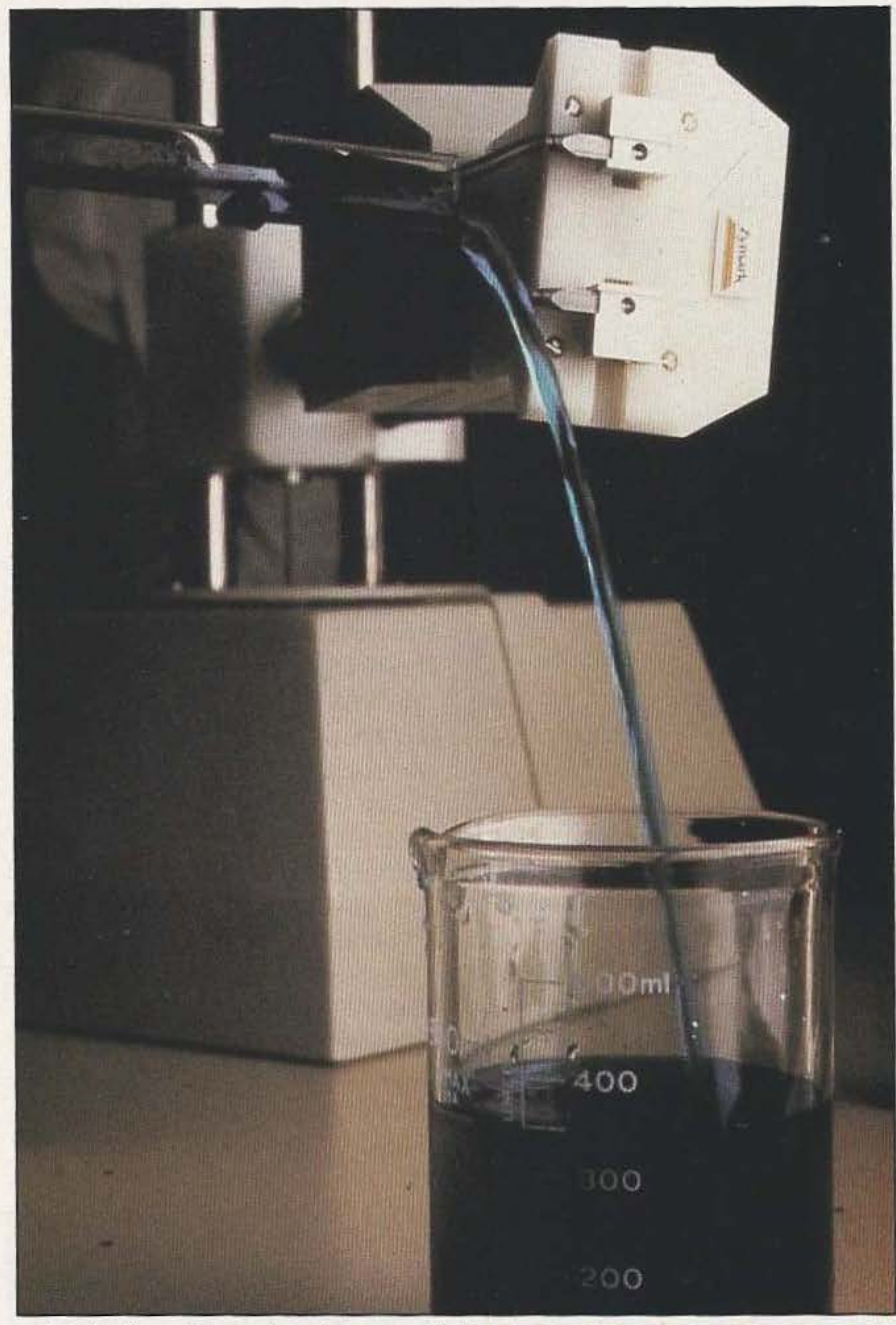

tral, alors l'existence du pseudo-tube n'est pas vérifiée. Le programme est alors stoppé et on obtient sur l'écran un message annonçant l'arrêt du programme ainsi que les raisons de cet arrêt.

Donc un contrôle permanent du bon déroulement des programmes. Tous les programmes peuvent être stockés sur disquettes, l'avantage de ce type de stockage est évident; en effet, si on admet que plusieurs personnes sont appelées à travailler avec cet outil, chacune aura ses disquettes avec ses programmes ce qui évite, entre autres, de saturer les mémoires. Les possibilités du logiciel Easylab, conçu par la société Zymark, sont étendues et non limitatives pour quelqu'un rompu aux difficultés de la programmation. Les fonctions mathématiques standard pour le calcul des variables et les manipulations en temps réel sonr contenues dans le logiciel, ainsi que les opérateurs de comparaison, la fonction «si... alors...» est également dans le logiciel qui, de plus, possède 8 horloges réglables jusqu'à la seconde avec un maximum de 18 heures.

#### Un système modulaire

Tous les modules de laboratoires possèdent leurs propres logiciels. Mais pourquoi un système avec des logiciels décentralisés ?

Les avantages d'un tel système sont, d'une part, de pouvoir utiliser dans une même configuration jusqu'à 25 modules identiques ou différents, le tout étant piloté par le même contrôleur central. D'autre part, les utilisateurs pourront, suivant leurs

- le tube à essai à prendre est manquant dans le porte-tube,

- le système suppose l'existence d'un pseudo-tube; donc, même si les doigts de la ma:n à usage général se referment sur le vide, l'existence du tube est vraie, alors que le tube est absent, en réalité.

li fallait donc créer une fonction vérifiant l'existence du tube. Cette fonction est réalisée par un «senseur»; les doigts de la main se referment sur le pseudo-tube, et va se positionner au-dessus du senseur. Le bras descend verticalement d'une hauteur décidée par programme. Si aucun signal

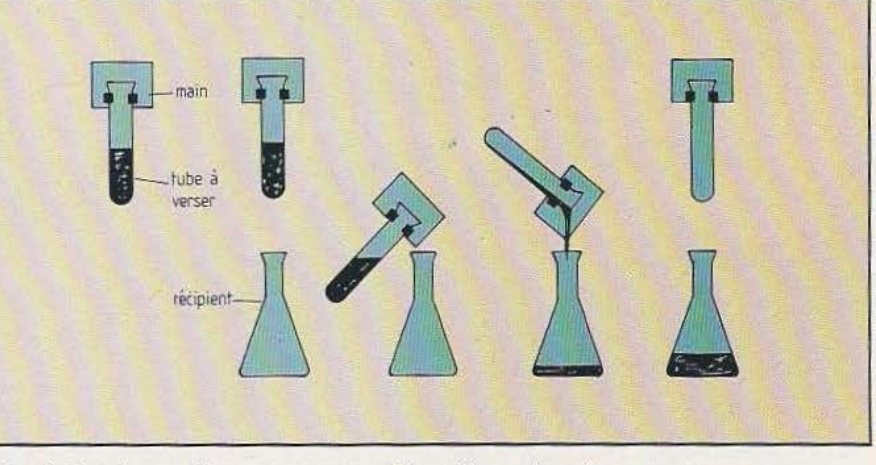

ne vient du senseur vers le coutrôleur cen-Fig. 4. Les étapes d'un programme qui aurait pu s'appeler «verser».

besoins, ajouter d'autres modules à un système déjà existant. Donc la possibilité sera laissée à l'utilisateur de faire ëvoluer le système en fonction de ses besoins.

#### Les applications du système Zymate

Les applications de ce système sont très nombreuses; nous'en donnerons quelques unes mais il faut savoir que la liste suivante n'est absolument pas exhaustive.

#### Biochimie

- caractérisation automatique des groupes sanguins

- manipulation d'échantillons dans les essais physiques

#### Analyse chimique

- pesée automatique

- extractions (liquides/liquides), (liquides/solides)

Contrôle' de qualité et analyse répétitive - analyse alimentaire

- analyse de comprimés (vérification des formules)

#### Environnements dangereux

- analyse de produits (toxiques, radioactifs)

Pour ce dernier domaine, les avantages du système sont doubles, non seulement l'analyse est beaucoup plus fine grâce à une meilleure préparation des échantillons, mais en plus on préserve le personnel d'éventuels dangers, ainsi que certains échantillons instables, réagissant à la contamination humaine.

Il est une donnée dont nous n'avons pas encore parlé, volontairement : le prix de ce système. Comme vous allez pouvoir le

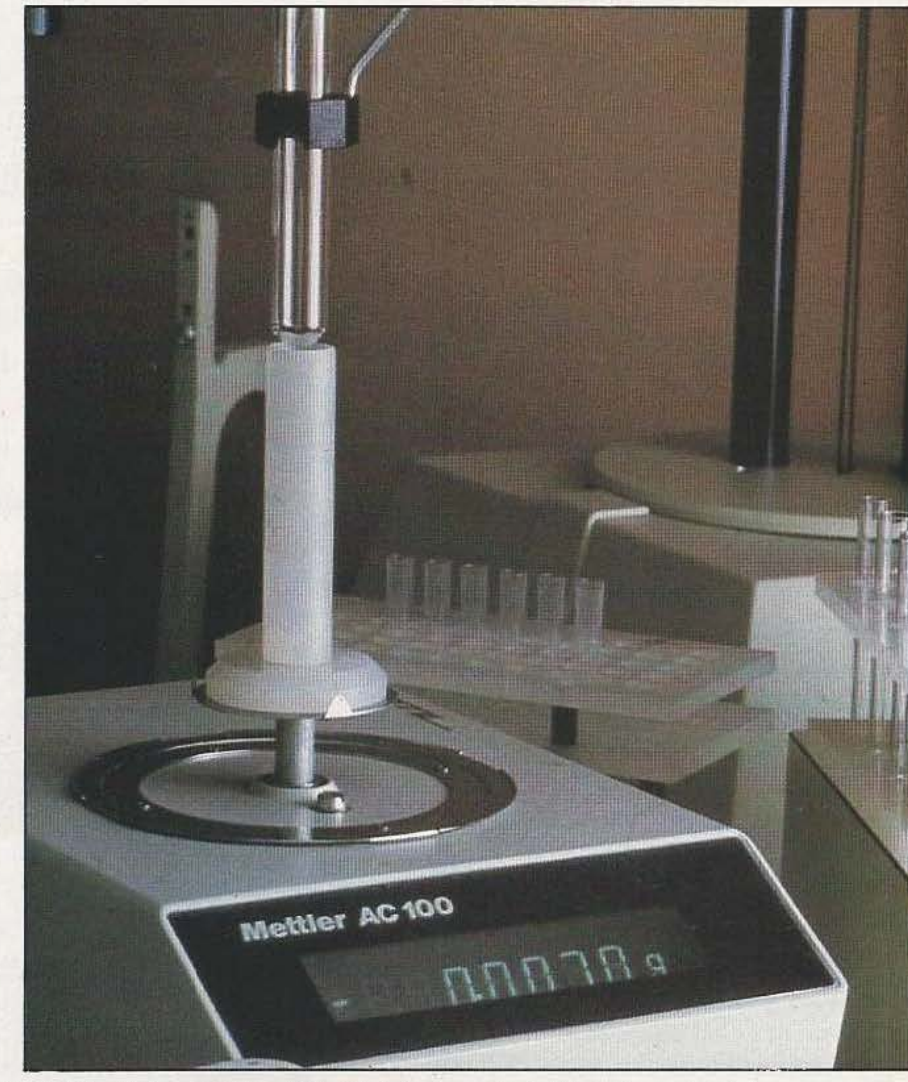

constater, ce prix est raisonnable et fait du système Zymate l'un des plus intéressants du marché en ce qui concerne la robotique de laboratoire. Ce prix est inférieur à 300 000 francs et dépend de la configuration choisie. Certains clients ont, semble-t-il, réussi à rentabiliser le système

en quelques mois seulement... Cette présentation du système Zymatc ré· suite d'entretiens avec les responsables français de la société Zyrnark; c'est pourquoi, prochainement, vous pourrez connaître les opinions de différents utilisateurs... *Service lecteur : cerclez 240* 

Gilles de Dieuleveult

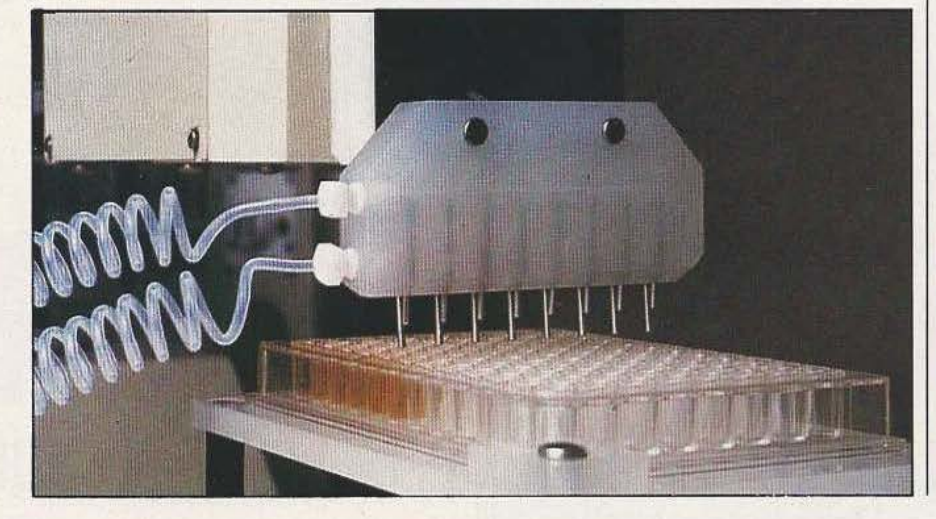

Caractéristiques techniques Degrés de liberté: 4 + 2 (pour les mains). Rotation:  $360^\circ$  + chevauchement. Hawteur maximum : 55 cm. Allonge max.: 60 cm avec la main pince. Rotation poignet : 360°. Précision : 2 mm. Répétabilité:  $\pm$  0,5mm. Charge maximale : 1350 g. Vitesse linéaîre: 7,5 cm/s. Vitesse de rotation : 12 s pour 360°.

**VOULEZ-VOUS**  C'est notre rôle : **VRAIMENT** Le MONITEUR PROFESSIONNEL DE L'ELEG **ETRE AU FRICITE COURANT ?** 

installateurs électriciens, Bureaux d'études, Grossistes, Prescripteurs, ainsi qu'à tous ceux qui sont concernés par l'exécution, l'entretien ou l'étude des travaux d'installations électriques. Chaque mois le Moniteur Professionnel de ! 'Electricité publie :

- Un barème des prix moyens d'installations électriques courantes (ce barème regroupe l'essentiel des éléments constituant une installation électrique domestique).
- Une sélection d'Appels d'Offres des marchés publics et privés comportant un lot d'électricité.
- La rubrique « Nouveautés » indiquant l'évolution technico-commerciale des matériels électriques, sur le Marché Français.
- La rubrique « Actualité Professionnelle » qui traite des problèmes propres aux électriciens.
- La rubrique « Normalisation » faisant le point sur la réglementation.

 $8$ pécimen sur demande : *Société des Publications Radio-Electriques er scie11rijïques. 2* à *12. r11e de Bellevue. 75940*  Paris *Cedex 10.* Téf. *:200.33.05* +. TefexPG *V230472 F.* 

# I N **PROFESSIONN"EL DE L'ELECTRICITE ET DE L'ELECTRONIQUE**  *Service lecteur : cerclez 254*

**START LIGHT** 

FORCIE ET DE L'ELECTRO

catalogue

**BIG** 

*L'année 85 sera marquée par un événement prestigieux dans le domaine des sciences et des techniques. Vous en serez vous-mêmes les acteurs* !

#### *Le grand prix du robot d'amateur*

Nous sommes, dès à présent, en mesure de vous annoncer, en avantpremière, un double concours qui permettra à chacun de concrétiser ses passions robotiques. RAMDAM {Robots Autonomes Multiservices d' Amateur) ce sera :

- Un tournoi de robots mobiles sur un scénario imposé

ET

- Un concours sur le thème libre «le robot et la maison».

Particuliers, associations, clubs pourront participer au tournoi ou au concours (ou éventuellement aux deux), chacun étant doté d'un premier prix et de nombreux autres.

#### *Le* **tournoi**

Le tournoi se déroulera sur une aire de jeu (voir figure) constituée de deux couloirs bordés et séparés de 20 cm environ. Dans chaque couloir évoluera le robot d'un candidat : le but du jeu est de ramener dans la zone définie par les 3 cercles en pointillés, les trois pions (ou balles) situés à l'autre extrémité du couloir. Pour créer l'interactivité entre les robots, deux barrières coulissantes seront placées aux endroits indiqués sur le schéma : pour passer, un robot devra faire coulisser cette barrière qui obstruera alors le chemin de l'autre ! La vain-

queur sera celui qui, le premier, ramènera les trois pions (ou balles) à l'autre bout de son camp. Toutes les précisions techniques nécessaires et le règlement vous seront donnés le mois prochain.

du «robot et la maison», ce thème incluant aussi bien le jeu, la surveillance, les tâches domestiques extérieures et intérieures, que l'aide à l'éducation des enfants, aux personnes âgées ou handicapées. A bientôt 1

#### **Le concours**

Le concours portera sur le thème libre

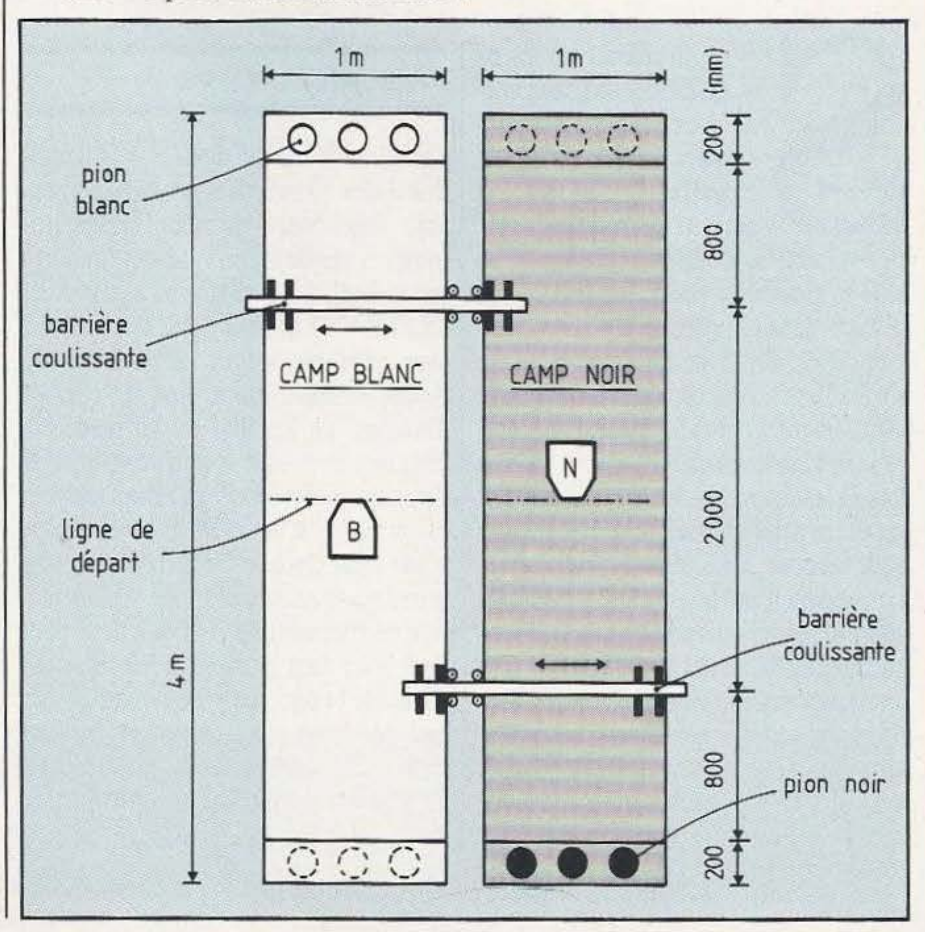

 $\mathbf{L}$ **modem Buzzbox** 

TEST

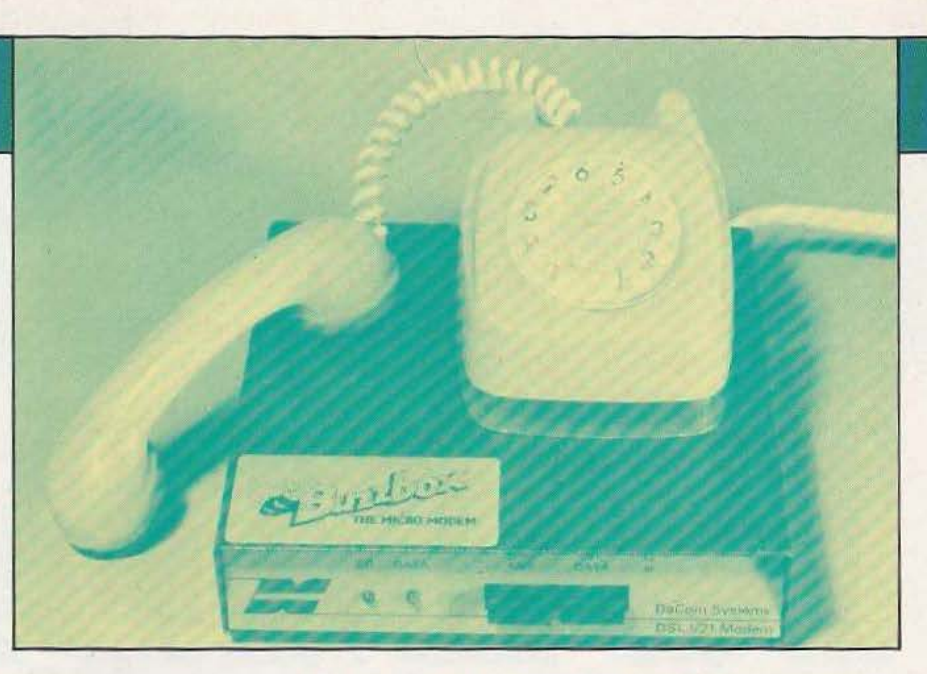

*Ilexplosion des réseaux de communication informatique va de pair avec la banalisation des modems aux prix, maintenant, intéressants.* -

'il est un produit qui suscite actuellement un grand intérêt chez de nombreux utilisateurs de microordinateurs, c'est bien le modem qui permet de sor-

tir nos machines de l'isolement dans lequel elles se trouvaient confinées avant l'avènement de ces appareils.

Nous n'allons pas revenir dans cet article sur le rôle et le principe d'un modem, nous avons en effet consacré assez de pages à ce sujet dans les numéros 5 et 6 de la revue lors de la description de notre modem universel : articles auxquels vous êtes priés de vous reporter si nécessaire.

Le modem que nous vous présentons aujourd'hui est intéressant malgré sa simplicité car c'est un des rares appareils économiques susceptibles de se connecter à n'importe quel micro-ordinateur ; en effet, alors que l'on trouve de plus en plus aisément des cartes modem pour tel ou tel micro, les modems «universels» sont encore assez rares sur le marché.

#### Présentation

Le Buzzbox est un modem 300 Bauds, c'est-à-dire 30 caractères par seconde, pouvant fonctionner en mode «originale» (modem appelant) ou «answer» (modem répondant). Il est conforme aux normes CCITT V 21 et peut donc se connecter sans problème à tous les modems 300 Bauds européens dont, bien sûr, ceux de Transpac. Le Buzzbox est un modem à couplage électrique et non acoustique et doit donc être raccordé au réseau téléphonique grâce à un câble livré et équipé d'une prise gigogne : le raccordement ne prend que quelques secondes. L'alimentation de l'appareil est confiée à deux piles de 9 volts dont la durée de vie reste raisonnable compte tenu de l'usage de circuits à faible consommation (circuits CMOS et amplificateurs opérationnels «low power»). Pour une utilisation intensive, une prise jack pour bloc secteur externe est prévue mais la notice ne donne

aucune indication à ce sujet : ni brochage, ni caractéristiques du dit bloc ?

Cette alimentation par pile et l'intégration assez poussée du Buzzbox ont permis de le doter de dimensions très réduites puisque son boîtier ne mesure que 125 mm sur 125 mm pour une hauteur de 25 mm; quant au poids, il frise les 500 grammes ; c'est donc une extension peu encombrante et susceptible d'être emmenée partout (pour utiliser votre micro personnel depuis votre lieu de vacances ?).

Côté micro-ordinateur ou terminal, la liaison se fait au moyen d'une prise DIN sur laquelle on retrouve les signaux classiques : émission de données (Tx data), réception de données (Rx data) et détection de porteuse (Carrier detect). Un câble, fourni dans l'emballage, permet de convertir cette prise DIN en une prise normalisée Canon 25 points quasi universellement utilisée pour les liaisons série asynchrones.

Les commandes disponibles en face avant sont des plus réduites : un poussoir marche/arrêt et un poussoir «originate»/«answer» pour choisir le mode de fonctionnement. Deux Led miniatures complètent le tout : l'une d'elles indique la présence de la porteuse, l'autre visualise les données reçues. La mise en place des piles nécessite l'ouverture du boîtier ce qui se fait en ôtant deux vis de la face inférieure. On a alors accès à toute la circuiterie interne puisque les deux piles sont fixées, à même le circuit imprimé, par deux clips en plastique.

#### Utilisation

Une notice en français accompagne le Buzzbox et, même si la présemation est vraiment «économique» (quelques feuillets photocopiés agrafés) et sa traduction assez approximative par moment, elle est complète et explique avec soin comment connecter le modem et comment l'utiliser pour échanger des programmes ou données entre deux systèmes. Les brochages de la prise DIN et de la prise gigogne sont donnés en fin de manuel, ce qui constitue un bon point. L'utilisation de l'appareil en elle-même est fort simple. La prise gigogne est insérée entre la prise téléphonique et la prise murale et le câble muni de la' prise Canon est relié à un microordinateur disposant d'une entrée/sortie série ou à un terminal. Cette liaison s'opère, bien évidemment, aux normes RS 232.

Il suffit ensuite d'appeler son correspondant (qui fut Transpac pour nos premiers essais) et, lorsque sa tonalité se fait entendre, d'enfoncer le poussoir off/data. Si tout se passe bien, la Led de porteuse s'allume et, quelques instants après, la Led de données se met à clignoter. Contrairement à certains appareils analogues, le Buzzbox ne coupe pas la liaison avec le téléphone lorsqu'on actionne son poussoir de mise en marche ; ce n'est pas bien gênant mais implique de reposer le combiné sur son support avant de commencer les échanges car les bruits et parasites inévitables qui ont lieu lors du raccrochage perturbent la liaison un court instant. Ce point est d'ailleurs bien précisé dans la

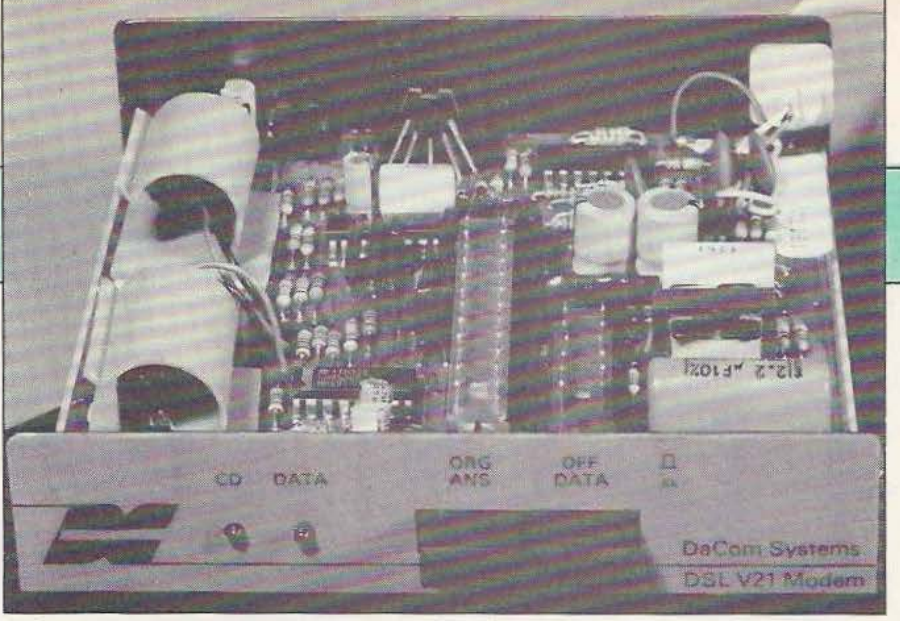

notice accompagnant l'appareil. Nous ne nous sommes pas livrés à des mesures - au sens technique du terme sur le Buzzbox mais l'avons utilisé pour divers travaux en lieu et place de notre modem universel (voir *Micro et* Robocs n° 5 et 6) et n'avons constaté aucune différence. Le fonctionnement s'est toujours avéré satisfaisant sauf en présence de forte friture mais, dans ce cas, aucun modem de type FSK (c'est-à-dire quasiment aucun modem 300 Bauds) ne fonctionne.

#### La technique

Du fait du choix d'un seul mode de fonctionnement, le 300 Bauds au standard V 21 - la circuiterie du modem a pu rester assez simple grâce à l'utilisation d'un MC 14412 de Motorola qui est ... un modem 300 Bauds V 21 intégré. Quelques amplificateurs opérationnels sont associés à ce circuit et servent de filtres dont les fréquences de fonctionnement sont commutées selon que l'on fonctionne en mode «originate» ou «answer» au moyen d'un long interrupteur qui coupe presque tour le boîtier en deux.

Le montage, très propre, fait appel à un circuit imprimé double face à trous mérallisés occupant tout le fond du boîtier. Le câblage est réduit à sa plus simple expression puisque prises et commutateurs sont montés directement sur le circuit imprimé. Tous les composants, circuits intégrés compris, sont soudés ; la recherche d'économie est évidente. Cette recherche n'a tout de même pas fait sacrifier la qualité puisque nous avons vu de nombreuses résistances haute stabilité à couches métalliques et à 1% de tolérance au niveau des filtres afin de garantir l'exactitude et la stabilité de leurs fréquences de coupure dans le temps. Seules les piles «clipsées» sur le circuit imprimé font un peu «amateur» d'autant qu'elles sont connectées au moyen de câbles à boutons pression dans le plus pur style poste de radio portatif, mais ce n'est pas bien grave.

#### Conclusion

Si l'envie de communiquer vous démange, si vous voulez accéder aux banques de données disponibles sur Transpac ou, tout simplement, si vous voulez échanger programmes et données avec des amis, le Buzzbox est susceptible de vous tenter. Il ne coûte pas très cher (1300 francs T.T.C.) fonctionne bien et est peu encombrant. Son seul mode de fonctionnement est celui employé dans 99% des cas en France au niveau amateur et ne constitue donc pas une limitation. Seule son alimentation par piles est à déplorer mais l'ajout d'un bloc  $secteur$  acheté ou fait par vos soins  $-$  ce qui n'est pas compliqué puisqu'il suffit de fournir du  $+$  et  $-$  9 volts continus sous quelques mA - permet de s'affranchir de ce petit problème.

Le Buzzbox est donc un bon produit dont on peut seulement regretter qu'il ne soit pas français mais, vu son nom, vous vous en doutiez peut-être...

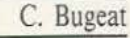

*Service lecrcur : cerclez. 3* 

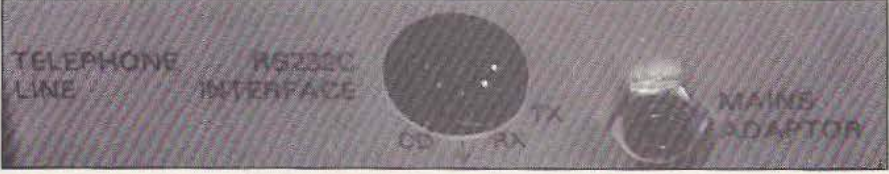

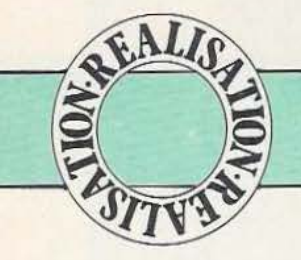

# HONNEURA

*Cet article termine la description d'un bras expérimental, entreprise le mois dernier* 

ous allons continuer la construction de notre bras articulé en commençant par le socle de la platine, mais auparavant, voici

/

quelques précisions sur les moteurs. Trois moteurs sont nécessaires au fonctionnement du bras articulé. Nous avons choisi les moteurs «Saturne Como». Ces moteurs fonctionnent sous une tension pouvant varier de 6à12 V. Leur consommation ne dépassera pas 500 mA pour une utilisation raisonnable. Ce point est intéressant pour ceux qui voudraient les adapter à d'autres réalisations et commander leur fonctionnement au moyen de circuits intégrés spécialisés. Pour plus de précisions, vous vous reporterez aux articles de M. Lemery parus dans les n ° *5* et 6 de *Micro et Robots.* 

Ces moteurs sont livrés avec des réduc-La pièce J.

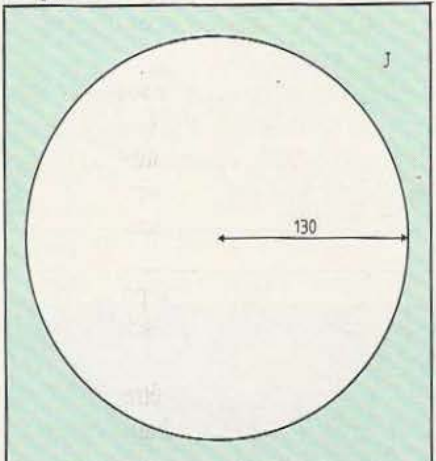

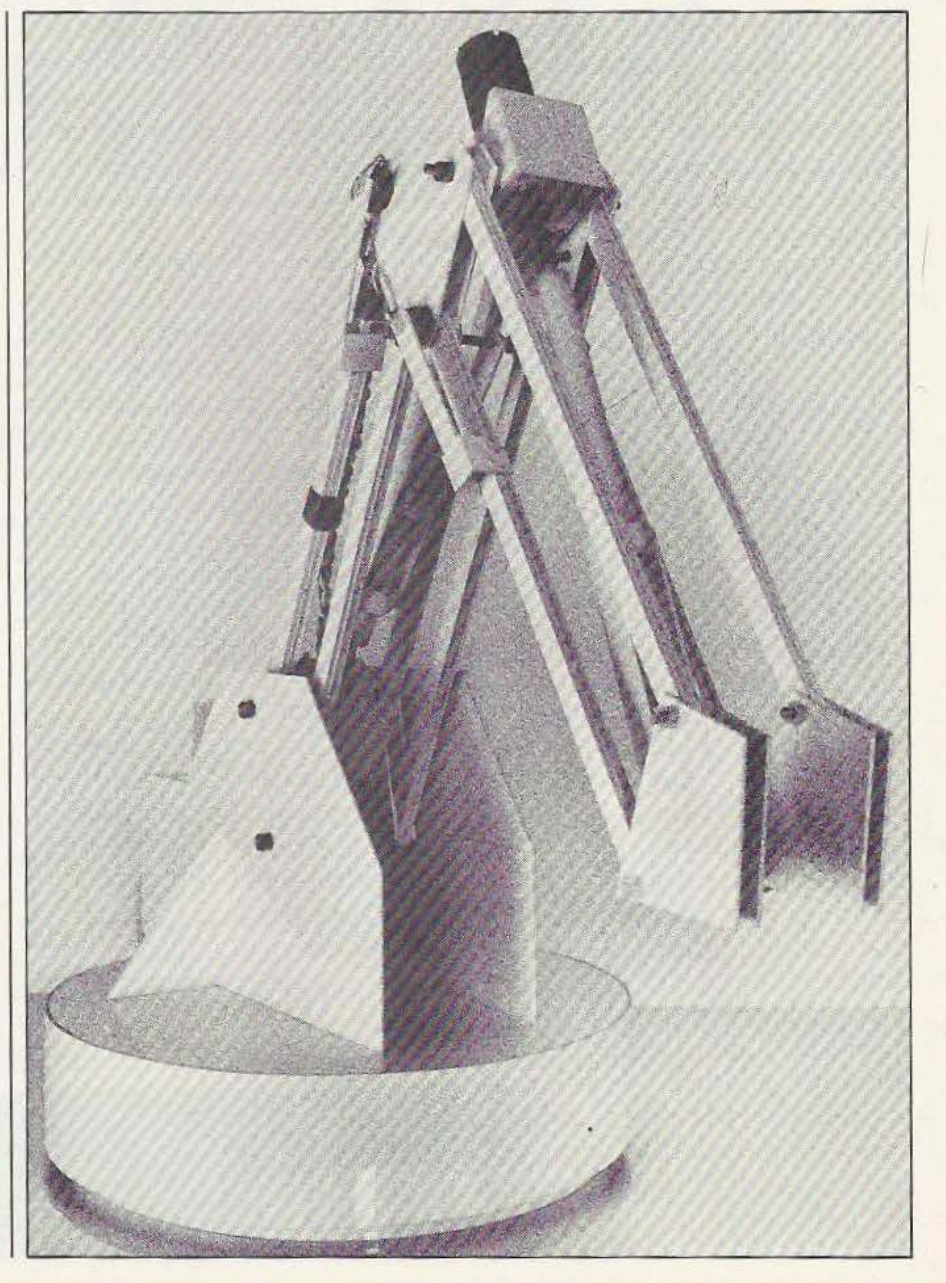

 $\sum_{\text{re}}$   $\sum_{\text{A}}$ 

teurs de vitesse planétaires. Quatre «planètes» numérotées de 3 à 6 permettent de déterminer le rapport de réduction. Le mode d'emploi est fourni avec les moteurs, ce qui est une bonne chose ; des «planètes» supplémentaires sont disponibles séparément (on croit rêver). Bref, vous trouverez ces moutons à cinq pattes pour la modique somme de 70 F pièce, plus 20 F de port pour les 3 moteurs (voir les adresses utiles en fin d'article).

#### Construction du socle

- Découpez la pièce J.

- Sur le côté mat de la pièce J, tracez au crayon les emplacements des pièces qui s'y colleront ultérieurement (voir figure 1). Figure 2.

mat à l'intérieur) puis la dernière pièce H comme décrit dans le précédent numéro. - Découpez les pièces K, L, M, N, P, Q. - Percez les pièces M, N, P. Le grand trou de la pièce N se fera au compas. Attention les cuatre trous de 3 mm de la pièce N doivent s'adapter à l'écartement des tiges filetées du réducteur de vitesse d'un moteur «Saturne». Il sera donc préférable d'effectuer ce percage et de véri-

pièce. - Collez les pièces K, L, M, N sur les traces de la pièce J en vous inspirant de la vue éclatée (figure 2).

fier l'adaptabilité avant de coller cette

- Placez un moteur «Saturne», voir figure 2, avec des réducteurs n° 6-6-5-5, soit un rapport de 900.

- Achetez trois roues de 6 cm de diamètre avec pneus en caoutchouc pour axe de 4 mm. Vous les trouverez facilement dans un magasin de bricolage ou de modélisme. Les axes des roues sont des vis de 4 mm de diamètre et 3 cm de long. Un contre-écrou n'est pas nécessaire. L'axe de la roue motrice a 4 mm de diamètre et 35 mm de long. JI est indispensable de bien serrer les deux écrous de chaque côté de cette roue (voir figure 2). Figure 1.

- Un domino pour électricité assurera un bon couplage entre J'axe du moteur et l'axe de la roue motrice (voir figure 2). Mais pour l'instant ne vissez pas les vis de serrage du domino.

- Placez votre bras sur le socle de la platine, vous pouvez apprécier la totale liberté de rotation grâce aux trois roues qui font office de roulement.

- Collez entre elles les pièces Pet Q (voir figure 2).

- Vous disposez d'un potentiomètre (voir numéro précédent), sciez son axe à 10 mm.<br>- Placez votre potentiomètre dans le trou

de la pièce P, axe vers le haut (voir figure 2).

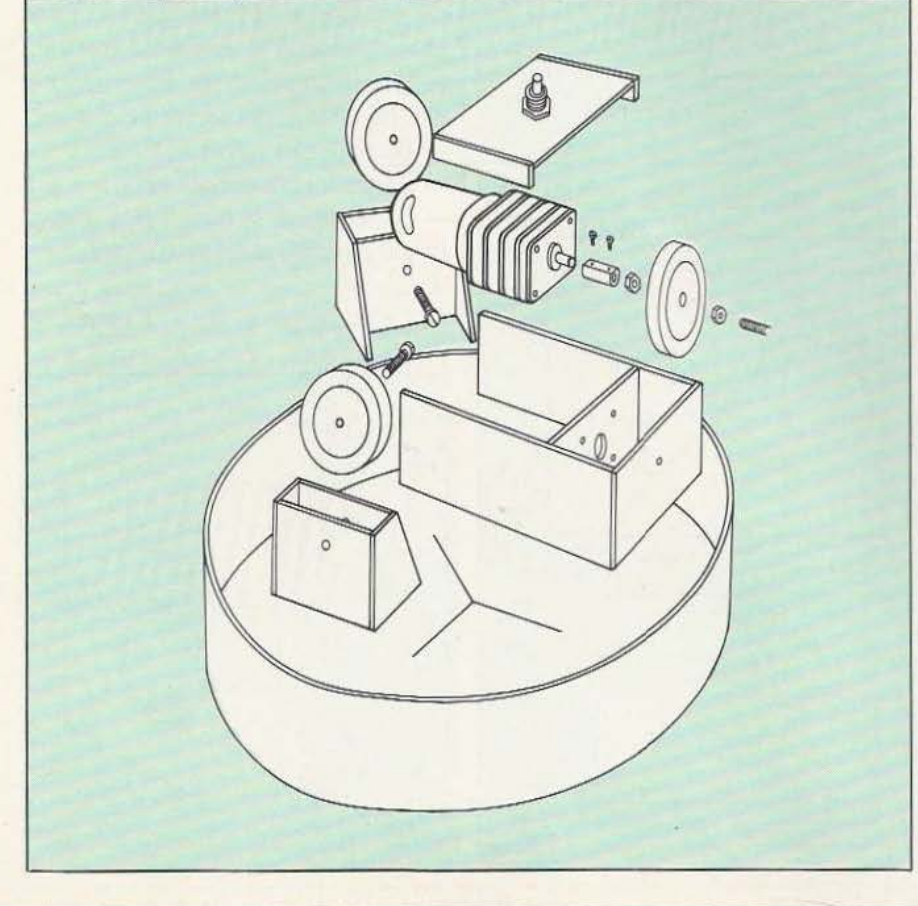

71

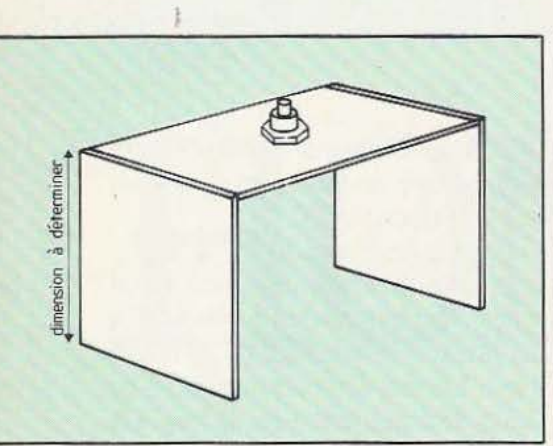

#### Figure 3.

Cette pièce en cavalier avec le potentiomètre constitue un des capteurs de position de votre bras. Vous la disposerez à cheval sur les flasques du moteur (pièces K). Mais attention cette pièce est simplement posée et non pas collée. Différentes pièces du bras.

Certains potentiomètres ont un corps plus épais que d'autres, Je moteur constitue alors un obstacle. La solution à ce problème consiste à allonger les pièces Q vers le bas de manière à ce qu'elles reposent directement sur la pièce J. Pour plus de compréhension voir la figure 3. Vous déterminerez vous-mêmes les dimensions des pièces Q en fonction du potentiomètre. Mais attention, la pièce P ne devra pas être plus élevée que les roues.

- Positionnez Je bras sur le socle en prenant soin d'emmancher l'axe du bouton dans l'axe du potentiomètre. Le bras doit reposer sur les trois roues. Si le bras a une mauvaise assise, c'est que l'axe du potentiomètre est trop long. Il faut donc le raccourcir légèrement. Mais, attention, vérifier bien que la vis de serrage du bouton

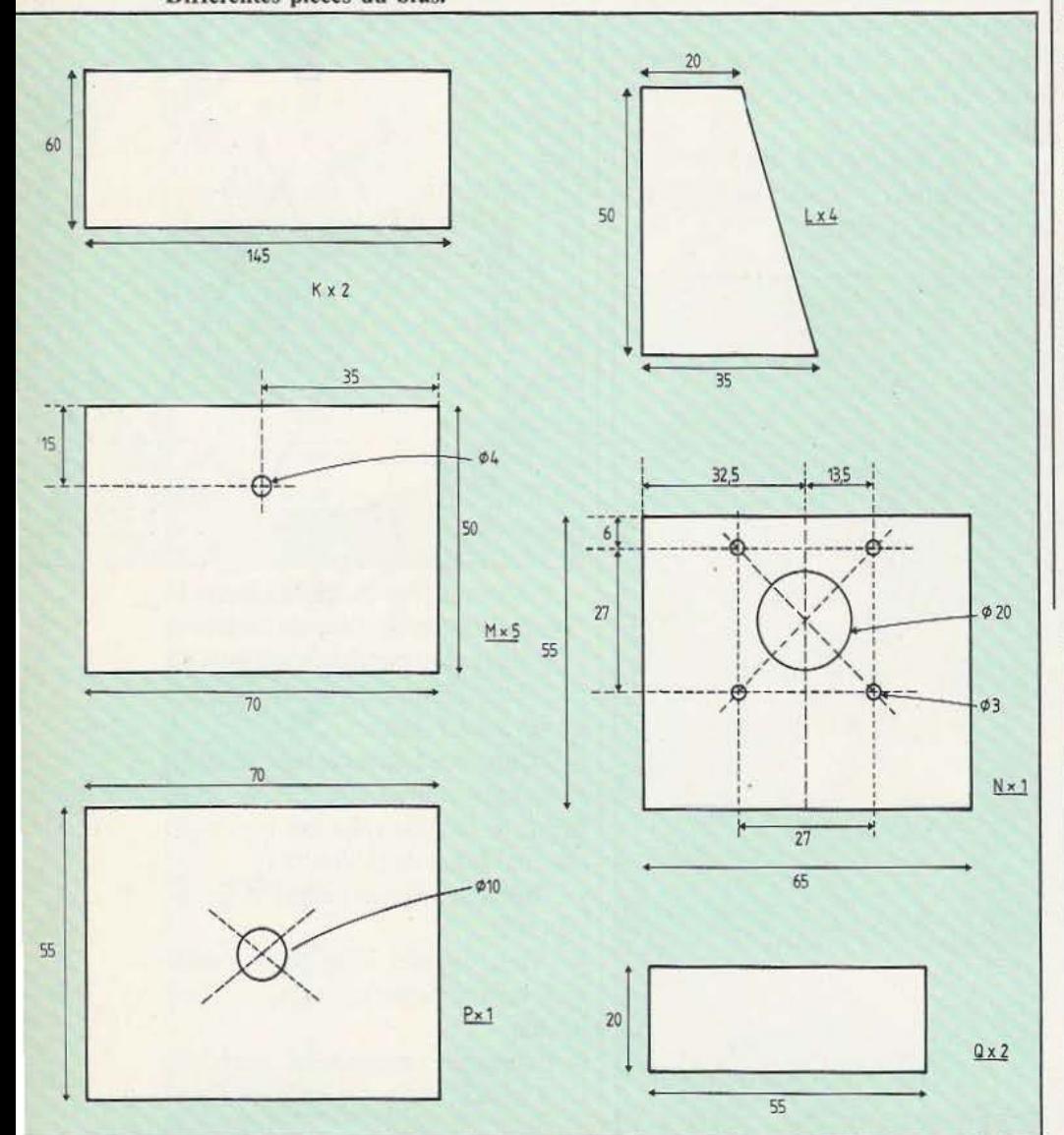

Au niveau des articulations on remarquera les

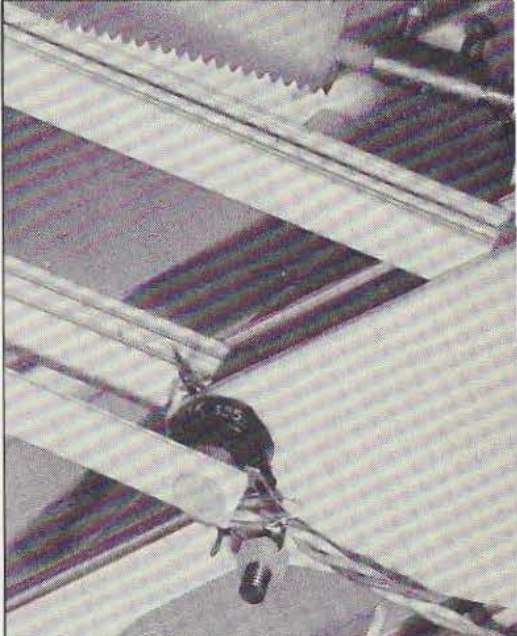

ne soit pas à l'origine de ce problème. Construction des vérins

La fabrication des vérins est sans doute l'opération la plus délicate de cette réalisation, mais elle est parfaitement réalisable si vous suivez scrupuleusement la description. Sur la vue éclatée de la figure 4 un seul vérin a été représenté afin de ne pas trop charger le dessin. Comme vous pouvez le constater sur les différentes photos, deux vérins seront nécessaires. - Découpez les pièces R, S, T, U.

- Percez les pièces S, T et U.

- Le perçage de la pièce T doit s'adap-

ter aux dimensions des vis d'un réducteur de vitesse.

- Collez les pièces R, S, T entre elles Figure S.

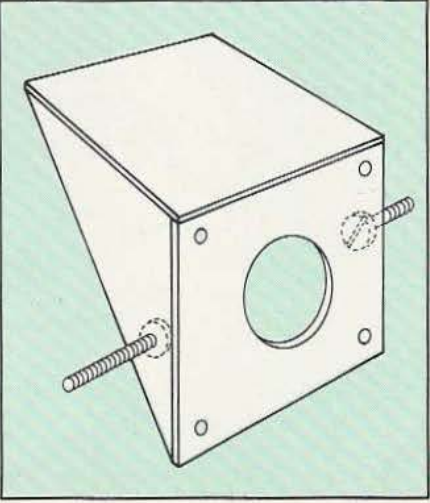

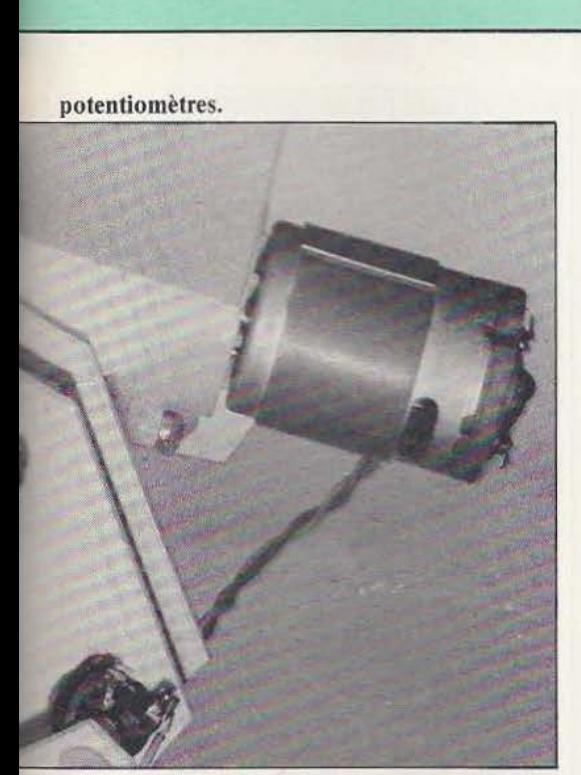

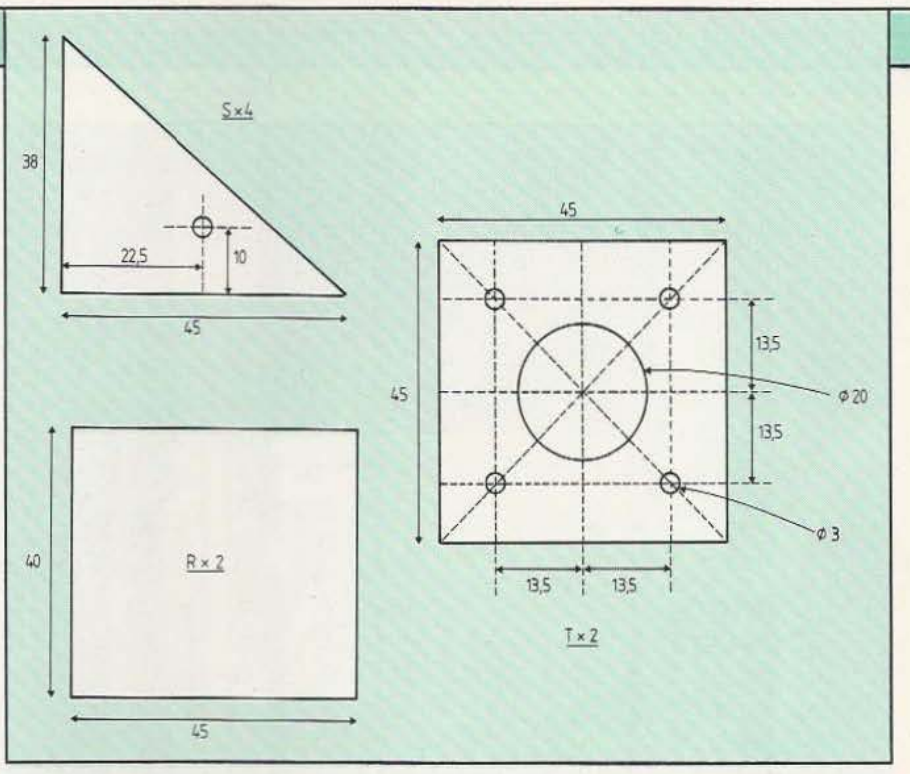

Les pièces R, S et T.

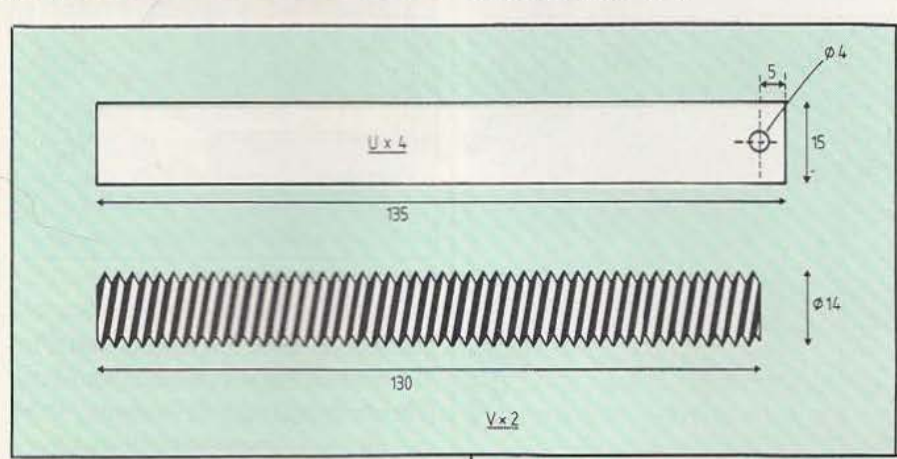

tion choisi est  $6 \times 5 \times 4$  soit 120.

- Les pièces V sont des tiges filetées en nylon, d'un diamètre de 14 mm qu'il est facile de se procurer dans un grand magasin de bricolage. Procurez-vous également 4 écrous en nylon pour ces tiges filetées. - Pour coupler ces tiges filetées à un moteur «Saturne», vous devrez percer une des extrémités sur une profondeur de *5*  mm à un diamètre de 4 mm, dans le sens de la longueur (voir figure 6). Pour être

Les pièces V sont des tiges filetées. comme indiqué figure 5. - Les vis entrant dans les pièces S ont 4 mm de diamèrre et 30 mm de long. - Engagez un moreur «Saturne» dans la pièce ainsi réalisée. Le rapport de réduc-Figures 6 et 7.

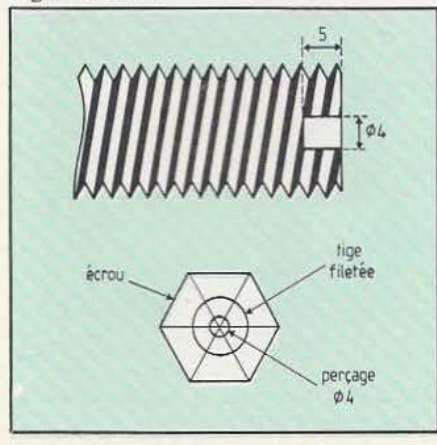

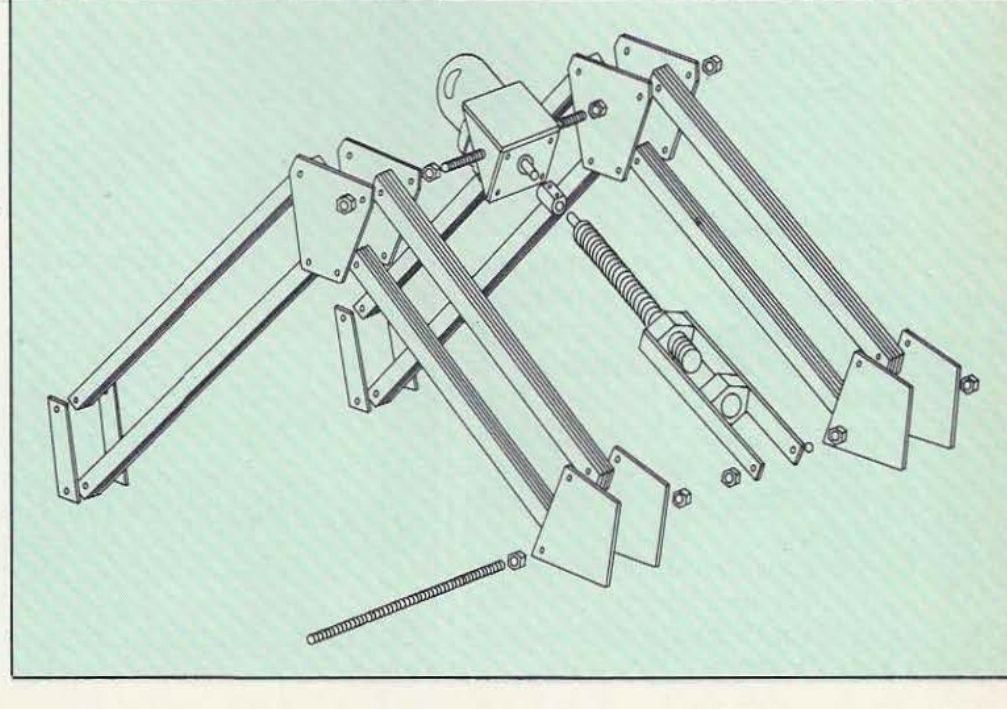

Figure 4.

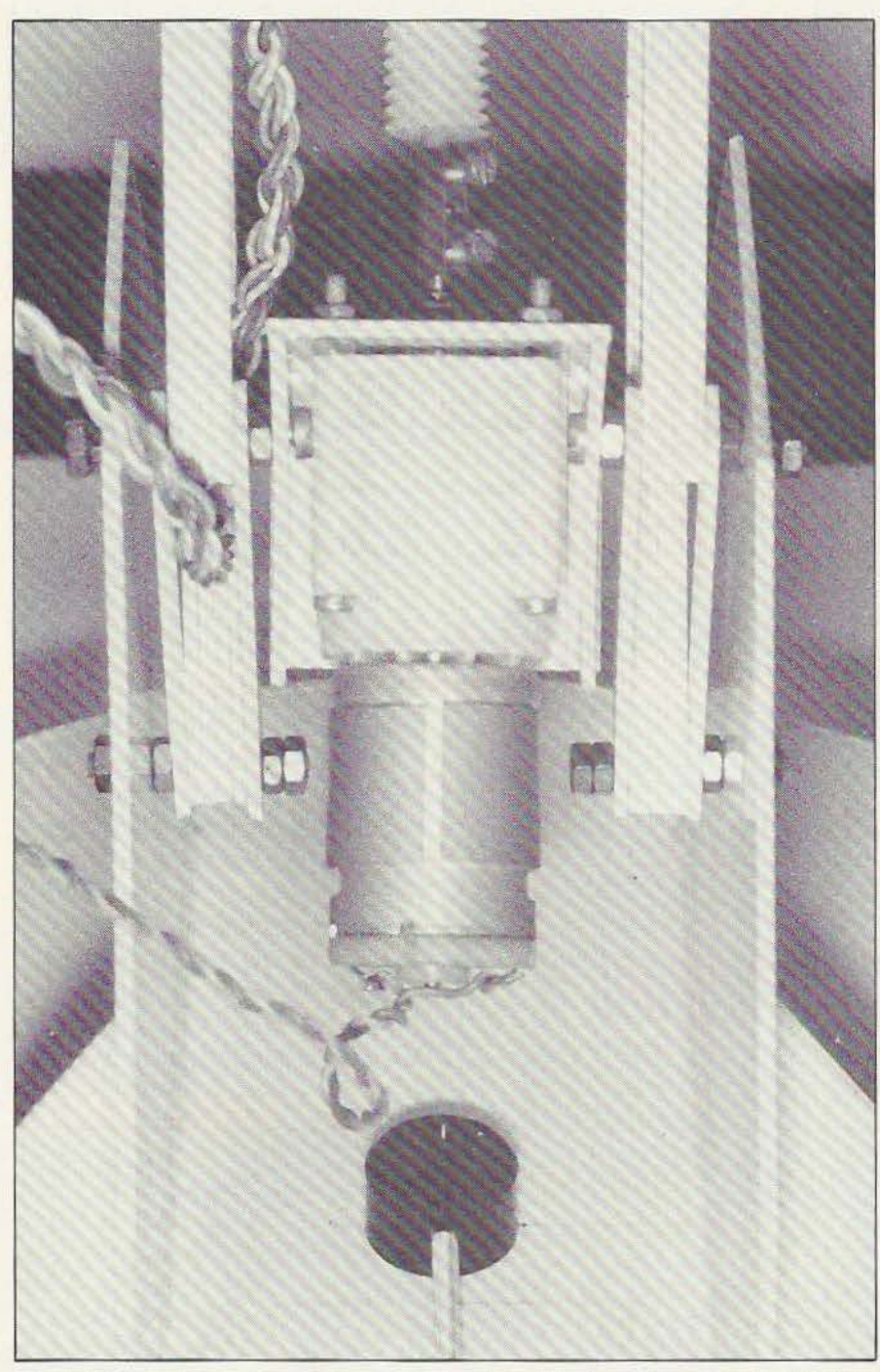

sûr de bien centrer votre perçage vous engagerez un écrou à une extrémité. Au crayon, vous tirerez les diagonales de l'écrou, vous déterminerez ainsi le centre exact de la tige filetée (voir figure 7). Le perçage s'effectuera à la chignole à main. La mini-perçeuse électrique dilaterait le nylon par échauffement et l'écrou resterait bloqué.

- Collez à la cyanolite une tige filetée en nylon de 20 mm de long *et* 4 mm de diamètre à l'intérieur du perçage effectué cidessus.

-Assemblez le vérin en vous inspirant de la figure 8, la tige filetée devra être introduite dans les écrous pendant le montage. Faute de quoi rien ne fonctionnerait. - Collez à la cyanolite les pièces U et les écrous.

- Le couplage avec le moteur se fera avec un domino pour électricité.

#### Fabrication du contrepoids

Un contrepoids est nécessaire pour éviter que le bras ne bascule à l'avant. Ce contrepoids enfermé dans une boîte n'est autre qu'une boule de pétanque en métal... mais ceux qui possèdent un vieux tuyau de plomb auront avantage à enfermer une masse de 700 g environ à l'intérieur d'une boîte plus petite.

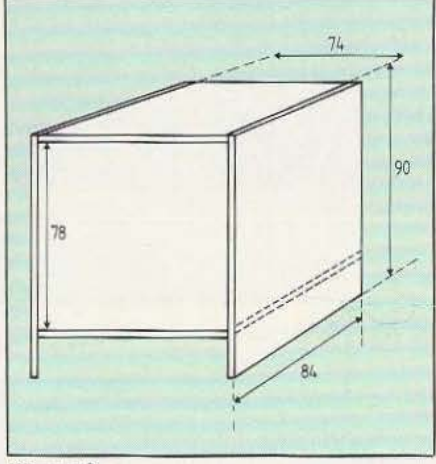

#### Figure 9.

Vous fabriquerez cette boîte en vous inspirant de la figure 9. Les cotes sont données à titre indicatif et correspondent à la boule de pétanque de l'auteur... Dans tous les cas, ce contrepoids devra glisser entre les deux grandes flasques. Le passage sous la boîte sert à faire passer les fils, ce qui est indispensable.

#### Les capteurs

Les capteurs du bras sont de simples résistances variables de  $1 \text{ k}\Omega$  linéaire (position horizontale) de marque PIHER. Ces résistances variables sont reconnaissables à leur boîtier noir et très courantes dans les magasins d'électronique.

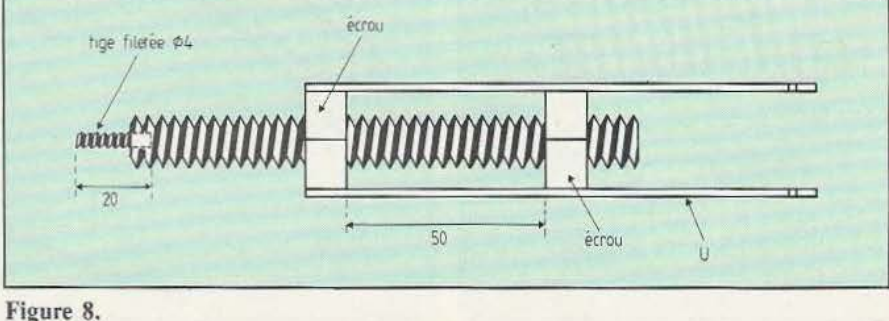
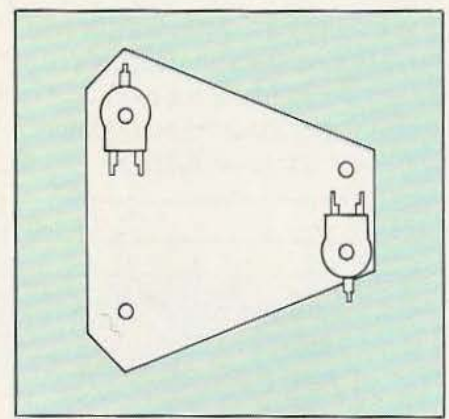

## Figure 10.

- Une fente destinée à l'ajustage par tournevis est ménagée dans l'axe de ces résistances variables. Percez délicatement l'axe à un diamètre de 3 mm avec une chignole à main.

- Taraudez avec une simple vis de 4 mm de diamètre.

- Collez les résistances à la cyanolite sur une des pièces B situées à l'extérieur comme indiqué figure IO.

- Fabriquez les pièces W et Y

- Assemblez comme indiqué figure 11.

# Ouf !!

C'est presque terminé ! Il ne vous reste plus qu'à relier votre bras à votre microordinateur... Rassurez-vous c'est très simple ! Tous les micro-ordinateurs peuvent faire fonctionner ce bras. Toutefois, dans

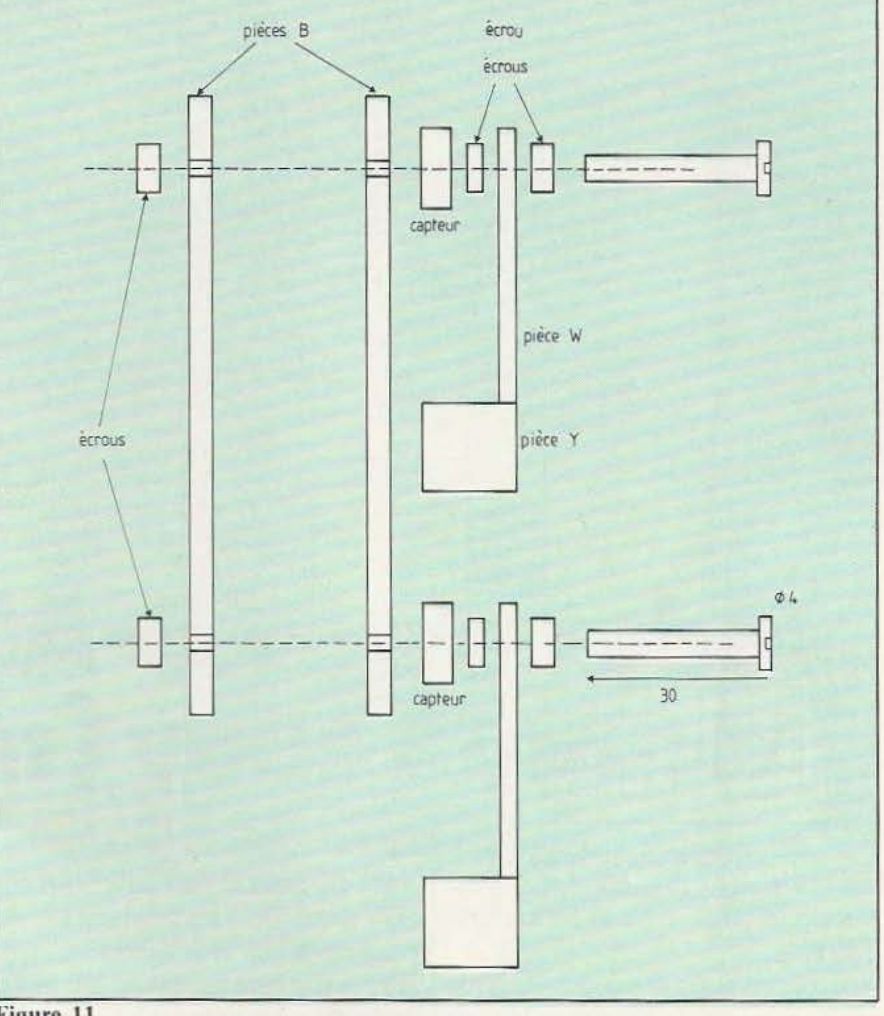

# Figure 11.

l'esprit de l'auteur, le coût et le niveau | compatibles avec un matériel de débutant. technique de cette réalisation devaient être | C'est pourquoi nous pouvons dire que le

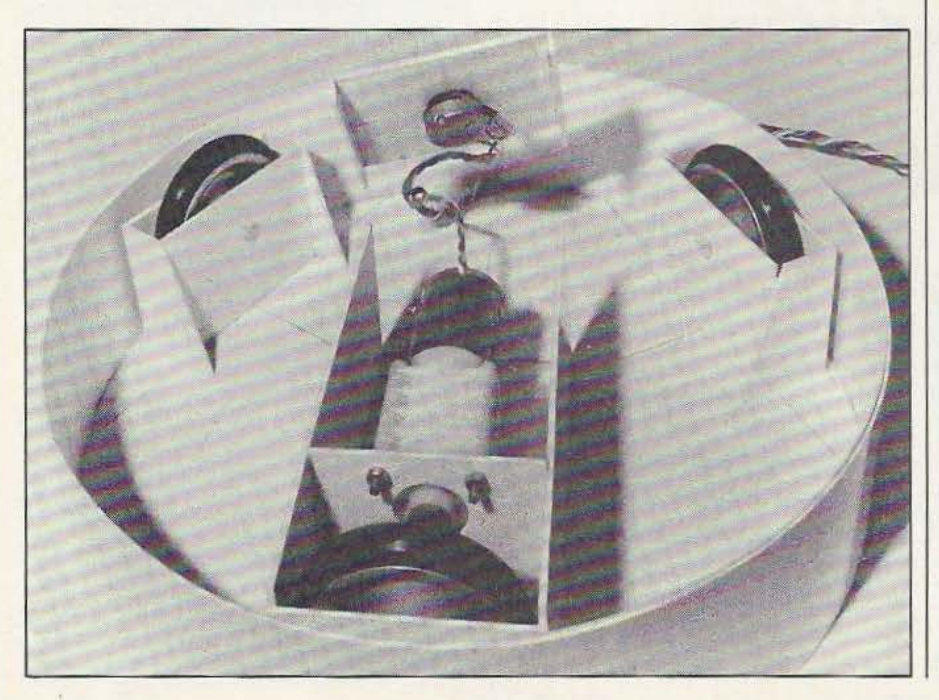

ZX 81 garantira le meilleur rapport qualité/prix. Si vous disposez, donc, d'un ZX 81 vous devrez également vous procurez la carte 8 E/S et la carte 8 A/D de Sidéna. Le potentiomètre et les résistances variables seront donc reliées à la carte 8 A/D. Les trois moteurs seront reliés à trois cartes moteur dont la réalisation a été pré-

## Les pièces W et Y.

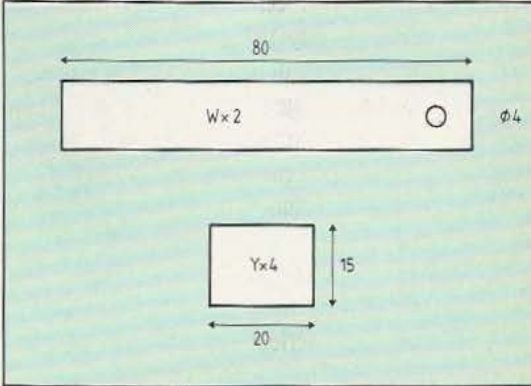

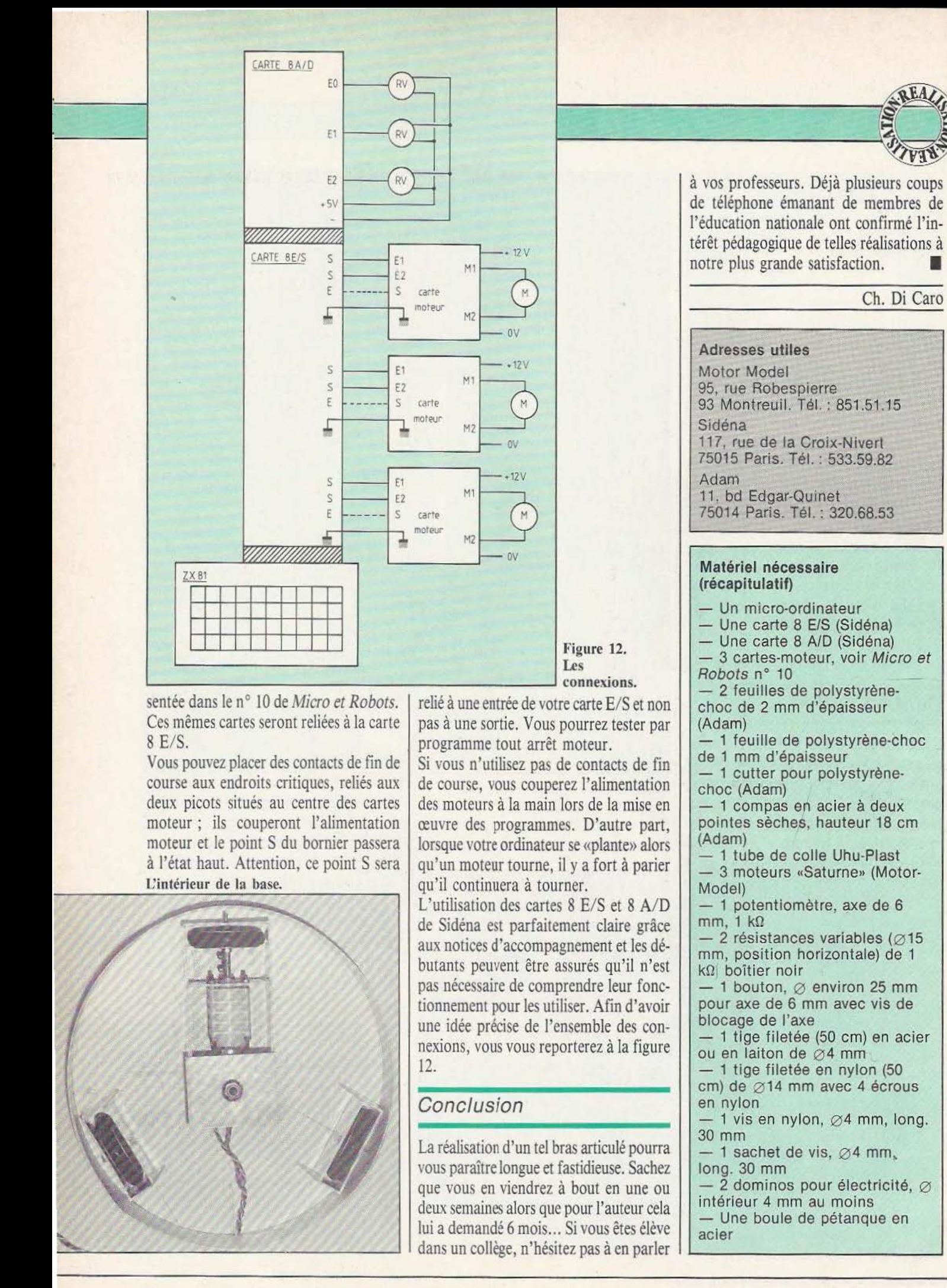

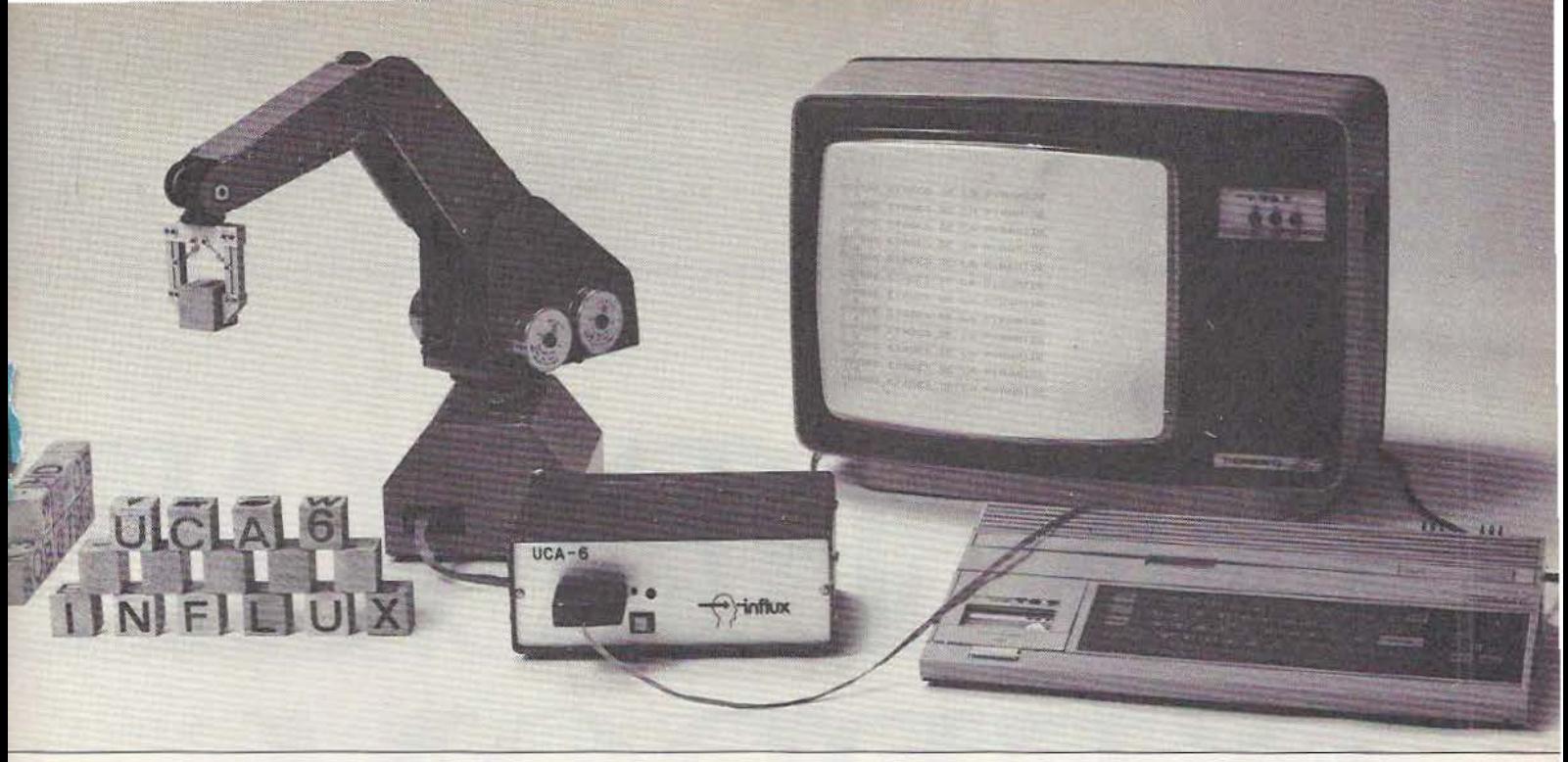

*Cinquante instructions seulement pour commander un empilage de cubes en pyramide: une vérilable performance que votre robot aussi peut réaliser grâce à UCA-6.* 

# **Avec UCA·6. votre robot va (enfin) vous étonner!**

Trop souvent les robots éducatifs ne travaillent pas ! Raison essentielle : les insuffisances des micro-ordinateurs chargés de les piloter. Mémoire trop faible, vitesse de calcul peu élevée, programmation longue et difficile dans des langages peu adaptés : autant de facteurs qui paralysent votre robot.

Avec le boîtier UCA-6, accédez à la robotique sophistiquée. Même avec un petit micro-ordinateur domestique. Branché entre la sortie imprimante de votre micro et votre robot, l'interface UCA-6 va enfin vous permettre de voir évoluer le bras manipulateur de votre robot avec rapidité, précision et souplesse.

# **Une mise en œuvre très simple**

Conçu et construit par Influx, une société grenobloise spécialisée dans les armoires de commandes de robots industriels, le boîtier UCA-6 autorise la programmation directe des déplacements dans J'espace de votre robot dans un langage évolué (Basic, Logo, Forth) et avec un nombre d'instructions minimum. Ainsi un programme d'empilage de cubes en pyramides ne vous demandera qu'une cinquantaine d'instructions en Basic. Et le dessin d'un cercle sur un plan horizontal se fera, lui, avec seulement 10 instructions.

Créé pour tous les robots légers utilisés dans l'enseignement ou la petite industrie, le boîtier UCA-6 est un véritable interrace intelligent dont la mise en œuvre est réellement très simple.

Trajectoires complexes dignes des "grands", performances spectaculaires : votre robot va vous étonner. Enfin !

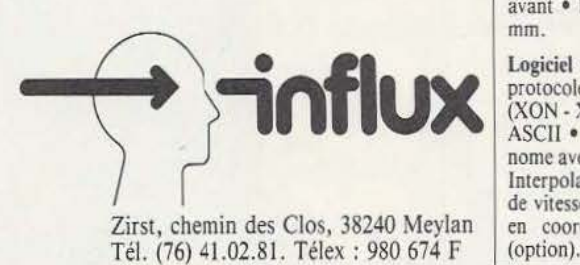

# **Un outil professionnel à un prix "grand public"**

Moins de 6.000 F pour le boîtier UCA-6 et ses options et vous transformez votre robot en un système réellement opérationnel.

Matériel : Microprocesseur 6809 (horloge à 1 Mhz), 8 Ko de REPROM, 4 à 16 Ko de Ram • Interfaces bi-directionnelles parallèle Centronics<br>ou série V 24 (RS 232 C) : 300 à 2.400 bauds •<br>Option : 8 entrées/sorties • Commande des 6 moteurs pas à pas simultanément en pas complet<br>ou demi-pas • Liaison UCA 6 - robot par câble plat • Signalisation d'étal et d'erreurs en face avant • Dimensions réduites : 110  $\times$  180  $\times$  320 mm.

Logiciel ; Gestion de la ligne (série ou parallèle) protocole de synchronisation câblé ou programmé<br>(XON - XOFF) · Décodage des messages codés en ASCII • Possibilités de fonctionnement en auto-<br>nome avec mémorisation des messages en option •<br>Interpolations linéaires ou polynomiales, contrôle de vitesses et des accélérations • Fonctionnement Zirst, chemin des Clos, 38240 Meylan en coordonnées articulatoires ou cartésiennes  $\overline{\phantom{a}}$ 

Battistel, Baillieux & Ass

# **Demande d'information**

Je souhaite en savoir plus sur le boîtier UCA-6. Je possède :

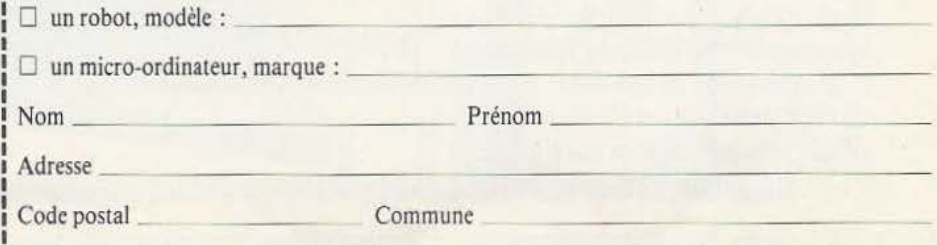

A retourner à Influx, Zirst, chemin des Clos, 38240 Meylan (Grenoble).

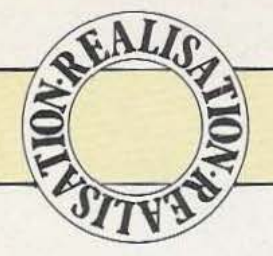

# J PROGI ROWS

*Suite et fin de la description de ce programmateur d'Eproms aux larges applications.* 

éaliser un appareil de<br>classe quasi-professionnelle tout en adoptant adaptés à l'amateur n'est pas chose facile. Nous

pensons cependant y être parvenu et avons conçu le PRM 2 en tenant compte de ces impératifs. Ainsi, si les circuits imprimés sont du type à double face, la densité des composants n'est pas trop élevée. Par ailleurs, le câblage est extrêmement réduit, afin d'éliminer, autant que faire se peut, les sources d'erreurs et tous les composants tiennent sur deux circuits superposés de  $150 \times 110$  mm. La réalisation de l'appareil ne doit donc pas vous sembler trop ardue pour peu que vous sachiez tenir correctement votre fer à souder et que vous utilisiez des composants de bonne qualité.

# Les circuits imprimés

Etant donné la densité assez élevée des composants, nous avons dû faire appel à la technique du double face et avons regroupé l'ensemble des éléments sur deux circuits imprimés dont le tracé à l'éhelle 1/1 est indiqué sur les figures 10, 11, 12

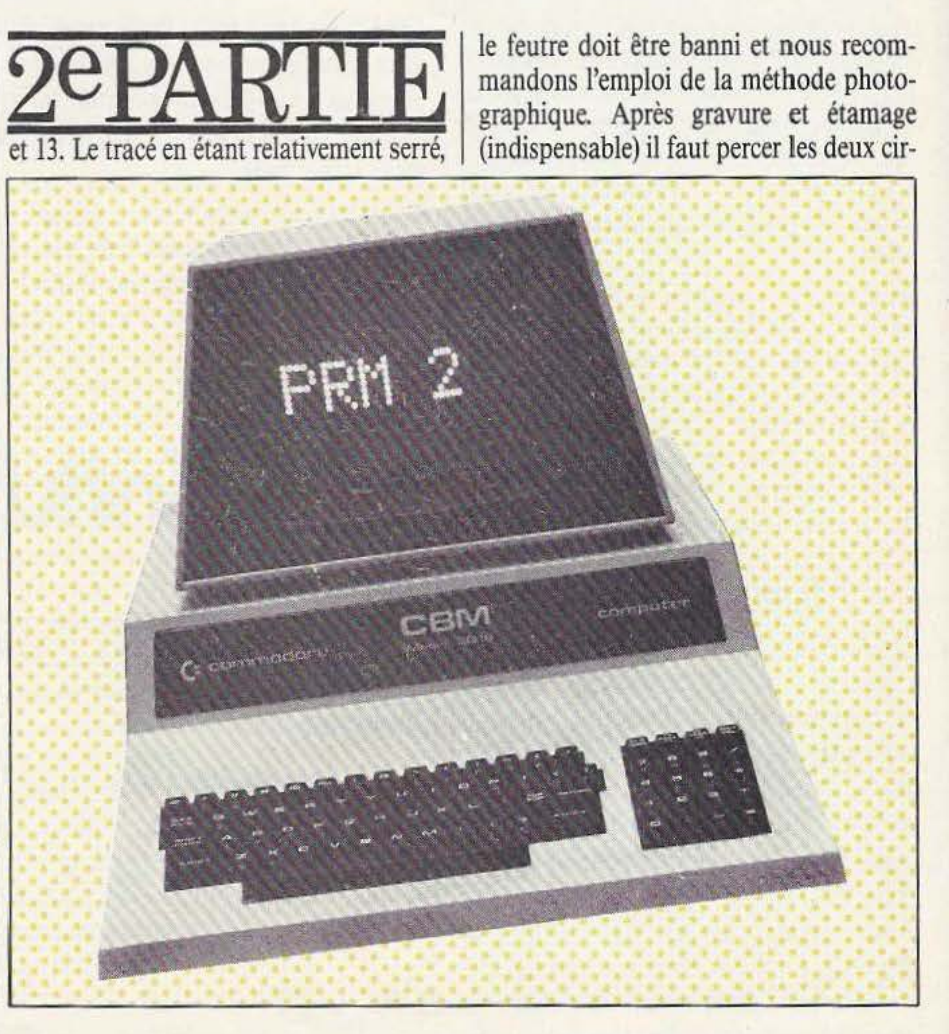

# LMATE

cuits à l'aide d'un foret de 0,6 mm pour les circuits intégrés et afficheurs et de 0,8 ou 1 mm pour les aurres composants. Les 4 trous de fixation du circuit A se percent à 4 mm et ceux du circuit B à 3 mm.

Après une très minutieuse vérification de la qualité de vos circuits imprimés, implantez les composants en vous aidant des figures 14 et 15. Nous vous conseillons de souder en premier lieu les circuits intégrés, à l'exception de IC13, puis tous les autres composants. N'oubliez pas les traversées entre faces qui sont marquées d'une croix et soudez toutes les pattes des

composants des deux côtés du circuit imprimé, certaines d'entre elles assurant la liaison entre faces. Les afficheurs sont enfoncés à fond et la face supérieure du support d'EPROMs doit être située à 13 mm du circuit B. Sur ce même circuit, les condensateurs de découplage doivent être soudés au recto afin d'éviter tout contact avec le boîtier. Soudez enfin IC13 et vérifiez visuellement ou à l'ohmmètre la qualité de vos soudures.

Dans du tube laiton de 4 mm, confectionnez 4 colonnettes d'une longueur de 38 mm et soudez-les sur le circuit A en respectant les cotes de la figure 16. Pratiquez aux extrémités un étranglement à la pince coupante (pas trop fort !) afin que les vis à tôle mordent correctement à l'intérieur du tube et veillez à la parfaite verticalité des supports de circuits ainsi réalisés. Préparez 20 cordons en fil rigide de 5/10 (fil téléphone) de 40 mm de long et dénudés à chaque bout sur 5 mm. Réalisez à l'aide de ces cordons, les liaisons entre AO/All et Dl0/Dl7 des deux circuits. Reliez les masses de A et de B à l'aide de fil souple de 7/ 10 et faites de même pour + U. Reliez VPP avec du fil souple de 5/ <sup>10</sup>

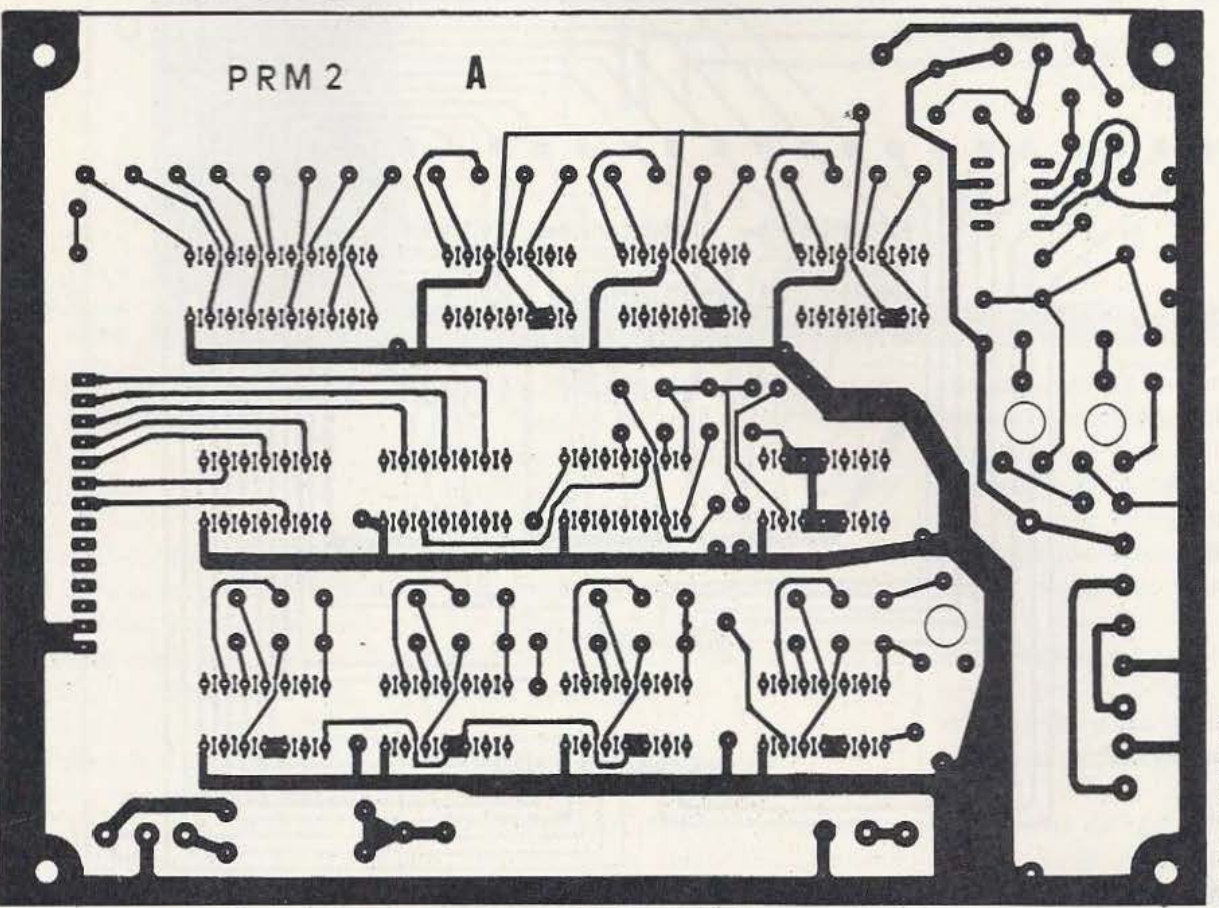

Fig. 10. Le circuit A (recto). **U** est impératif de respecter la largeur des pistes.

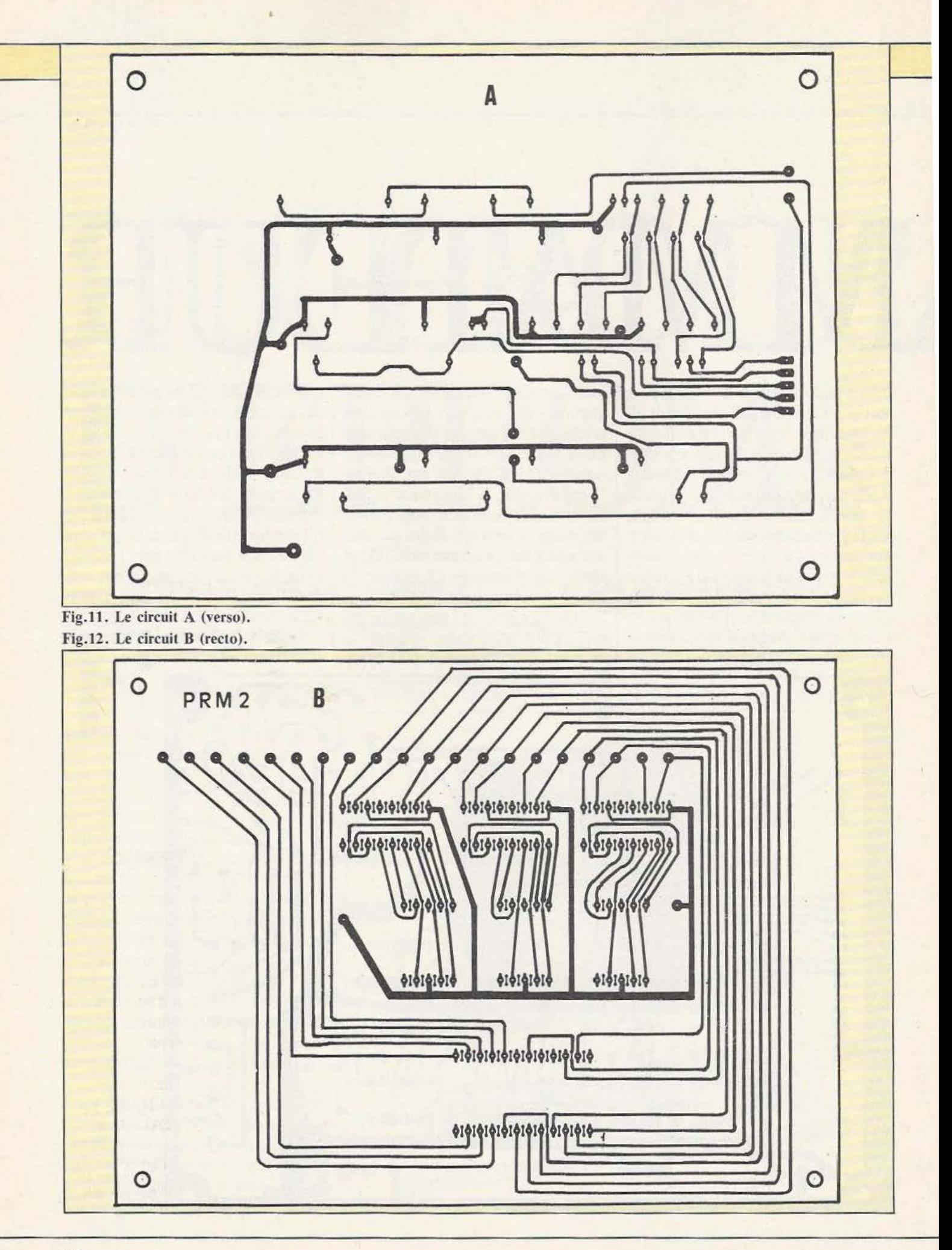

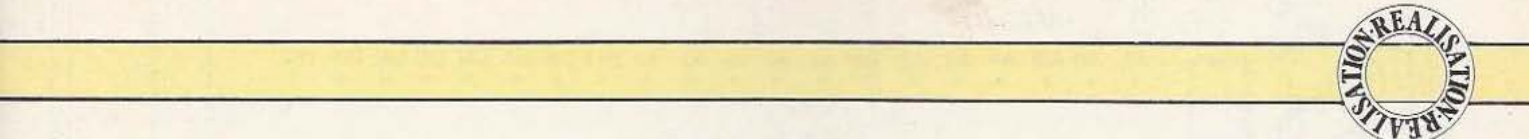

et câblez de même BPI, K2 et K3 en laissant une longueur suffisante (voir photographies).

Vous disposez à présent d'un bloc compact et les composants sont très facilement accessibles, les fils de liaison des bus de données et d'adresses formant une sorte de charnière.

Avant d'explorer la procédure de mise en service du PRM 2, il nous faut l'habiller

# de mémoires. Tl doit être placé entre les deux transfos et muni de son montage isolant et IC17 trouve sa place dans le coin inférieur gauche du boîtier.

Tous les éléments du PRM 2 étant à leur bonne place, démontez le tout et décorez votre œuvre. Pour notre part, nous avons peint le boîtier à l'émail à froid de couleur noire de même que les faces avant et arrière du couvercle. Reproduisez sur un

extrémités, l'autre étant soudée sur le citcuit A Si votre ordinateur est muni d'une prise de sortie «Centronics», consultez attentivement la documentation dont vous disposez afin de ne pas commettre d'erreur de câblage car il n'existe pas de norme en la matière, chaque constructeur, ou presque, ayant sa «prise Centronics». Le repérage effectué, câblez la prise en raccordant les entrées du PRM 2 aux sorties

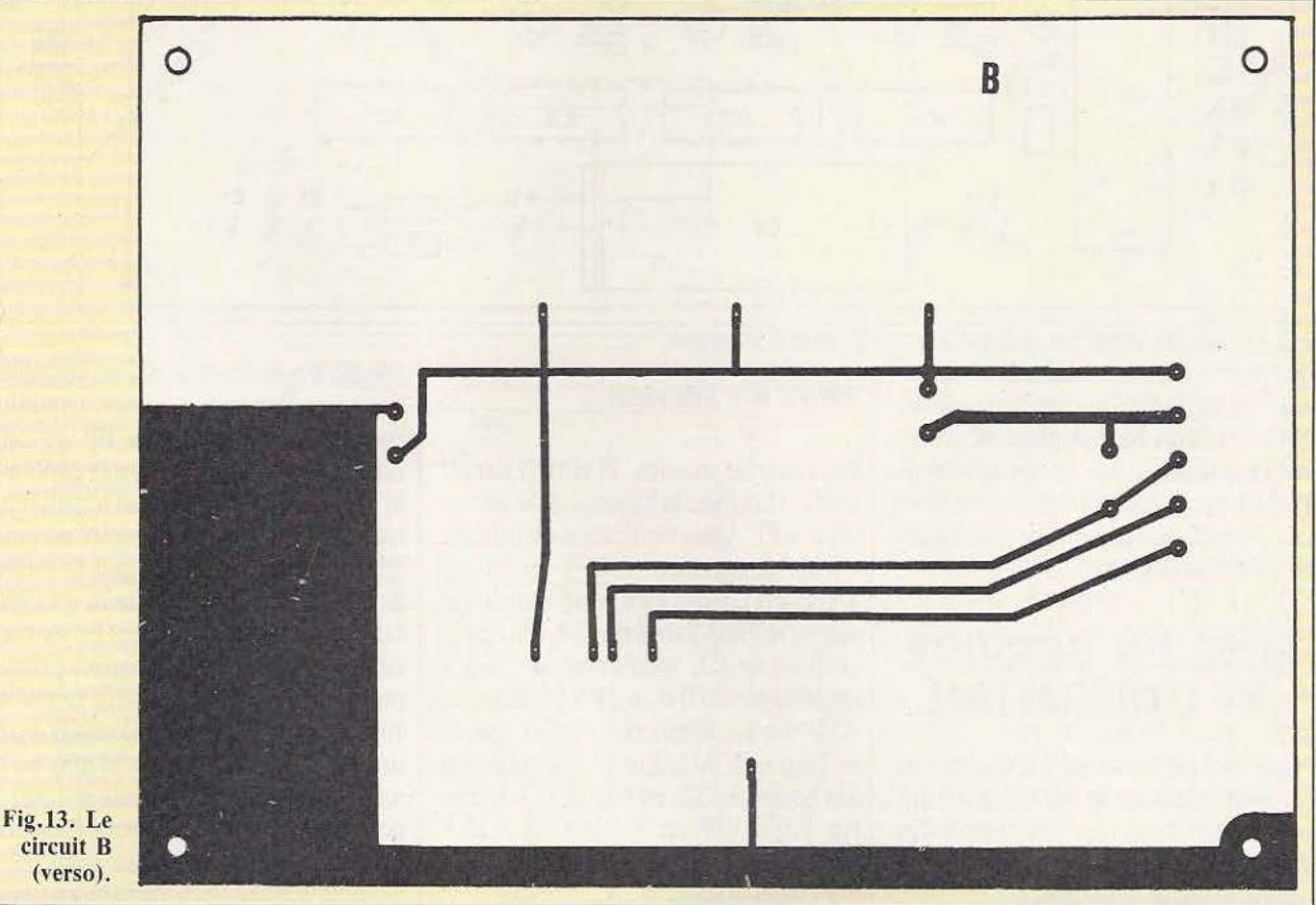

et pour ce faire lui construire un boîtier digne de l'électronique.

# Le boîtier

Réaliser un coffret présentable n'est pas chose facile ni spécialement enthousiasmante ! Il faut néanmoins en passer par là, à moins que vous ne trouviez dans le commerce le coffret de vos rêves.

Avec de la tôle d'aluminium de 10/10, tracez, découpez et pliez le couvercle et le boîtier en vous aidant des plans des figures 17 et 18. Installez la totalité des éléments à l'intérieur du coffret et fignolez la découpe des afficheurs et du support carton à dessin la face avant visible sur les photographies qui illustrent cet article et collez-la sur le couvercle à l'aide de colle cellulosique. Une feuille de plastique adhésive la recouvrira afin de la protéger des mauvais traitements.

Une fois le rodoïd rouge mis en pJace sous la fenêtre des afficheurs, vous disposez d'un coffret digne de figurer aux côtés de votre ordinateur.

# Le câble de liaison

La liaison entre le PRM 2 et l'ordinateur s'effectue par un câble de 12 conducteurs muni de la prise adéquate à l'une de ses correspondantes de l'ordinateur, ce qui est très facile puisqu'elles portent le même nom. Prévoyez deux fils réunissant les masses des deux appareils et évitez l'emploi d'un câble de plus d'un mètre.

Pour ceux qui disposent d'un ordinateur C.B.M. employez un connecteur nez de carte  $2 \times 12$  contacts au pas de 3,96 mm muni des détrompeurs correspondant à la sortie du port utilisateur de cette machine. Reliez «STR» à la sortie CB2, «ACK» à CA1 et les sorties PA0/PA7 aux entrées  $D0/D7$ .

Si vous avez opté pour l'interface pour ORIC 1 décrite par C. Tavernier dans le n° 5 de la revue, suivez la même procédure

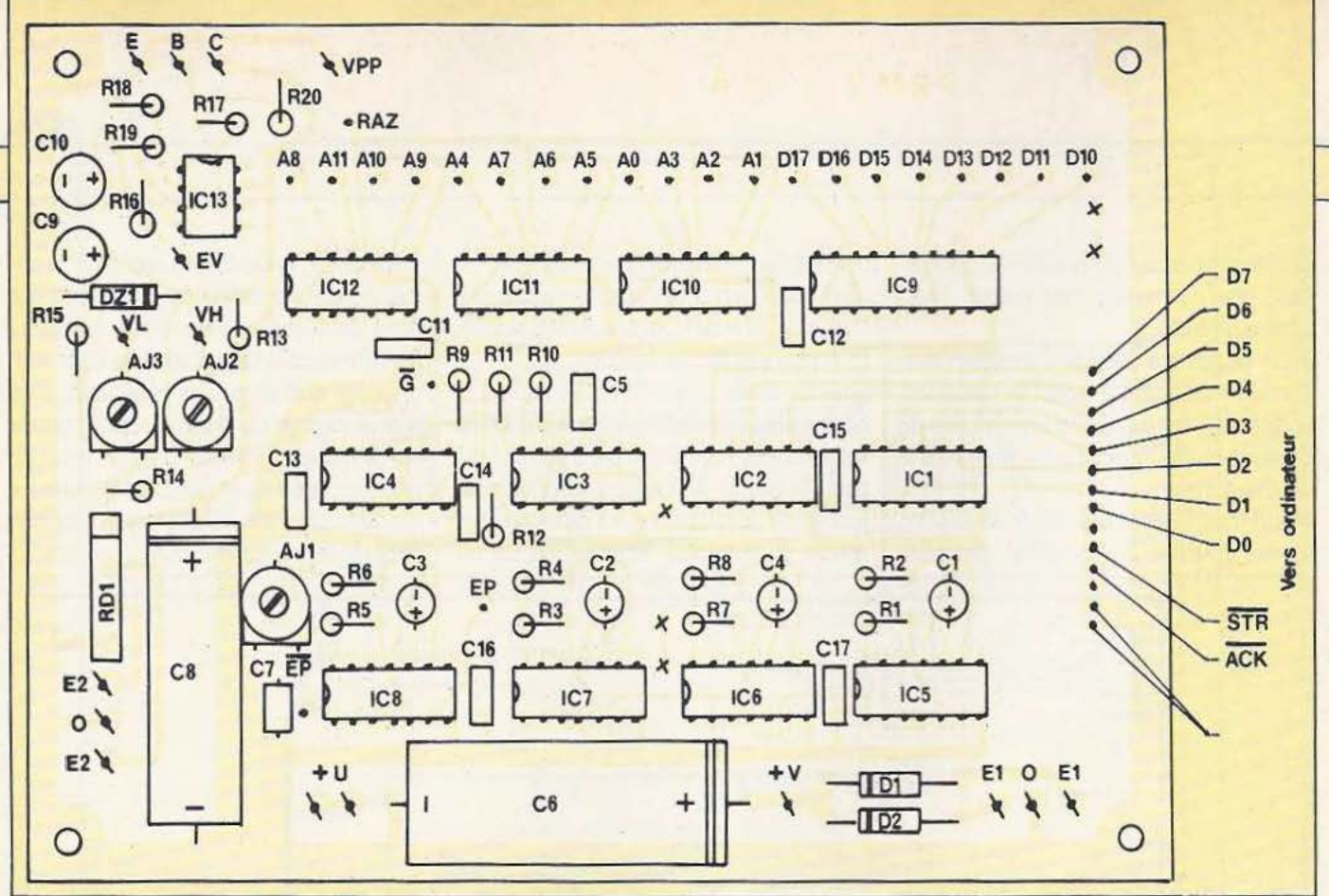

Fig.14. Implantation des composants sur le circuit principal.

que pour le C.B.M. en utilisant le connecteur correspondant à cette réalisation. Mise en service Tous les acteurs étant en place, nous pouvons considérer que la réalisation du PRM 2 est terminée et vous conseillons très vivement de vérifier votre travail avant de procéder aux essais.

# **MISE EN SERVICE ET UTILISATION**

Nous voici arrivés au point crucial et vous recommandons de ne pas brûler les étapes. Il s'agit dans un premier temps d'essayer le PRM 2 puis d'en étudier l'exploitation. Commençons donc par les essais.

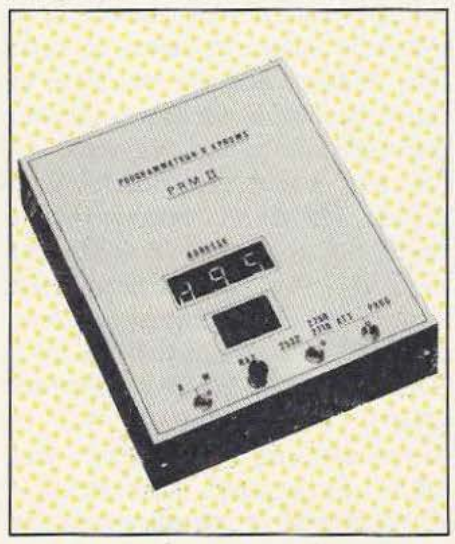

Remontez les transfos, Tl et IC17 dans le boîtier et réalisez la liaison avec le secteur grâce à Kl. Après vérification du câblage, reliez l'alimentation + 25 V au transfo TA1 et à T1, reliez VPP à un voltmètre et mettez le PRM 2 sous tension. Suivant la position de K3, vous devez lire +  $5$  V (réglable par AJ3) et + 25 V (réglable par AJ2). En cas d'insuccès, vérifiez que Tl est bien isolé du boîtier et que la tension aux bornes de DZl est bien de 11,5 V environ. Réglez VPP sur  $+5$  V et sur  $+25$  V à 3/ 5% près sur les deux positions et coupez l'alimentation.

Branchez à présent l'alimentation + 5 V et mesurez + U à la mise sous tension. Si tout va bien, vous devez lire + *5* V à 3% (4,91 V sur la maquette) et les afficheurs doivent être allumés (adresse quelconque). Un appui sur BPI doit mettre l'affichage à «000» et l'action sur K3 ne doit en aucun cas perturber le compteur. Reliez STR à + U par une résistance de  $4.7 \text{ k}\Omega$  et à la masse par un boutonpoussoir. Vérifiez à l'oscillo que vous obtenez en C/P une impulsion positive de 70 mS environ à chaque appui sur le bouton. De plus, si tout va bien, le compteur doit avancer d'un pas ce qui vous permet d'en vérifier le bon fonctionnement. Reliez l'oscillo à la broche 6 de IC7 où vous devez constater l'apparition d'une impulsion positive de l mS puis en EP où cette impulsion doit avoir une durée de 50 mS. Si vous pouvez disposer d'un impulsiomètre, reliez l'entrée de ce dernier au point EP et réglez AJl pour obtenir une durée de 50 mS. Dans le cas contraire, il va vous falloir utiliser votre oscillo et les résultats de la mesure seront, bien entendu, moins précis. Faites relaxer la base de temps sur 10 mS/div et effectuer l'étalonnage à partir du secteur (période de 20 mS) ou de tout autre signal de référence et notez le pourcentage d'erreur relative de l'appareil. Reliez l'entrée de l'oscillo au point EP et mesurez la durée de l'impulsion en tenant compte de l'erreur relative de l'oscillo. Fig.16. Assemblage des 2 circuits.

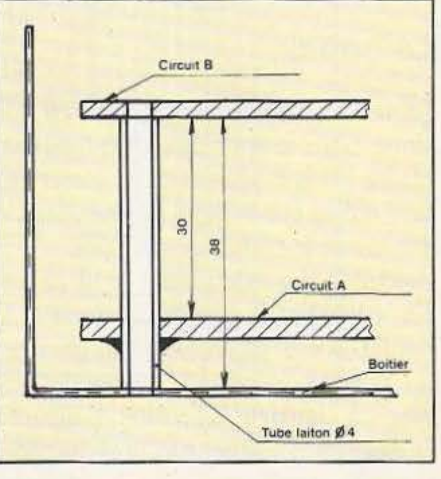

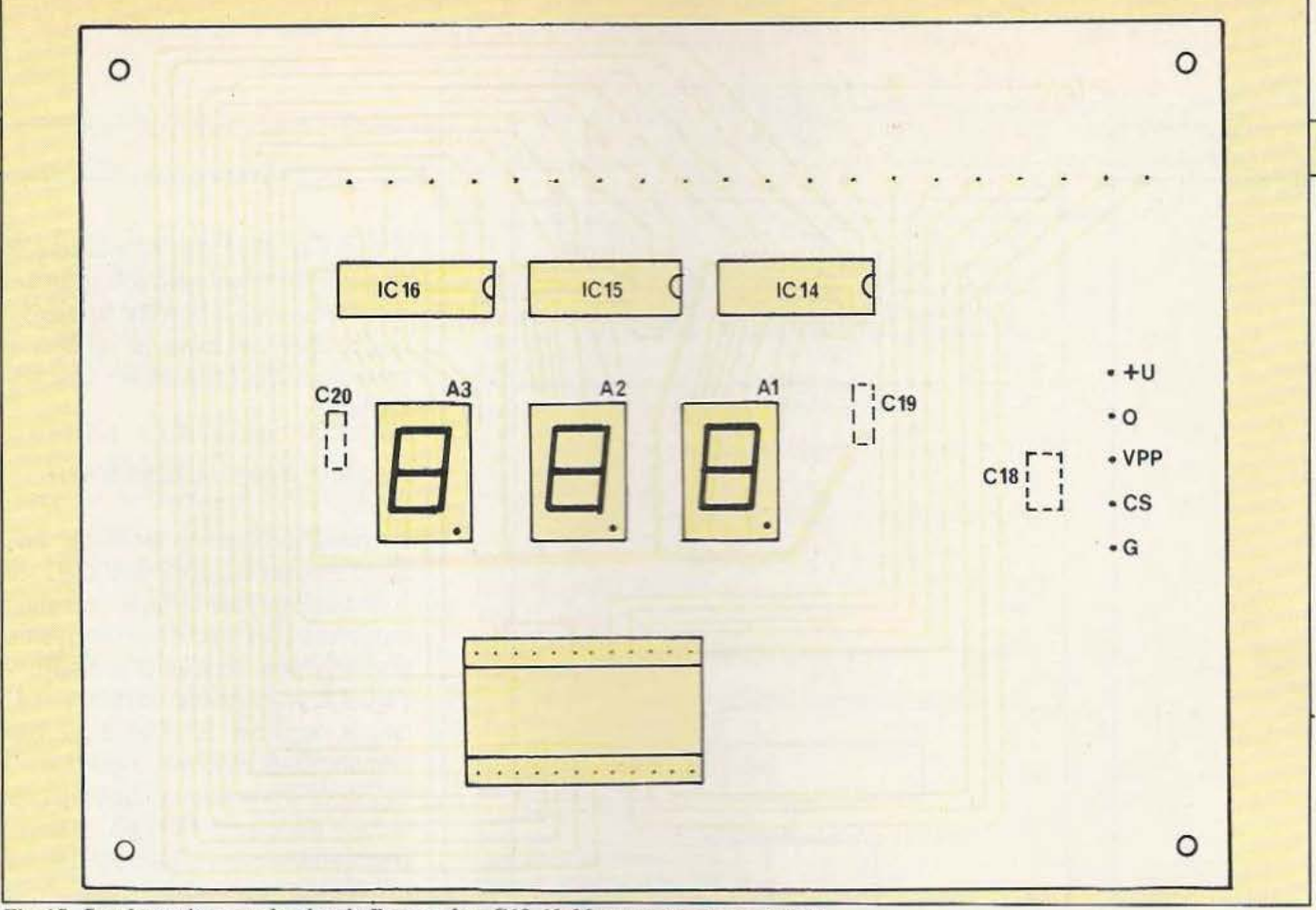

Fig.15. Implantation sur le circuit B ; soudez C18-19-20 au recto de ce circuit.

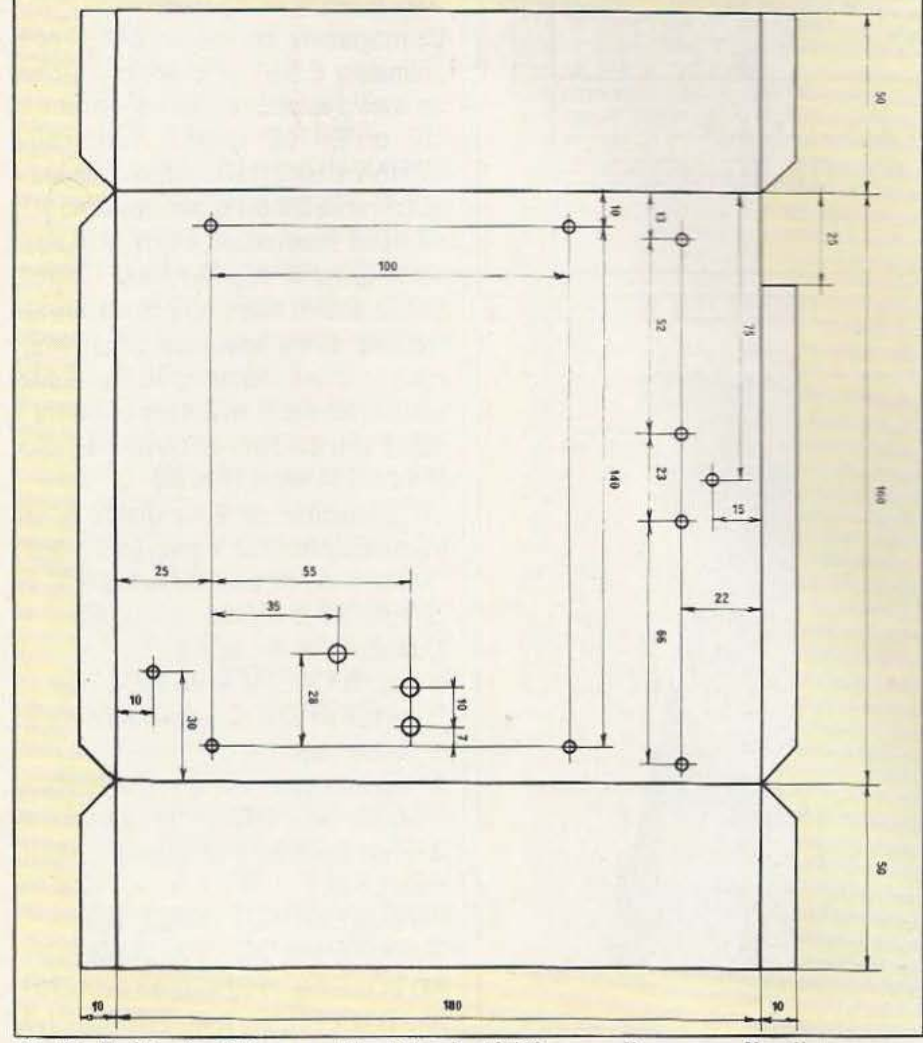

Fig.17. Boîtier à réaliser en tôle d'alu de 10/10 avec pliages vers l'arrière.

Réglez enfin AJ1 pour obtenir une impulsion comprise entre 45 et 55 mS. Cette méthode est certes fastidieuse mais néanmoins suffisamment efficace dans le cas présent.

Vérifiez enfin la durée des impulsions recueillies aux sorties de IC6 et de IC4. Si les constantes de temps des différents monostables s'éloignent de plus de 20% des valeurs théoriques, il faut modifier les valeurs des composants déterminant celles-ci sous peine de connaître de graves ennuis lors de la programmation des mémoires.

Reliez l'entrée de l'oscillo aux broches D10 à D17 du support d'EPROM successivement et vérifiez que la donnée présente en D0 à D7 est retrouvée telle quelle ou inversée suivant l'option choisie pendant 50 mS. Il vous faut vérifier qu'il n'y a pas d'erreurs de câblage à ce niveau ce qui donnerait des résultats pour le moins curieux lors de la programmation des mémoires.

Vérifiez enfin que les broches 18 et 20 du support sont bel et bien reliées aux bons endroits. Installez les circuits de manière définitive dans le boîtier et terminez le câblage des alimentations non sans contrôler une dernière fois les différentes tensions avant de procéder aux essais avec le PRM 2 relié à l'ordinateur.

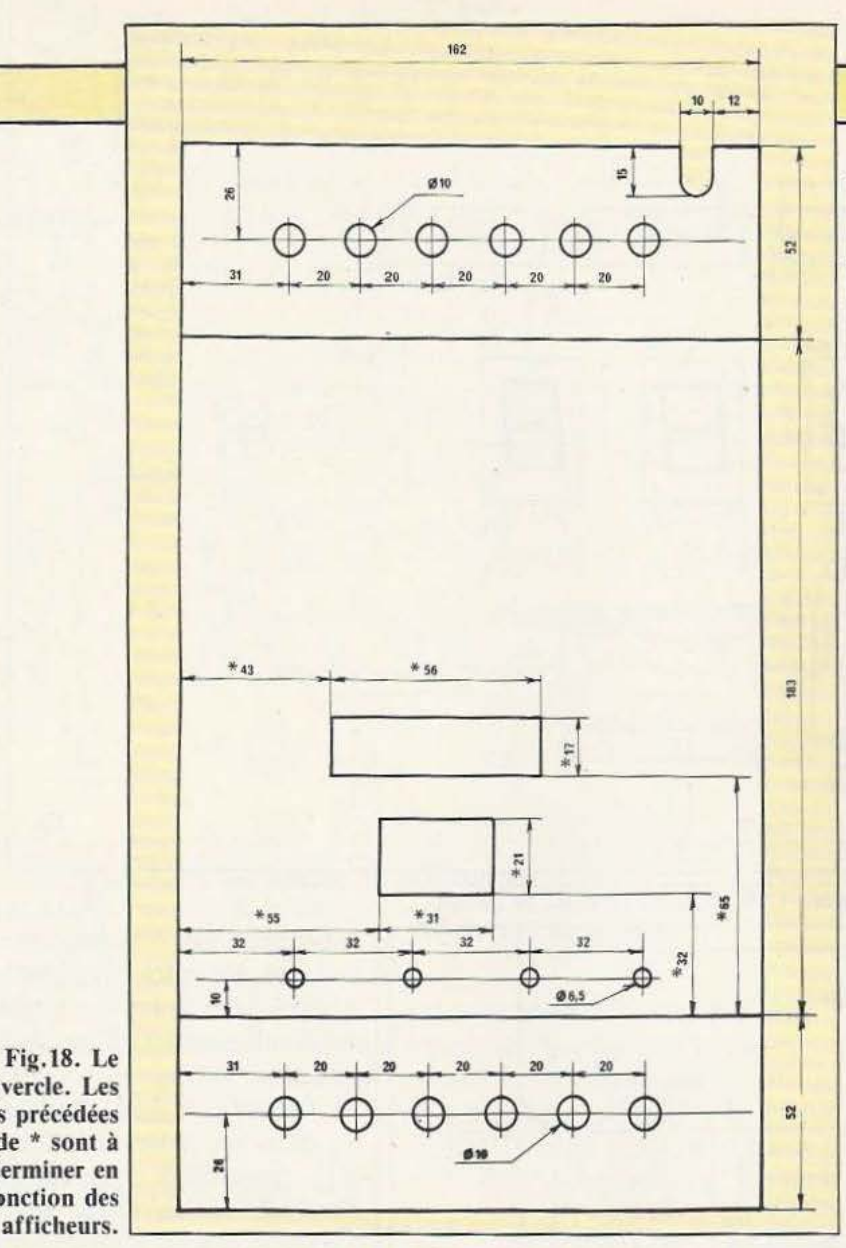

Fig.18. Le couvercle. Les cotes précédées de \* sont à déterminer en fonction des

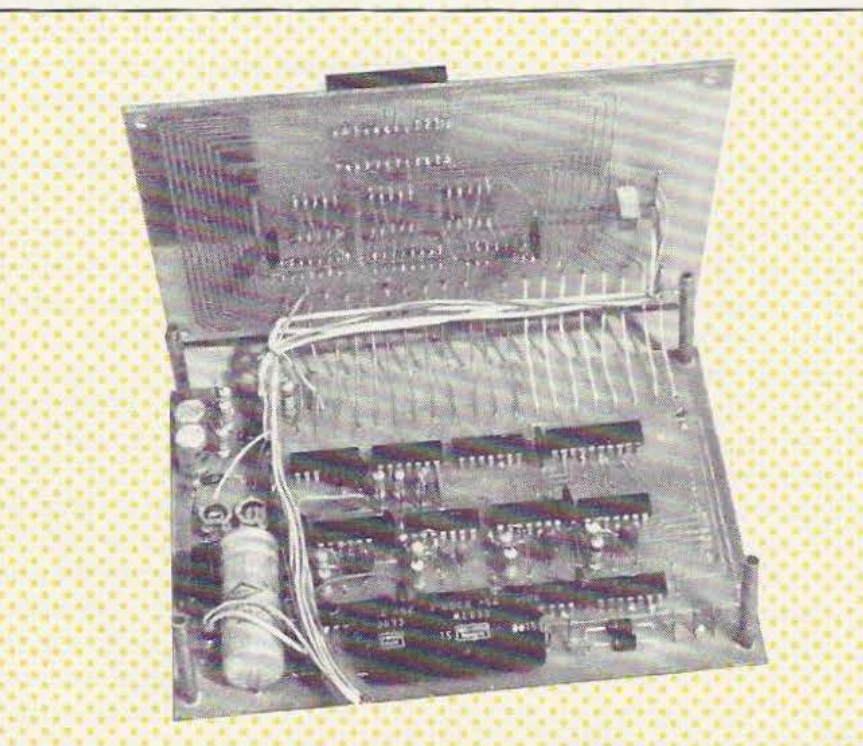

Arrivés à ce point vous pouvez considérer que le fonctionnement de l'appareil est correct et que tout ennui doit trouver son origine dans une erreur de câblage, un composant défectueux ou une mauvaise soudure.

# Essais avec l'ordinateur

Le grand moment est arrivé car nous allons procéder aux essais du PRM 2 relié à l'ordinateur. Pour ce faire nous allons employer un des logiciels que nous avons développé pour l'emploi de l'appareil. Il s'agit d'un programme assez court permettant la copie sur EPROM d'une zone mémoire située en ROM ou en RAM. Ce logiciel est très pratique puisqu'il permet la copie d'une autre EPROM ou la programmation à partir d'un programme en langage machine implanté à une adresse déterminée. Mais trève de bavardages, voici le listing en figure 19.

Ce programme est écrit en BASIC pour ordinateur C.B.M. et les seules différences avec d'autres machines se situent en 220 et 610 où apparaît l'instruction «PRINT CHR\$ (147)» qui correspond à «CLS» (effacement de l'écran) et en 1110 où figure l'instruction «OET Q\$» équivalent direct de «Q\$-INKEYS». La routine de gestion du PRM 2 est en langage machine et est implantée en mémoire grâce au sous-programme des lignes 1000 à 1050. Nous vous en donnons ci-après le listing afin que vous en compreniez bien le fonctionnement (fig. 20).

Ce programme est assez simple et son fonctionnement suit le principe suivant : 1) Mise à «1» de CB2 (STR du PRM 2).

2) Sortie de la donnée sur le bus.

3) Descente à «0» de CB2.

4) Test de CAi (ACK du PRM 2).

5) Retour au BASIC pour traitement de la donnée suivante.

Si vous avez opté pour la version utilisant l'interface pour ORIC 1 du numéro 5 de la revue, modifiez le programme BASIC comme suit:

690 POKE 860, 255: CALL 800 770 POKE 860, 255 : CALL 808 800 POKE 860, PEEK(L) : CALL 808 1010 DATA 173, 27, 3, 41, 227, 141, 27, 3, 173, 28, 3, 41, 31, 9, 224, 141, 28

REA/

1020 DATA 3, 169, 255, 141, 19, 3, 173, 92, 0, 73, 255, 141, 31, 3, 173, 28, 3 1030 DATA 41, 31, 9, 192, 141, 28, 3, 173, 28, 3, 9, 1, 141, 28, 3, 173, 29 1040 DATA 3, 41, 2, 240, 249, 173, 17, 3, 96  $1050$  FOR I = 800 TO 859 : READ X : POKE I, X : NEXT I : RETURN La routine en langage machine est identique à celle du C.B.M. seule les adresses du VIA ainsi que l'implantation en mémoire étant modifiées. Le listing de ce programme est indiqué en figure 21 et les lecteurs intéressés par la realisation de cet interface se reporteront au nº 5 de la revue pour de plus amples détails. Enfin si votre ordinateur est équipé d'une prise «Centronics», ce qui implique que vous ayez monté un \$1LS98 au lieu d'un 81LS97 (IC9) pour les deux premières versions, il vous suffit de modifier le programme BASIC comme suit : Ligne 210 : supprimer 690 LPRINT CHRS (255): 770 LPRINT CHRS (255): 800 LPRINT CHRS (PEEK(L)); Lignes 1000 à 1050 : supprimées. C'est évidemment beaucoup plus simple que dans les deux cas mécédents et nous vous recommandens de ne pas oublier le point-virgule qui suit les instructions sous peine de voir une limitue sene de retourchariot (CHRS (13) se programmer au lieu des octets amendies. Le «soft» étant prêt. relieu le PRM 2 à l'ordinateur et removimez une zone mémoire quelconque d'une valeur déterminée (0 par exemple). Faites tourner le programme et constatez que le PRM 2 affiche les adresses maillement jusqu'à ce qu'il atteigne le défiur de la none à copier puis plus lentement lines. Il l'a entamée et qu'enfin il s'arrête hien à l'adresse de fin de recopie  $+ \mathbb{L}$  Si, par example, vous avez demandé la recogne de la zone \$E200 + SESFF, le PRM 2 va avancer rapidement jusque \$200 puis plus lentement entre \$200 et \$5FF et finalement s'arrêter en \$600. En cas d'echer à ce niveau, vérifiez soigneusement le câble de liaison ou l'apparition du «non» en ACK qui est chargé de débloquer la liaison. Recommencez à present l'essai précédent

avec cette fois une EPROM en place et | Fig.19. Le logiciel de copie sur EPROM.

110 REMI CORTE/ER 130 REM PROGRAMME DE COPIE D'UNE ZONE MEMOIRE 150 REM VERSION POUR DROINATEUR C.B.M. 160 REM (C) P. MALLAERT ET 'MICRO & ROBOTS' 170 REM 200 REMEREEE INTITIOLISPTICN \*\*\*\*\*\*\*\*\*\*\*\*\*\*\*\*\*\*\*\* 210 GOSUB 1888 220 PRINT CHRS(147) REM CLS SUR C.B.M 238 PRINT EXERTEREDEDEERS EXTREMENT \*\*\*\*\*\*\*\*\*\*\*\*\*\*\*\*\* 240 PRINT"#": TRE(38):"#" PROCREMENTION D'EPROMS 250 PRINT 2 宝井 260 PRINT"X" TREC383-1 270 PRINT PRM2 亚目 280 PRINT \*\*\* TABC381 \*\*\* 300 PRINT PRINT<br>310 INPUT® ROBESSE DE DEPRRT: (HEXA) ";DP# 320 DPS-LEFT MORS 4) 340 HS=DPS GOSLE 988 DP=D 340 HERE: THEN 318<br>360 PRINT: PRINT<br>370 INPUT® FIN DE PROGRAMME : (HEXA) "; ARS 380 AR\$=LEFT\$(AR\$, 4) 398 IF 889=" THEN 378 400 He=ARS: COSUE #88 PR=0 410 IF ERSI THEN "78 500 REMITITE TEST ROPESSES ITTITITITITITITITITI 510 IF DPC=1824 OR DPD65535 THEN 220 628 REMAARKE PRIN 228<br>618 PRINT CHRB(147) REM CLS SUR C.B.M<br>628 PRINT<sup>4</sup> 630 PRINT-PRINT"1) ETEIGNEZ LE PRM 2" 650 PRINT PRINT"3) PLACEZ K3 SUR 'ATTENTE'" 660 PRINT PRINT 4) ALLUMEZ LE PRM 2 670 PRINT PRINT 0 K 7 (0/H) GOSUB 1180 590 POKE 900.255 SYS(826) 710 PRINT-PRINT"S) REPUYEZ SUR "RAZ"<br>720 PRINT-PRINT"S) PLACEZ K3 SUR "PROGRAMMATION""<br>730 PRINT-PRINT" 0 K ? (0/N)": GOSUB 1100 740 H##RIGHT#(DP#,3) GOSUB 980 PD=D 750 IF AD=0 THEN 790<br>760 FOR I=1 TO AD<br>770 POKE 900.255 SYS(834) 780 NEXT I 790 FOR L=DP TO AR 800 POKE 900, PEEK(L): SYS(834) 810 NEXT L 820 PRINT PRINT"7) PLACEZ K3 SUR "ATTENTE" 930 PRINT PRINT"B) ETEIGNEZ LE PRM 2 - END 900 REM\*\*\*\*\* CONVERSION HEX=>DEC \*\*\*\*\*\*\*\*\*\*\*\*\*\*\* 910 ER=0: D=0: FOR 1=1 TO LENCHS): P=RSCCMIDSCHS.1.100-48<br>920 IF R>22 OR R<0 THEN ER=1: PETURN 930 IF AX9 AND AK17 THEN ER=1 RETURN 940 0=0\*16+8+(8)9)\*7: NEXT 1000 REM##### ROUTINE DE GESTION PPM 2 ######### 1818 DRTR 173, 75, 232, 41, 227, 141, 75, 232, 173, 76, 232, 41, 31, 9, 224, 141, 76<br>1828 DRTR 232, 169, 255, 141, 67, 232, 173, 132, 3, 73, 255, 141, 79, 232, 173, 76, 232<br>1838 DRTR 41, 31, 9, 192, 141, 76, 232, 173, 76, 1050 FOR 1=826 TO 885: READ X: POKE I.X: NEXT I: RETURN 1100 REM\*\*\*\*\* TEST REPONSE \*\*\*\*\*\*\*\*\*\*\*\*\*\*\*\*\*\*\*\*\*\* 1110 GET 0#: IF 0#<>"0" THEN 1110 1120 RETURN

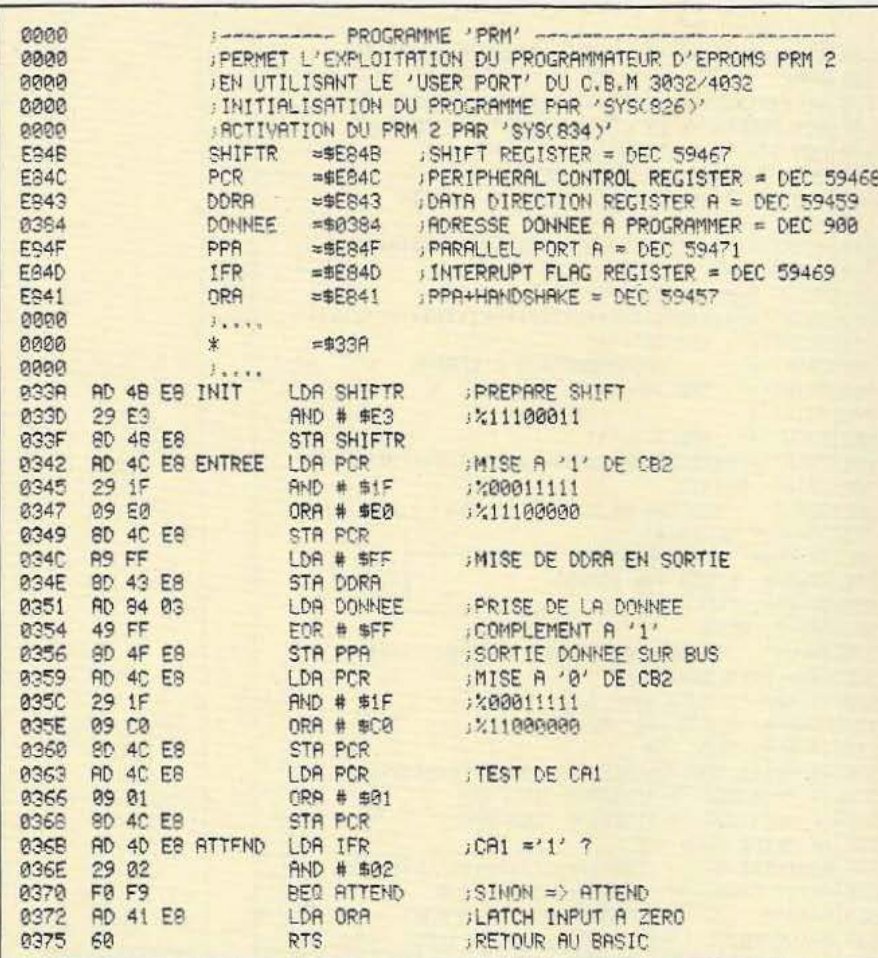

Fig.20. La routine de gestion du PRM2.

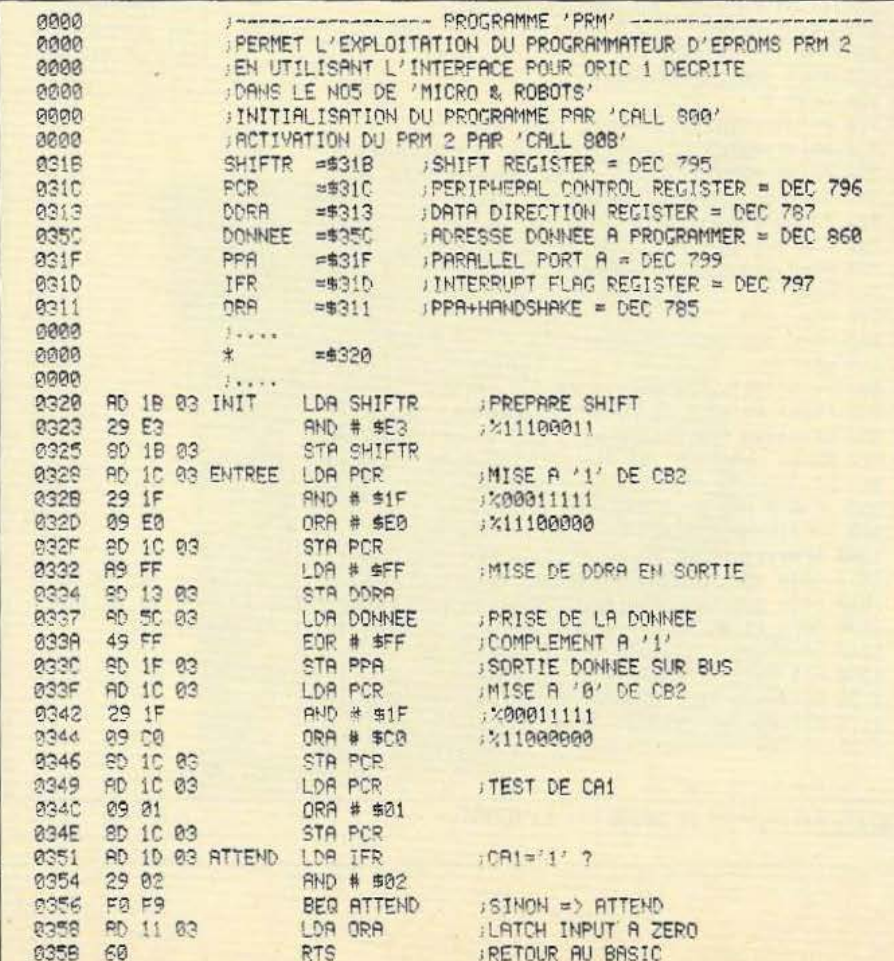

contrôlez ensuite que les données se sont bien enregistrées.

Si tous ces essais ont été concluants, vous pouvez considérer que la partie est gagnée et que vous êtes maintenant en possession d'un outil que beaucoup vous envieront. Dans le cas contraire, vérifiez composants et câblage car c'est sûrement à ce niveau que vos ennuis trouvent leur origine. Nous avons en effet réalisé le prototype d'après les plans et schémas publiés et non l'inverse ce qui nous permet d'affirmer qu'il n'y a, à priori, aucune erreur et que le PRM 2 n'est pas une vue de l'esprit.

# La programmation des 2732

Les lecteurs observateurs auront sans doute repéré que le PRM 2, tel qu'il est décrit, ne permet de programmer que les 2532. En effet, lors de la conception de l'appareil nous n'avions prévu que la programmation de ce type de mémoires compatibles directement avec l'ordinateur C.B.M. qui était seul capable de faire fonctionner le PRM 2 à l'origine. Depuis, le PRM 2 a été modifié pour fonctionner avec d'autres ordinateurs et dans la foulée nous avons prévu la programmation des 2732 qui sont plus répandues que les 2532. L'astuce consiste à utiliser un support gigogne constitué d'un support à wrapper monté sur un support classique. Coupez les broches 18, 20 et 21 du support supérieur en laissant une longueur de 5 mm et enfoncez-le dans le support inférieur. A l'aide de fil de 5/10 rigide, reliez les broches supérieures et inférieures en respectant le tableau suivant :

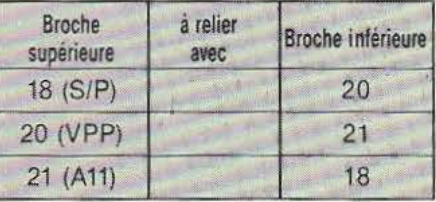

La programmation des 2732 s'opère exactement de la même manière que celle des 2532. Par contre, le support ainsi réalisé ne permet pas la lecture des 2732 à partir d'un support prévu pour 2532, la broche 20 devant être à la masse et non au + 5 V

Fig.21.

pendant la lecture. Un deuxième support serait alors nécessaire si vous rencontrez ce problème.

# Effacement des EPROMs

L'effacement des UV PROMs s'opère, comme nous l'avons annoncé au début de cet article, en exposant celles-ci à une source de rayons ultra-violets. Cette source peut être constituée par une lampe spéciale émettant un rayonnement UV dans la bande voulue et que l'on trouve à présent sans trop de difficultés dans le commerce. Pour notre part, nous nous servons d'une lampe type «lumière noire» que nous avons débarrassée de son enveloppe extérieure. Ce genre de lampe est constituée d'un tube à décharge doté d'une électrode d'amorçage et doit être branché en série avec une self appropriée. Nous effaçons les mémoires en les plaçant à une quinzaine de centimètres de l'ampoule et en les exposant aux UV pendant 10 minutes ce qui suffit largement. Evitez de cuire les circuits par une trop longue exposition ce qui les détruirait à coup sûr.

Une telle lampe ayant une puissance de 125 Watts, le rayonnement UV engendré est assez important et il est absolument indispensable de vous protéger les yeux pendant l'opération. La meilleure solution consistant à quitter la pièce pour fumer une cigarette si vous êtes atteint par ce vice !

Enfin, il est bien évident que, durant les phases d'utilisation ou de programmation, la fenêtre de l'EPROM doit être occultée par du ruban adhésif ou tout autre système.

Nous terminons ici cet article en souhaitant qu'il vous ait intéressé et espérons que vous serez nombreux à entreprendre la construction du PRM 2. Comme de coutume, nous restons à la disposition des lecteurs qui buteraient sur un problème et vous souhaitons de développer de nombreux programmes grâce au PRM 2.

Ph. Wallaert

Circuit imprimé : Facim : 19 *rue* de Hegenheim 68300 Saint-louis

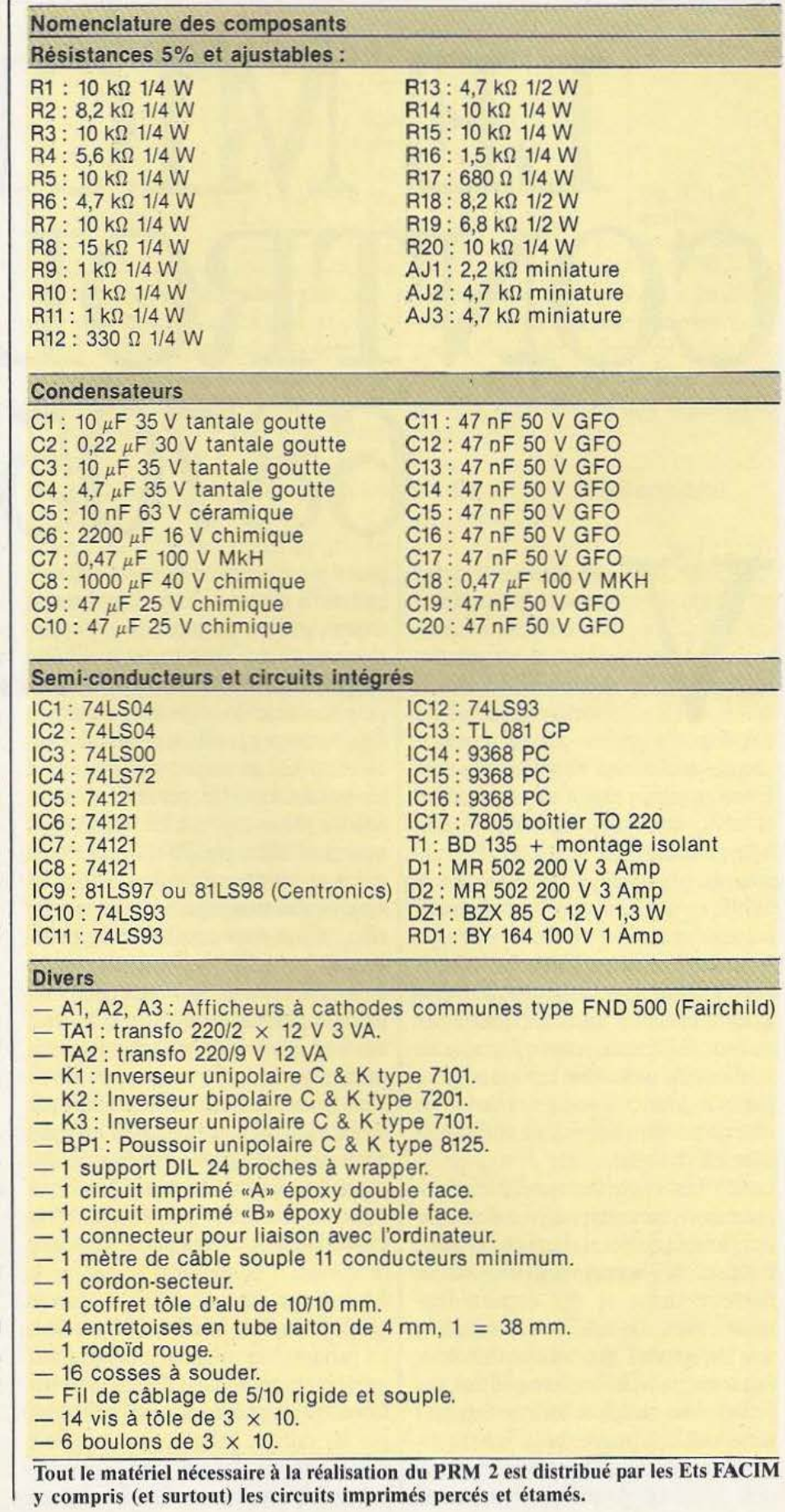

 $r^{\rm vEM}$ 

:--~~~~~~~~~~~~~~~~~---4;~--

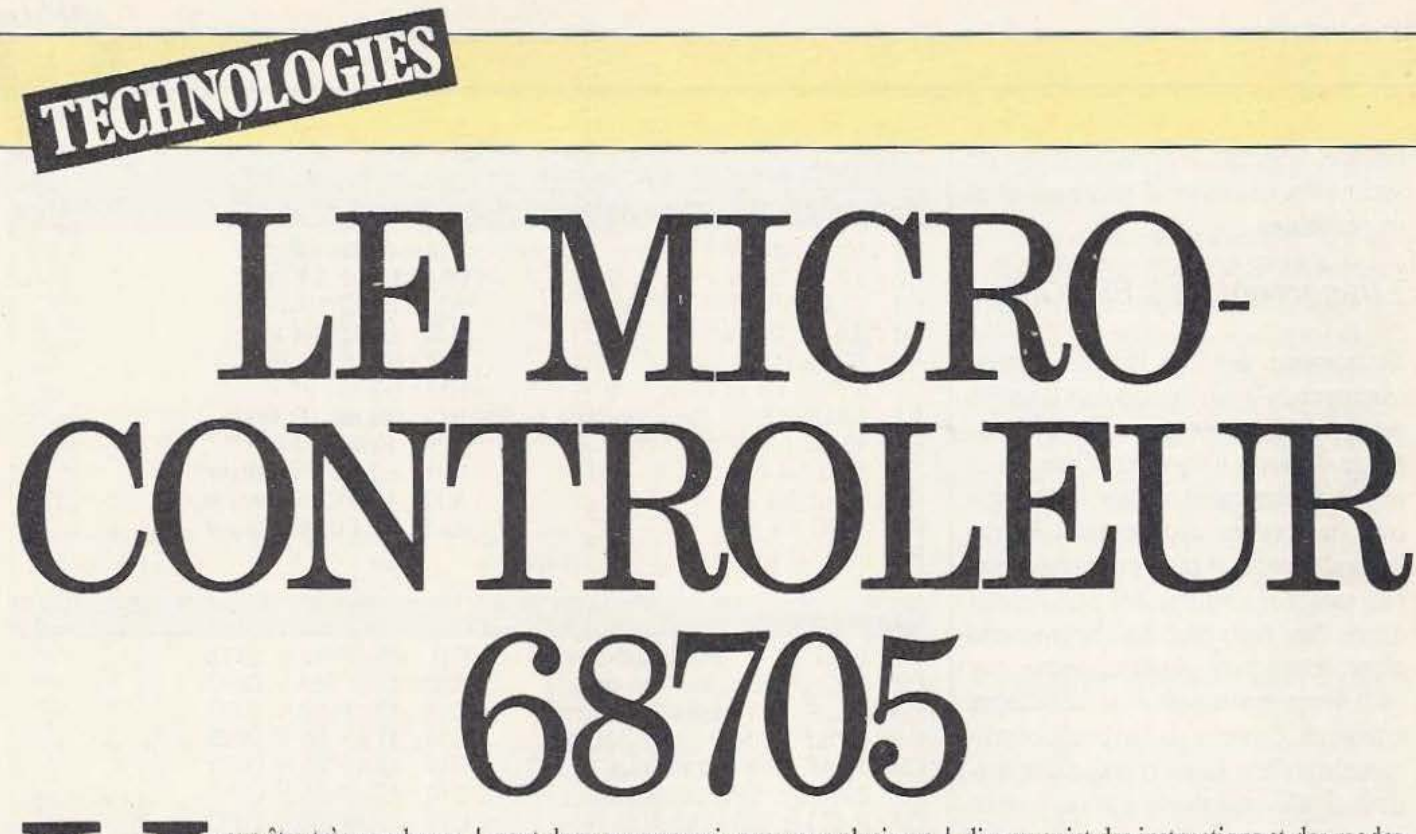

ous êtes très nombreux à nous avoir demandé des informations relatives à la programmation du 68705 afin de pouvoir utiliser ce cir-

cuit dans des applications qui vous sont propres et c'est bien volontiers que nous levons le voile, aujourd'hui, sur ce sujet; en effet, nous vous avons donné dans notre numéro 2 de décembre 1983 les moyens physiques de programmer le 68705; ne restent à vous donner que les moyens logiciels...

Si vous n'êtes pas un fidèle de *Micro et Robots* depuis ses débuts, nous allons faire à votre intention un bref rappel de ce qu'est le 68705 mais, pour ne pas rabâcher inutilement, nous vous renvoyons, pour plus de détails, à notre numéro 2 de décembre 1984 dans lequel nous avons présenté ce circuit.

Le 68705 est ce que l'on appelle un microprocesseur monochip, c'est-à-dire que, dans un seul boîtier, il regroupe une unité centrale, de la mémoire vive, de la mémoire morte et des circuits d'entrées/sorties. De tels microprocesseurs sont en général peu intéressants pour l'amateur ou le laboratoire utilisant des petites séries ou même des quantités unitaires car la mémoire morte interne est programmable par masque par le fabricant du circuit et une telle opération ne

peut donc se concevoir que pour plusieurs milliers de pièces identiques. Fort heureusement, quelques microprocesseurs monochip sont disponibles avec de l'UVPROM intégrée c'est-à-dire avec de la mémoire programmable électriquement au moyen d'un montage très simple et effaçable (en cas d'erreur) au moyen d'une lampe à ultra-violet. Le 68705, produit par Motorola (et Thomson - Efcis en seconde source) est de ces circuits et il présente de ce fait un intérêt tout particulier pour les «micro roboticiens» que nous sommes. En effet, même si ses possibilités logicielles ne sont pas celles des «grands» micros 8 bits, il est plus que suffisant pour piloter de nombreux automatismes, des bras de robots et bien d'autres choses. Pour être précis rappelons que nous avons décrit dans notre numéro 2 un programmateur de 68705, dans notre numéro 3 un composeur automatique de numéros de téléphone équipé d'un tel circuit et dans notre numéro 4 une serrure à code secret. D'autres réalisations sont en préparation avec ce circuit.

Lorsque l'on parle de 68705, on devrait plutôt parler de la famille 68705. En effet, en partant d'un même noyau, Motorola a créé plusieurs versions différenciées par les ressources internes et, pour l'utilisateur, par les suffixes. Afin que notre exposé puisse être précis, nous allons parler du 68705 P 3 mais tout ce que nous allons dire au sujet des instructions et des modes d'adressage sera valable pour les autres 68705 (le 68705 R 3, le 68705 U 3, etc.); en effet ces circuits constituent des surensembles du 68705 P 3 au point de vue matériel - ils contiennent plus de fonctions d'interface — mais l'unité centrale reste la même dans les diverses versions. Cette unité centrale, justement, dérive de celle du célèbre 6800 dont la majorité du jeu d'instructions a été reprise et où quelques moyens de manipuler des bits ont été ajoutés.

Côté ressources internes, le 68705 P 3 dispose de:

- 1804 octets d'UVPROM.

- 112 octets de RAM.

- Un timer 8 bits avec un pré-diviseur programmable à 7 bits.

- 20 lignes d'entrées/sorties compatibles TTL ou CMOS dont 8 peuvent commander directement des afficheurs à diodes LED sous un courant de 10 mA.

- Un générateur d'horloge intégré.

- Une entrée à détection de passage par o.

Pour plus de détails sur ces divers éléments, nous vous renvoyons aux articles précités afin d'entrer tout de suite dans le vif du sujet.

# Les registres internes

Lorsque l'on étudie la programmation

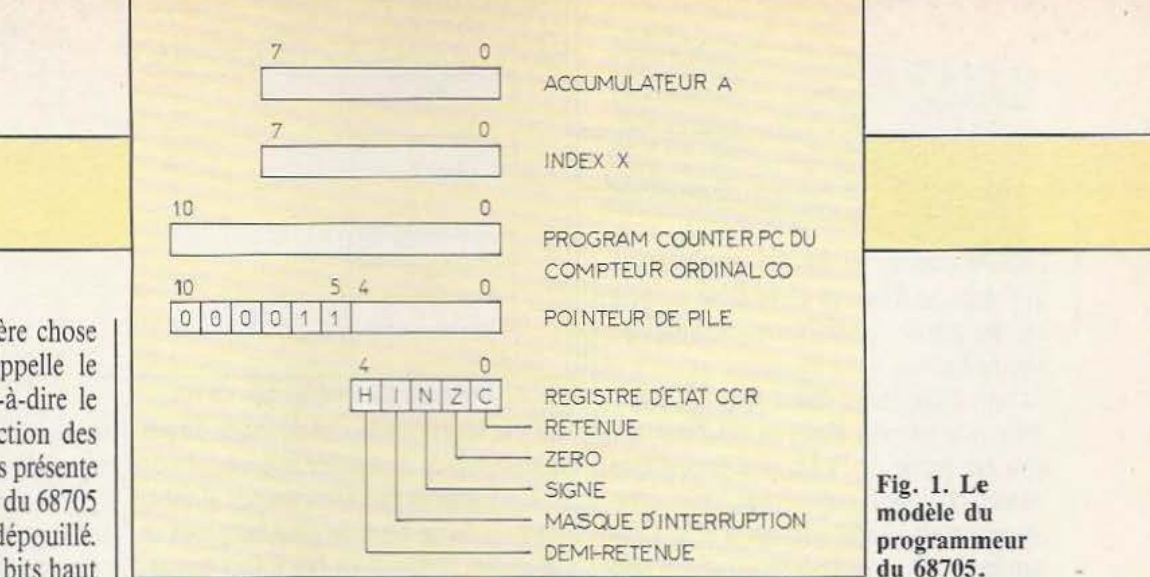

d'un microprocesseur, la première chose à examiner est ce que l'on appelle le modèle du programmeur, c'est-à-dire le nombre, la structure et la fonction des registres imernes. La figure 1 vous présente donc le modèle du programmeur du 68705 qui apparaîtra sans doute très dépouillé. Nous sommes loin des micros 8 bits haut de gamme style Z 80, 6809 et autres.

Nous voyons deux registres 8 bits A et X. A est l'accumulateur, relié à l'unité arithmétique et logique interne : c'est donc Je seul registre avec lequel on pourra faire des opérations arithmériques et logiques. X est l'index; il sert essentiellement à l'adressage indexé mais, compte tenu du jeu d'instructions du 68705, ne restera pas cantonné dans ce rôle.

Deux registres Il bits complètent cet ensemble avec le PC (Program Counrer) ou CO (Compteur Ordinal). Ce registre est celui qui pointe en permanence sur l'instruction à exécuter. Sa taille limitée à Il bits est justifiée par l'espace mémoire adressable réduit du 68705.

Le deuxième registre 11 bits, mais dont les 6 bits de poids fort sont prédéterminés et immuables, est le pointeur de pile. Si vous savez comment fonctionne un microprocesseur, pas de problème. sinon, nous verrons dans cet article le rôle de ce registre particulier.

Enfin, un registre 5 bits complète le tout et porte le doux nom de CCR pour Condition Code Register, ce qui signifie registre d'état. Les *5* bits de ce regisrre ont tous une signification différente et som, en général, positionnes en fonction du résultat de la dernière instruction exécutée. Ils ont pour nom H, I, N, Z et C; noms que l'on retrouve sur les 6800, 6809 et 6502 puisque tous ces microprocesseurs ont un noyau commun.

Le bit C est le bit de retenue (de l'anglais Carry); il est positionné à l lorsque la dernière instruction arithmétique exécutée a conduit à générer une retenue, mais il peut aussi être utilisé dans certaines opérations de décalages logiques.

Le bit Z est le bit de zéro (de l'anglais Zero, vous vous en seriez douté !); il est positionné à 1 lorsque la dernière opération exécutée a eu un résultat nul. Attention au piège ! Ce bit est à 1 si le résultat est à 0... Le bit N est le bit de signe (de l'anglais Negative). Ce bit est positionné à 1 si le résultat de la dernière opération exécutée est négatif.

Le bit I est le masque d'interruption; ce n'est pas un bit d'état au même sens que les autres, car c'est vous qui pouvez le positionner à 1 ou à 0 au moyen d'une instruction. Lorsque ce bit est à 1, les interruptions en provenance du timer et de la ligne INT sont ignorées; on dit que ces interruptions sont masquées. Lorsque ce bit est à 0, les interruptions sont autorisées.

Le bit H enfin est le bit de demi-retenue (de l'anglais Half Carry). Il ne sert que lors d'opérations en BCD; en effet dans ce cas les chiffres sont codés sur 4 bits et il peut arriver qu'il y ait des retenues du quatrième bit sur le cinquième lors des opérations arithmétiques; si tel est le cas, le bit H est positionné à 1.

Hormis le bit de masque d'interruption, ces bits sont rarement testés «directement» c'est-à-dire en se servant des significations **decr1tes précédemment, ils Je sont au**  moyen d'instructions de test qui rappellent directement la fonction du bit et non son état. Ainsi, pour faire un branchement si le résultat d'une opération est nul, nous ferons un BEQ (Branch if EQual to zero ce qui signifie branchement si égal à zéro) et nous n'aurons pas à nous préoccuper de l'état du bit Z; l'instruction BEQ le fera oour nous.

Cela vu, nous allons aborder les possibi· lités logicielles du 68705 par les modes d'adressage; en effet, plus que le jeu d'instructions qui se retrouve bien souvent, à peu de choses près, sur de très nombreux micros, c'est la diversité et le nombre de modes d'adressage qui font la puissance d'un circuit.

# Les modes d'adressage du 68705

les modes d'adressage du 68705 sont au nombre de 8 et nous allons les étudier un par un en commençant par les plus simples d'entre eux. Afin que nos explications soient les plus claires possibles, nous allons utiliser pour chacun l'instruction LDA qui signifie charger l'accumulateur A avec ce qui suit. Pour chaque mode d'adressage, une figure représentant le registres concernés et la mémoire avanr et après l'exécution de l'instruction va vous permettre de constater «de visu» ce qui se passe.

Le premier mode d'adressage n'en est pas vraiment un, mais tous les fabricants de microprocesseurs le citent comme tel : c'est l'adressage inhérent. Un tel adressage caractérise les instructions qui se suffisem à elles-mêmes et qui ne font référence à ... aucune adresse justement. Ainsi, l'instruction DECA qui signifie diminuer de 1 le contenu de A, utilisc-t-elle un adressage inhérent. Contrairement aux bons principes que nous venons d'exposer, nous n'utilisons pas LDA comme exemple et ne faisons pas de figure puisqu'il n'y a rien à représenter.

Le deuxième mode d'adressage est le mode immédiat. Dans ce cas, ce n'est pas une adresse qui suit l'instruction mais directement la donnée à utiliser. La figure 2 vous donne un exemple d'utilisation avec notre instruction LDA qui, dans le cas de l'adressage immédiat, se note :

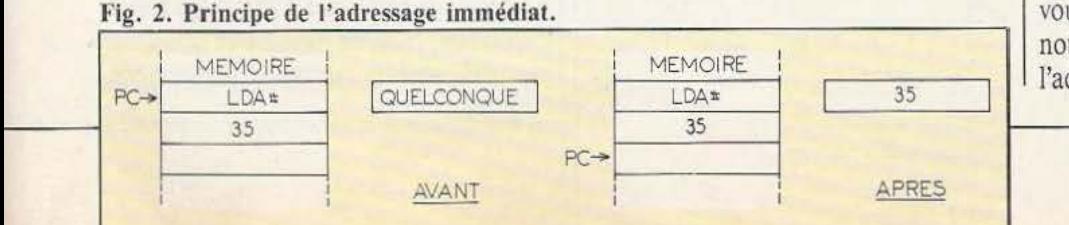

91

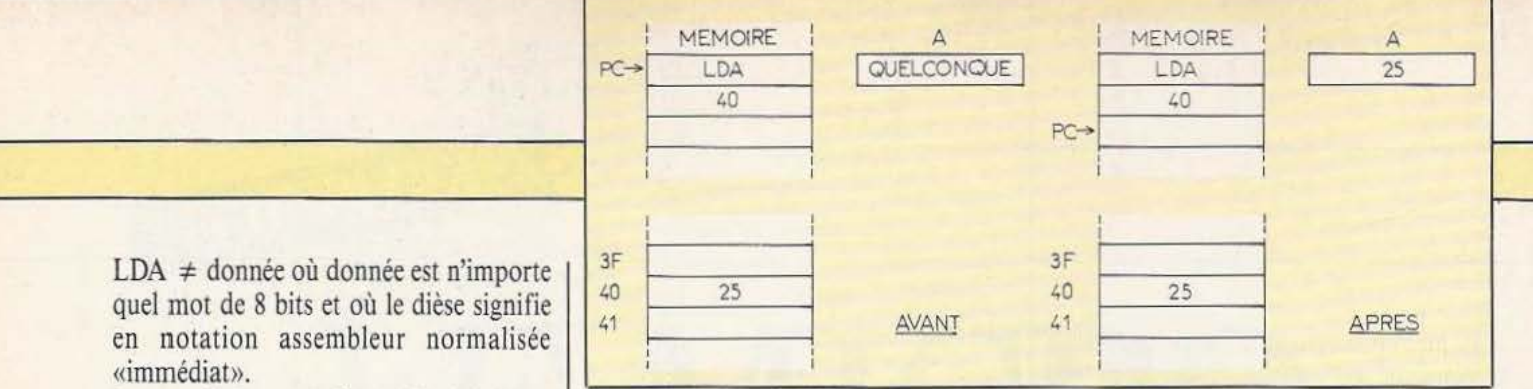

## Fig. 3. Principe de l' adressage direct.

bien sûr, identique à celui du mode direct. On pourrait se demander le pourquoi de ces deux modes qui font un peu double emploi puisque l'étendu peut faire tout ce que réalise le direct; en fait il faut remarquer que le mode direct n'utilise que deux octets : un pour coder l'instruction et un pour coder l'adresse, alors que l'étendu en utilise trois puisqu'il faut deux octets pour l'adresse. Comme la place dans la ROM est comprée (1800 octets) et que l'essenmaintenant est un peu plus complexe et se subdivise en trois sous-modes : c'est l'adressage indexé. Examinez la figure 5 qui donne un exemple d'adressage de ce Lype avec offset nul. Notre instruction LDA se note alors :

LDA 0, X où, X signifie que l'on utilise un adressage indexé faisant appel au registre X et où 0 est l'offset (le «déplacement» en français mais tout le monde dit l'offset ou à la rigueur le décalage).

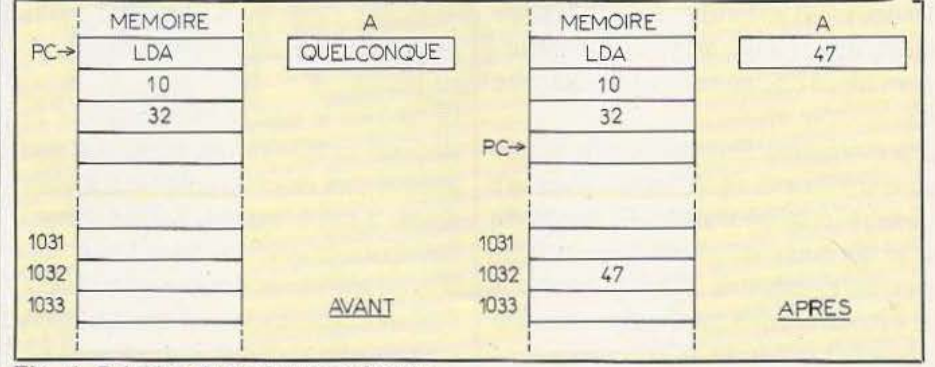

Fig. 4. Principe de l'adressage étendu.

tiel des opérations d'adressage du 68705 se passe en bas de mémoire, car c'est là que se trouvent les circuits d'interfaces et la RAM, le mode direct permet de réduire de manière appréciable la taille des programmes.

adresse sur 16 bits. Le fonctionnement est, Le mode d'adressage que nous allons voir

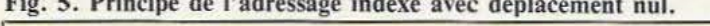

 $LDA \neq$  donnée où donnée est n'importe quel mot de 8 bits et où le dièse signifie en notation assembleur normalisée

Le mot d'adressage direct fait, lui, intervenir une adresse. Dans ce cas l'instruction est suivie de l'adresse à laquelle se trouve la donnée concernée mais cette adresse n'est codée que sur 8 bits. Cela implique donc que l'adressage direct soit limité aux 256 premiers octets mémoire puisque l'adresse doit pouvoir être codée sur 8 bits. La figure 3 donne un exemple d'utilisation avec LDA qui, dans ce cas,

LDA adresse sur 8 bits. Aucun signe ne distingue ce mode d'adressage, l'assembleur 68705 codant systématiquement un adressage direct dès que c'est possible. Le fonctionnement de ce mode d'adressage est très simple : on va chercher, à l'adresse indiquée, la donnée qui est ensuite utilisée par l'instruction (dans le cas de LDA, on va chercher la donnée qui est placée

Si vous avez compris le principe de l'adressage direct, vous n'aurez aucun problème avec le mode étendu; en effet la seule chose qui le différencie du précédent est le codage de l'adresse sur 16 bits, ce qui permet d'atteindre tout l'espace mémoire adressable du 68705. La figure 4 donne un exemple d'utilisation; la notation étant identique au cas précédent, à savoir : LDA

«immédiat».

est notée :

dans A).

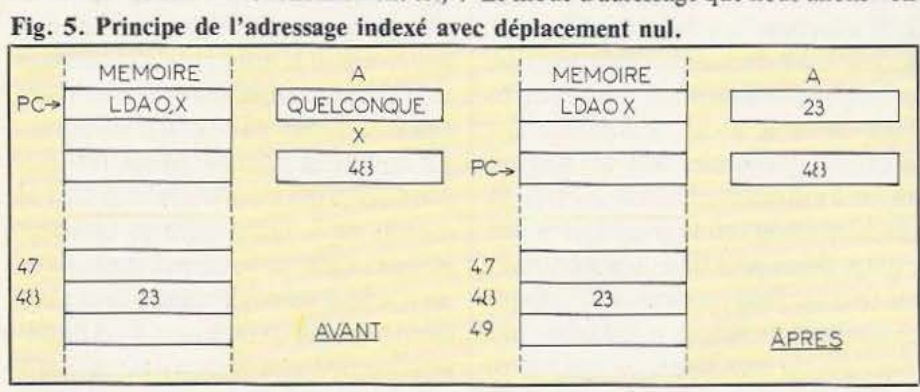

## Fig. 6. Principe de l'adressage indexé avec déplacement sur 8 bits.

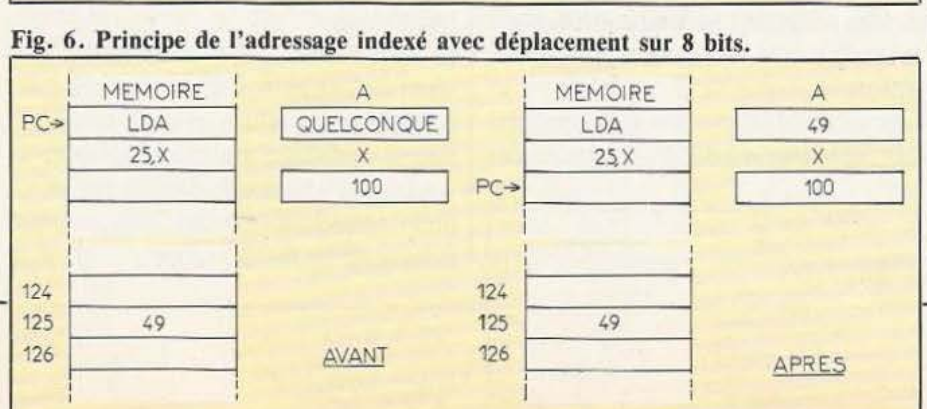

Le fonctionnement est le suivant : le contenu de X est considéré comme une adresse et c'est à cette adresse que l'on va chercher la donnée qui se trouve ensuite utilisée par l'instruction.

Cela ne diffère pas beaucoup de l'adressage direct, direz-vous ? Oh ! que si ! En effet, en adressage direct, si vous écrivez LDA 25 dans un programme, vous donnerez l'ordre de charger A par ce qui se trouve à l'adresse 25 mais cela sera figé et défini une fois pour toutes dans le programme. Si, en revanche, vous utilisez LDA 0, X, vous donnerez l'ordre de charger A par ce qui se trouve à l'adresse contenue dans X, mais, par rapport au cas précédent où l'adresse était figée, ici elle pourra évoluer puisqu'il suffira pour cela de faire changer le contenu de X; sans toucher au programme, vous pourrez donc avoir des comportements différents influencés par des événements de votre choix.

Comme pour le mode d'adressage direct cependant, ce mode indexé avec offset nul ne peut accéder qu'aux 256 premières

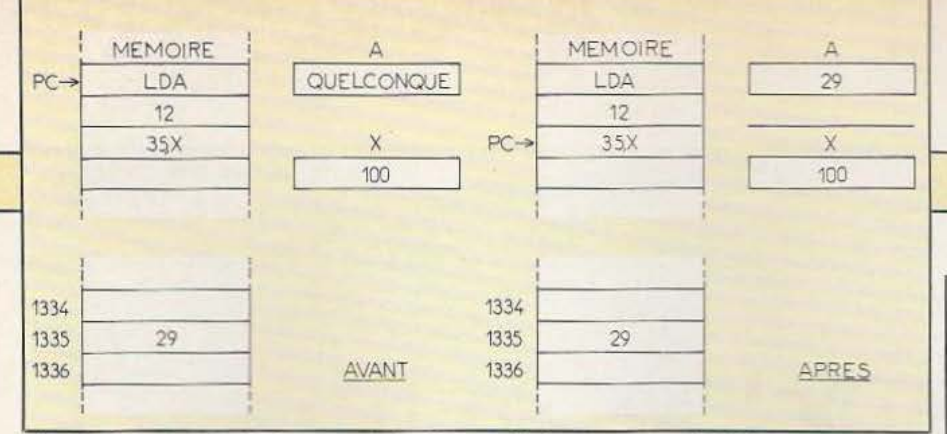

# Fig. 7. Principe de l'adressage indexé avec déplacement sur 16 bits.

adresses puisque l'index du 68705 est un registre 8 bits.

Le mode indexé avec déplacement (ou offset) sur 8 bits permet d'v remédier. Examinez la figure 6 qui donne un exemple d'utilisation avec un LDA N, X ou N est le déplacement codé sur 8 bits. Le fonctionnement est très simple à assimiler : le contenu de l'index X est ajouté au déplacement pour former l'adresse où l'on va de pouvoir très facilement accéder à des tables de données contenues en mémoire. La figure 8 en donne un bon exemple. Supposons qu'à l'adresse 1000 se trouve une table de valeurs que vous souhaitiez lire. Il va vous suffire de faire, par exemple, un LDA 1000, X pour lire la première valeur pour X égal 0, la deuxième valeur pour X égal 1... la nième valeur pour X égal N. Comme il existe des instructions

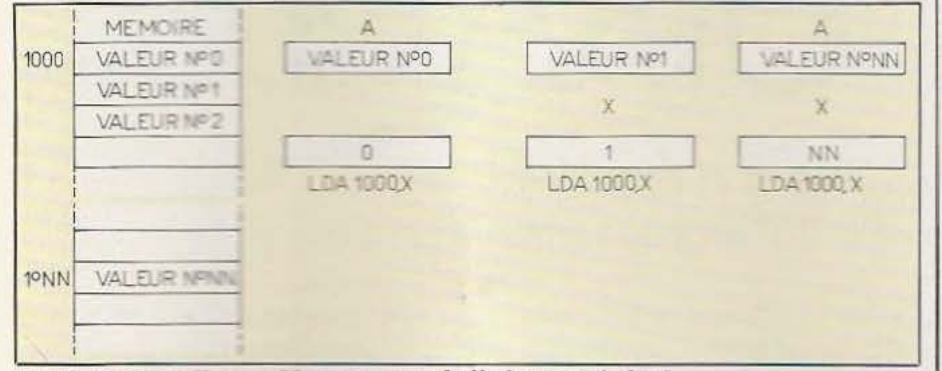

# Fig. 8. Lecture d'une table au moyen de l'adressage indexé.

chercher la donnée qui est ensuite utilisée par l'instruction. Comme X est sur 8 bits et que le déplacement est aussi sur 8 bits, on peut ainsi ameindre les 512 premiers octets mémoire.

Si ce n'est pas suffisant, il vous reste la solution du mode d'adressare indexé avec offset ou déplacement sur 16 bits. La figure 7 en donne un exemple d'utilisation mais vous aviez certainement déjà compris que le contenu de X est ajouté au déplacement pour donner l'adresse où aller chercher la dimiree.

Comme pour les mades direct et étendu, l'existence des modes avec offset nul et offset sur 8 bits permet de reduire la taille des programmes pour les adressages des premières positions mêmes et En effet, LDA, X se code sur un seul actet; LDA N, X où N est sur l'hins, unilise deux octets et LDA M, X ou M ex sur 16 bits, utilise trois octets. Sur une instruction le gain semble faithe main sur plusieurs dizaines voire centaines, and a semance à se faire sentir.

Un intérêt maieur de l'adressage indexé est

capables de faire évoluer le contenu de X dans un sens ou dans l'autre très simplement, vous imaginez déjà comme lire notre table va être facile. Rassurez-vous, si cela vous paraît encore un peu nébuleux, nous y reviendrons dès que nous aurons vu le jeu d'instructions du 68705 avec de petits exemples de programmes.

L'adressage relatif est un peu différent de ce que nous avons vu jusqu'à maintenant; en effet il ne s'utilise qu'avec les instructions de saut ou branchement. Nous aurons l'occasion d'y revenir lorsque nous présenterons ces instructions mais nous pouvons d'ores et déjà voir comment il fonctionne au moyen de la figure 9. Dans ce mode d'adressage, l'instruction est suivie par un mot de 8 bits; ce mot est ajouté au contenu du PC (le Program Counter Fig. 9. Principe de l'adressage relatif.

ou Compteur Ordinal) pour donner l'adresse où se brancher. Comme, lors de l'exécution d'une instruction, le PC pointe déjà sur la suivante, l'adresse obtenue est en fait égale à : contenu de PC + 2 + mot de 8 bits. Ainsi, dans notre exemple, le BEO 25 se trouve à l'adresse 1000 mais, lors de l'exécution de ce BEQ, le PC pointe déjà sur l'instruction suivante qui est en 1002; l'adresse de saut est donc  $1002 +$ 25 soit 1027.

Si vous codez vos programmes «à la main», vous deviendrez vite un virtuose de l'hexadécimal avec ce mode d'adressage; en revanche, si vous utilisez un assembleur, vous n'aurez à vous soucier de rien, c'est lui qui fera les calculs.

Remarquez que le mot de 8 bits qui suit l'instruction est signé, contrairement aux cas précédents. On peut donc se déplacer  $de + 127 \dot{a} - 128$  octets de part et d'autre de l'instruction utilisant ce mode d'adressage.

Les deux derniers modes d'adressage : le bit set/clear et le bit test and branch vous seront présentés dans notre prochain numéro en même temps que le jeu d'instructions du 68705; en effet, ils sont tellement intimement liés à des types d'instructions particuliers que les présenter ici ne rimerait à rien.

# Conclusion (provisoire)

Afin de ne pas lasser ceux d'entre vous que le 68705 ne passionne pas et pour ne pas transformer ce numéro de Micro et Robots en manuel de programmation, nous en resterons là pour aujourd'hui et verrons les 59 instructions du 68705 le mois prochain. Nous vous présenterons ensuite les fonctions des divers registres de commande des circuits périphériques et vous serez alors à même de faire ce que vous voudrez avec un 68705.

C. Tavernier

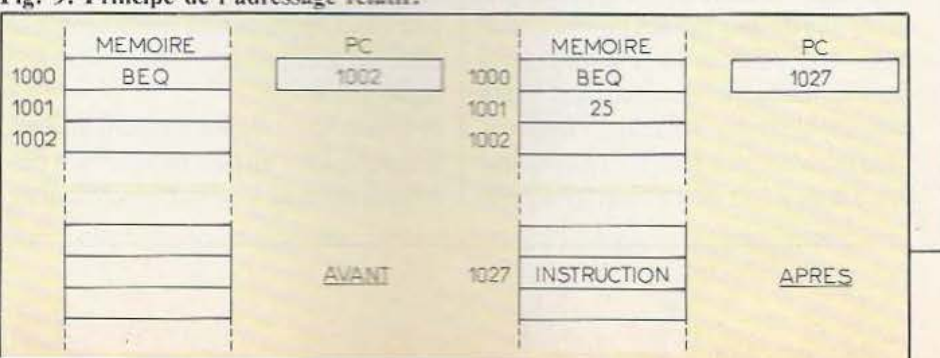

# **TANDY TRS 80 4P**  BON USAGE.

# *Compact et portable ce TRS 80 modèle 4 P ne manque pas d'attraits ...*

andy s'est distingué il y a quelques années dans le monde de la microinformatique amateur avec son célèbre TRS 80 modèle I qui a fait les

TEST

délices mais aussi les cauchemars, des premiers utilisateurs de micro-ordinateurs dits domestiques ou personnels. De cette époque «lointaine», il ne reste plus grand chose si ce n'est une succession de produits dont les noms rappellent par trop le premier TRS 80 ; en effet, tous les microordinateurs Tandy s'appellent TRS 80 et Jeurs références ne changent que par le numéro du modèle qui suit ; ainsi a-t-on vu le modèle l, puis le II, puis le III, puis enfin le 4 et le 4P que nous essayons aujourd'hui.

# Présentation

Pour situer la classe de cet appareil, précisons tout de suite que son prix est de l'ordre de 17.000 Francs TTC, ce qui le place dans la catégorie des matériels semiprofessionnels ou «amateurs éclairés». Cette somme peut paraître relativement élevée mais il faut bien réaliser qu'elle correspond à un système complet et im médiatement opérationnel ; en effet, dans un seul et même boîtier, le TRS 80 4 P renferme tout ce qu'il faut pour travailler et pour travailler efficacement : un clavier, un moniteur TV monochrome de résolution très satisfaisante, deux lecteurs de disquettes et, bien sûr, une carte-ordinateur complète.

Si de nombreux appareils se voient affublés du qualificatif de portable, celui du modèle 4P n'est pas usurpé, car Tandy a particulièrement bien étudié le «design» de son boîtier. En effet, en position de travail, il est composé de deux parties dissociables facilement : le clavier et Je «reste». Le clavier est un modèle détaché, c'est-àdire que l'on peut le mettre à une certaine distance de l'appareil auquel il est relié par un gros câble rond ; c'est un bon point pour le TRS 80 car du fait de l'intégration dans son coffret du moniteur TV, il est bien agréable de pouvoir s'en éloigner un peu. Nous regrettons, en revanche, que ce câble soit un peu court, peu souple et non débrochable.

Le boîtier de ce clavier est muni de deux languettes que l'on peut relever et qui permettent alors de l'incliner agréablement, en lui donnant une position se prêtant bien à une frappe efficace. Frappe d'autant plus efficace que les touches sont de bonne qualité, ni trop souples ni trop dures. Comme le modèle 4P est vendu en France par des gens sérieux, il a bénéficié d'une adaptation à nos mœurs et se voit donc proposé avec un clavier AZERTY sur lequel sont disponibles, sans aucune acrobatie, les minuscules accentuées. Malheureusement pour les habitués des claviers informatiques, cette façon de traiter le clavier a conduit à donner une disposition des touches style machine à écrire ce qui signifie que, pour obtenir les chiffres, il faut actionner la touche shift ; heureusement un bloc numérique déporté existe sur la droite et permet de compenser ce léger désagrément. On dispose, bien sûr, sur un tel clavier de toutes les lettres majuscules et minuscules, signes et symboles habituels, d'une touche Control, de deux touches Shift de part et d'autre du clavier ainsi que des touches Break et Clear dont les fonctions peuvent varier selon les logiciels utilisés.

Trois touches de fonctions complètent le pavé numérique ; touches qui, comme Break et Clear, voient leurs rôles changer

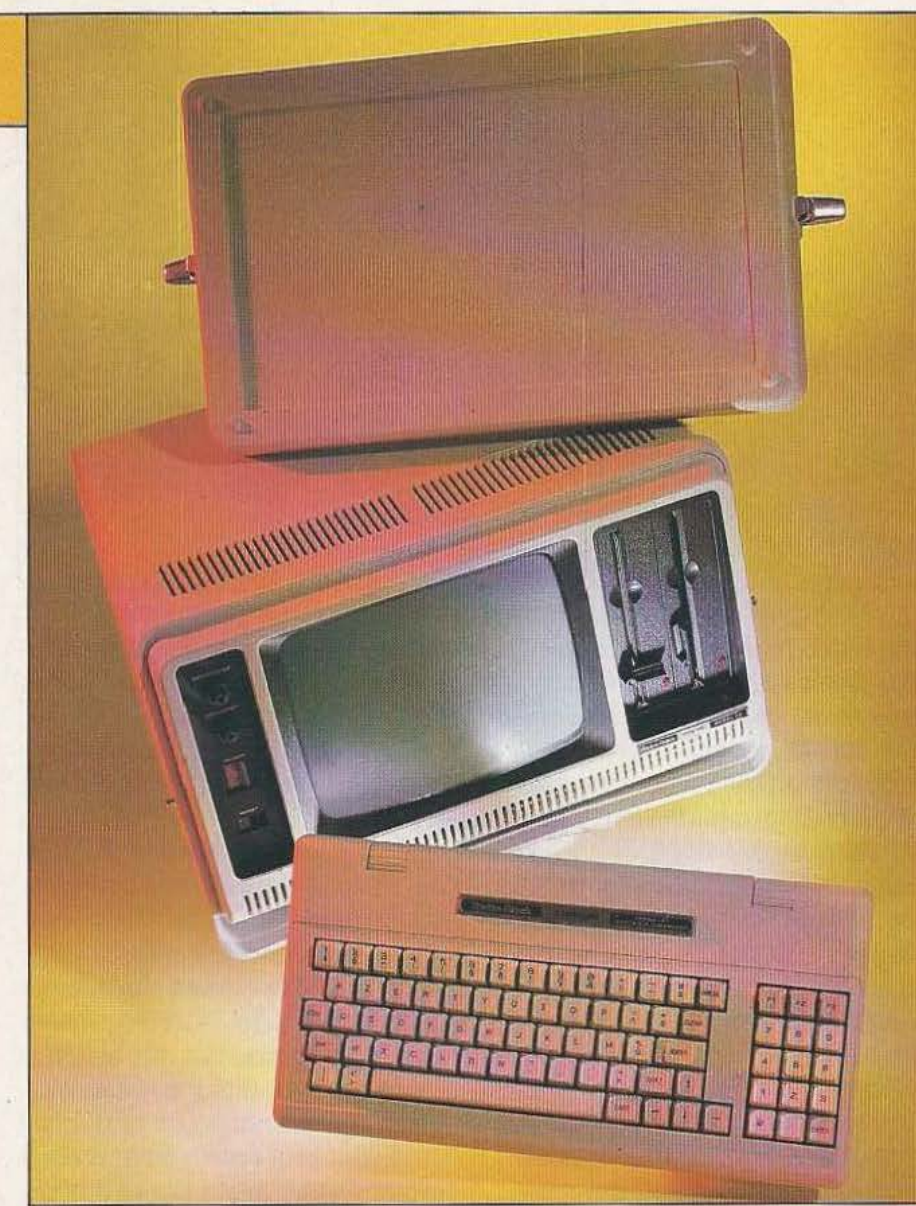

selon les logiciels employés. Le clavier est verrouillable en majuscules au moyen d'une touche Caps mais aucun indicateur ne vient signaler cet état.

Quatre touches de déplacement de curseur complètent cet ensemble déjà bien fourni mais leur disposition n'est, à notre avis, pas très judicieuse car ces touches ne se détachent pas assez du reste du clavier. L'autre partie du boîtier contient bien évidemment toute l'électronique du TRS 80 modèle 4P mais aussi un moniteur TV monochrome à écran de 23 cm de diagonale et deux lecteurs de disquettes 5 pouces. Le moniteur est placé au centre de la face avant de l'appareil, les lecteurs étant verticaux sur la droite de celui-ci alors que la partie gauche comporte l'interrupteur marche-arrêt, le poussoir de Reset et deux potentiomètres de luminosité et de contraste. Nous donnerons un bon point au poussoir de Reset qui peut être manœuvré avec le doigt mais qui se trouce néanmoins placé au fond d'une découpe, empêchant un appui accidentel sur celuici.

Cet ensemble moniteur - disquettes est surélevé par rapport au plan de travail ; en effet dans la partie basse du boîtier se trouve une découpe parallélépipédique dans laquelle vient se glisser le clavier lors du transport de l'appareil. Cette opération est très facile puisqu'il suffit de rabattre les languettes d'inclinaison et de le pousser à l'intérieur de cette découpe. Le câble du clavier, branché au fond de celle-ci, se replie alors sagement et ne gêne pas la manœuvre. Un capot en plastique, muni de deux «grenouilles» (c'est le nom !) de fermeture, vient alors coiffer le panneau avant, protégeant ainsi le moniteur et les lecteurs de disquettes et bloquant le clavier dans son logement. L'appareil peut alors être porté par une solide poignée

montée en face arrière. Cette face arrière supporte les divers connecteurs du TRS 80 4P ; connecteurs qui sont dissimulés der rière une trappe basculante. On y trouve un connecteur Canon 25 points pour une liaison série RS 232, un connecteur pour imprimante aux normes Centronics (malheureusement le connecteur, lui, n'est pas le modèle normalisé et il faut acheter le câble Tandy pour pouvoir utiliser cette interface), un connecteur d'extension sur lequel sort le bus système et, derrière un cache métallique vissé, une découpe du boîtier munie de deux glissières pour recevoir une carte d'extension.

# Les possibilités

Ainsi que nous l'avons déjà dit pour des bancs d'essais d'appareils de ce type, il n'est pas possible de décrire les possibilités d'une machine de ce type comme on le fait pour un appareil à 2000 ou 3000 Francs ; en effet, la vocation professionne Ile de ce matériel fait que les possibilités d'emploi sont très liées au logiciel utilisé et non tellement à la machine ellemême, aussi nous contenterons-nous de vous indiquer les possibilités techniques du TRS 80 4P.

Comme les autres TRS récents, le modèle 4P utilise comme microprocesseur un 280 entouré de 64K de mémoire vive ; mémoire qui peut être étendue à 128 K. Si tel est le cas, le DOS fourni avec le 4P permet d'utiliser ces 64K de mémoire supplémentaire comme un disque virtuel, ce qui autorise un travail beaucoup plus rapide puisque l'accès aux fichiers qui y sont contenus est alors quasiment immédiat.

Puisque nous parlons disque virtuel, venons-en aux disquettes «matérielles» équipant le modèle 4P. Ce sont deux lecteurs de disquettes 5 pouces double densité 40 pistes mais, et nous ne comprenons vraiment pas pourquoi, ce sont de classiques lecteurs simple face ; résultat : une capacité plus que limitée surtout sur un matériel à vocation professionnelle puisque l'on n'atteint que 184K octets par disquette.

Bien sûr, il est possible d'ajouter des lecteurs externes qui peuvent être du même type que ceux équipant l'appareil ou bien des disques durs, ce qui augmente les possibilités de stockage mais aussi, le prix. L'affichage, en version de base du modèle 4P, est uniquement alphanumérique ce qui est logique vu la vooation de l'appareil. Il peut fonctionner dans divers modes : 24 lignes de 80 caractères en mode normal mais aussi 16 lignes de 64 caractères et 24 lignes de 40 caractères pour être compatible avec les «anciens» TRS 80 dont le modèle III en particulier. Une option graphique peut être ajoutée au TRS 80 modèle 4 et offre alors une résolution de 640 points sur 240 points, mais nous n'avons aucune information à son sujet. Dernière précision, le moniteur est un modèle monochrome vert dont la résolution s'accommode très bien des 24 lignes de 80 caractères et que l'on peut regarder longtemps sans fatigue visuelle du fait du clavier détaché et des réglages de contraste et luminosité accessibles en face avant. Deux interfaces sont installées d'origine sur le modèle 4P : une liaison parallèle aux normes Centronics pour une imprimante et une liaison série RS 232 utilisable pour un modem ou tout autre équipement à votre convenance d'autant que le format et la vitesse de transmission sont entièrement programmables par logiciel.

# Documentation - prise en main

Comme tout apparei1 vendu en France et respectant les lois en vigueur, le TRS 80 modèle 4P arrive avec une documentation en français. Celle-ci est assez volumineuse et comprend deux manuels en trois langues (français, anglais, allemand) et un gros classeur uniquement en français et commun aux modèles 4 et 4P. L'un des deux manuels doit être lu lors de la première utilisation ; il explique en effet comment mettre en marche l'appareil et décrit quelques fonctions simples du DOS et du Basic dont un programme de démonstration permettant de gérer un mini-fichier d'adresses. Si vous envisagez d'utiliser votre modèle 4P avec des logiciels style gestionnaires de bases de données ou pro-

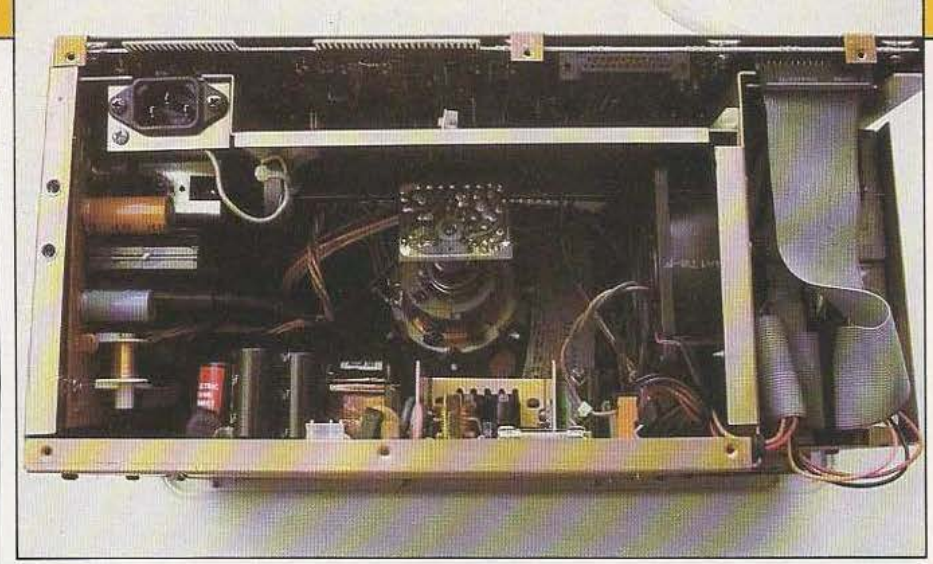

L'intérieur : une structure dense et une réalisation soignée.

cesseurs de texte, vous pouvez presque vous limiter à la lecture de ce manuel ; si, en revanche, vous voulez pouvoir exploiter à fond les possibilités du DOS et du Basic, il vous faudra lire le gros classeur qui décrit par le menu ces deux logiciels. Le TRS 80 modèle 4P est, en effet, livré avec un DOS (c'est la moindre des choses pour un système à disquettes) qui n'est autre que TRS DOS Version 6 (non directement compatible avec les versions précédentes) et avec un interpréteur Basic de chez Microsoft aux possibilités très étendues.

La prise en main de la machine est relativement facile mais nous aurions aimé, comme le fait si bien Apple par exemple, une petite disquette d'assistance décrivant de façon imagée les diverses possibilités d'utilisation ; cela aurait été plus gai que le «TRS Dos Ready» visible sur l'écran après le chargement du DOS d'autant que si le classeur de description du DOS est complet et détaille bien chaque commande, il n'est pas du tout didactique et se borne à passer celles-ci en revue dans l'ordre alphabétique. Le deuxième manuel évoqué au début de ce paragraphe est baptisé manuel de référence et présente sous forme condensée toutes les fonctions et commandes importantes dont dispose la machine.

# Les possibilités logicielles

Le DOS du TRS 80 4P, le classique TRS DOS de Tandy, en est ici à sa version 6. Ce DOS aux possibilités intéressantes n'est cependant compatible avec aucun autre comme c'est malheureusement trop souvent le cas sur bien des machines. Si vous voulez offrir à votre modèle 4 une large bibliothèque de programmes, il ne vous restera plus qu'à acquérir CP/M qui peut fonctionner sur cette machine ; dans le cas contraire, vous pourrez toujours puiser dans le catalogue de logiciels Tandy heureusement assez bien fourni. Hormis cette critique de compatibilité, ce DOS dispose de tout ce que l'on est en droit d'attendre sur un tel système, fin 84, et l'on peut formater les disquettes, faire des copies de fichiers avec de multiples modes de sélection dont un permettant de spécifier des dates limites pour réaliser les copies (très pratique pour les mises à jour de fichiers). Si plusieurs utilisateurs doivent travailler sur le système, il est possible de mettre en place des mots de passe à efficacité variable (pas d'accès du tout, accès en lecture seule, accès en lecture et modification, etc ... ) ; cela peut sembler un peu superflu avec des disquettes mais n'oubliez pas que l'on peut connecter sur le modèle 4 des disques durs...

Hormis ces classiques, ce DOS dispose d'un certain nombre de possibilités moins courantes telles que le spooler d'imprimante qui permet, grâce à l'utilisation en interne d'interruptions, d'imprimer un document pendant que la machine fait autre chose, évitant ainsi l'attente inutile due à la relative lenteur des imprimantes. Signalons aussi le configurateur d'interface RS 232 qui permet de sélectionner à tout instant tous les paramètres relatifs à cette liaison (y compris l'état des lignes de contrôle RTS, DCD, CTS, etc...). Ces possibilités nombreuses et variées sont, de plus, complètement décrites dans le classeur consacré au DOS et au Basic.

Le Basic est issu de chez Microsoft et est, comme le veut la coutume, de type interprété. Du fait de l'absence de possibilités graphiques et de la vocation «sérieuse» de la machine, il ne dispose pas d'instruction graphique ou à vocation ludique ; par contre tout a été prévu pour faire de la programmation «sérieuse» efficace. Côté calcul numérique tout d'abord, ce basic peut manipuler des nombres compris entre 10 puissance 38 et 10 puissance - 38, ce qui est classique ; ce qui l'est moins, c'est la possibilité de travailler en double précision amenant ainsi la précision de calcul à 16 chiffres significatifs alors qu'elle n'est que de 7 chiffres en simple précision. On peut à tout instant forcer le passage d'un nombre d'un mode à l'autre et, lorsque des calculs doivent être rapides, il est possible d'utiliser des entiers (dans des boucles FOR NEXT par exemple). Du fait de la configuration matérielle de l'appareil, il est évident que la manipulation de fichiers sur disquettes est possible, l'accès pouvant être de type séquentiel ou direct.

Parmi les «originalités» signalons la possibilité de définir la valeur de départ des indices des variables indicées, l'interruption d'un programme avec surveillance d'un port d'entrée, la possibilité de placer directement une valeur sur un port de sortie, la structure de boucle WHILE-WEND permettant d'exécuter une boucle tant qu'une condition est vraie et des instructions d'accès à une horloge temps réel interne.

Côté aide à l'écriture et à la mise au point des programmes, il est possible de faire de la numérotation de ligne automatique A l'arrière les différentes embases d'interconnexion.

ainsi que de la renumérotation. L'exécution d'un programme en pas à pas est possible avec les classiques TRON TROFF et la gestion des erreurs est intégralement réalisable grâce aux ON ERROR, ERL, ERR et RESUME. Nous n'avons qu'un seul regret à formuler à propos de ce très bon interpréteur, c'est l'absence d'un éditeur plein écran. Il faut en effet corriger les fautes au moyen d'un éditeur ligne, puissant certes, mais ne travaillant qu'en mode ligne, ce qui est un peu dommage sur une machine de cette classe.

# La technique

!!explication du poids du TRS 80 modèle 4P nous est apparue lors de son démontage ; en effet, ce micro-ordinateur utilise une quantité de tôles (et pas des plus minces) impressionnante, gage d'une solidité et d'un blindage remarquable mais aussi d'un poids non négligeable.

Quoiqu'il en soit c'est donc à une réalisation très sérieuse à laquelle nous avons à faire. L'électronique est toute entière groupée sur un grand circuit imprimé qui occupe toute la base de l'appareil. Nous y avons retrouvé le Z 80, bien sûr, entouré de 8 boîtiers de RAM dynamique de 64K mots de 1 bit et de 8 supports vides qu'il suffit d'équiper pour disposer de 128K. Un circuit spécialisé se charge de la visualisation tandis que l'interface série RS 232 est confiée à un UART programmable par logiciel de chez Western Digital. Western Digital qui est encore présent avec le contrôleur de disquettes, un classique WD 1793. Malgré l'utilisation de plusieurs boîtiers PAL (Programmable Logic Array ou réseaux logiques programmables) la logique reste assez importante et la carte est

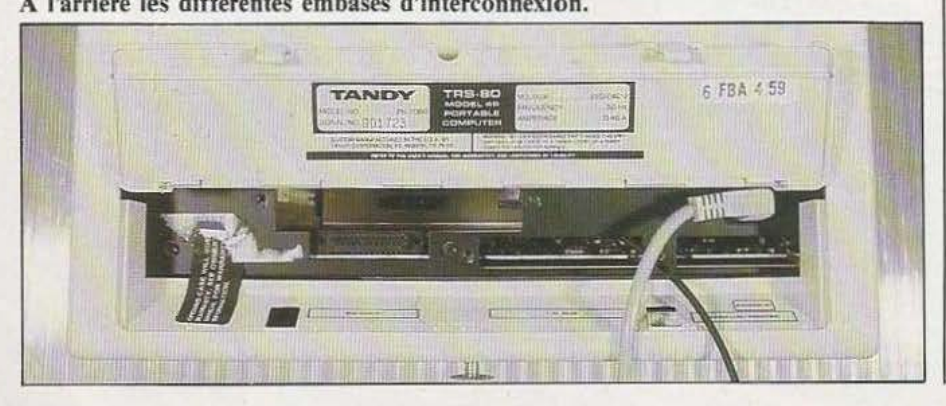

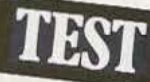

bien garnie. N'ayant pu disposer du schéma, nous ne savons pas le pourquoi de ce remplissage. La réalisation est propre et les circuits importants sont placés sur des supports. Les divers raccordements avec le clavier, les disquettes, le moniteur et l'alimentation ont lieu via des connecteurs ce qui facilite un démontage complet éventuel.

L'alimentation, du type à découpage, est placée dans le compartiment du moniteur entièrement blindé ; vous pouvez utiliser votre TRS 80 modèle 4 à côté de votre tuner sans craindre de perturbation, donc...

Bien que le nombre de calories dégagées par cet ensemble soit assez faible, un ventilateur complète le tout et permet ainsi de longues heures d'utilisation même par température ambiante relativement élevée.

# Conclusion

La mode étant au tout logiciel, on a un peu trop tendance à dire que ce sont les programmes qui font la valeur d'une machine. Cette affirmation, si elle comporte une grande part de vérité ne doit pas tout de même faire oublier que la structure matérielle d'un micro-ordinateur est très importante dès que l'on recherche des performances et, si elle a de grosses lacunes, les logiciels pourront peut-être les masquer mais sans donner un produit global vraiment satisfaisant. Heureusement ce n'est pas le cas du modèle 4P, bien conçu, et qui dispose de tout ce que l'on peut souhaiter au point de vue mémoire et interfaces sur une machine de ce type. Le DOS, bien que propre à Tandy, permet une bonne exploitation des disquettes et le Basic extrêmement complet autorise la réalisation de programmes performants. Malgré un poids assez important, la portabilité de l'appareil est bonne en raison de son boîtier compact et bien conçu et elle n'influe pas sur le confort d'utilisation en raison de la présence d'un très bon clavier détaché. Sur un marché des portables bien encombré en cette fin d'année 1984, le Tandy TRS 80 modèle 4P a donc de nombreux atouts pour vous séduire.

C. Bugeat

*Service lecteur :* cerclez *J 5* 

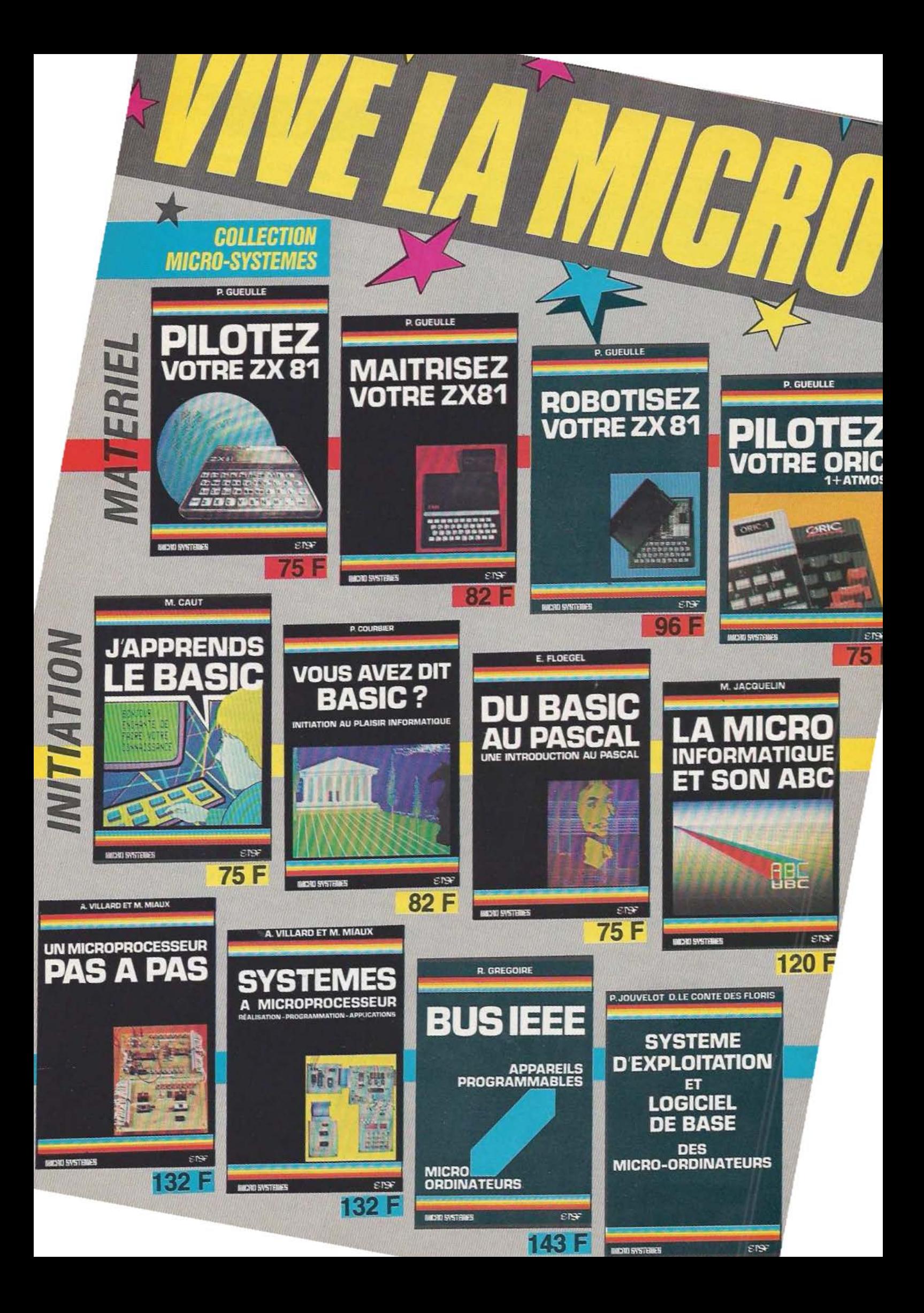

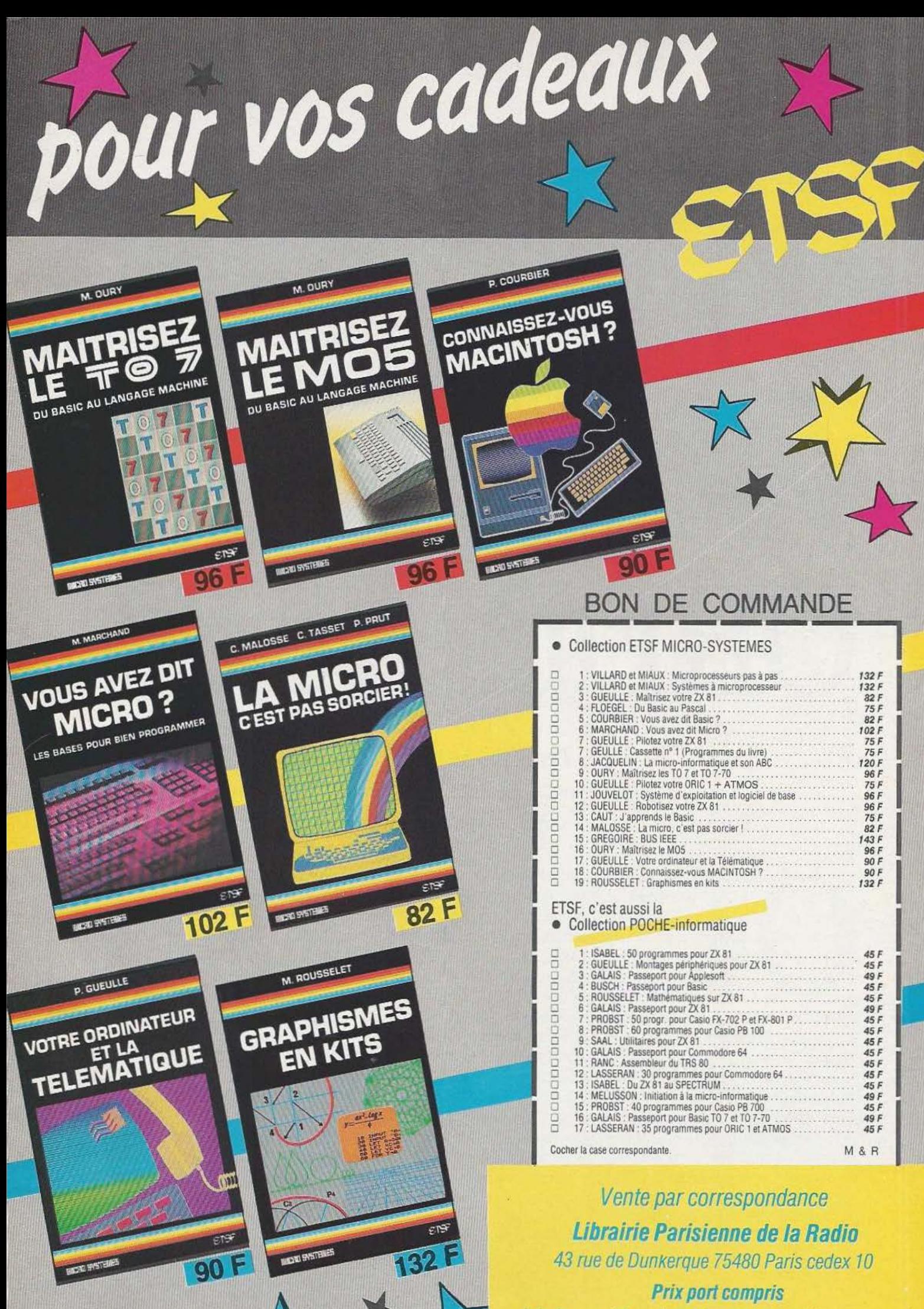

Joindre un chèque bancaire ou postal à la commande

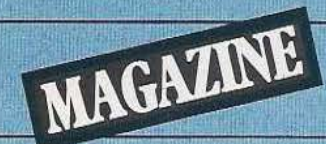

# LES CONTES DE LA ROBOT ORDINAIRE

# Les histoires de robots *foisonnent : de quels imaginaires fous se nourissent-elles ?*

uand on est un passionné de robotique, quels livres offrir, pour Noël, à des enfants, grands ou petits ? Si le sujet embrasse un vaste champ (le *Nouveau La-*

*rousse des Débutants* définit le robot comme «une machine automatique pouvant faire le travail de l'homme» !), la littérature est moins abondante que ce que l'on pourrait attendre.

Cette science neuve et qui nécessite une approche pluridisciplinaire, les jeunes générations d'aujourd'hui devront à coup sûr apporter des contributions décisives à son approfondissement, et accompagner son essor. Or, des livres consacrés à ce sujet et qui leur sont destinés, aucun ne rend compte de façon claire et attrayante

des défis que les chercheurs actuels doivent relever, ni des qualités diverses dont on doit disposer pour s'attaquer aux problèmes ouverts de cette jeune discipline, pas plus que des possibilités des réalisations simples à la portée des adolescents. Malgré l'angoisse des lycéens devant le chômage, aucun livre n'explique les moyens de s'orienter dans cette voie prometteuse. Seules, les séries de Yoko Tsuno, et, dans une moindre mesure, de Génial Olivier, présentent des jeunes gens qui, férus d'élettronique, procèdent à des montages (ou à des démontages) d'appareils utilisant les rechnologies d'aujourd'hui, éventuellement légèrement anticipées. Yoko Tsuno est électronicienne, et n'hésite pas non plus, en compagnie de ses amis, à utiliser les ressources de l'informatîque. Les livres de fiction — bandes dessinées, nouvelles, romans dits de «Science-fiction» — sont de loin les plus nombreux. Toutefois, le livre d'Albert Ducrocq, intitulé *Les ordinateurs et les robots,* est une excellente introduction qui permet de se familiariser avec les réalités qui se cachent derrière les mots : registres, capteurs, banques de données, etc.; de découvrir les origines des robots, leurs principales attributions, leurs coûts. Les illustrations photographiques enrichissent un texte bien documenté et percutant. Il est regrettable que le commentaire qui accompagne une image tirée du livre d'Hergé, *Le Manitoba ne répond plus,* soit erroné; dans cet épisode, le robot ne se met pas «en colère» (il est programmable à partir d'un pupitre), c'est la chute du singe des deux jeunes héros sur le pupitre de commande qui provoque un vif mouvement du pied du

**0** 

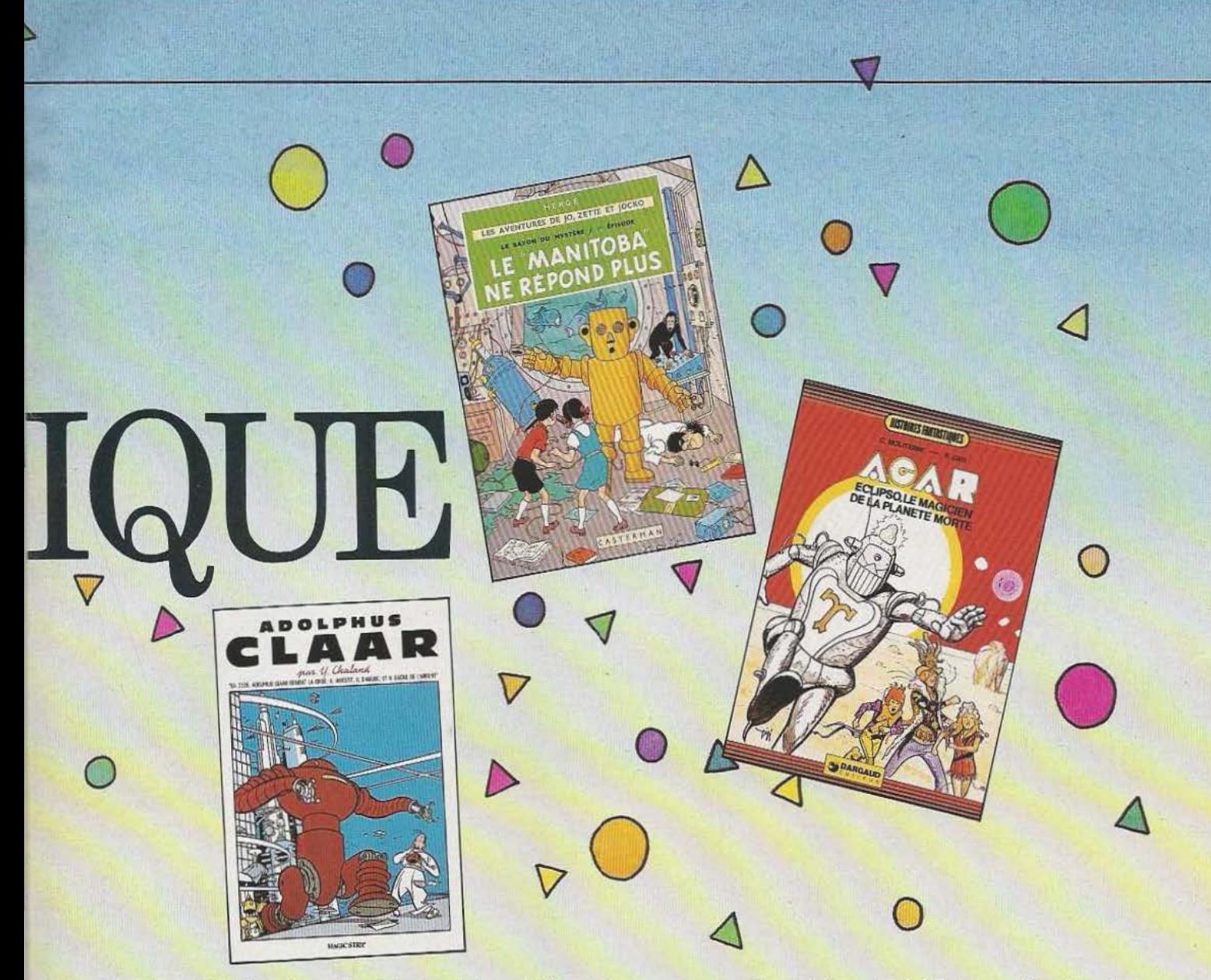

robot, qui aboutit malencontreusement au postérieur de son constructeur, un savant fou ! Quant au commentaire qui accompagne un dessin contemporain représentant le «Canard de Vaucanson», il pose question : cet automate avalait certes des grains, mais sans les «digérer» ! Par une astuce de son inventeur, les curieux pouvaient le croire : Vaucanson remplissait une cavité d'une bouillie de pain verdi dont l'excrétion laissait supposer que le «Canard» exerçait ses fonctions naturelles ! Ce livre est bien documenté sur les questions techniques; pourquoi le scientifique ne cherche-t-il pas la même précision à propos d'œuvres d'imagination ? Existe-t-il une dichotomie entre Réel et Imaginaire ?

Trois livres présentent les ressorts de la programmation et les arcanes de la robotique de façon très attrayante, en utilisant le graphisme. Il s'agit d'abord de *Logibul au pays de l'informatique,* destiné aux enfants de 8 à 11 ans : celui-ci raconte l'histoire de logibul, souris intrépide et fouineuse, qui entraîne ses lecteurs dans une visite du Apple II et Apple II Plus, les initiant à manipuler des données programmées et à créer des jeux vidéo. Il s'agit aussi de deux livres de Jean-Pierre Petit, où le célèbre Anselme Lanturlu et sa compagne sexy, Sophie (la Sagesse !), apprennent avec nous «tout ce qu'ils auraient toujours voulu savoir sur l'informatique sans jamais oser le demander» (et même chose sur la robotique). On y apprend les principes de base du fonctionnement d'un ordinateur ou d'un robot. On n'y apprend pas à programmer. Passons aux œuvres de fiction, à qui, d'ailleurs, on doit Je terme même de «robot», lequel apparaît pour la première fois en 1920 dans la pièce *Rur* du Tchèque Kabel Capek, où des machines d'aspect humain exécutent des tâches pénibles et rebutantes. Pour les petits, on trouve *Les bobos du robot,* livre illustré : un robot inalade va chez le docteur, qui lui découvre différents boutons sur le ventre; mais le robot, qui a mal à la tête, montre au docteur que ces boutons fonctionnent bien; en les expérimentant, le robot détruit le cabinet du docteur, et part à la recherche d'un autre médecin.

Denoël vient d'éditer un recueil de nouvelles, intitulé *Le bréviaire des robots,* de l'auteur polonais de S.F. Stanislas Lem. L'alliance d'un récit alerte et d'un humour acéré séduit tant l'adolescent que l'adulte. Illustré par Philippe Druillet, ce recueil est une petite merveille. Stanislas Lem, l'auteur de *Solaris*, a produit, depuis la dernière guerre, un grand nombre de récits de S.F. On retrouve, chez les auteurs des Pays de l'Est, toute la richesse de la veine fantastique dont s'est inspirée leur littérature : histoires de vampires, de golems, etc.

Signalons un autre excellent recueil de nouvelles : *Faiseurs d'univers*. Dans la très percutante nouvelle de Philip K. Dick, *Match retour,* des hommes se trouvent aux prises avec les billes d'androïdes-billards électriques.

Pour ceux qui aiment lire et jouer : *La galaxie tragique.* Le vaisseau cosmique Voyageur est happé dans un univers inconnu. Le lecteur, muni d'un crayon, d'une gomme, de papier, et de 2 dés est le commandant du vaisseau. Il doit retrouver son chemin semé d'embûches, d'extra-terrestres, et de robots, jusqu'à la Terre.

C'est dans le domaine de la B.D. qu'il apparaît le plus combien les robots de fiction sont anthropomorphes. Leur esthétique dépend de l'époque de leur création. Les premiers robots de la B.D. sont dessinés par Franquin pour le journal *Spirou,*  entre 1946 et 1948; Hergé publie, en 1952, l'album des aventures de Jocko, Jo et Zette : *Le Manitoba ne répond plus;* le puissant robot construit par un savant qui désire devenir le maître du monde, manipulé à distance  $-$  ô dérision  $-$  par un singe, saccage le laboratoire de son maître. En 1984, les androïdes de Jacques Devos, partis à la conquête des mondes habités revêtus de combinaisons invulnérables à toutes radiations et autres agressions sophistiquées, finissent transpercés

par les flèches de quelques primitifs... Les créateurs ne manquent pas d'humour : (!ans *Bob et Babette,* le professeur Bobatd, afin d'étudier les sons émis par les végétaux, invente l'attrape-sons, ou florophone, une merveille d'électronique. Dans *Léonard,* son disciple fabrique un robot destiné à proférer des injures. Dans *Génial Olivier,* le héros est un cancre : travailler à l'école ne l'intéresse pas; il passe son temps à bricoler des inventions cybernétiques, dans le but de tricher en classe, et de se jouer de son professeur, Monsieur Rectitude ... souvent sans résultat ! Anthropomorphes, les robots ne le sont

pas que par leur aspect extérieur : ils montrent leurs sentiments de joie (une machine fait des cabrioles à la suite du plaisir qu'elle a trouvé à transporter deux humains, dans *Le vagabond des limbes);*  de désespoir (dans le même album, un robot démodé se suicide); de colère (dans *Adolphus Claar,* des robots revendiquent : «nos conditions de travail sont déplorables, aussi nous aimerions avoir le soutien de gens compréfiensifs pour notre mouvement de grève; nous luttons pour une meilleure lubrification, et le droit à la semaine anglaise !»). Ils prennent parfois d'inadmissibles libertés; Adolphus Claar remet un robot à sa place, en lui déclarant : «Je te signale que je fais ce qui me plaît, et je t'interdis de me tutoyer !». Ces «foutus tas de ferraille» souffrent tous de la maladie des robots : la rouille ! Dans Agar, les héros partent à la recherche de la pierre Galvana qui protège les robots de la rouille ! Quand les robots décident de se payer une cuite, dans *Adolphus C/aar,* le robot des villes boit «une burette de vaseline pas sale du tout», tandis que le robot des champs s'envoie «un bidon d'huile de vidange» !

**0** 

Enfin, on ne nous abuse pas sur l'autonomie des robots : dans *Agar,* Toïmaker a besoin d'âmes humaines pour animer ses robots : les Zombs ; dans *Le vagabond des limbes,* c'es: le cerveau d'un savant, Vajra l'unique, confié aux bons soins d'une machine, qui commande une armée de robots. Dans *Orion Je laveur de planète,* le Grand Crob, cerveau d'un des plus brillants savants de la galaxie, asservi et con-

*JACQUES DEVOS* 

**M. Reclitude et Génial Olivier**  $\odot$ **I' École en folie** 

DUPUIS

1

# **MAGAZINE**

**t>** 

trôlé par le docteur Kill, commande, lui aussi, une flopée de robots.

Si d'après le témoignage de nombreux savants, les œuvres d'imagination suscitent des vocations, encore faudrait-il que les jeunes sachent s'orienter ! Les moyens de communication modernes ne répondent pas, actuellement, à cette nécessité. C'est encore en utilisant une technique primitive, la transmission orale, que les informations concrètes et utiles se diffusent. A bon entendeur, salut !

Evelyne Diebolt

# **Bibliographie**

Henriette Bichonnier (texte) et Roland Sabatier (illustrations) : *«Les bobos du robot»,* Fernand Nathan. Yves Chaland : *«Adolphus Claar»,* série, Magic Strip. Jacques Devos : *«Génial Olivier»,* série, Dupuis. Jacques Devos : *«Cinq meilleurs récits du Journal de Spirou»* : *«Chroniques d'extra-terrestres»,* Dupuis. Albert Ducrocq : «Raconte les ordinateurs et les *robots»,* Fernand Nathan. Steve Jackson: *«La galaxie tragique»,* Folio Junior SF, Denoël. *«Faiseurs d'univers»,* recueil de nouvelles de *SF,* Folio Junior SF, Denoël. Fournier : «Les aventures de Fantasio» n° 26 : «Du cidre pour les étoiles», Dupuis. Godard (texte) et Ribera (dessins) : *«Le vagabond des limbes»,* série, Dargaud. Gos : *«Le Scrameustache»,*  série, Dupuis. Groot et Turck : *«Léonard»,* série, Dargaud. Hergé : *«Les aven*tures de Jo, Zette, et Jocko»; «Le rayon *du mystère»;* premier épisode, *«Le Mani*toba ne répond plus», Casterman. «Logi*bul au pays de l'informatique; Apple* II *et Apple* Il *Plus»,* Belin. Stanislas Lem : *«le bréviaire des robots»,* Folio Junior SF, Denoël. Roger Leloup : *«Yoko Tsuno»,* série, Dupuis. Jean-Pierre Petit: *«A quoi rêvent les robots ?», «I.:informagique»,* Belin. Claude Moliterni et R. Gigi : *«Orion*  le laveur de planètes», «Agar», série, Dargaud. Ramaïoli/Durand : *«La Terre.de la*   $b$ ombe», «Les cracheuses oniriques», tome IV, serie, G1énat. Willy Vandersteen : *«Bob et Babette»,* série, éditions Erasme, diffusion Garnier (177 titres).

Dans la revue A *suivre* de Torres, les aventures sidérales de Roca Vatgas : *«Ehomme qui murmurait».* 

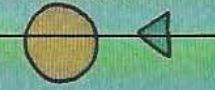

**0** 

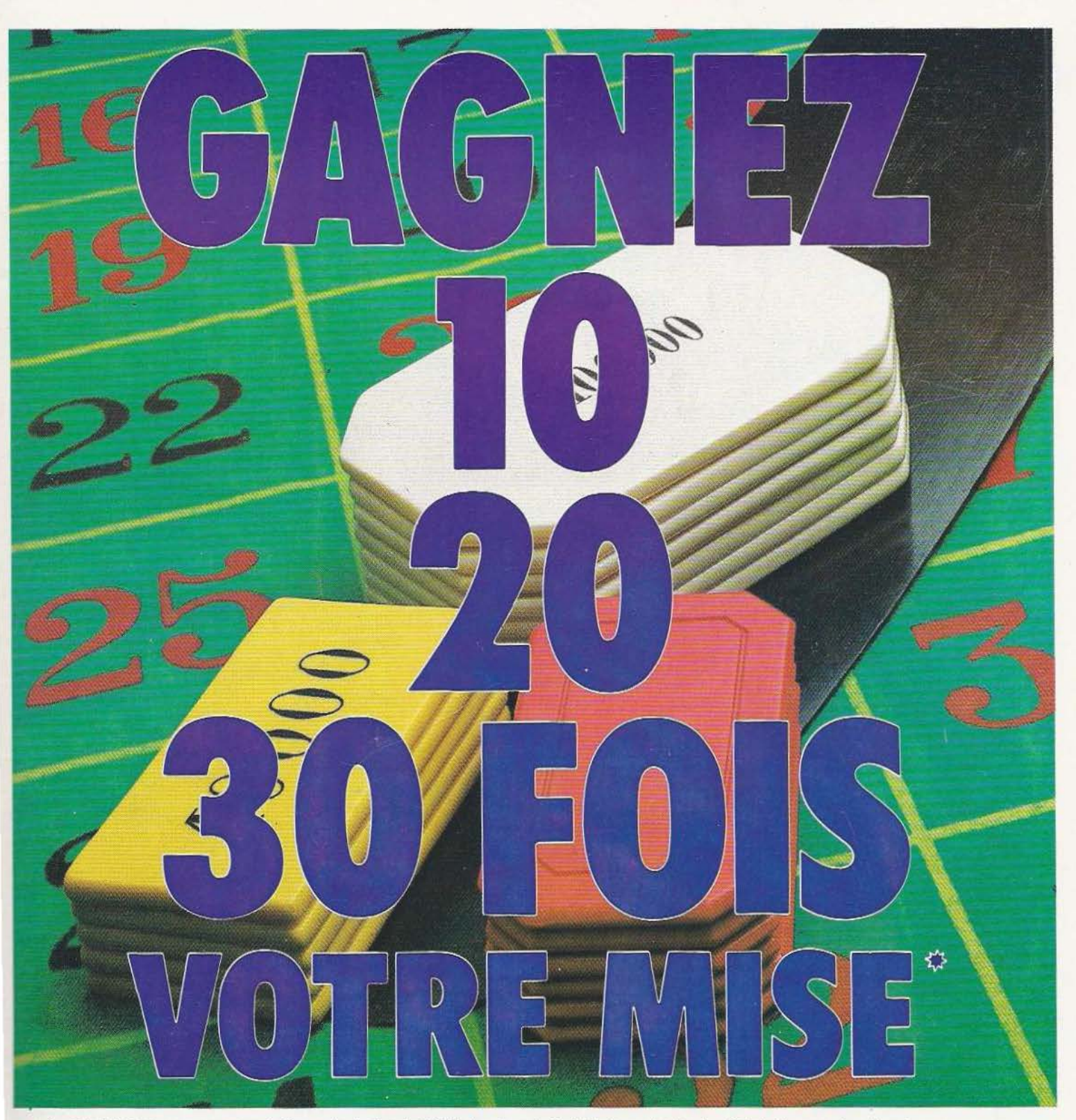

\* Au 15 juillet 1983. nous avons constaté un gain de plus de 450 fois la valeur du Haut-Parleur. entre le prix officiel et la promotion d'un de nos annonceurs

A coup sûr, vous récupérez largement votre mise (17F la valeur du Haut-Parleur) pour tout achat auprès d'un de nos annonceurs.

- Nos annonceurs, pour la majorité d'entre eux, ont une grande habitude du «Lecteur Haut-Parleur» et savent lui proposer du matériel de qualité et toujours aux meilleurs prix.

- Une chaîne Hifi, un wattmètre, une centrale d'alarme, un microordinateur, une antenne, un téléphone sans fil, un autoradio, une table de mixage, un scanner, un kit, un rack, un compact dise, un walker, des cassettes, etc. Non, ce n'est pas un poème de Prévert, inédit, mais quelques appareils à usage quotidien qui vous sont proposés chaque mois aux meilleurs prix dans le **Haut-Parleur.** 

 $-$  Lire le **Haut-Parleur**, c'est gagner du temps et de l'argent.

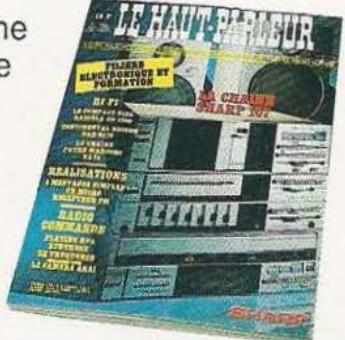

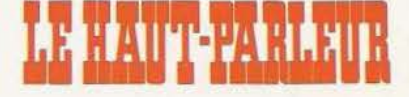